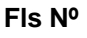

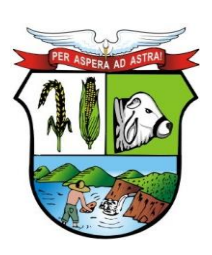

**\_\_\_\_\_\_\_ Rubrica**

# **PREFEITURA MUNICIPAL DE GUIRATINGA**

#### **EDITAL DE PREGÃO N° 036/2021 PROCESSO Nº 415/2021 RECIBO DE RETIRADA**

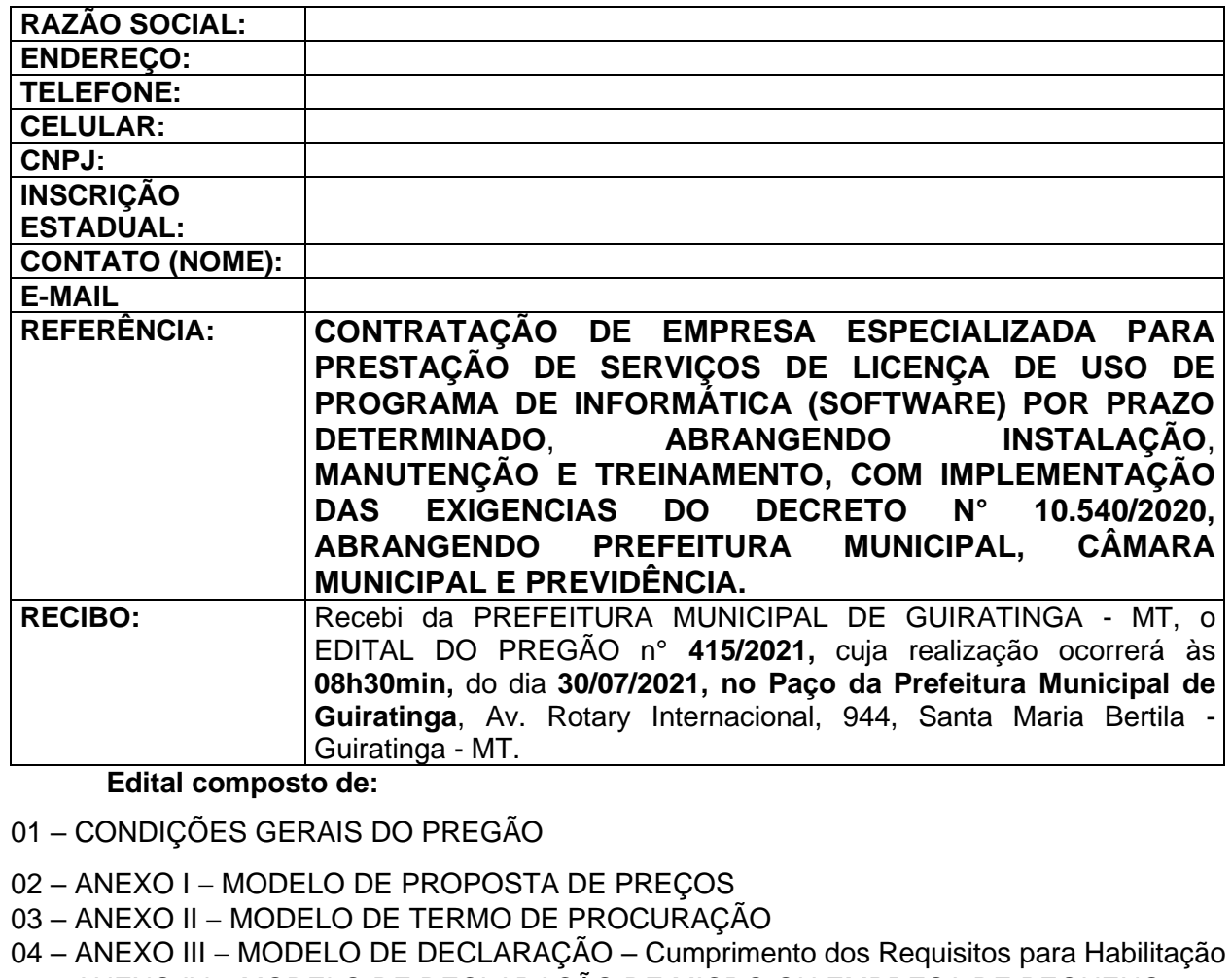

05 − ANEXO IV − MODELO DE DECLARAÇÃO DE MICRO OU EMPRESA DE PEQUENO PORTE

06 − ANEXO V – MODELO DE DECLARAÇÃO - Cumprimento ao Art.7º, Inciso XXXIII da CF.

07 – ANEXO VI – MODELO DE DECLARAÇÃO – Idoneidade

08 – ANEXO VII – MODELO DE DECLARAÇÃO – Inexistência de fatos impeditivos

09 – ANEXO VIII– MINUTA DA ATA DE REGISTRO DE PREÇOS

10 – Anexo IX – MINUTA DE CONTRATO

11 – ANEXO X − TERMO DE REFERÊNCIA

Guiratinga, \_\_\_\_/\_\_\_\_\_/20\_\_.

\_\_\_\_\_\_\_\_\_\_\_\_\_\_\_\_\_\_\_\_\_ Assinatura

Obs: Enviar via e-mail [\(licitacaoguiratinga@hotmail.com\)](mailto:licitacaoguiratinga@hotmail.com) o recibo de retirada devidamente preenchido e assinado.

> Av. Rotary Internacional, nº 944 – Bairro Santa Maria Bertila **Página | 1** Fone (66) 3431-1441 – Guiratinga/MT - Cep.78.760-000 Site: [www.guiratinga.mt.gov.br](http://www.guiratinga.mt.gov.br/) */ E*-mail: gabinete@guiratinga.com.gov.br

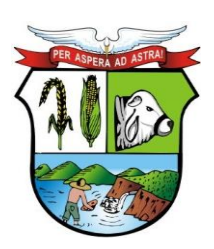

**Setor** 

### **ESTADO DE MATO GROSSO**

**\_\_\_\_\_\_\_ Rubrica**

# **PREFEITURA MUNICIPAL DE GUIRATINGA**

#### **EDITAL DE LICITAÇÃO MODALIDADE: PREGÃO PRESENCIAL N° 036/2021 PROCESSO Nº 415/2021 REGISTRO DE PREÇOS**

**Regida pelas Leis n.º 10.520/02 e subsidiariamente à Lei n.º 8.666/93 e suas alterações, Lei Complementar n.º 123/2006 e suas alterações, Decreto Federal n.º 3.555/00, Decreto Federal 7.892/13 e Decreto Federal 9.488/18 e suas alterações posteriores.**

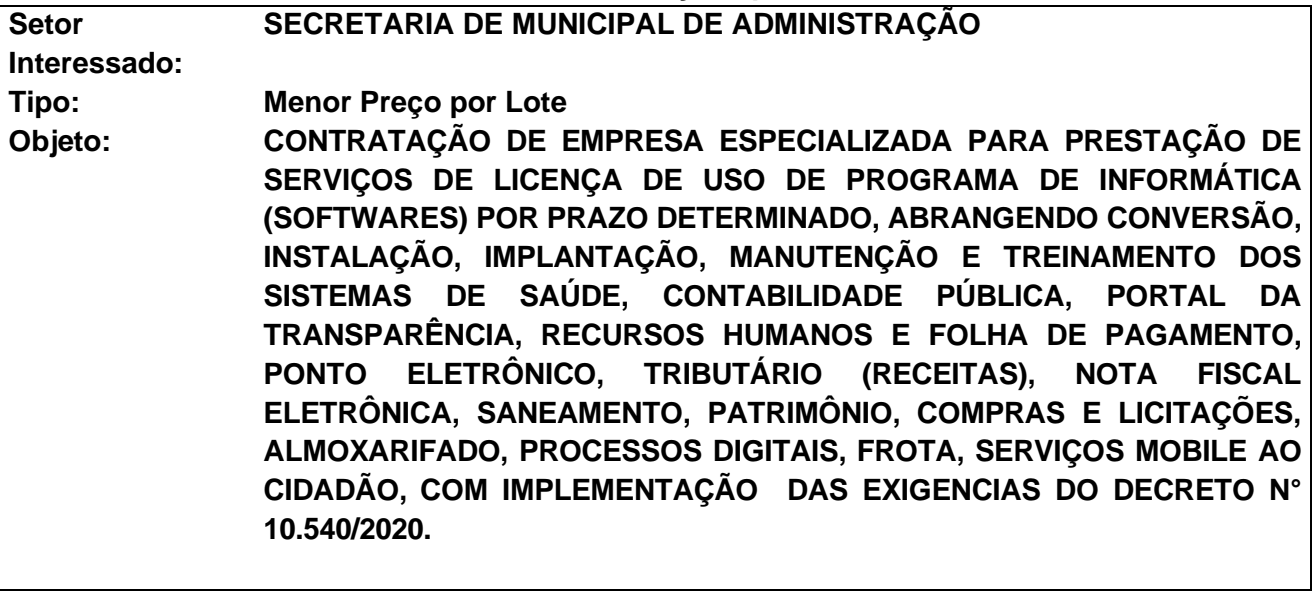

**O Município de Guiratinga**, através do Prefeito Municipal o Sr. **WALDECI BARGA ROSA**, torna público para conhecimento dos interessados que na data, horário e local abaixo indicados, com obediência ao disposto na Lei n.º 10.520/02, LC 123/06, e subsidiariamente, na Lei n.º 8.666/93 e demais legislação complementar, fará realizar licitação na modalidade **PREGÃO**, do tipo **Menor Preço por Lote**, destinada à contratação do objeto de que trata o Anexo X do presente Edital.

O Pregoeiro responsável pelo presente Pregão Presencial será: **Jefferson Rodrigues da Silva**, Matrícula 1855, designado através da Portaria nº 126/2021.

Na ausência do Pregoeiro responsável, o presente pregão poderá ser conduzido e julgado pelo Pregoeiro(a) substituto nomeada através da mesma Portaria.

#### **DA JUSTIFICATIVA DA ESCOLHA DO PREGÃO NA FORMA PRESENCIAL**

Em atendimento ao § 2º do Art. 1.º do Decreto 5.504/05, a inviabilidade da utilização do pregão na forma eletrônica deverá ser justificada.

Ante a isso**, justifica-se** a necessidade de realizar pregão na forma presencial, em face da complexidade do objeto da licitação, que requer cautelas específicas em relação aos procedimentos, como a apresentação de documentação na hora e negociação de preço imediata associadas à certeza de que o representante ou procurador da licitante detém profundo conhecimento dos serviços\materiais que deverão ser entregues.

Ademais, ao promover pregão na forma presencial, à Administração proporciona aos interessados, na sessão, a oportunidade de discutir, sanar dúvidas e esclarecer pontos importantes e controversos à licitação e impossíveis de serem debatidos no curso de uma sessão eletrônica, além de que, a presença física dos atores na sessão pública, como pregoeiro, equipe

**\_\_\_\_\_\_\_ Rubrica**

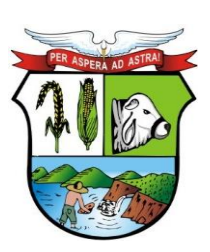

### **ESTADO DE MATO GROSSO**

# **PREFEITURA MUNICIPAL DE GUIRATINGA**

de apoio e licitantes, é fundamental para que os concorrentes demonstrem conhecimento aprofundado sobre o objeto licitatório. Em licitação dessa complexidade a forma presencial oferece índice razoável de certeza e segurança jurídica quanto à sustentabilidade da oferta do vencedor e sua capacidade técnica para executar o serviço.

A complexidade do objeto desta licitação também exigirá do pregoeiro o controle absoluto da sessão, cuja fase de lances só deverá ser encerrada quando esgotarem todas as possibilidades de negociação em busca do melhor preço, garantido portando uma melhor proposta para a Administração Pública.

Outro fato não menos importante, diz respeito ao uso e utilização de plataforma e acesso específico via internet para a realização do Pregão na forma Eletrônica, onde hoje mesmo estando no século XXI, este município não dispõe de internet consistente e confiável, estando algumas vezes fora do ar e na maioria das vezes trabalhando de forma lenta, o que dificulta a realização do pregão na forma eletrônica.

Além disso, o uso do Pregão na forma Presencial, serve para incentivar o comercio local (aplicação da Lei geral das Microempresas), com a participação de um número maior de interessados em contratar com este Poder Executivo, primando pelo princípio da economicidade e da proposta mais vantajosa para a Administração Pública, princípio maior que rege a coisa pública, corroborando assim, a aplicação do princípio do interesse público, conforme preconiza o parágrafo 14 do artigo 3º e artigo 5º-A da Lei 8666/1993.

Sendo assim, a escolha da modalidade Pregão na forma Presencial é a que melhor se adequa a aquisição do objeto do certame, pois a Administração Pública tem o poder discricionário para decidir sobre as modalidades licitatórias de acordo com sua necessidade e conveniência desde que motivadas, como está disposto nos autos.

#### **DO RECEBIMENTO DOS ENVELOPES DE DOCUMENTAÇÃO E PROPOSTA DE PREÇOS**

**Data: 30/07/2021 (trinta de julho de dois mil e vinte um)**.

**Credenciamento:08h30min. até as 09h00min.**

**Abertura dos Envelopes: 09h:00min – horário local**

**Local: No Paço da Prefeitura Municipal de Guiratinga**

**Endereço: Av. Rotary Internacional, n° 944 –Santa Maria Bertila – Guiratinga - MT.**

Os interessados deverão acompanhar todas as alterações que possam ocorrer no edital através do site: [www.guiratinga.mt.gov.br.](http://www.guiratinga.mt.gov.br/)

**A proposta além de impressa deverá ser gravada em mídia do tipo: CD-R, pen drive, etc., para uma maior agilidade no início da fase de lances, sendo o arquivo com os itens licitados e o programa para a digitação dos preços, disponibilizados em anexo a publicação do edital e ainda fornecido pelo Setor de Licitação, após a solicitação da licitante interessada. A falta deste não ensejará a desclassificação do certame.**

**A planilha e o aplicativo da proposta eletrônica estará disponível no site:**  [www.guiratinga.mt.gov.br,](http://www.guiratinga.mt.gov.br/) acessando os links **legislação** e em seguida **licitações**.

> Av. Rotary Internacional, nº 944 – Bairro Santa Maria Bertila **Página | 3** Fone (66) 3431-1441 – Guiratinga/MT - Cep.78.760-000 Site: [www.guiratinga.mt.gov.br](http://www.guiratinga.mt.gov.br/) */ E*-mail: gabinete@guiratinga.com.gov.br

**\_\_\_\_\_\_\_ Rubrica**

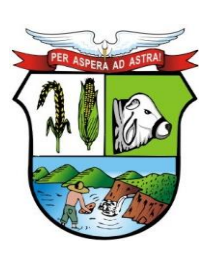

# **ESTADO DE MATO GROSSO**

# **PREFEITURA MUNICIPAL DE GUIRATINGA**

#### **DO CREDENCIAMENTO**

**A documentação referente ao credenciamento deverá ser apresentada fora dos envelopes:**

#### **1.0 QUANDO SÓCIO/ADMINISTRADOR:**

- **a)** Se dirigente, proprietário, sócio ou assemelhado da empresa proponente: cópia do registro comercial, no caso de empresa individual; ato constitutivo, estatuto ou contrato social (**consolidado ou com todas as alterações**) em vigor, devidamente registrado, em se tratando de sociedades comerciais, e, no caso de sociedades por ações, acompanhado de documentos de eleição de seus administradores; inscrição do ato constitutivo, no caso de sociedades civis, acompanhada de prova de diretoria em exercício; decreto de autorização, em se tratando de empresa ou sociedade estrangeira em funcionamento no País e ato de registro ou autorização para funcionamento expedido pelo órgão competente, quando a atividade assim o exigir. Em tais documentos deverão constar expressos seus poderes para exercer direitos e assumir obrigações em decorrência de tal investidura.
- **b)** Cédula de Identidade e Cadastro de Pessoa Física ou outro documento Oficial com foto de todos os sócios e/ou administradores;
- **c)** Declaração dando ciência de que cumpre plenamente os requisitos de habilitação, em conformidade com o art. 4º, VII da Lei 10520/02, conforme modelo do **Anexo III** do edital;

#### **2.0 QUANDO PROCURADOR:**

- **a)** Instrumento de procuração (pública ou particular), com firma reconhecida do outorgante, com poderes para pronunciar-se em nome da empresa, bem como formular propostas, ofertar lances verbais, renunciar direitos, interpor/desistir de recursos e praticar todos os demais atos inerentes ao certame em nome do proponente, podendo ser adotado o modelo do **Anexo II** deste edital;
- **b)** Cópia da cédula de identidade do procurador ou qualquer outro documento oficial de identificação com foto;
- **c)** Cédula de Identidade e Cadastro de Pessoa Física ou outro documento Oficial com foto de todos os sócios e/ou administradores;
- **d)** Cópia do registro comercial, no caso de empresa individual; ato constitutivo, estatuto ou contrato social (**consolidado ou com todas as alterações**) em vigor, devidamente registrado, em se tratando de sociedades comerciais, e, no caso de sociedades por ações, acompanhado de documentos de eleição de seus administradores; inscrição do ato constitutivo, no caso de sociedades civis, acompanhada de prova de diretoria em exercício; decreto de autorização, em se tratando de empresa ou sociedade estrangeira em funcionamento no País, e ato de registro ou autorização para funcionamento expedido pelo órgão competente, quando a atividade assim o exigir. Tais documentos deverão comprovar os poderes do mandante para a outorga.
- **e)** Declaração dando ciência de que cumpre plenamente os requisitos de habilitação, em conformidade com o art. 4º, VII da Lei 10520/02, conforme modelo do **Anexo III**;

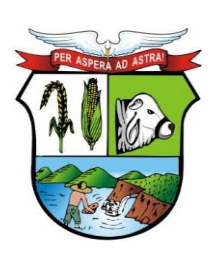

### **ESTADO DE MATO GROSSO**

# **PREFEITURA MUNICIPAL DE GUIRATINGA**

- **3.0 MICROEMPRESAS E EMPRESAS DE PEQUENO PORTE:** Além dos documentos exigidos acima, a microempresa ou empresa de pequeno porte que quiser usufruir dos benefícios concedidos pela LC 123/06 e alterações, deverá apresentar:
- **a) Declaração** constante no **Anexo IV**. No caso de microempresa e empresa de pequeno porte que, nos termos da Lei Complementar n. 123/2006 e alterações, possuir alguma restrição na documentação referente à regularidade fiscal, esta deverá ser mencionada, como ressalva, na supracitada declaração
- **b)** Certidão Simplificada expedida pela Junta Comercial **comprovando inscrição** no caso de **Microempresa – ME** ou **Empresa de Pequeno Porte – EPP,** e/ou Certificado de Microempreendedor Individual disponível no portal na internet, no caso de **MEI,** para fins de aplicação dos efeitos da Lei Complementar nº 123/2006 e alterações da Lei Complementar 147/2014, **expedidas até 90 (noventa) dias antes da data de realização deste pregão.**
- ✓ **Nos pregões exclusivos para MEI/ME/EPP ou com itens/lotes exclusivos para MEI/ME/EPP, as empresas participantes deverão apresentar toda a documentação relativa ao credenciamento, sob pena de serem inabilitadas do respectivo certame e/ou itens/lotes.**
- ✓ **O licitante que não apresentar os documentos de Credenciamento, somente poderá participar dos itens/lotes não exclusivos para MEI/ME/EPP e ficarão impedidos de apresentar lances, além de não poder manifestar-se durante a sessão e ficará impossibilitado de responder pela empresa e interpor recurso em qualquer fase. Somente será aproveitada a sua proposta escrita.**
- ✓ **Os documentos poderão ser apresentados em cópias autenticadas ou cópias simples acompanhadas dos documentos originais.**
- ✓ **Quando os documentos supracitados forem apresentados no credenciamento, não há necessidade de apresentar novamente no envelope de Habilitação.**

#### **Capítulo I - DO OBJETO**

A presente licitação tem como objeto a **CONTRATAÇÃO DE EMPRESA ESPECIALIZADA PARA PRESTAÇÃO DE SERVIÇOS DE LICENÇA DE USO DE PROGRAMA DE INFORMÁTICA (SOFTWARES) POR PRAZO DETERMINADO, ABRANGENDO CONVERSÃO, INSTALAÇÃO, IMPLANTAÇÃO, MANUTENÇÃO E TREINAMENTO DOS SISTEMAS DE SAÚDE, CONTABILIDADE PÚBLICA, PORTAL DA TRANSPARÊNCIA, RECURSOS HUMANOS E FOLHA DE PAGAMENTO, PONTO ELETRÔNICO, TRIBUTÁRIO (RECEITAS), NOTA FISCAL ELETRÔNICA, SANEAMENTO, PATRIMÔNIO, COMPRAS E LICITAÇÕES, ALMOXARIFADO, PROCESSOS DIGITAIS, FROTA, SERVIÇOS MOBILE AO CIDADÃO, COM IMPLEMENTAÇÃO DAS EXIGENCIAS DO DECRETO N° 10.540/2020,** conforme discriminado no **Anexo X – Termo de Referência**, deste Instrumento Convocatório e deverá ser minuciosamente observado pelos licitantes quando da elaboração de suas propostas.

#### **Capítulo II - DA DOTAÇÃO ORÇAMENTÁRIA**

**2.1.** As despesas decorrentes da contratação, objeto desta Licitação, correrão pela seguinte dotação orçamentária, podendo ser alterada por outras Dotações Orçamentárias previstas na Lei Orçamentária vigente no momento da aquisição/contratação.

> Av. Rotary Internacional, nº 944 – Bairro Santa Maria Bertila **Página | 5** Fone (66) 3431-1441 – Guiratinga/MT - Cep.78.760-000 Site: [www.guiratinga.mt.gov.br](http://www.guiratinga.mt.gov.br/) */ E*-mail: gabinete@guiratinga.com.gov.br

**\_\_\_\_\_\_\_ Rubrica**

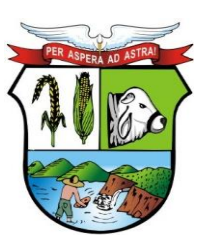

# **ESTADO DE MATO GROSSO**

# **PREFEITURA MUNICIPAL DE GUIRATINGA**

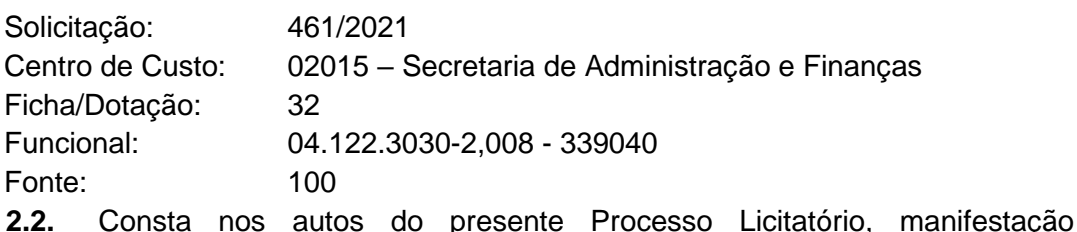

do Setor de Contabilidade, informando da disponibilidade orçamentária para acobertar a despesa.

#### **Capítulo III - DAS CONDIÇÕES DE PARTICIPAÇÃO**

**3.1.** Poderão participar desta licitação quaisquer interessados que atendam às exigências e condições devidamente estabelecidas por este Edital;

**3.2.** Conforme estabelece artigo 49, II, da Lei Complementar 123/2006 e suas alterações, o **ITEM ou LOTE**, cujo valor orçado seja igual ou inferior a **R\$ 80.000,00** (oitenta mil reais), é de **exclusiva** participação de **MICROEMPRESAS, EMPRESAS DE PEQUENO PORTE ou MICROEMPREENDEDOR INDIVIDUAL**, que comprovarem através de documentação que a atividade econômica da empresa é pertinente e compatível e que atenderem a todas as exigências constantes deste Edital e seus Anexos.

**3.2.1. SE NO "ITEM" NÃO HOUVER UM MÍNIMO DE 3 (TRÊS) PROPOSTAS CLASSIFICADAS DE FORNECEDORES COMPETITIVOS ENQUADRADOS COMO MICROEMPRESAS OU EMPRESAS DE PEQUENO PORTE E CAPAZES DE CUMPRIR AS EXIGÊNCIAS ESTABELECIDAS NO INSTRUMENTO CONVOCATÓRIO, NAQUELE "ITEM" SERÁ ACEITO A PARTICIPAÇÃO DE EMPRESAS QUE NÃO SEJA MICRO E PEQUENAS EMPRESAS (ART. 49, LEI COMPLEMENTAR, 123/2006), FICANDO ASSEGURADO, NO ENTANTO, OS BENEFÍCIOS AS MICRO E PEQUENAS EMPRESAS, CONFORME LEI COMPLEMENTAR Nº 123/2006.**

**3.3.** Somente será admitida a participação neste certame, de pessoas jurídicas, que comprovem com documentos de registros ou autorizações legais, que explorem ramo de atividade compatível com o objeto desta licitação;

**3.4.** Para o licitante que for participar do processo licitatório através de remessa postal, deverá apresentar os documentos de Credenciamento em envelope separado, identificando-o da seguinte forma, **DOCUMENTOS PARA CREDENCIAMENTO (envelope n° 3)**

**3.5.** É condição para a participação na presente licitação a apresentação, pelas licitantes, na data, horário e no local indicados no preâmbulo deste Instrumento Convocatório, dos envelopes de **PROPOSTA DE PREÇOS (envelope n° 01)** e **DOCUMENTOS PARA HABILITAÇÃO (envelope n° 2),** separados, não transparentes e lacrados, que serão identificados da seguinte forma:

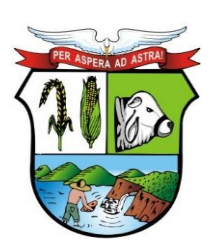

**\_\_\_\_\_\_\_ Rubrica**

# **PREFEITURA MUNICIPAL DE GUIRATINGA**

**ENVELOPE n° \*\*\* - \*\*\*\*\*\*\*\*\* PREFEITURA MUNICIPAL DE GUIRATINGA PREGÃO N° 036/2021 Data e hora da abertura: Razão Social: CNPJ: Endereço completo da licitante: Telefone fixo: Celular: e-mail:**  (os Envelopes deverão conter todas as especificações acima)

### **ENVELOPE n° 01 – PROPOSTA DE PREÇOS ENVELOPE n° 02 – DOCUMENTOS PARA HABILITAÇÃO ENVELOPE nº 03 – DOCUMENTOS PARA CREDENCIAMENTO**

**3.6.** Em nenhuma hipótese serão recebidos os envelopes contendo a proposta de preços e a documentação posteriormente ao prazo limite estabelecido neste Edital;

**3.7.** Não poderão participar:

- **a)** Empresas que, por qualquer motivo, estejam declaradas inidôneas perante a Administração Pública, Direta ou Indireta, Federal, Estadual ou Municipal, ou que tenham sido punidas com suspensão do direito de licitar ou contratar com a administração pública, desde que o ato tenha sido publicado no Diário Oficial da União, do Estado ou do Município, pelo Órgão que o praticou;
- **b)** Empresas que estejam sob falência, concurso de credores, dissolução e liquidação;
- **c)** Empresas que possuam entre seus sócios servidores desta Prefeitura.
- **d)** Empresas que estejam incluídas no Cadastro Nacional de Empresas Inidôneas e Suspensas pelos órgãos TCU, CNJ, Portal da Transparência CEIS e CNEP, obtida através do site [https://certidoes-apf.apps.tcu.gov.br;](https://certidoes-apf.apps.tcu.gov.br/)

**3.8.** A não observância das alíneas anteriores por parte da empresa ensejará as sanções e penalidades legais aplicáveis.

**3.9. As informações técnicas, administrativas ou pedidos de esclarecimentos deverão ser por escrito, entregues e protocolados no Setor de Compras e Licitações, sito à Av. Rotary Internacional, n° 944 – Bairro: Santa Maria Bertila – Guiratinga – Mato Grosso, por email: [licitacaoguiratinga@hotmail.com,](mailto:licitacaoguiratinga@hotmail.com) e somente serão aceitas caso seja dentro do horário de expediente**.

#### **Capítulo IV - DAS DISPOSIÇÕES PRELIMINARES**

**4.1.** A convocação de interessados dar-se-á através de publicação de aviso no Diário Oficial do Estado, TCE/MT e site da Prefeitura Municipal de Guiratinga.

**4.2.** A sessão pública de realização do pregão será conduzida por servidor(a) designado(a) como Pregoeiro(a), que terá a atribuição de decidir sobre todos os atos relativos à licitação;

**4.3.** A disputa entre os interessados ocorrerá através das propostas escritas apresentadas e em lances verbais durante a fase adequada da sessão pública;

> Av. Rotary Internacional, nº 944 – Bairro Santa Maria Bertila **Página | 7** Fone (66) 3431-1441 – Guiratinga/MT - Cep.78.760-000 Site: [www.guiratinga.mt.gov.br](http://www.guiratinga.mt.gov.br/) */ E*-mail: gabinete@guiratinga.com.gov.br

**\_\_\_\_\_\_\_ Rubrica**

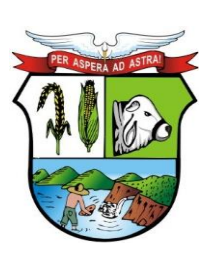

### **ESTADO DE MATO GROSSO**

# **PREFEITURA MUNICIPAL DE GUIRATINGA**

**4.4.** A manifestação da intenção de recorrer será feita no final da sessão, quando forem declarados os licitantes vencedores, devendo os interessados, através de seus representantes, registrarem em ata a síntese de suas razões, podendo juntar memoriais no prazo de três dias, conforme lhes assegura o artigo 11, XVII do Regulamento do Pregão;

**4.5.** Para ofertar propostas através de lances verbais, recorrer de decisão e contraditar, os interessados poderão credenciar, junto ao Pregoeiro, os respectivos representantes legais com poderes para praticar estes atos. Este procedimento é facultativo e observará o que prevê o item 4.7 e 4.9 deste Edital;

**4.6.** O licitante proprietário ou sócio, ou representante legal deverá estar presente para poder participar de todos os atos da licitação ou poderá designar um Representante devidamente habilitado através de PROCURAÇÃO, na forma do Anexo II, deste Edital;

**4.7.** A procuração deverá ser feita por meio de instrumento público, ou particular, sendo necessário o reconhecimento de firma do diretor ou representante legal estabelecendo poderes para contratar, especificamente para formular ofertas e lances de preços, praticar todos os demais atos pertinentes ao certame em nome do proponente. Em sendo sócio, proprietário, dirigente ou assemelhado da empresa proponente, deverá apresentar cópia autenticada do respectivo Estatuto ou Contrato Social, no qual estejam expressos seus poderes para exercer direitos e assumir obrigações em decorrência de tal investidura. A procuração e o termo de credenciamento deverão ser entregue ao Pregoeiro no início do certame licitatório;

**4.8.** O representante legal da empresa, no ato da entrega dos envelopes, se solicitado, deverá exibir sua cédula de identidade ou qualquer outro documento oficial de identificação (com foto);

**4.9.** *O não credenciamento de representante legal na sessão pública, ou a incorreção dos documentos de identificação apresentados não inabilita a licitante*, mas inviabilizará a formulação de lances verbais e a manifestação de intenção de recorrer por parte do interessado, bem como de quaisquer atos relativos à presente licitação para o qual seja exigida a presença de representante legal da empresa;

**4.10.** Aberta a sessão, os interessados ou seus representantes, apresentarão declaração dando ciência de que cumprem plenamente os requisitos de habilitação e entregarão os envelopes contendo a documentação exigida no certame e as propostas, podendo, para tanto, ser utilizado o modelo de declaração constante no Anexo III.

#### **Capítulo V - DA FORMA DE APRESENTAÇÃO DA PROPOSTA**

**5.1.** A(s) licitante(s) deverá (ão) apresentar em envelopes separados, a proposta de preços, em uma via, datilografada ou emitida por computador, sem cotações alternativas, emendas, rasuras ou entrelinhas; suas folhas devem estar devidamente rubricadas e a última assinada por pessoa legalmente habilitada com poderes para comprometer-se pela empresa licitante, dela devendo constar:

- **a)** Razão Social, n° do CNPJ, endereço completo, n° da conta corrente, agência e respectivo banco e, se possuir, o número do telefone, celular e e-mail;
- **b)** Todos os documentos que integram a(s) proposta(s) da(s) licitante(s) deverão estar embalados em envelopes lacrados, não transparentes, denominados:

#### **ENVELOPE n° 01: PROPOSTA DE PREÇOS**

**c)** Descrição do objeto ofertado, de acordo com as especificações, **marca** e quantidades previstas no Anexo X – Termo de Referência, deste Edital;

> Av. Rotary Internacional, nº 944 – Bairro Santa Maria Bertila **Página | 8** Fone (66) 3431-1441 – Guiratinga/MT - Cep.78.760-000 Site: [www.guiratinga.mt.gov.br](http://www.guiratinga.mt.gov.br/) */ E*-mail: gabinete@guiratinga.com.gov.br

**\_\_\_\_\_\_\_ Rubrica**

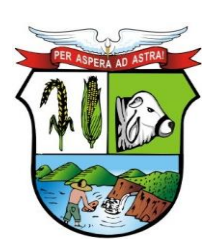

# **ESTADO DE MATO GROSSO**

# **PREFEITURA MUNICIPAL DE GUIRATINGA**

- **d)** A indicação de apenas **UMA MARCA** para cada item, caso contrário o mesmo será desclassificado.
- **e)** Cotação de preço no ITEM/LOTE expresso em moeda corrente nacional, em algarismos e por extenso, prevalecendo este último em caso de divergência, devendo também constar o preço unitário dos itens.

 **d.1. Não serão homologados valores superiores aos valores expressos no termo de referência.**

- **f)** Declaração expressa de estarem inclusos no valor da proposta todos os tributos, custos e demais encargos, além de despesas diretas e indiretas para o fornecimento dos materiais.
- **g)** Validade mínima da proposta de 60 (sessenta) dias a contar da data de entrega dos envelopes de proposta e documentação, estipulada no preâmbulo deste Edital. O referido prazo ficará suspenso caso haja interposição de recursos;

**5.2.** Não será aceita oferta de materiais/serviços com especificações que não se enquadrem nas indicadas no Termo de Referência deste Edital;

**5.3.** A não indicação dos prazos de execução e validade exigidos na proposta não desclassificará a licitante, mas indicará que a mesma se compromete com os prazos estabelecidos neste Edital.

**5.4.** O(a) Pregoeiro(a) poderá solicitar aos licitantes quaisquer outras informações que julgar pertinentes para o perfeito conhecimento e julgamento do objeto, inclusive efetuar diligências, respeitado o art. 43, §3º da Lei 8666/93.

**5.5.** No julgamento das propostas, o(a) Pregoeiro(a) poderá sanar erros ou falhas que não alterem a substância das propostas, dos documentos e sua validade jurídica, mediante decisão fundamentada em ata.

#### **Capítulo VI - DOS DOCUMENTOS PARA HABILITAÇÃO**

Apresentação, em única via, em envelope separado, não transparente e devidamente lacrado denominado **ENVELOPE N° 02 – DOCUMENTOS PARA HABILITAÇÃO**, dos seguintes documentos, sob pena de inabilitação:

#### **6.1. habilitação jurídica:**

- **a)** Cédula de Identidade e Cadastro de Pessoa Física ou outro documento Oficial com foto de todos os sócios e/ou administradores;
- **b)** registro comercial, no caso de empresa individual;
- **c)** ato constitutivo, estatuto ou contrato social em vigor, devidamente registrado, em se tratando de sociedades comerciais;

**c.1)** os documentos em apreço deverão estar acompanhados de todas as alterações ou da consolidação respectiva;

- **d)** documentos de eleição dos atuais administradores, tratando-se de sociedades por ações, acompanhados da documentação mencionada na alínea "c" deste subitem;
- **e)** decreto de autorização, em se tratando de empresa ou sociedade estrangeira em funcionamento no País, e ato de registro ou autorização para funcionamento expedido pelo órgão competente, quando a atividade assim o exigir.
- **f)** Registro ou certificado de fins filantrópicos e/ou ato de declaração de utilidade pública, no caso de sociedades civis sem fins lucrativos ou de utilidade pública.

**\_\_\_\_\_\_\_ Rubrica**

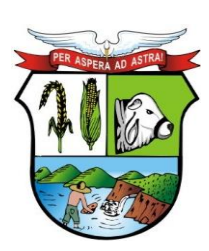

# **ESTADO DE MATO GROSSO**

# **PREFEITURA MUNICIPAL DE GUIRATINGA**

**6.1.1. Os documentos relacionados no item 6.1. letras "a", "b" "c", "d", "e" e "f" não precisarão constar do interior do envelope n° 02 (habilitação) se tiverem sido apresentados corretamente para o credenciamento neste Pregão.**

### **6.2. A documentação relativa à Regularidade Fiscal e Trabalhista:**

**6.2.1.** Prova de inscrição no Cadastro Nacional de Pessoas Jurídicas (CNPJ);

**6.2.2.** Prova de regularidade com a Fazenda Nacional e com a seguridade social (certidão conjunta, emitida pela Secretaria da Receita Federal do Brasil e Procuradoria-Geral da Fazenda Nacional, referente a todos os créditos tributários federais e à Dívida Ativa da União, nos termos da Portaria Conjunta PGFN/RFB nº 1.751/2014);

**6.2.3.** Prova de Regularidade com a Fazenda Estadual expedida pela Agência Fazendária da Secretaria de Estado de Fazenda do respectivo domicílio tributário;

**6.2.4.** Prova de regularidade com a Fazenda Municipal através da certidão negativa de débitos municipais do respectivo domicílio tributário.

**6.2.5.** Prova de Regularidade relativa ao Fundo de Garantia por Tempo de Serviço **– FGTS** – CRF, emitido pela Caixa Econômica Federal;

**6.2.6.** Prova de regularidade de débitos Trabalhistas, disponível nos portais na internet: [www.tst.gov.br/certidao,](http://www.tst.gov.br/certidao) [www.tst.jus.br/certidao;](http://www.tst.jus.br/certidao)

**6.2.7. Alvará de Funcionamento** vigente, emitido pela prefeitura do domicílio da empresa licitante.

### **6.3. A documentação relativa à Qualificação Econômico-Financeira:**

**6.3.1. Certidão de Falência e Concordata**, emitida pelo Distribuidor da sede da pessoa jurídica, com validade máxima de 90 (noventa) dias.

### **6.4. A documentação relativa à Qualificação Técnica:**

**6.4.1.** No mínimo 01 (um) atestado emitido por entidade pública ou privada que comprove que a licitante já executou fornecimento de objeto idêntico ou semelhante à proposta oferecida.

### **6.5. Demais documentos e declarações**

**6.5.1. Declaração** que não possui em seu quadro de pessoal empregado (s) com menos de 18 anos, em trabalho noturno, perigoso ou insalubre e menores de 16 anos, em qualquer trabalho, salvo na condição de aprendiz, a partir de 14 anos, nos termos do inciso XXXIII, do artigo 7º da Constituição Federal, inciso V, artigo 27 da Lei 8.666/93 (Modelo ANEXO V);

**6.5.2. Declaração de Idoneidade** da empresa licitante (Modelo ANEXO VI);

**6.5.3. Declaração de que inexistem fatos impeditivos** para a sua habilitação na presente licitação (podendo ser adotado o modelo constante do ANEXO VII);

**6.6.** Todos os documentos para habilitação, poderão ser apresentados em original, cópias autenticadas ou por cópias simples acompanhadas dos originais, exceto os que são expedidos via internet;

**6.7.** As certidões que não expressarem o prazo de validade deverão ter a data de expedição não superior a 90 (noventa) dias úteis da data da realização deste certame;

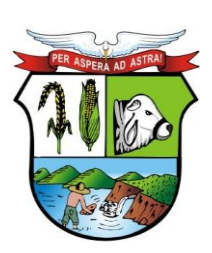

# **ESTADO DE MATO GROSSO**

# **PREFEITURA MUNICIPAL DE GUIRATINGA**

**6.8.** A prova de regularidade fiscal e trabalhista deverá ser feita por Certidão Negativa ou Certidão Positiva com efeitos de Negativa;

**6.9.** Serão inabilitadas as licitantes que não atenderem às condições deste Edital ou que estiverem sob regime de falência, concurso de credores, dissolução, liquidação ou tenham sido declaradas inidôneas por qualquer órgão público.

#### **Capítulo VII. PARTICIPAÇÃO DE MICRO EMPRESA E EMPRESA DE PEQUENO PORTE**

**7.1.** Nos termos dos artigos 42 e 43 das Leis Complementares nº 123, de 14/12/2006 e nº 147, de 07/08/2014 as microempresas e empresas de pequeno porte deverão apresentar toda a documentação exigida para efeito de comprovação de regularidade fiscal e trabalhista, mesmo que esta apresente alguma restrição.

**7.1.1.** Havendo alguma restrição na comprovação da regularidade fiscal e trabalhista, será assegurado o prazo de **05 (cinco) dias úteis**, cujo termo inicial corresponderá ao momento em que o proponente for declarado o vencedor do certame, prorrogáveis por igual período, a critério da Administração Pública, para a regularização da documentação, pagamento ou parcelamento do débito, e emissão de eventuais certidões negativas ou positivas com efeito de certidão negativa. Eventual interposição de recurso contra a decisão que declara o vencedor do certame não suspenderá o prazo supracitado.

**7.2.** A não-regularização da documentação no prazo previsto no subitem 7.1.1, implicará decadência do direito à contratação, sem prejuízo das sanções previstas no art. 81 da Lei no 8.666, de 21 de junho de 1993, sendo facultado à Administração convocar para nova sessão pública os licitantes remanescentes, na ordem de classificação, para contratação, ou revogar a licitação.

**7.3.** Será assegurado, como critério de desempate, preferência de contratação para as microempresas e empresas de pequeno porte, entendendo-se por empate aquelas situações em que as propostas apresentadas pelas microempresas e empresas de pequeno porte sejam iguais ou até 5% (cinco por cento) superiores à proposta mais bem classificada e desde que a melhor oferta inicial não seja de uma microempresa ou empresa de pequeno porte.

**7.4.** Ocorrendo o empate, proceder-se-á da seguinte forma:

**7.4.1.** A microempresa ou empresa de pequeno porte melhor classificada poderá apresentar proposta de preço inferior àquela considerada vencedora do certame, situação em que será adjudicado em seu favor o objeto licitado;

**7.4.2.** Não ocorrendo à contratação da microempresa ou empresa de pequeno porte, na forma do subitem 7.4.1 serão convocadas as remanescentes que porventura se enquadrem na hipótese do subitem 7.3, na ordem classificatória, para o exercício do mesmo direito;

**7.4.3.** No caso de equivalência dos valores apresentados pelas microempresas e empresas de pequeno porte que se encontre no intervalo estabelecido no subitem 7.3, será realizado sorteio entre elas para que se identifique aquela que primeiro poderá apresentar melhor oferta.

**7.4.4.** Na hipótese da não-contratação nos termos previstos acima, o objeto licitado será adjudicado em favor da proposta originalmente vencedora do certame.

**7.5.** A microempresa ou empresa de pequeno porte que usufruir dos benefícios de que trata a Lei Complementar n. 123/2006 deverá apresentar, na forma da lei, juntamente com os documentos de credenciamento, a declaração de que não se encontra em nenhuma das situações do §4º do art. 3º do dispositivo supracitado.

#### **Capítulo VIII - DAS FASES DA SESSÃO PÚBLICA E PROCEDIMENTOS 8.1. PRIMEIRA FASE: ABERTURA DA SESSÃO**

Av. Rotary Internacional, nº 944 – Bairro Santa Maria Bertila **Página | 11** Fone (66) 3431-1441 – Guiratinga/MT - Cep.78.760-000 Site: [www.guiratinga.mt.gov.br](http://www.guiratinga.mt.gov.br/) */ E*-mail: gabinete@guiratinga.com.gov.br

**\_\_\_\_\_\_\_ Rubrica**

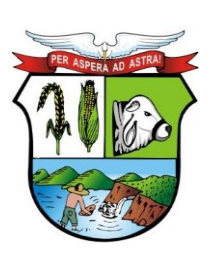

# **ESTADO DE MATO GROSSO**

# **PREFEITURA MUNICIPAL DE GUIRATINGA**

**8.1.1.** No dia e horário estabelecido neste Edital, o Pregoeiro Oficial fará a abertura da sessão, recebendo primeiramente das empresas interessadas, ou de seu representante, os documentos para credenciamento e, posteriormente, os envelopes de proposta e habilitação.

**8.1.2.** Será admitido apenas 01 (um) representante para cada licitante credenciado, sendo que uma pessoa poderá representar apenas um licitante.

### **8.2. SEGUNDA FASE: ANÁLISE DAS PROPOSTAS E LANCES VERBAIS**

**8.2.1.** Terminada a fase de credenciamento, o Pregoeiro passará para a abertura dos envelopes de propostas de preços, com a finalidade de verificar se as propostas estão em conformidade com as exigências estabelecidas neste Edital, desclassificando aquelas que se encontrarem em desconformidade ou incompatíveis;

**8.2.2.** Após a análise das propostas pelo Pregoeiro, os participantes, através de seus representantes, darão visto nas propostas apresentadas em pauta;

**8.2.3.** O autor da oferta de valor mais baixo e os das ofertas com preço de até 10% (dez por cento) superiores àquela poderão fazer novos lances verbais e sucessivos, até a proclamação do vencedor**.**

**8.2.4.** Não havendo pelo menos três ofertas nas condições definidas anteriormente, incluída neste número a oferta mais baixa, poderão os autores das melhores propostas, até o máximo de 03 (três), oferecerem novos lances verbais e sucessivos, quaisquer que sejam os preços oferecidos.

**8.2.5.** O Pregoeiro convidará individualmente as licitantes classificadas, de forma sequencial, a apresentar lances verbais, a partir do autor da proposta classificada de maior preço para os demais, em ordem decrescente de valor. Os lances verbais serão realizados em valores sucessivos e decrescentes para os preços, considerando-se o valor do item/lote. Dos lances ofertados não caberá retratação;

**8.2.6.** A desistência da apresentação de lance verbal, quando convocado pelo Pregoeiro, importará na perda do direito de apresentar novos lances verbais e na manutenção do último preço apresentado pela licitante;

**8.2.7.** Ofertados os lances verbais, o Pregoeiro solicitará a todas as licitantes que efetivaram lances a redução a termo dos últimos lances ofertados;

**8.2.8.** O Pregoeiro poderá fixar em até 10 (dez) minutos o tempo máximo para os lances verbais, devendo avisar aos licitantes quando decidir pela última rodada de lances que poderá, inclusive, ocorrer antes do exaurimento do tempo máximo anteriormente estipulado;

**8.2.9.** Durante a etapa de lances verbais, o pregoeiro monitorará os preços ofertados, de modo a desclassificar propostas inexequíveis ou com preço excessivo.

**8.2.10.** O participante que se ausentar da sala no momento da realização do certame sem prévia autorização do(a) pregoeiro(a), principalmente se estiver na fase de lances, será desclassificado para o item/lote correspondente.

### **8.3. TERCEIRA FASE: HABILITAÇÃO**

**8.3.1.** Encerrada a fase de lance, o Pregoeiro procederá à abertura do invólucro contendo os documentos de habilitação da licitante que apresentou a melhor proposta, verificando a sua habilitação ou inabilitação;

**\_\_\_\_\_\_\_ Rubrica**

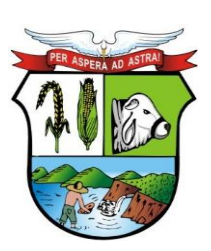

### **ESTADO DE MATO GROSSO**

# **PREFEITURA MUNICIPAL DE GUIRATINGA**

**8.3.2.** Constatado o atendimento das exigências editalícias, a licitante será declarada vencedora, sendo-lhe adjudicado o objeto do certame, caso não haja interposição de recursos;

**8.3.3.** A licitante vencedora terá o **prazo de 02 (dois) dia úteis** a contar da convocação para apresentar nova planilha com a recomposição dos preços apresentados na fase de lances em valores unitários e totais.

**8.3.4.** Durante a sessão, o Pregoeiro poderá convocar servidor Técnico para verificação da exequibilidade do preço a ser contratado e das marcas apresentadas pelas empresas.

**8.3.5.** Caso a licitante classificada em primeiro lugar seja inabilitada, o Pregoeiro examinará a habilitação das licitantes com as ofertas subsequentes e a qualificação destas, na ordem de classificação, até a apuração de uma proposta que atenda aos requisitos do Edital.

#### **Capítulo IX - DOS RECURSOS**

**9.1.** Os recursos somente serão recebidos após a Fase de Habilitação quando for declarada a vencedora, momento em que qualquer licitante poderá manifestar, imediata e motivadamente, a intenção de recorrer, quando lhe será concedido o **prazo de 03 (três) dias úteis** para a apresentação das razões do recurso (Memoriais), ficando as demais licitantes desde logo intimadas para apresentarem contrarrazões, em igual número de dias, que começarão a correr do término do prazo do recorrente, sendo-lhes assegurado vista imediata aos autos. **Os Recursos deverão ser protocolizados na Prefeitura Municipal de Guiratinga.**

**9.2.** O recurso tempestivamente interposto terá efeito devolutivo e deverá ser dirigido ao Pregoeiro cabendo ao mesmo apreciá-lo em 05 (cinco) dias úteis;

**9.3.** O acolhimento do recurso importará na invalidação apenas dos atos insuscetíveis de aproveitamento;

**9.4.** A falta de manifestação imediata e motivada da licitante, inclusive em função da falta de representante credenciado, importará na decadência do direito de recurso em âmbito administrativo e consequente adjudicação do objeto da licitação, pelo Pregoeiro, à vencedora;

**9.5.** Caso o recurso seja julgado improcedente, caberá ao Pregoeiro efetuar a adjudicação à licitante vencedora;

**9.6.** Da sessão pública de realização do pregão será lavrada ata circunstanciada, assinada pelos representantes presentes, pelo Pregoeiro e pela Equipe de Apoio ao Pregoeiro.

#### **Capítulo X - DO JULGAMENTO DAS PROPOSTAS E DOCUMENTAÇÃO**

**10.1.** No julgamento dos documentos observar-se-á as previsões legais e editalícias, sendo inabilitadas as empresas que apresentarem documentação fora do prazo de validade, ou deixarem de apresentar qualquer documento exigido neste Edital, a não ser aquelas amparadas pela Lei da LC nº 123/06 e alteração da Lei Complementar nº 147/2014:

**10.2.** Os preços serão analisados conforme o Capítulo XI deste Edital;

**10.3.** As propostas serão classificadas conforme o critério do **menor preço no lote**, apresentado em proposta ou lance verbal, sendo considerada vencedora a licitante que apresentar/ofertar lance, como sendo **o de menor preço no lote licitado**, e ainda, estiver com sua documentação válida, satisfazendo os termos deste Edital e seus Anexos;

**\_\_\_\_\_\_\_ Rubrica**

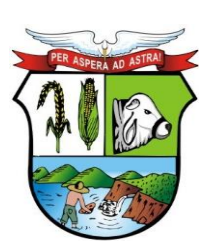

# **ESTADO DE MATO GROSSO**

# **PREFEITURA MUNICIPAL DE GUIRATINGA**

**10.4.** No caso de igualdade do preço ofertado entre duas ou mais propostas, o Pregoeiro Oficial efetuará sorteio na própria sessão pública, da qual participarão apenas as empresas empatadas, para definição da ordem de lances verbais;

**10.5.** A regra de sorteio também é válida quando houver empate entre duas ou mais propostas e as licitantes não ofertarem lances verbais;

**10.6.** Não será motivo de desclassificação, se a licitante não informar em sua proposta, telefone ou celular, dados bancários, dados do representante legal ou os prazos e demais informações, devendo o Pregoeiro Oficial solicitar ao representante legal do interessado a complementação das informações;

**10.7.** A não indicação dos prazos e declarações exigidas na proposta indicará que a licitante se compromete com os prazos e todas estabelecidos neste Edital, assim como o preço ofertado;

**10.8.** O Pregoeiro Oficial, verificando a necessidade de maiores informações, no que pertinente à documentação e às propostas apresentadas, aplicará subsidiariamente o disposto no § 3º, do art. 43 da Lei n.º 8.666/93, podendo suspender a sessão a qualquer momento para realização de diligências;

**10.9.** Ocorrendo a hipótese prevista no item anterior, será lavrada ata circunstanciada narrando todos os fatos, ficando em poder da Comissão de Apoio ao Pregoeiro, todos os envelopes, devidamente rubricados e vistados pelos membros da Comissão, Pregoeiro e licitantes presentes, até a resolução do ocorrido, oportunidade em que será oficializada às mesmas a data para prosseguimento do certame;

**10.10.** Não serão levadas em consideração, para efeitos de julgamento, quaisquer vantagens oferecidas nas propostas que não se enquadrem nas especificações exigidas neste Edital e Anexos;

**10.11.** O Pregoeiro Oficial poderá desconsiderar erros meramente formais, desde que não resultem na necessidade de acostamento de novo(s) documento(s), tanto na fase de habilitação, como na de análise das propostas de preço.

#### **Capítulo XI- DOS PREÇOS E A ENTREGA**

**11.1.** As propostas de preços constantes no ENVELOPE N° 01 deverão ser apresentadas de forma legível (preferencialmente digitadas), em moeda corrente nacional, **com até duas casas decimais** após a vírgula, contendo a marca dos produtos, assinadas, com a identificação da empresa licitante (por meio do nome ou carimbo ou papel timbrado, etc.) isentas de emendas, rasuras ou entrelinhas e contendo as seguintes informações:

- **A.** Especificações do(s) itens licitados produto(s) ofertado(s) devendo as mesmas atender, no mínimo, às especificações (do ANEXO X) do edital, contendo a marca do mesmo.
- **B.** O valor unitário do(s) produto(s)/serviço(s), de acordo com as condições de pagamento estabelecidas no presente processo. **Não serão homologados valores superiores aos valores expressos no termo de referência.**
- **C.** Razão social completa da empresa, endereço atualizado, CNPJ, telefone/celular/e-mail e nome da pessoa indicada para assinatura das atas de registro de preços.
- **D.** A empresa vencedora deverá encaminhar em até **dois dias úteis** a proposta realinhada, via e-mail e a via original.
- **E.** A proposta realinhada via e-mail visa unicamente dar uma maior agilidade ao processo, não substituindo de forma alguma a proposta escrita que deverá ser encaminhada à Prefeitura, e

**\_\_\_\_\_\_\_ Rubrica**

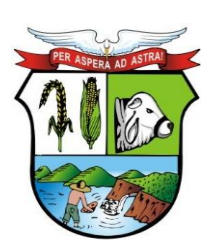

# **ESTADO DE MATO GROSSO**

em havendo divergência entre as duas será levada em conta unicamente a proposta em sua via original.

**11.2.** A apresentação da proposta será considerada como evidência de que a proponente examinou criteriosamente as exigências deste processo de licitação e os julgou suficientes para a elaboração de sua cotação de valores, sendo, portanto, desconsiderada qualquer reivindicação de pagamento adicional devido a erro ou má interpretação de parte do licitante.

**11.3.** No preço proposto considerar-se-ão inclusos todos os custos referentes a materiais, equipamentos e ferramentas, bem como todas as despesas e obrigações relativas a salários, assistência técnica (quando solicitada), previdência social, tributos, contribuições, seguros, material de consumo, frete, lucro e tudo mais que for necessário para a execução dos serviços.

#### **Capítulo XII - DA ADJUDICAÇÃO**

**12.1.** O objeto da presente licitação será adjudicado e homologado à licitante que, atendendo a todas as condições expressas neste Edital de Pregão e seus anexos, for declarada vencedora, de acordo com os critérios de julgamento e habilitação;

#### **12.1.1. Não serão homologados valores acima do preço estimado.**

#### **Capítulo XIII - DO PAGAMENTO**

**13.1.** O pagamento será efetuado até o 10º (décimo) dia do mês subsequente ao do fornecimento dos produtos e/ou serviços após a apresentação da Nota Fiscal.

**13.2.** Os pagamentos serão efetuados em moeda corrente nacional, mediante depósito na conta bancária indicada pela Contratada, condicionados à apresentação das notas fiscais devidamente atestadas.

**13.3.** A PROPONENTE vencedora indicará no corpo da nota fiscal o número da licitação, o número e nome do banco, agência e número da conta onde deverá ser feito o pagamento, via ordem bancária.

**13.4.** Serão retidos na fonte os tributos e as contribuições elencadas nas disposições determinadas pelos órgãos fiscais e fazendários, em conformidade com as instruções normativas vigentes.

**13.5.** Nenhum pagamento será efetuado à PROPONENTE vencedora enquanto pendente de liquidação qualquer obrigação contratual, ou financeira municipal que lhe for imposta em virtude de penalidade ou inadimplência, a qual poderá ser compensada com o(s) pagamento(s) pendente(s), sem que isso gere direito a acréscimos de qualquer natureza.

**13.6.** Os valores a serem pagos pela Contratante corresponderão exclusivamente aos produtos e/ou serviços comprovadamente adquiridos pela contratada.

**13.7.** A empresa deverá manter a documentação de habilitação dentro de seus períodos de validade, comprometendo-se a manter os mesmos regularizados durante o período de validade da ata de registro de preços, apresentando tais documentos quando estes forem solicitados pela Prefeitura.

**13.8.** Os pagamentos referentes a Câmara Municipal e Previdência Municipal de Guiratinga-MT somente será realizado após a implementação do sistema nas instituições.

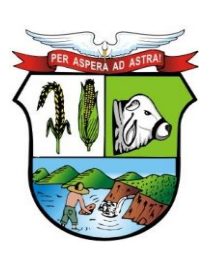

### **ESTADO DE MATO GROSSO**

# **PREFEITURA MUNICIPAL DE GUIRATINGA**

#### **Capítulo XIV***-* **DA ATA DE REGISTRO DE PREÇOS**

**14.1.** O modelo de Ata de Registro de Preços, a ser assinada com a(s) empresa(s) participante(s) da licitação encontra-se anexa ao processo, fazendo parte integrante do mesmo.

**14.2.** Depois de adjudicado seu objeto e homologado o processo, a adjudicatária será convocada, por via e-mail e/ou publicada em sitio eletrônico, quando necessário, pela Prefeitura Municipal de Guiratinga, para, no **prazo de 05 (cinco) dias úteis** e assinar a respectiva Ata, podendo ser prorrogado por igual período, desde que solicitado por escrito durante o seu transcurso e ocorra motivo justificado e aceito pela Administração, sob pena de decair do direito à contratação.

**14.3.** No caso do adjudicatário, se convocado, não assinar a ata/contrato, vindo a decair do direito a execução do objeto dessa licitação, a Prefeitura de Guiratinga poderá revogá-la, ou convocar os licitantes remanescentes, na ordem em que foram classificados, para contratar em igual prazo.

**14.4.** A critério e conveniência do Município, a(s) empresa(s) poderá (ão) ser convocada(s) a assinar a Ata de Registro de Preços junto ao Setor de Compras e Licitações sito Av. Rotary Internacional, n. 944 –Santa Maria Bertila, dentro do prazo determinado de 05 (cinco) dias úteis.

**14.5.** Ocorrendo a convocação para assinatura junto ao Setor de Compras e Licitações, o prazo acima estipulado terá início no dia subsequente ao da devolução do "protocolo de recebimento de Notificação" por parte da empresa.

**14.6.** A via da Ata de Registros de Preços que couber a(s) empresa(s) será (ão) enviada(s) depois de colhida a assinatura de todas as empresas vencedoras do certame.

**14.7.** Além das situações previstas acima, os preços registrados também poderão ser cancelados, facultado a defesa prévia do interessado, nos seguintes casos:

**14.8.** Pela Administração, quando:

**a)** os preços registrados se apresentarem superiores aos praticados pelo mercado;

**b)** por razões de interesse público, devidamente fundamentadas.

**14.9.** Pelo fornecedor, quando, mediante solicitação por escrito, comprovar estar impossibilitado de cumprir as exigências do instrumento convocatório que deu origem ao registro de preços.

**14.10.** A comunicação do cancelamento ou da suspensão do preço registrado, nos casos previstos nos itens acima será feita via e-mail e publicação no site do Diário Oficial do Estado – TCE.

**14.11.** Na Ata de Registro de Preços estão definidos, entre outros, os critérios para atualização dos preços registrados e as penalidades em caso de inexecução total ou parcial da mesma ou da ordem de fornecimento (AF – Autorização de Fornecimento e/ou OS – Ordem de Serviço).

**14.12.** A Ata de Registro de Preços deverá ser assinada pelo representante legal, diretor, sócio da empresa ou procurador.

**14.13.** Poderá ser formalizado com a empresa vencedora da licitação um contrato administrativo, nos termos da minuta da Ata de Registro de Preços constante do Anexo VIII deste edital, o qual se regerá pelas suas cláusulas e pelos preceitos de direito público, aplicando-se lhe, supletivamente, os princípios da teoria geral dos contratos e as disposições de direito privado.

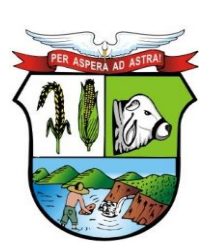

# **ESTADO DE MATO GROSSO**

**\_\_\_\_\_\_\_ Rubrica**

# **PREFEITURA MUNICIPAL DE GUIRATINGA**

### **Capítulo XV - DA VIGÊNCIA**

**15.1.** O prazo de vigência da Ata de Registro de Preços será de 12 meses após a assinatura.

#### **Capítulo XVI - DAS OBRIGAÇÕES DA PREFEITURA MUNICIPAL DE GUIRATINGA**

**16.1.** Oferecer todas as informações necessárias para que a licitante vencedora possa executar o objeto adjudicado dentro das especificações;

**16.2.** Efetuar os pagamentos nas condições e prazos estipulados;

**16.3.** Designar um servidor para acompanhar a execução e fiscalização do objeto deste Instrumento;

**16.4.** Notificar, por escrito, à licitante vencedora, a ocorrência de eventuais imperfeições no curso de execução das entregas, fixando prazo para sua correção;

**16.5.** Fiscalizar livremente a entrega do produto e/ou serviço, não eximindo a licitante vencedora de total responsabilidade quanto ao fornecimento dos mesmos;

**16.6.** Acompanhar as entregas, podendo intervir durante a sua execução, para fins de ajuste ou suspensão da entrega; inclusive rejeitando, no todo ou em parte, as entregas feitas fora das especificações deste Edital;

**16.7.** Encaminhar à empresa vencedora, a solicitação de fornecimento do produto e/ou ordem de serviço de acordo com sua necessidade.

#### **Capítulo XVII - DAS OBRIGAÇÕES DA LICITANTE VENCEDORA**

**17.1.** Para o fiel cumprimento do presente contrato/ata, a CONTRATADA se compromete a:

- **a)** Acatar as decisões e observações feitas pela fiscalização da Prefeitura Municipal, por escrito, em duas vias e entregues mediante recibo;
- **b)** Os serviços deverão ser entregues de acordo com o que estabelece o termo de referência deste Edital, a contar do recebimento da Ordem de Serviço;
- **c)** Mediante solicitação devidamente motivada e circunstanciada, a fornecedora poderá pedir dilação do prazo de entrega, por igual período, cabendo a Prefeitura Municipal decidir pela concessão ou não do referido prazo.
- **d)** Executar as entregas dos materiais/serviços nos termos estabelecidos no Edital de Licitação e seus anexos, especialmente os previstos no Termo de Referência;
- **e)** Não realizar sub-empreitada total ou parcial do fornecimento, sem anuência da Prefeitura Municipal de Guiratinga. No caso de sub-empreitada autorizada pela Contratante, a Contratada continuará a responder direta e exclusivamente pelo fornecimento e pelas responsabilidades legais e contratuais assumidas;
- **f)** Responsabilizar-se pelos danos causados diretamente à CONTRATANTE ou a terceiros, decorrentes de culpa ou dolo, relativos à execução do contrato ou em conexão com ele, não excluindo ou reduzindo essa responsabilidade o fato de haver fiscalização ou acompanhamento por parte da CONTRATANTE;
- **g)** Responsabilizar-se por todas as providências e obrigações, em caso de acidentes de trabalho com seus empregados, em virtude da execução do presente contrato ou em conexão com ele, ainda que ocorridos em dependências da CONTRATANTE;
- **h)** Aceitar nas mesmas condições contratuais, os acréscimos ou supressões, a critério da Administração, referentes à execução do objeto, nos termos da Lei vigente;

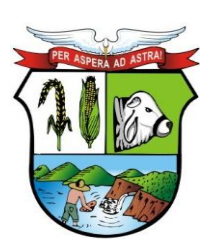

# **ESTADO DE MATO GROSSO**

**\_\_\_\_\_\_\_ Rubrica**

# **PREFEITURA MUNICIPAL DE GUIRATINGA**

- **i)** A empresa contratada deverá manter as mesmas condições de habilitação e qualificação durante toda execução dos serviços.
- **j)** O contratado fica obrigado a aceitar, nas mesmas condições contratuais, os acréscimos ou supressões que se fizerem necessárias de até 25% (vinte e cinco por cento) conforme trata o § 1º do art. 65, da Lei nº. 8.666/93.
- **k)** O contratado deverá disponibilizar 01 (um) técnico, que ficará à disposição da administração para atendentes as demandas nos prédios públicos municipais para atender as demandas nos horários compreendidos entre as 07:00 às 11:00h e 13:00h às 17:00h.

### **Capítulo XVIII - DAS SANÇÕES ADMINISTRATIVAS**

**18.1.** Ficará impedida de licitar e contratar com a Administração Pública pelo prazo de até 02 (dois) anos ou enquanto perdurarem os motivos determinantes da punição, a pessoa que praticar quaisquer atos previstos no artigo 7º da Lei Federal nº. 10.520, de 17 de julho de 2002.

**18.2.** As sanções de que tratam o item anterior serão aplicadas pela Secretaria de Administração, salvo a de declaração de inidoneidade, a qual deverá ser proposta ao Excelentíssimo Senhor Prefeito, mediante parecer fundamentado.

**18.3.** A aplicação das sanções será efetuada mediante processo administrativo instaurado para esta finalidade, aberto mediante requerimento devidamente fundamentado apresentado pelo Setor de Compras da Prefeitura, observado o contraditório e a ampla defesa no âmbito administrativo, observando-se ainda as disposições da Lei nº 8.666/93 e suas alterações posteriores e demais legislações vigentes, no que couber.

**18.4.** Após instauração do processo administrativo, será comunicado ao representante da empresa contratada a ocorrência e a intenção de aplicação da penalidade, abrindo-se o prazo de 5 (cinco) dias úteis para oferecimento de defesa prévia.

**18.5.** No caso de aplicação da penalidade de declaração de inidoneidade para licitar com a Administração Pública, o prazo para o oferecimento de defesa prévia será de 10 (dez) dias úteis, a contar da comunicação e abertura de vista dos autos na sede do órgão licitador.

**18.6.** Pela inexecução total ou parcial do contrato ou pelo atraso injustificado na execução do contrato sujeitará o contratado à multa de mora, na forma prevista no Art. 86 e Art. 87 da Lei nº. 8.666/93; a Administração poderá garantida a prévia defesa, aplicar ao Contratado as seguintes sanções:

### **I. - ADVERTÊNCIA:**

**18.7.** A aplicação da sanção administrativa de advertência pode ser efetuada nos seguintes casos:

- **a)** Descumprimento das obrigações assumidas contratualmente ou na licitação, desde que não acarretem prejuízos para a CONTRATANTE, independentemente da aplicação de multa;
- **b)** Execução insatisfatória ou inexecução dos fornecimentos e/ou serviços ora contratado, desde que a sua gravidade não recomende o enquadramento nos casos de suspensão temporária ou inidoneidade;

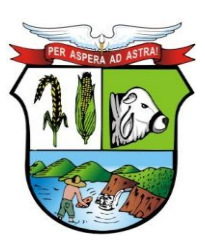

# **PREFEITURA MUNICIPAL DE GUIRATINGA**

- **c)** Outras ocorrências que possam acarretar pequenos transtornos ao desenvolvimento dos fornecimentos e/ou serviços da CONTRATANTE, a seu critério, desde que não sejam passíveis de sanção mais grave;
- **d)** Atraso na entrega do bem ou na prestação do serviço contratado, pelo prazo não superior ao estipulado na Ata de Registro de Preços.

#### **II. - MULTA:**

**18.8.** Conforme disposto no (Art. 86 da Lei 8.666/93), na forma prevista no instrumento convocatório ou no contrato; neste caso a Contratante aplicará a MULTA CONTRATUAL correspondente a:

- **a)** 0,5% (cinco décimos por cento) por dia de atraso no prazo de entrega do bem contratado, calculados sobre o valor correspondente à parte inadimplida;
- O atraso para efeito de cálculo, mencionado no item anterior será contado em dias corridos, a partir do 1º dia útil subsequente ao término do prazo ajustado em até 20 (vinte) dias;
- **b)** 10% (dez por cento) sobre o valor constante do Contrato, pela inexecução total do objeto, sem prejuízo das outras sanções cabíveis;
- **c)** 15% (quinze por cento) sobre o valor da Ordem de Fornecimento/Empenho, pelo descumprimento de qualquer clausula contratual exceto prazo de entrega;
- **d)** 3% (três por cento) sobre o valor global de sua proposta, se decorrido o prazo estabelecido no item 18.1, dentro do prazo de validade da proposta e não comparecendo à Prefeitura o proponente convocado para a assinatura do contrato.

**18.9.** A adjudicada/Contratada não incorrerá em multa quando houver prorrogação do prazo, previamente autorizado pela CONTRATANTE, em decorrência de impedimentos efetivamente verificados sem que a ela seja imputável à culpa, ou em decorrência de acréscimos ou modificações no objeto inicialmente ajustado, respeitado o limite legal.

**18.10.** A multa será descontada dos créditos constantes da Fatura, ou outra forma de cobrança Administrativa ou Judicial.

**18.11.** Não será aplicada multa se, comprovadamente, o atraso da execução dos serviços ou fornecimento advir de caso fortuito ou motivo de força maior.

#### **III. - SUSPENSÃO TEMPORÁRIA DE PARTICIPAÇÃO EM LICITAÇÃO E IMPEDIMENTO DE CONTRATAR COM A ADMINISTRAÇÃO:**

**18.12.** A suspensão do direito de licitar e contratar com a Contratante pode ser aplicada aos inadimplentes culposos que prejudicarem a execução do Contrato por fatos graves, cabendo defesa prévia, no prazo de 10 (dez) dias úteis da data do recebimento da respectiva intimação. **18.13.** A sanção administrativa de suspensão temporária do direito de licitar e contratar com a CONTRATANTE poderá ser aplicada nos seguintes prazos e situações:

#### **18.13.1. - por 06 (seis) meses nos seguintes casos:**

Av. Rotary Internacional, nº 944 – Bairro Santa Maria Bertila **Página | 19** Fone (66) 3431-1441 – Guiratinga/MT - Cep.78.760-000 Site: [www.guiratinga.mt.gov.br](http://www.guiratinga.mt.gov.br/) */ E*-mail: gabinete@guiratinga.com.gov.br

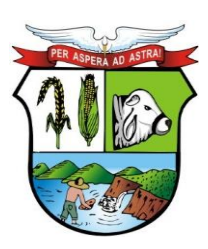

**\_\_\_\_\_\_\_**

# **PREFEITURA MUNICIPAL DE GUIRATINGA**

- **a.** atraso no cumprimento das obrigações assumidas contratualmente, que tenham acarretado prejuízos para a CONTRATANTE;
- **b.** execução insatisfatória dos fornecimentos e/ou serviços contratados.

#### **18.13.2. - por 02 (dois) anos, quando a ADJUDICADA/CONTRATADA:**

- **a)** não concluir os fornecimentos e/ou os serviços contratados;
- **b)** se recusar a fornecer informações suficientes ou fornecê-las inadequadamente, no que diz respeito à sua fruição, qualidade e riscos de operacionalização;
- **c)** executar os fornecimentos e/ou serviços em desacordo com as normas aplicáveis à execução do objeto deste ajuste;
- **d)** cometer quaisquer outras irregularidades que acarretem prejuízo ao órgão licitador, ensejando a rescisão do contrato.

#### **IV. - DECLARAÇÃO DE INIDONEIDADE PARA LICITAR OU CONTRATAR COM A ADMINISTRAÇÃO PÚBLICA:**

**18.13.3.** Enquanto perdurarem os motivos determinantes da punição ou até que seja promovida a reabilitação perante a própria autoridade que aplicou a penalidade, que será concedida sempre que o contratado ressarcir a Administração pelos prejuízos resultantes e após decorrido o prazo da sansão aplicada com base no inciso anterior.

**18.13.4.** A declaração de inidoneidade para licitar ou contratar com toda a Administração Pública será proposta pela Secretaria de Administração e Finanças para aplicação à ADJUDICADA/CONTRATADA nos casos a seguir indicados:

- **I.** condenação definitiva por praticar, por meios dolosos, fraude fiscal no recolhimento de quaisquer tributos;
- **II. -** prática de atos ilícitos, visando frustrar a execução do contrato;
- **III. -** demonstração de não possuir idoneidade para licitar e contratar com o órgão contratante, em virtude de atos ilícitos praticados, tais como:
	- **a)** praticar ação maliciosa e premeditada em prejuízo da Contratante ou ações que evidenciem interesses exclusos ou má-fé;
	- **b)** apresentar qualquer documento falso ou falsificado, no todo ou em parte;
	- **c)** reproduzir, divulgar ou utilizar, em benefício próprio ou de terceiros, quaisquer informações de que tenha tomado conhecimento em razão da execução dos fornecimentos e/ou serviços objeto deste contrato sem o consentimento da Contratante, por escrito.

**18.13.5.** Independentemente das sanções administrativas a que se refere o Capitulo XVIII do Edital, a CONTRATADA está sujeita ao pagamento de indenização por perdas e danos, quando a inadimplência acarretar prejuízos ao órgão contratante.

**18.13.6.** Nenhuma sanção será aplicada sem o devido processo administrativo, que prevê defesa previa do interessado e recurso dos prazos definidos em lei, sendo-lhe franqueada vista ao processo.

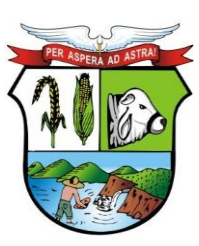

# **ESTADO DE MATO GROSSO**

**\_\_\_\_\_\_\_ Rubrica**

# **PREFEITURA MUNICIPAL DE GUIRATINGA**

**18.13.7.** As penalidades serão obrigatoriamente publicadas na imprensa oficial, e no caso de ficar impedida de licitar e contratar, a licitante deverá ser descredenciada por igual período, sem prejuízo das multas previstas neste Edital e das demais cominações legais.

#### **Capítulo XIX - DA RESCISÃO**

**19.1.** A inexecução total ou parcial do objeto a ser contratado, a Prefeitura Municipal de Guiratinga assegurará o direito de rescisão nos termos do art. 77 a 80 da Lei nº 8.666/93, assegurado o contraditório e a ampla defesa, sempre mediante notificação por escrito;

- **19.2.** A rescisão do Contrato, nos termos do art. 79 da Lei nº 8.666/93, poderá ser:
	- **a)** determinada por ato unilateral e escrito da Administração do CONTRATANTE nos casos enumerados nos incisos I a XII e XVII do art. 78 da Lei nº 8.666/93;
	- **b)** amigável, por acordo entre as partes, reduzido a termo no respectivo processo, desde que haja conveniência para a Administração;
	- **c)** judicial, nos termos da legislação.

### **Capítulo XX - DA FISCALIZAÇÃO**

**20.1.** Durante o período de vigência a Ata de Registro de Preços e contratos decorrentes serão acompanhadas e fiscalizadas por servidor público especialmente designado para este fim, nos termos do art. 67 da lei nº 8.666/93, devendo este:

- **a)** promover a avaliação e fiscalização deste instrumento;
- **b)** documentar as ocorrências havidas em registro próprio, firmado juntamente com o preposto da CONTRATADA.

#### **Capítulo XXI – USUÁRIOS DA ATA DE REGISTRO DE PREÇOS (ADESÕES)**

**21.1.** Poderão utilizar-se da Ata de Registro de Preços órgãos ou entidades da Administração que não tenham participado do certame, mediante prévia consulta ao órgão gerenciador, desde que devidamente comprovada a vantagem e respeitadas, no que couber, as condições e as regras estabelecidas na Lei Federal nº 8.666/93, 10.520/02 e suas alterações posteriores.

**21.2.** Caberá ao fornecedor detentor do registro na Ata de Registro de Preço, observadas as condições nela estabelecidas, optar pela aceitação ou não do fornecimento, desde que não seja prejudicial às obrigações anteriormente assumidas;

**21.3.** As aquisições ou contratações adicionais a que se refere este item não poderão exceder, na totalidade, ao "**dobro**" do quantitativo de cada item registrado na ata de registro de preços para o órgão gerenciador e órgão participantes, limitando a quantidade máxima de até **50% (cinquenta por cento)** (entidades ou órgão não participante), que aderirem, para **cada item registrado**.

**21.4.** A Secretaria Municipal de Administração será o órgão responsável pelos atos de controle e administração da Ata de Registro de Preços decorrentes desta licitação, por meio do Setor de Licitações.

#### **Capítulo XXII - DA IMPUGNAÇÃO DO EDITAL**

**22.1.** Qualquer pessoa poderá questionar, solicitar informações ou impugnar este Edital de Pregão **até 02 (dois) dias úteis** antes da data fixada para a realização da sessão pública de Pregão**.** A impugnação deverá ser protocolizada na Prefeitura Municipal de Guiratinga, ou

> Av. Rotary Internacional, nº 944 – Bairro Santa Maria Bertila **Página | 21** Fone (66) 3431-1441 – Guiratinga/MT - Cep.78.760-000 Site: [www.guiratinga.mt.gov.br](http://www.guiratinga.mt.gov.br/) */ E*-mail: gabinete@guiratinga.com.gov.br

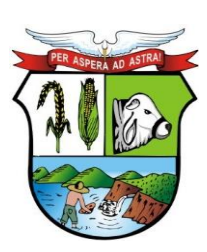

### **ESTADO DE MATO GROSSO**

# **PREFEITURA MUNICIPAL DE GUIRATINGA**

encaminhada via e-mail [licitacaoguiratinga@hotmail.com,](mailto:licitacaoguiratinga@hotmail.com) desde que confirmado o recebimento da impugnação pelo Pregoeiro. **A confirmação do recebimento da impugnação se dará através de resposta que será encaminhada no próprio e-mail que encaminhou a mesma**. A Prefeitura, através do Pregoeiro Oficial, deverá julgar e responder sobre a petição no prazo de 24 (vinte e quatro) horas.

**22.2.** Todos os pedidos, sendo impugnação ou esclarecimento deverão ser encaminhados dentro do horário previsto no item 23.08 do Edital. Todos os pedidos encaminhados fora dos horários estabelecido não serão analisados.

#### **Capítulo XXIII - DAS CONDIÇÕES GERAIS**

**23.1.** As empresas licitantes são responsáveis pela fidelidade e legitimidade das informações, dos documentos e propostas apresentados em qualquer época ou fase da licitação;

**23.2.** Caso exista algum fato que impeça a participação de qualquer licitante, ou o mesmo tenha sido declarado inidôneo para licitar ou contratar com a Administração Pública, ou estiver em regime de falência, este fica desde já impedido de participar da presente licitação;

**23.3.** A apresentação da proposta de preços corresponderá à indicação por parte do licitante de que inexistem fatos que impeçam a sua participação na presente licitação, eximindo assim o Pregoeiro e sua Equipe de Apoio do disposto no art. 97 da Lei 8666/93;

**23.4.** Os contratos celebrados em decorrência do Registro de Preços estão sujeitos às regras previstas, na Lei Federal nº 8.666, de 21 de junho de 1993.

**23.5.** A licitante vencedora fica obrigada a aceitar nas mesmas condições contratuais, os acréscimos ou supressões que se fizerem necessários nas compras, até 25% (vinte e cinco por cento) do valor inicial atualizado do contrato.

**23.6.** Fica facultada, entretanto, a supressão além dos limites acima estabelecido, mediante consenso entre os contratantes, até o limite de 50%. (cinquenta por cento) do valor global contratado, na forma do artigo 65, § 2º, II, da Lei nº 8.666/93;

**23.7.** A presente licitação poderá ser revogada por razões de interesse público decorrentes de fato superveniente devidamente comprovado, ou anulada, no todo ou em parte, por ilegalidade, de ofício ou por provocação de terceiros, com a devida justificação;

**23.8.** Nenhuma indenização será devida às licitantes pela elaboração e/ou apresentação de documentos relativos ao presente certame;

**23.9.** Realizado o procedimento licitatório, com a observação de todas as formalidades legais, o resultado será comunicado aos licitantes na própria sessão de julgamento e, caso não houver interposição de recurso, será efetuada a adjudicação pelo Pregoeiro e submetidos os autos ao Prefeito para homologação do certame;

**23.10.** As informações poderão ser solicitadas via e-mail ou protocoladas, estando o Pregoeiro e Equipe de Apoio disponível para atendimento de segunda a sexta-feira, das 07:00 às 11:00 e das 13:00 as 17:00 horas e/ou no horário vigente, estabelecido através de Decreto, na sede da Prefeitura Municipal de Guiratinga, sito à Av. Rotary Internacional, nº 944 – Santa Maria Bertila – Guiratinga-MT, e-mail: [licitacaoguiratinga@hotmail.com](mailto:licitacaoguiratinga@hotmail.com) .

**23.11.** Fazem parte integrante deste Edital os seguintes Anexos:

01 – ANEXO I − MODELO DE PROPOSTA DE PREÇOS

02 – ANEXO II − MODELO DE TERMO DE PROCURAÇÃO

03 – ANEXO III − MODELO DE DECLARAÇÃO – Cumprimento dos Requisitos para Habilitação

Av. Rotary Internacional, nº 944 – Bairro Santa Maria Bertila **Página | 22** Fone (66) 3431-1441 – Guiratinga/MT - Cep.78.760-000 Site: [www.guiratinga.mt.gov.br](http://www.guiratinga.mt.gov.br/) */ E*-mail: gabinete@guiratinga.com.gov.br

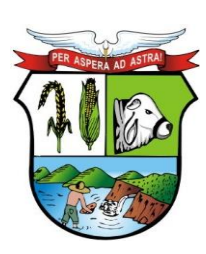

### **ESTADO DE MATO GROSSO**

**\_\_\_\_\_\_\_ Rubrica**

# **PREFEITURA MUNICIPAL DE GUIRATINGA**

- 04 − ANEXO IV − MODELO DE DECLARAÇÃO DE MICRO OU EMPRESA DE PEQUENO PORTE
- 05 − ANEXO V MODELO DE DECLARAÇÃO Cumprimento ao Art.7º, Inciso XXXIII da CF.
- 06 ANEXO VI MODELO DE DECLARAÇÃO Idoneidade
- 07 ANEXO VII MODELO DE DECLARAÇÃO Inexistência de fatos impeditivos
- 08 ANEXO VIII– MINUTA DA ATA DE REGISTRO DE PREÇOS
- 09 Anexo IX MINUTA DE CONTRATO
- 10 ANEXO X − TERMO DE REFERÊNCIA

#### **Capítulo XXIV – DO FORO**

**24.1.** Para dirimir quaisquer dúvidas ou questões relacionadas com a presente licitação, fica eleito o foro da Comarca de GUIRATINGA - MT, com exclusão de qualquer outro, por mais privilegiado que seja.

GUIRATINGA - MT, 16 de julho de 2021.

**WALDECI BARGA ROSA** Prefeito Municipal

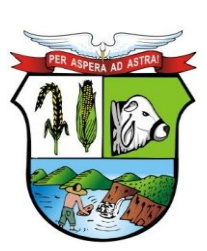

**Fls Nº \_\_\_\_\_\_\_**

 **Rubrica**

# **PREFEITURA MUNICIPAL DE GUIRATINGA**

#### **EDITAL DE PREGÃO SRP N° 036/2021 ANEXO I**

#### *(MODELO DE PROPOSTA)*

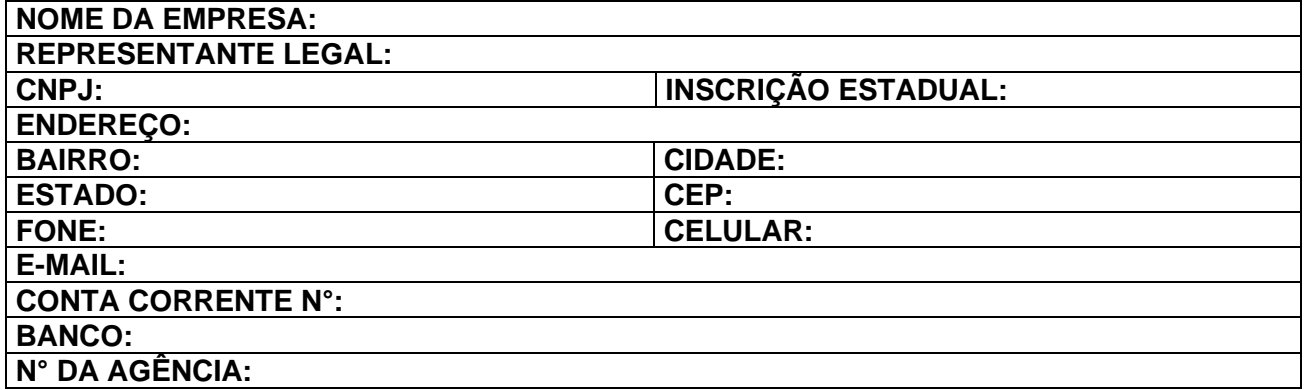

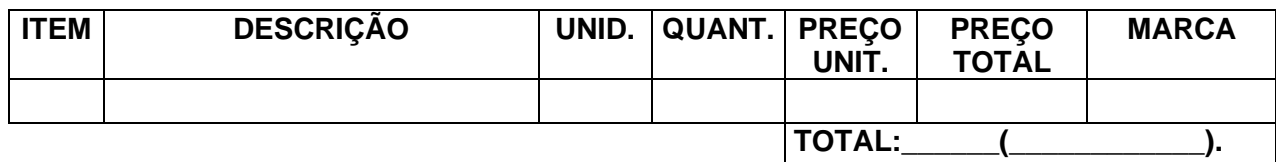

#### **VALOR TOTAL:**

Validade da Proposta: 60 (sessenta) dias.

A empresa............................................................................................declara que, nos valores apresentados acima, estão inclusos todos os tributos, custos e demais encargos diretos e indiretos para a entrega do objeto licitado no município de Guiratinga. Local e data Assinatura do representante legal sob carimbo RG: CPF: CNPJ da empresa:

*OBS: NÃO SERÃO HOMOLOGADOS VALORES ACIMA DO PREÇO ESTIMADO.*

OBS: PREENCHER TODAS AS INFORMAÇÕES REFERENTE A EMPRESA CORRETAMENTE, INDICAR O RESPONSÁVEL PELA ASSINATURA DA ATA DE REGISTRO DE PREÇOS E/OU CONTRATO.

**OBS.: Este documento deverá ser redigido em papel timbrado da Licitante.**

Av. Rotary Internacional, nº 944 – Bairro Santa Maria Bertila **Página | 24** Fone (66) 3431-1441 – Guiratinga/MT - Cep.78.760-000 Site: [www.guiratinga.mt.gov.br](http://www.guiratinga.mt.gov.br/) */ E*-mail: gabinete@guiratinga.com.gov.br

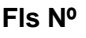

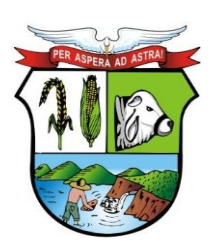

**\_\_\_\_\_\_\_ Rubrica**

# **PREFEITURA MUNICIPAL DE GUIRATINGA**

### **EDITAL DE PREGÃO SRP N° 036/2021 ANEXO II**

#### **(MODELO DE PROCURAÇÃO)**

### PROCURAÇÃO

OUTORGANTE: (nome, endereço, razão social da empresa com demais informações cabíveis de natureza legal)

OUTORGADO: (nome, endereço, CPF, RG e demais qualificação)

OBJETO: Representar a outorgante perante a Prefeitura Municipal de Guiratinga - MT, no Pregão Presencial n° / .

PODERES: Retirar editais, apresentar documentação e proposta, participar de sessões públicas de habilitação e julgamento da documentação e das propostas de preços, formular propostas, ofertar lances verbais, assinar as respectivas atas, registrar ocorrências, formular impugnações, interpor recursos, renunciar o direito de recursos, bem como assinar atas de registro de preços, contratos e quaisquer documentos indispensáveis ao fiel cumprimento do presente mandato.

Local e data:  $\Box$ 

\_\_\_\_\_\_\_\_\_\_\_\_\_\_\_\_\_\_\_\_\_\_\_\_\_\_\_\_\_\_\_\_\_\_\_\_\_ (assinatura, nome e CPF do outorgante)

*OBS: A firma do outorgante deve ser reconhecida.* 

#### **OBSERVAÇÃO: APRESENTAR FORA DOS ENVELOPES**

Av. Rotary Internacional, nº 944 – Bairro Santa Maria Bertila **Página | 25** Fone (66) 3431-1441 – Guiratinga/MT - Cep.78.760-000 Site: [www.guiratinga.mt.gov.br](http://www.guiratinga.mt.gov.br/) */ E*-mail: gabinete@guiratinga.com.gov.br

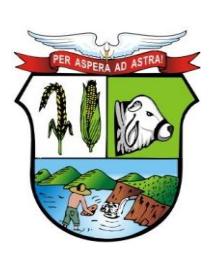

**Fls Nº**

**\_\_\_\_\_\_\_ Rubrica**

# **PREFEITURA MUNICIPAL DE GUIRATINGA**

### **EDITAL DE PREGÃO SRP N° 036/2021 ANEXO III**

### **MODELO DE DECLARAÇÃO DE CUMPRIMENTO DOS REQUISITOS DE HABILITAÇÃO.**

A ............................................................................................ (razão social da empresa), CNPJ Nº ..................................., localizada à ............................................................, declara, em conformidade com o art. 4º, VII da Lei n.º 10.520/02, que cumpre todos os requisitos para habilitação para este certame licitatório na Prefeitura Municipal de Guiratinga – **Pregão N° 036/2021.**

Local e data: \_\_\_\_\_\_\_\_\_\_\_\_\_\_\_\_\_\_\_\_\_\_\_\_\_\_\_\_\_\_\_\_\_\_\_\_\_\_\_\_\_\_\_

\_\_\_\_\_\_\_\_\_\_\_\_\_\_\_\_\_\_\_\_\_\_\_\_\_\_\_\_\_\_\_\_\_\_\_\_\_ Assinatura do representante legal sob carimbo RG: CPF: CNPJ/MF da empresa

#### **OBSERVAÇÃO: APRESENTAR FORA DOS ENVELOPES**

**OBS.: Este documento deverá ser redigido em papel timbrado da Licitante.**

Av. Rotary Internacional, nº 944 – Bairro Santa Maria Bertila **Página | 26** Fone (66) 3431-1441 – Guiratinga/MT - Cep.78.760-000 Site: [www.guiratinga.mt.gov.br](http://www.guiratinga.mt.gov.br/) */ E*-mail: gabinete@guiratinga.com.gov.br

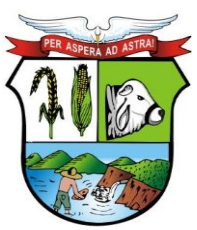

**Fls Nº**

**\_\_\_\_\_\_\_ Rubrica**

# **PREFEITURA MUNICIPAL DE GUIRATINGA**

#### **EDITAL DE PREGÃO SRP N° 036/2021 ANEXO IV**

#### **DECLARAÇÃO DE ENQUADRAMENTO E REQUERIMENTO**

REQUERIMENTO DE BENEFÍCIO DO TRATAMENTO DIFERENCIADO E DECLARAÇÃO PARA MICROEMPRESAS E EMPRESAS DE PEQUENO PORTE (Lei Complementar nº123/2006 e alterações LEI COMPLEMENTAR 147/2014)

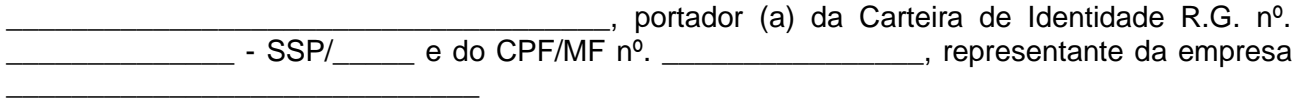

CNPJ/MFnº\_\_\_\_\_\_\_\_\_\_\_\_\_\_\_\_\_\_\_\_\_\_, solicita na condição de MICROEMPRESA /EMPRESA DE PEQUENO PORTE, quando da sua participação na licitação, modalidade **Pregão N° \_\_\_\_\_/\_\_\_\_\_\_,** que seja dado o tratamento diferenciado concedido a essas empresas com base nos artigos 42 a 45 da Lei Complementar nº. 123/2006 e alterações Lei Complementar 147/2014.

Declaramos ainda, que não existe qualquer impedimento entre os previstos nos incisos do § 4º do artigo 3º da Lei Complementar Federal nº. 123/2006 e alterações Lei Complementar 147/2014.

Local e data: \_\_\_\_\_\_\_\_\_\_\_\_\_\_\_\_\_\_\_\_\_\_\_\_\_\_\_\_\_\_\_\_\_\_\_\_\_\_\_\_\_\_\_

\_\_\_\_\_\_\_\_\_\_\_\_\_\_\_\_\_\_\_\_\_\_\_\_\_\_\_\_\_\_\_\_\_\_\_\_\_ Assinatura do representante legal sob carimbo RG: CPF: CNPJ/MF da empresa

#### **OBSERVAÇÃO: APRESENTAR FORA DOS ENVELOPES**

No caso de micro-empresa e empresa de pequeno porte que, nos termos da Lei Complementar n. 123/2006 e alterações Lei Complementar 147/2014, possuir alguma restrição na documentação referente à regularidade fiscal, esta deverá ser mencionada, como ressalva, nesta declaração, sob pena de inabilitação.

**OBS.: Este documento deverá ser redigido em papel timbrado da Licitante.**

Av. Rotary Internacional, nº 944 – Bairro Santa Maria Bertila **Página | 27** Fone (66) 3431-1441 – Guiratinga/MT - Cep.78.760-000 Site: [www.guiratinga.mt.gov.br](http://www.guiratinga.mt.gov.br/) */ E*-mail: gabinete@guiratinga.com.gov.br

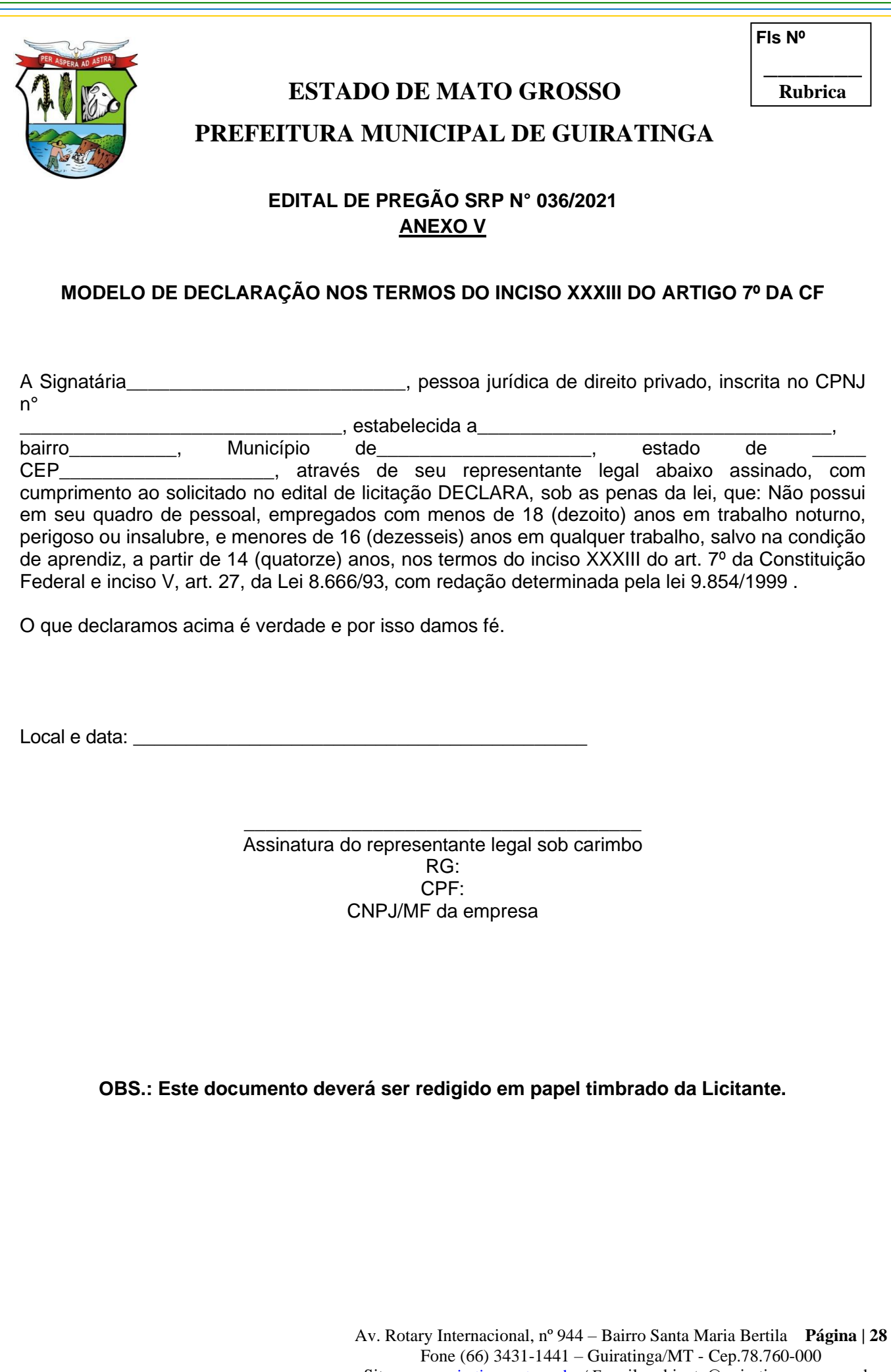

Site: [www.guiratinga.mt.gov.br](http://www.guiratinga.mt.gov.br/) */ E*-mail: gabinete@guiratinga.com.gov.br

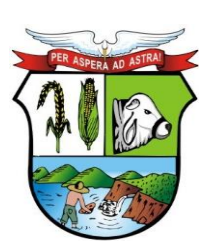

**Fls Nº**

**\_\_\_\_\_\_\_ Rubrica**

# **PREFEITURA MUNICIPAL DE GUIRATINGA**

# **EDITAL DE PREGÃO SRP N° 036/2021 ANEXO VI**

### **MODELO DE DECLARAÇÃO DE IDONEIDADE**

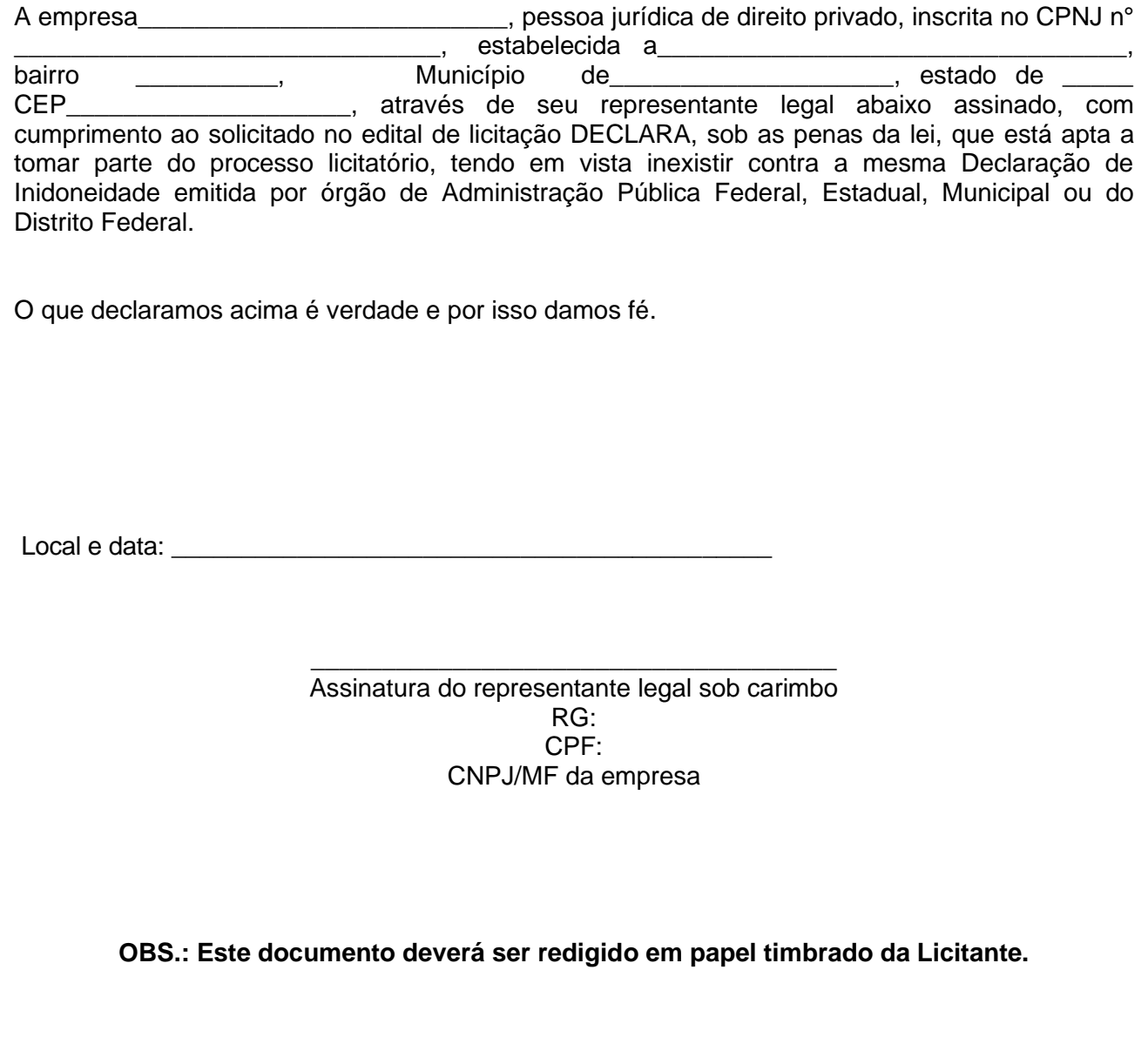

Av. Rotary Internacional, nº 944 – Bairro Santa Maria Bertila **Página | 29** Fone (66) 3431-1441 – Guiratinga/MT - Cep.78.760-000 Site: [www.guiratinga.mt.gov.br](http://www.guiratinga.mt.gov.br/) */ E*-mail: gabinete@guiratinga.com.gov.br

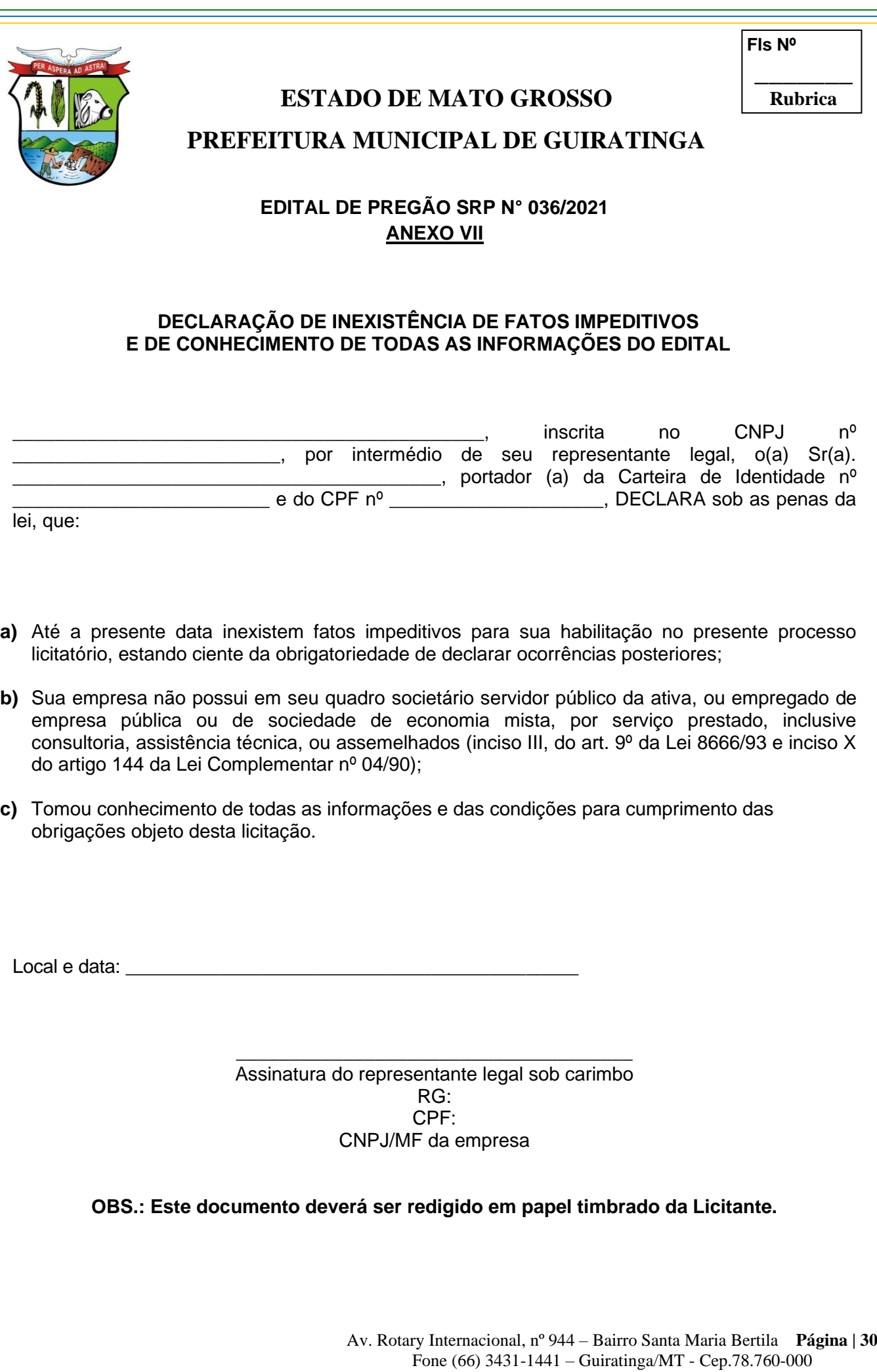

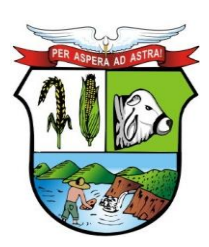

#### **ESTADO DE MATO GROSSO**

**\_\_\_\_\_\_\_ Rubrica**

# **PREFEITURA MUNICIPAL DE GUIRATINGA**

#### **PREGÃO PRESENCIAL SRP Nº. 036/2021 ANEXO VIII –MINUTA DE ATA DE REGISTRO DE PREÇOS N. /20\_\_.**

#### **PROCESSO Nº 415/2021**

Pelo presente, a PREFEITURA MUNICIPAL DE GUIRATINGA - MT, pessoa jurídica de direito público interno, situada à Av. Rotary Internacional, 944 – Bairro Santa Maria Bertila, inscrita no CNPJ/MF sob o nº. 03.347.127/0001-70, neste ato representada por seu Prefeito, Sr. WALDECI BARGA ROSA, brasileiro, casado, residente e domiciliado nesta cidade, portador do RG nº. 1.820.585-8 SSP/MT e inscrito no CPF/MF sob o nº. 326.117.659-87, doravante denominado GERENCIADOR e a empresa vencedoras do certame, doravante denominada FORNECEDOR, ACORDAM proceder, nos termos do Pregão Presencial nº. 0036/2021, ao REGISTRO DE PREÇOS, com seus respectivos descontos nas quantidades estimadas, atendendo as condições previstas no Edital e as constantes desta Ata de Registro de Preços, conforme a Lei Federal nº. 8.666/93, a Lei Federal nº. 10.520/2002, o Decreto Federal nº. 3.555/2000 e o Decreto Municipal 08/2012 e demais legislações aplicáveis e em conformidade com as disposições a seguir.

#### **CLÁUSULA PRIMEIRA – DO OBJETO**

É objeto do presente certame o **CONTRATAÇÃO DE EMPRESA ESPECIALIZADA PARA PRESTAÇÃO DE SERVIÇOS DE LICENÇA DE USO DE PROGRAMA DE INFORMÁTICA (SOFTWARES) POR PRAZO DETERMINADO, ABRANGENDO CONVERSÃO, INSTALAÇÃO, IMPLANTAÇÃO, MANUTENÇÃO E TREINAMENTO DOS SISTEMAS DE SAÚDE, CONTABILIDADE PÚBLICA, PORTAL DA TRANSPARÊNCIA, RECURSOS HUMANOS E FOLHA DE PAGAMENTO, PONTO ELETRÔNICO, TRIBUTÁRIO (RECEITAS), NOTA FISCAL ELETRÔNICA, SANEAMENTO, PATRIMÔNIO, COMPRAS E LICITAÇÕES, ALMOXARIFADO, PROCESSOS DIGITAIS, FROTA, SERVIÇOS MOBILE AO CIDADÃO, COM IMPLEMENTAÇÃO DAS EXIGENCIAS DO DECRETO N° 10.540/2020**, segundo as condições previstas neste edital e especificações constantes abaixo:

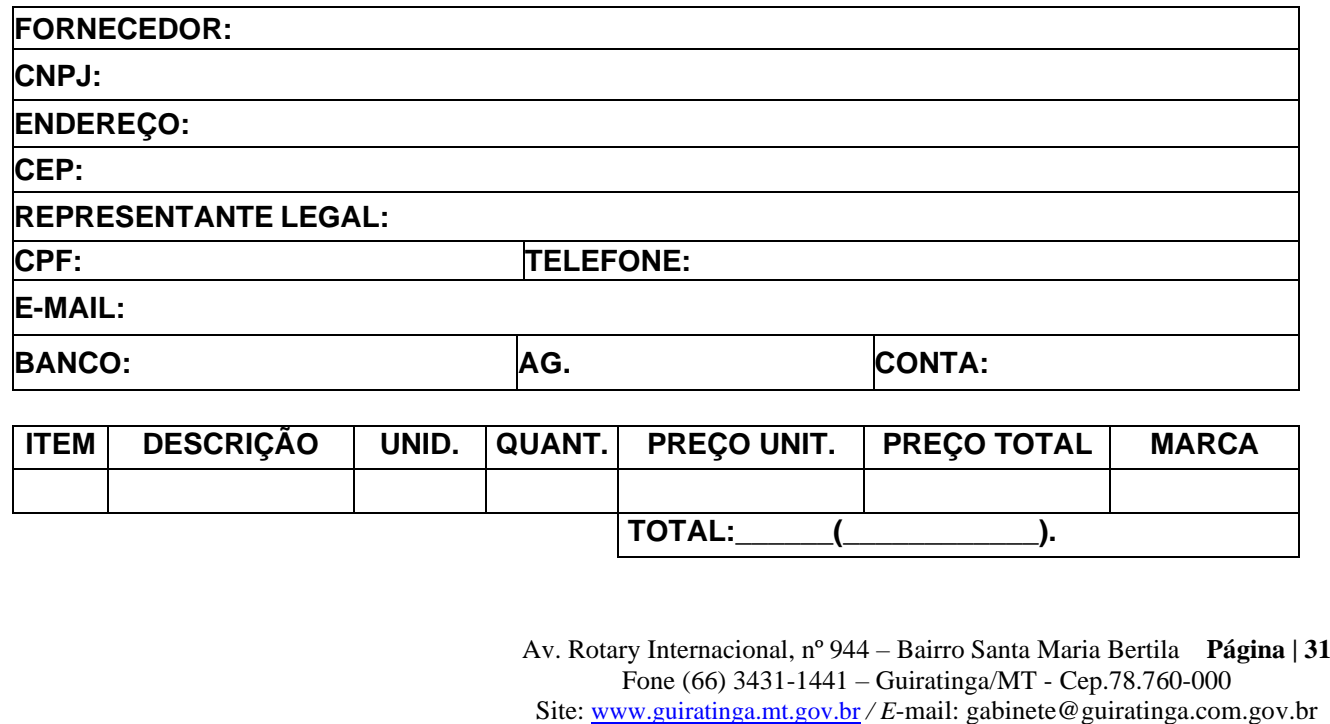

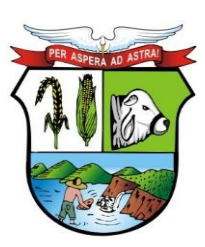

# **ESTADO DE MATO GROSSO**

# **PREFEITURA MUNICIPAL DE GUIRATINGA**

#### **CLÁUSULA SEGUNDA – DA VIGÊNCIA DA ATA DE REGISTRO DE PREÇOS**

**2.1.** A presente Ata terá validade por 12 (doze) meses, contados a partir de sua assinatura, podendo ser prorrogada na forma da Lei.

**2.2.** A partir da vigência da Ata de Registro de Preços, o licitante se obriga a cumprir legalmente todas as condições estabelecidas, sujeitando-se, inclusive, às penalidades pelo descumprimento de qualquer de suas cláusulas.

**2.3.** Os quantitativos previstos no Termo de Referência – Anexo X – são estimativas para o período de validade da Ata de Registro de Preços, reservando-se a Administração o direito de adquirir o quantitativo que julgar necessário, podendo ser parcial, integral ou mesmo abster-se de adquiri-lo.

**2.4.** Durante a vigência da Ata de Registro de Preços, qualquer Órgão ou Entidade da Administração poderá utilizar a Ata, mesmo que não tenha participado do certame licitatório, mediante prévia consulta ao Órgão gerenciador.

#### **CLÁUSULA TERCEIRA – DA GERÊNCIA DA PRESENTE ATA DE REGISTRO DE PREÇOS**

**3.1.** O gerenciamento deste instrumento caberá a Prefeitura Municipal de Guiratinga-MT.

#### **CLÁUSULA QUARTA – DO(S) LOCAL (IS) E PRAZO(S) DE ATENDIMENTO**

**3.1.** Os materiais e/ou serviços quando solicitados, deverão ser entregues e/ou executados no local indicado na Autorização de Fornecimento – AF e/ou Ordem de Serviço – OS.

**3.2.** O prazo de entrega dos produtos e/ou serviços é de **\_\_ (\_\_\_\_\_\_\_\_) dias corridos**, a contar do recebimento da AF e/ou OS.

**3.3.** Mediante solicitação devidamente motivada e circunstanciada, a fornecedora poderá pedir dilação do prazo de entrega e/ou execução, por igual período, cabendo a Prefeitura Municipal decidir pela concessão ou não do referido prazo.

#### **CLÁUSULA QUINTA – DAS CONDIÇÕES DE FORNECIMENTO**

**5.1.** As empresas detentoras dos preços registrados poderão ser convidadas a firmar contratações de fornecimento, observadas as condições fixadas neste instrumento e seus Anexos e na legislação pertinente.

**5.2.** As aquisições oriundas deste neste instrumento serão efetuadas através de Autorização de Fornecimento – AF e/ou Ordem de Serviço – OS, emitida pela Prefeitura Municipal de Guiratinga, contendo o nº. do processo, o nome da empresa, o objeto, a especificação, o valor, o endereço e o prazo de entrega.

**5.3.** A Prefeitura Municipal encaminhará a detentora do registro, mediante e-mail ou fac-símile, solicitação dos itens que pretende adquirir.

**5.4.** A Prefeitura Municipal poderá, a qualquer tempo, requerer comprovação da prática dos preços apresentados, que poderá ser feita através da cópia de notas ficais ou outro documento comprobatório dos preços de mercado.

**5.5.** A detentora do registro poderá fornecer os produtos somente após o crivo e aceitação da Prefeitura Municipal.

#### **CLÁUSULA SEXTA - DAS OBRIGAÇÕES DO FORNECEDOR**

**6.1.** A empresa se obrigará, em um prazo máximo de 12 (doze) horas, a solucionar quaisquer problemas com os itens e/ou serviços adquiridos, inclusive com reposição dos mesmos se por ventura não estiverem atendendo as finalidades propostas, desde que a reclamação esteja devidamente documentada pela unidade e descartado o uso inadequado;

**6.2.** O fornecedor fica obrigado a aceitar, nas mesmas condições de fornecimento, acréscimos de até 25% do valor total da Ata de Registro de Preços;

**6.3.** São obrigações do fornecedor, além das demais previstas nesta Ata e no Edital:

Av. Rotary Internacional, nº 944 – Bairro Santa Maria Bertila **Página | 32** Fone (66) 3431-1441 – Guiratinga/MT - Cep.78.760-000 Site: [www.guiratinga.mt.gov.br](http://www.guiratinga.mt.gov.br/) */ E*-mail: gabinete@guiratinga.com.gov.br

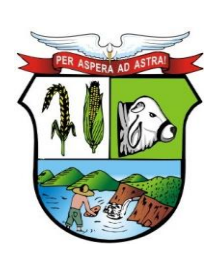

# **ESTADO DE MATO GROSSO**

# **PREFEITURA MUNICIPAL DE GUIRATINGA**

- **I.** executar o objeto desta Ata dentro dos padrões estabelecidos pela Prefeitura, de acordo com o especificado nesta Ata e nos Anexos, que fazem parte deste instrumento, responsabilizando-se por eventuais prejuízos decorrentes do descumprimento de qualquer cláusula ou condição aqui estabelecida;
- **II.** cumprir a data e horário da entrega e/ou execução dos serviços, não sendo aceitos os materiais/serviços que estiverem em desacordo com as especificações constantes deste instrumento, nem quaisquer pleitos de faturamentos extraordinários sob o pretexto de perfeito funcionamento e conclusão do objeto contratado.
- **III.** prestar os esclarecimentos que forem solicitados pelo Órgão, cujas reclamações se obrigam a atender prontamente, bem como dar ciência a Prefeitura, imediatamente e por escrito, de qualquer anormalidade que verificar quando da execução da ATA;
- **IV.** dispor-se a toda e qualquer fiscalização da Prefeitura, no tocante ao fornecimento do produto e/ou serviço, assim como ao cumprimento das obrigações previstas nesta ATA;
- **V.** prover todos os meios necessários à garantia da plena operacionalidade do fornecimento, inclusive considerados os casos de greve ou paralisação de qualquer natureza;
- **VI.** a falta de quaisquer dos itens cujo fornecimento incumbe ao detentor do preço registrado não poderá ser alegada como motivo de força maior para o atraso, má execução ou inexecução dos fornecimentos e/ou serviços objeto desta ATA e não a eximirá das penalidades a que está sujeita pelo não cumprimento dos prazos e demais condições estabelecidas;
- **VII.** comunicar imediatamente à Prefeitura Municipal qualquer alteração ocorrida no endereço, conta bancária e outros julgáveis necessários para recebimento de correspondência;
- **VIII.** respeitar e fazer cumprir a legislação de segurança e saúde no trabalho, previstas nas normas regulamentadoras pertinentes;
- **IX.** fiscalizar o perfeito cumprimento do fornecimento a que se obrigou, cabendo-lhe, integralmente, os ônus decorrentes. Tal fiscalização dar-se-á independentemente da que será exercida pela Prefeitura;
- **X.** indenizar terceiros e/ou ao Órgão, mesmo em caso de ausência ou omissão de fiscalização de sua parte, por quaisquer danos ou prejuízos causados, devendo a contratada adotar todas as medidas preventivas, com fiel observância às exigências das autoridades competentes e às disposições legais vigentes;
- **XI.** substituir em qualquer tempo e sem qualquer ônus ao Órgão toda ou parte da remessa devolvida pela mesma, no prazo de 02 (dois) dias úteis, caso constatadas divergências nas especificações.

#### **CLÁUSULA SÉTIMA - DAS RESPONSABILIDADES DO FORNECEDOR**

- **7.1.** São responsabilidades do Fornecedor Contratado:
	- **I.** todo e qualquer dano que causar ao Órgão, ou a terceiros, ainda que culposo, praticado por seus prepostos, empregados ou mandatário, não excluindo ou reduzindo essa responsabilidade a fiscalização ou acompanhamento pela Prefeitura;
	- **II.** toda e qualquer tipo de autuação ou ação que venha a sofrer em decorrência do fornecimento em questão, bem como pelos contratos de trabalho de seus empregados, mesmo nos casos que envolvam eventuais decisões judiciais, eximindo ao Órgão/Entidade de qualquer solidariedade ou responsabilidade;
	- **III.** toda e quaisquer multas, indenizações ou despesas impostas a Prefeitura por autoridade competente, em decorrência do descumprimento de lei ou de regulamento a ser observado na execução da ata, desde que devidas e pagas, as quais serão

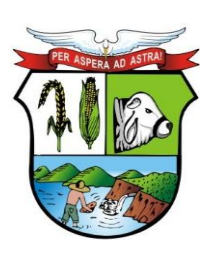

# **PREFEITURA MUNICIPAL DE GUIRATINGA**

reembolsadas ao Órgão/Entidades, que ficará de pleno direito, autorizada a descontar, de qualquer pagamento devido à contratada, o valor correspondente.

**7.2.** A CONTRATADA autoriza ao Órgão/Entidade, a descontar o valor correspondente aos referidos danos ou prejuízos diretamente das faturas pertinentes aos pagamentos que lhe forem devidos, independentemente de qualquer procedimento judicial ou extrajudicial, assegurada a prévia defesa.

#### **CLÁUSULA OITAVA - DAS OBRIGAÇÕES DA GERENCIADORA**

**8.1.** A Prefeitura Municipal de Guiratinga obriga-se a:

- **I.** indicar os locais e horários em que deverão ser entregues os produtos.
- **II.** permitir ao pessoal da contratada acesso ao local da entrega, desde que observadas as normas de segurança;
- **III.** notificar o fornecedor de qualquer irregularidade encontrada no fornecimento dos produtos;
- **IV.** efetuar os pagamentos devidos nas condições estabelecidas nesta ata.

**8.2.** Caberá à Prefeitura promover ampla pesquisa de mercado, de forma a comprovar que os preços registrados permanecem compatíveis com os praticados no mercado.

#### **CLÁUSULA NONA – DO PAGAMENTO**

**9.1.** O pagamento será efetuado até o 10º (décimo) dia do mês subsequente à entrega dos produtos e/ou serviços após a apresentação da Nota Fiscal.

**9.2.** Caso constatado alguma irregularidade nas notas fiscais/faturas, estas serão devolvidas ao fornecedor, para as necessárias correções, com as informações que motivaram sua rejeição, contando-se o prazo para pagamento da data da sua reapresentação.

**9.3.** Para cada Nota de Empenho, o fornecedor deverá emitir uma única nota fiscal/fatura.

**9.4. Por ocasião do pagamento, a contratada deverá apresentar Nota Fiscal Eletrônica, em conformidade com a legislação aplicável ao fornecimento destinado à administração pública, juntamente com Certidão Negativa de Débitos Perante o INSS e Certificado de Regularidade perante o FGTS, em plena validade.**

**9.5.** Nenhum pagamento isentará o FORNECEDOR das suas responsabilidades e obrigações, nem implicará aceitação definitiva do fornecimento.

#### **CLÁUSULA DÉCIMA – DO REAJUSTAMENTO DE PREÇOS**

**10.1.** Os preços/descontos registrados manter-se-ão inalterados pelo período de vigência da presente Ata, admitida a revisão no caso de desequilíbrio da equação econômico-financeira inicial deste instrumento, desde que devidamente comprovado.

**10.2.** Os preços registrados que sofrerem revisão não ultrapassarão os preços praticados no mercado, mantendo-se a diferença percentual apurada entre o valor originalmente constante da proposta e aquele vigente no mercado à época do registro.

**10.3.** Caso o preço registrado seja superior à média dos preços de mercado, a Prefeitura solicitará ao Fornecedor, mediante correspondência, redução do preço registrado, de forma a adequá-lo a definição do parágrafo único.

**10.4.** Serão considerados compatíveis com os de mercado os preços registrados que forem iguais ou inferiores à média daqueles apurados pela Prefeitura Municipal de Guiratinga.

#### **CLÁUSULA DÉCIMA PRIMEIRA – DO CANCELAMENTO DA ATA DE REGISTRO DE PREÇOS**

**11.1.** A presente Ata de Registro de Preços poderá ser cancelada de pleno direito, nas seguintes situações:

**I.** quando o Fornecedor não cumprir as obrigações constantes no Edital e na Ata de Registro de Preços;

> Av. Rotary Internacional, nº 944 – Bairro Santa Maria Bertila **Página | 34** Fone (66) 3431-1441 – Guiratinga/MT - Cep.78.760-000 Site: [www.guiratinga.mt.gov.br](http://www.guiratinga.mt.gov.br/) */ E*-mail: gabinete@guiratinga.com.gov.br

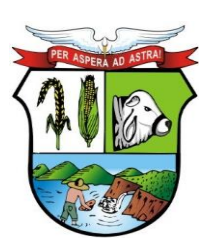

# **PREFEITURA MUNICIPAL DE GUIRATINGA**

- **II.** quando o Fornecedor não retirar a Nota de Empenho no prazo estabelecido;
- **III.** quando o Fornecedor der causa a rescisão administrativa da Nota Empenho decorrente deste Registro de Preços, nas hipóteses previstas nos incisos de I a XII e XVIII do art. 78 da Lei 8.666/93;
- **IV.** em qualquer hipótese de inexecução total ou parcial da Nota Empenho decorrente deste Registro;
- **V.** os preços registrados se apresentarem superiores aos praticados no mercado;
- VI. por razões de interesse público devidamente demonstradas e justificadas;

**11.2.** Ocorrendo cancelamento do preço registrado, o Fornecedor será informado por correspondência com aviso de recebimento, a qual será juntada ao processo administrativo da presente Ata.

**11.3.** No caso de ser ignorado, incerto ou inacessível o endereço do Fornecedor, a comunicação será feita por publicação no TRIBUNAL DE CONTAS DO ESTADO (TCE) considerando-se cancelado o preço registrado a partir da última publicação.

**11.4.** A solicitação do Fornecedor para cancelamento dos preços registrados poderá não ser aceita pela Prefeitura Municipal, facultando-se a esta neste caso, a aplicação das penalidades previstas neste Edital.

**11.5.** Havendo o cancelamento do preço registrado, cessarão todas as atividades do FORNECEDOR relativas ao fornecimento do objeto.

**11.6.** Caso a Prefeitura não se utilize da prerrogativa de cancelar esta Ata, a seu exclusivo critério, poderá suspender a sua execução e/ou sustar o pagamento das faturas, até que o FORNECEDOR cumpra integralmente a condição contratual infringida.

#### **CLÁUSULA DÉCIMA SEGUNDA - DAS INCIDÊNCIAS FISCAIS, ENCARGOS, SEGUROS, ETC.**

**12.1.** Correrão por conta exclusivas do FORNECEDOR:

- **I.** todos os impostos, taxas, transporte e frete que forem devidos em decorrência das contratações e ou fornecimento do objeto deste Edital.
- **II.** as contribuições devidas à Previdência Social, encargos trabalhistas, prêmios de seguro e de acidentes de trabalho, emolumentos e outras despesas que se façam necessárias à execução do fornecimento.

#### **CLÁUSULA DÉCIMA TERCEIRA - DAS PENALIDADES**

**13.1.** Pelo não cumprimento das obrigações assumidas, garantida a prévia defesa em processo regular, o FORNECEDOR ficará sujeito às seguintes penalidades, sem prejuízo das demais cominações aplicáveis:

- **I.** advertência;
- **II.** multa;
- **III.** suspensão temporária para licitar e contratar com a Prefeitura Municipal de Guiratinga, por período de até 02(dois) anos;
- **IV.** declaração de inidoneidade.

**13.2.** A penalidade de advertência será aplicada em caso de faltas ou descumprimento de cláusulas contratuais que não causem prejuízo a Prefeitura e será lançada no Cadastro de Fornecedores do Município.

- **a)** 0,5% (cinco décimos por cento) por dia de atraso no prazo de entrega do bem contratado, calculados sobre o valor correspondente à parte inadimplida;
- O atraso para efeito de cálculo, mencionado no item anterior será contado em d ia s corridos, a partir do 1º dia útil subsequente ao término do prazo ajustado em até 20 (vinte) dias.
- **b)** 10% (dez por cento) sobre o valor constante do Contrato, pela inexecução total do objeto, sem prejuízo das outras sanções cabíveis;

Av. Rotary Internacional, nº 944 – Bairro Santa Maria Bertila **Página | 35** Fone (66) 3431-1441 – Guiratinga/MT - Cep.78.760-000 Site: [www.guiratinga.mt.gov.br](http://www.guiratinga.mt.gov.br/) */ E*-mail: gabinete@guiratinga.com.gov.br

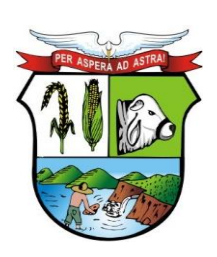

# **ESTADO DE MATO GROSSO**

# **PREFEITURA MUNICIPAL DE GUIRATINGA**

- **c)** 15% (quinze por cento) sobre o valor da Ordem de Fornecimento/Empenho, pelo descumprimento de qualquer clausula contratual exceto prazo de entrega;
- **d)** 3% (três por cento) sobre o valor global de sua proposta, se decorrido o prazo estabelecido no item 18.1 do Edital, dentro do prazo de validade da proposta e não comparecendo à Prefeitura o proponente convocado para a assinatura do contrato;
- **e)** A Contratada não incorrerá em multa quando houver prorrogação do prazo, previamente autorizado pela CONTRATANTE, em decorrência de impedimentos efetivamente verificados sem que a ela seja imputável à culpa, ou em decorrência de acréscimos ou modificações no objeto inicialmente ajustado, respeitado o limite legal;
- **f)** A multa será descontada dos créditos constantes da Fatura, ou outra forma de cobrança Administrativa ou Judicial;
- **g)** Não será aplicada multa se, comprovadamente, o atraso do fornecimento advir de caso fortuito ou motivo de força maior.

**13.3.** A penalidade de suspensão temporária para licitar e contratar com esta Prefeitura pelo prazo de até 02 (dois) anos será lançada no Cadastro Municipal de Fornecedores e poderá ser aplicado em casos de reincidências em descumprimento de prazo contratual ou ainda descumprimento parcial de obrigação contratual, mesmo que desses fatos não resultem prejuízos à Prefeitura Municipal.

- **13.4.** A penalidade de declaração de inidoneidade poderá ser proposta:
	- **a)** se a CONTRATADA descumprir ou cumprir parcialmente obrigação contratual, desde que desses fatos resultem prejuízos ao Órgão/Entidade;
	- **b)** se a CONTRATADA sofrer condenação definitiva por prática de fraude fiscal no recolhimento de quaisquer tributos, ou deixar de cumprir suas obrigações fiscais ou parafiscais;
	- **c)** se a CONTRATADA tiver praticado atos ilícitos visando frustrar os objetivos da licitação.

**13.5.** As sanções previstas nos incisos I, III e IV do art. 87 da Lei 8.666/93, poderão ser aplicadas juntamente com a do inciso II desta Cláusula.

**13.6.** A penalidade de declaração de inidoneidade, aplicada pela autoridade competente, após a instrução do pertinente processo no qual fica assegurada a ampla defesa da CONTRATADA, será lançada no Cadastro Municipal de Fornecedores, implicando a inativação do cadastro, impossibilitando o fornecedor ou interessado de relacionar-se com a Administração Federal e demais órgãos/entidades integrantes do Cadastro Municipal.

**13.7.** A falta de material não poderá ser alegada como motivo de força maior e não eximirá a CONTRATADA das penalidades a que está sujeita pelo não cumprimento das obrigações estabelecidas nesta ATA, salvo se constatado e aceito pela CONTRATANTE.

#### **CLÁUSULA DÉCIMA QUARTA - DOS ILÍCITOS PENAIS**

**14.1.** As infrações penais tipificadas na Lei 8.666/93 serão objeto de processo judicial na forma legalmente prevista, sem prejuízo das demais cominações aplicáveis.

#### **CLÁUSULA DÉCIMA QUINTA - DOS RECURSOS ORÇAMENTÁRIOS**

**15.1.** As despesas relativas às aquisições decorrentes desta licitação serão suportadas pela dotação do Município de Guiratinga a seguir transcritas:

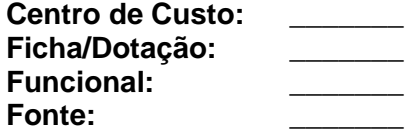

Av. Rotary Internacional, nº 944 – Bairro Santa Maria Bertila **Página | 36** Fone (66) 3431-1441 – Guiratinga/MT - Cep.78.760-000 Site: [www.guiratinga.mt.gov.br](http://www.guiratinga.mt.gov.br/) */ E*-mail: gabinete@guiratinga.com.gov.br
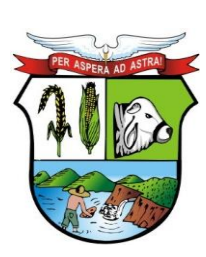

## **ESTADO DE MATO GROSSO**

**\_\_\_\_\_\_\_ Rubrica**

# **PREFEITURA MUNICIPAL DE GUIRATINGA**

### **CLÁUSULA DÉCIMA SEXTA - DAS DISPOSIÇÕES FINAIS**

**16.1.** O proponente vencedor será responsável pelos danos causados diretamente à Administração ou a terceiros, decorrentes de sua culpa ou dolo, na execução da obrigação, não excluindo ou reduzindo essa responsabilidade a fiscalização ou o acompanhamento pelo órgão interessado.

### **CLÁUSULA DÉCIMA SETIMA – DA FISCALIZAÇÃO**

**17.1.** O acompanhamento da execução dessa Ata ficará a cargo do(a) servidor(a) estatutário(a)  $Sr(a)$ . \_\_\_\_\_\_\_\_\_\_\_\_\_, nomeado(a) através da Portaria nº \_\_\_\_/\_\_\_, especialmente designada para este fim, nos termos do art. 67 da lei nº 8.666/93.

**17.2.** O servidor(a) designado(a) anotará em registro próprio todas as ocorrências relacionadas com a execução desta Ata, sendo-lhe assegurada a prerrogativa de:

- **17.2.1.**Fiscalizar e atestar os produtos e/ou serviços a serem entregues, de modo que sejam cumpridas integralmente as condições estabelecidas nesta Ata;
- **17.2.2.**Comunicar eventuais falhas na entrega dos produtos e/ou serviços, cabendo o(à) **FORNECEDOR(A)** adotar as providências necessárias;
- **17.2.3.**Garantir o(à) **FORNECEDOR (A)** toda e qualquer informação sobre ocorrências ou fatos relevantes relacionados com a entrega dos produtos e/ou serviços.
- **17.2.4.**Emitir pareceres em todos os atos da administração relativos à execução desta Ata, em especial aplicações de sanções e alterações do mesmo.

**17.3.** A fiscalização exercida pela **CONTRATANTE** não excluirá ou reduzirá a responsabilidade do(a) **FORNECEDOR(A)** pela completa e perfeita execução do objeto registrado.

### **CLÁUSULA DÉCIMA OITAVA - DO FORO**

**18.1.** As partes contratantes elegem o foro da Comarca de Guiratinga - MT como competente para dirimir quaisquer questões oriundas da presente ATA, inclusive os casos omissos, que não puderem ser resolvidos pela via administrativa, renunciando a qualquer outro, por mais privilegiado que seja.

**18.2.** E por estarem de acordo, as partes firmam a presente ATA em 03 (três) vias de igual teor e forma para um só efeito legal, ficando uma via arquivada na sede da GERENCIADORA, na forma do art. 60 da Lei 8 666 de 21/06/93.

Guiratinga - MT, xx de xxxxxxxxxx de 20.

**WALDECI BARGA ROSA CONTRATADA CONTRATANTE**

**TESTEMUNHA: TESTEMUNHA: CPF: CPF:**

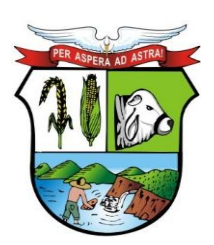

### **ESTADO DE MATO GROSSO**

**\_\_\_\_\_\_\_ Rubrica**

# **PREFEITURA MUNICIPAL DE GUIRATINGA**

#### **ANEXO IX - MINUTA DE CONTRATO PREGÃO PRESENCIAL Nº 036/2021 PROCESSO Nº 415/2021**

Contrato de prestação de serviços e/ou fornecimento, que entre si celebram, de um lado a **PREFEITURA MUNICIPAL DE GUIRATINGA**, Estado de Mato Grosso, denominada simplesmente **CONTRATANTE** e de outro lado denominado simplesmente **CONTRATADO(A)** o(a) Sr.(a) \_\_\_\_\_\_\_\_\_\_\_\_\_, firmado sob regime jurídico instituído pela Lei orgânica municipal e ainda as Leis nº 10.520/02 e n.º 8.666/93 e suas alterações posteriores.

Aos \_\_\_\_\_\_\_\_\_\_\_\_\_\_\_ dias do mês de \_\_\_\_\_\_\_\_\_\_ do ano de dois mil e \_\_\_\_\_\_\_\_\_\_\_\_\_\_\_, na sede da Prefeitura Municipal, sito a Avenida Rotary Internacional, 944, Bairro Santa Maria Bertila, de um lado o **MUNICIPIO DE GUIRATINGA,** Estado de Mato Grosso, pessoa jurídica de direito público interno, inscrito no CNPJ/MF sob o n.º 03.347.127/0001-70, representado neste ato pelo Prefeito do Município, Sr. Waldeci Barga Rosa, brasileiro, casado, portador do RG nº \_\_\_\_\_\_\_\_\_\_\_\_ SSP/PR e CPF nº \_\_\_\_\_\_\_\_\_\_\_, residente e domiciliado nesta cidade, sito a \_\_\_\_\_\_\_\_\_\_\_\_\_\_\_\_\_, bairro \_\_\_\_\_\_\_\_\_\_\_\_, denominado simplemente **CONTRATANTE** e de outro lado, o(a) Sr(a). \_\_\_\_\_\_\_\_\_\_\_\_, brasileiro(a), portador(a) do RG nº. \_\_ SSP/\_\_\_\_ e CPF n.º \_\_\_\_\_\_\_\_\_, residente e domiciliado(a) na cidade de \_\_\_\_\_\_\_\_\_\_, sito a \_\_\_\_\_\_\_\_\_\_\_\_\_, nº \_\_\_\_\_, CEP \_\_\_\_\_\_\_\_\_\_, denominado simplesmente **CONTRATADO(A),**  resolvem celebrar o presente contrato de prestação de serviços e/ou fornecimento de produtos em consonância com a Lei Orgânica Municipal e ainda as Lei nº. 10.520/02 e n.º 8.666/93 e suas alterações posteriores e demais normas legais que regem a espécie, às quais as partes se obrigam, de acordo com o processo licitatório na modalidade \_\_\_\_\_\_\_\_\_\_\_\_ nº \_\_\_\_\_/**202\_**, homologada em \_\_\_\_\_\_\_\_\_\_\_\_\_\_\_\_\_\_, cujas condições são estabelecidas nas cláusulas a seguir discriminadas:

### **CLÁUSULA PRIMEIRA - DO OBJETO**

É objeto do presente o **CONTRATAÇÃO DE EMPRESA ESPECIALIZADA PARA PRESTAÇÃO DE SERVIÇOS DE LICENÇA DE USO DE PROGRAMA DE INFORMÁTICA (SOFTWARES) POR PRAZO DETERMINADO, ABRANGENDO CONVERSÃO, INSTALAÇÃO, IMPLANTAÇÃO, MANUTENÇÃO E TREINAMENTO DOS SISTEMAS DE SAÚDE, CONTABILIDADE PÚBLICA, PORTAL DA TRANSPARÊNCIA, RECURSOS HUMANOS E FOLHA DE PAGAMENTO, PONTO ELETRÔNICO, TRIBUTÁRIO (RECEITAS), NOTA FISCAL ELETRÔNICA, SANEAMENTO, PATRIMÔNIO, COMPRAS E LICITAÇÕES, ALMOXARIFADO, PROCESSOS DIGITAIS, FROTA, SERVIÇOS MOBILE AO CIDADÃO, COM IMPLEMENTAÇÃO DAS EXIGENCIAS DO DECRETO N° 10.540/2020,** conforme descrição abaixo:

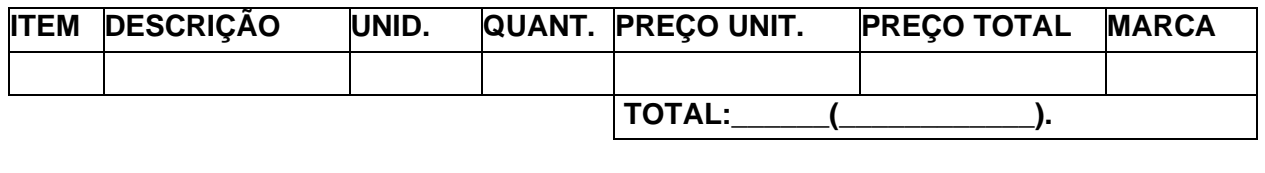

Av. Rotary Internacional, nº 944 – Bairro Santa Maria Bertila **Página | 38** Fone (66) 3431-1441 – Guiratinga/MT - Cep.78.760-000 Site: [www.guiratinga.mt.gov.br](http://www.guiratinga.mt.gov.br/) */ E*-mail: gabinete@guiratinga.com.gov.br

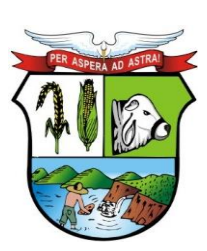

### **ESTADO DE MATO GROSSO**

**\_\_\_\_\_\_\_ Rubrica**

# **PREFEITURA MUNICIPAL DE GUIRATINGA**

### **CLÁUSULA SEGUNDA - DO PREÇO E FORMA DE PAGAMENTO**

**2.1. O valor do presente contrato é de R\$ \_\_\_\_\_\_\_\_\_\_\_\_\_ (\_\_\_\_\_\_\_\_\_\_\_\_\_\_\_\_\_), cujo pagamento será efetuado pela tesouraria da Prefeitura Municipal de Guiratinga, sito a Avenida Rotary Internacional, n.º 944, Bairro Santa Maria Bertila, CEP 78.760-000.** 

**2.2.** O pagamento será efetuado até o 10º (décimo) dia do mês subsequente à entrega dos produtos e/ou serviços após a apresentação da Nota Fiscal.

**2.3.** Os pagamentos serão efetuados em moeda corrente nacional, mediante depósito na conta bancária indicada pela Contratada, condicionados à apresentação das notas fiscais devidamente atestadas.

**2.4.** A Contratada indicará no corpo da nota fiscal o número da licitação, o número e nome do banco, agência e número da conta onde deverá ser feito o pagamento, via ordem bancária.

**2.5.** Serão retidos na fonte os tributos e as contribuições elencadas nas disposições determinadas pelos órgãos fiscais e fazendários, em conformidade com as instruções normativas vigentes.

**2.6.** Nenhum pagamento será efetuado à Contratada enquanto pendente de liquidação qualquer obrigação contratual, ou financeira municipal que lhe for imposta em virtude de penalidade ou inadimplência, a qual poderá ser compensada com o (s) pagamento (s) pendente (s), sem que isso gere direito a acréscimos de qualquer natureza.

**2.7.** O pagamento referente aos serviços realizados na Previdência Municipal e Câmara Municipal somente ocorrera após implementação do sistema.

### **CLÁUSULA TERCEIRA - DA VIGÊNCIA E DA PRORROGAÇÃO**

**3.1.** O presente contrato terá validade por 12 (doze) meses, contados a partir de sua assinatura, podendo ser prorrogada na forma da lei.

**3.2.** A partir da vigência, o licitante se obriga a cumprir legalmente todas as condições estabelecidas, sujeitando-se, inclusive, às penalidades pelo descumprimento de qualquer de suas cláusulas.

**3.3.** Os quantitativos estimados na Cláusula Primeira – são apenas estimativas para o período de validade do contrato, reservando-se a administração o direito de adquirir o quantitativo que julgar necessário, podendo ser parcial, integral ou mesmo abster-se de adquiri-lo.

### **CLÁUSULA QUARTA - DA DOTAÇÃO ORÇAMENTÁRIA**

**4.1.** O recurso financeiro necessário e suficiente à contratação consta da lei orçamentária municipal, estando livre e não comprometido no elemento de despesa abaixo:

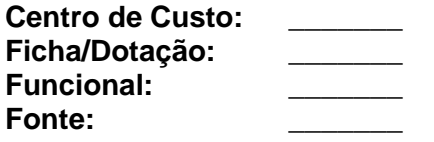

### **CLÁUSULA QUINTA – DAS OBRIGAÇÕES**

**5.1. A Contratada obriga-se a:**

**5.1.1.** Manter as mesmas condições de habilitação durante a vigência do Contrato;

**5.1.2.** Realizar os serviços e/ou fornecimentos nas condições estabelecidas no Edital e no Contrato;

**5.1.3.** Prover de todos os meios necessários à garantia da plena operacionalidade no fornecimento dos produtos e/ou serviços, inclusive considerados os casos de greve ou paralisação de qualquer natureza;

> Av. Rotary Internacional, nº 944 – Bairro Santa Maria Bertila **Página | 39** Fone (66) 3431-1441 – Guiratinga/MT - Cep.78.760-000 Site: [www.guiratinga.mt.gov.br](http://www.guiratinga.mt.gov.br/) */ E*-mail: gabinete@guiratinga.com.gov.br

**\_\_\_\_\_\_\_ Rubrica**

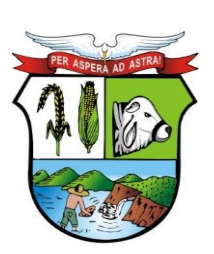

## **ESTADO DE MATO GROSSO**

# **PREFEITURA MUNICIPAL DE GUIRATINGA**

**5.1.4.** Não alegar como motivo de força maior para atraso, má execução na entrega dos produtos e/ou serviços objeto desta contratação que não a eximirá das penalidades a que estará sujeita pelo não cumprimento dos prazos e demais condições estabelecidas;

**5.1.5.** Indenizar terceiros e/ou a Prefeitura Municipal de Guiratinga, mesmo em caso de ausência ou omissão de fiscalização de sua parte, pelos danos ou prejuízos causados por sua culpa ou dolo, devendo a contratada adotar todas as medidas preventivas, com fiel observância às exigências das autoridades competentes e às disposições legais vigentes;

**5.1.6.** Aceitar, nas mesmas condições do edital, os acréscimos ou supressões que se fizerem necessários, até o limite de 25% (vinte e cinco por cento) do valor inicial atualizado do objeto adjudicado, devendo supressões acima desse limite ser resultantes de acordo entre as partes, conforme disposto no § 1º do art. 65 da Lei n° 8.666/93;

**5.1.7.** Comunicar imediatamente à Prefeitura Municipal de Guiratinga qualquer alteração ocorrida no endereço, conta bancária e outros julgáveis necessários para recebimento de correspondência; **5.1.8.** Exigir, promovendo o acompanhamento, nos casos permitidos para subcontratações, o atendimento aos prazos e qualidade dos produtos ofertados, sob pena de multa e sanções previstas na legislação;

**5.1.9.** Executar e gerenciar diretamente a entrega dos produtos e/ou serviços;

**5.1.10.** Comunicar à Prefeitura Municipal de Guiratinga os casos de desvios que vierem a tomar conhecimento no decorrer do contrato;

**5.1.11.**Efetuar pontualmente o pagamento de todas as taxas e impostos que incidam ou venham a incidir sobre as suas atividades e/ou sobre a execução do objeto do futuro Contrato;

**5.1.12.** Observar, respeitar e fazer cumprir, conforme o caso, as legislações Federal, Estadual e Municipal, principalmente no tocante aos encargos trabalhistas e sociais;

**5.1.13.**Providenciar e manter atualizadas todas as licenças e alvarás junto às repartições competentes, necessárias à execução do objeto do Contrato;

**5.1.14.** Comunicar à Prefeitura Municipal de Guiratinga, qualquer anormalidade que interfira no bom andamento do fornecimento, objeto da futura contratação.

**5.1.15.**Entregar os produtos e/ou serviços no prazo de **\_\_ (\_\_\_\_\_\_\_\_) dias corridos**, a contar do recebimento da Autorização de Fornecimento – AF e/ou Ordem de serviço – OS.

**5.1.16.** Mediante solicitação devidamente motivada e circunstanciada, a fornecedora poderá pedir dilação do prazo de entrega, por igual período, cabendo a Prefeitura Municipal decidir pela concessão ou não do referido prazo.

### **5.2. O Contratante obriga-se a:**

**5.2.1.** Oferecer todas as informações necessárias para que a licitante vencedora possa executar o objeto adjudicado dentro das especificações;

**5.2.2.** Efetuar os pagamentos nas condições e prazos estipulados;

**5.2.3.** Designar um servidor para acompanhar a execução e fiscalização do objeto deste Instrumento;

**5.2.4.** Notificar, por escrito, à licitante vencedora, a ocorrência de eventuais imperfeições na entrega dos produtos e/ou serviços, fixando prazo para sua regularização;

**5.2.5.** Fiscalizar livremente o fornecimento, não eximindo a licitante vencedora de total responsabilidade quanto à execução dos mesmos;

**5.2.6.** Verificar a qualidade dos produtos e/ou serviços ofertados, podendo intervir durante a mesma, para fins de ajuste ou suspensão; inclusive rejeitando, no todo ou em parte, os que estiverem fora das especificações deste Edital;

**5.2.7.** Encaminhar à empresa vencedora, a solicitação de entrega dos produtos e/ou serviços de acordo com sua necessidade.

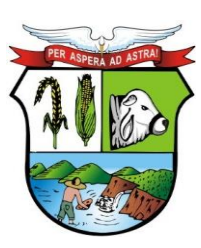

## **ESTADO DE MATO GROSSO**

**\_\_\_\_\_\_\_ Rubrica**

# **PREFEITURA MUNICIPAL DE GUIRATINGA**

## **CLÁUSULA SEXTA – DA INEXECUÇÃO E DA RESCISÃO CONTRATUAL**

**6.1.** A inexecução total ou parcial do contrato enseja a sua rescisão, com as consequências contratuais previstas nos Artigos 77 a 80 da Lei n.º 8.666/93.

### **CLÁUSULA SÉTIMA – DO ACOMPANHAMENTO E DA FISCALIZAÇÃO**

**7.1.** O acompanhamento da execução desse contrato ficará a cargo do(a) servidor(a) estatutário(a) Sr(a). \_\_\_\_\_\_\_\_\_\_\_\_\_\_\_, nomeado (a) através da Portaria nº \_\_\_\_/\_\_\_\_ de

de \_\_\_\_\_\_\_ de \_\_\_\_\_\_\_, especialmente designada para este fim, nos termos do art. 67 da lei nº 8.666/93.

**7.2.** O servidor (a) designado(a) anotará em registro próprio todas as ocorrências relacionadas com a execução deste contrato, sendo-lhe assegurada a prerrogativa de:

**7.2.1.** Fiscalizar e atestar os produtos e/ou serviços a serem entregues, de modo que sejam cumpridas integralmente as condições estabelecidas neste contrato;

**7.2.2.** Comunicar eventuais falhas na entrega dos produtos e/ou serviços, cabendo o(à) **CONTRATADO(A)** adotar as providências necessárias;

**7.2.3.** Garantir o(à) **CONTRATADO(A)** toda e qualquer informação sobre ocorrências ou fatos relevantes relacionados com a entrega dos produtos e/ou serviços.

**7.2.4.** Emitir pareceres em todos os atos da administração relativos à execução do contrato, em especial aplicações de sanções e alterações do mesmo.

**7.3.** A fiscalização exercida pela **CONTRATANTE** não excluirá ou reduzirá a responsabilidade do(a) **CONTRATADO(A)** pela completa e perfeita execução do objeto contratual.

### **CLÁUSULA OITAVA – DAS SANÇÕES ADMINISTRATIVAS**

**8.1.** Pela inexecução total ou parcial do contrato ou pelo atraso injustificado na execução do contrato sujeitará o contratado à multa de mora, na forma prevista no Art. 86 e Art. 87 da Lei nº. 8.666/93, a Administração poderá garantida a prévia defesa, aplicar ao Contratado as seguintes sanções:

**8.1.1. Advertência -** A aplicação da sanção administrativa de advertência pode ser efetuada nos seguintes casos:

- a. Descumprimento das obrigações assumidas contratualmente ou na licitação, desde que não acarretem prejuízos para a CONTRATANTE, independentemente da aplicação de multa;
- b. Execução insatisfatória ou inexecução dos fornecimentos ora contratado, desde que a sua gravidade não recomende o enquadramento nos casos de suspensão temporária ou inidoneidade;
- c. Outras ocorrências que possam acarretar pequenos transtornos ao desenvolvimento dos fornecimentos e/ou serviços da CONTRATANTE, a seu critério, desde que não sejam passíveis de sanção mais grave;
- d. Atraso na entrega do bem contratado, pelo prazo não superior ao estipulado no Contrato.

**8.1.2. Multa -** Conforme disposto no Art. 86 da Lei 8.666/93, na forma prevista no instrumento convocatório ou no contrato; neste caso a Contratante aplicará a multa contratual correspondente a:

- **a)** 0,5% (cinco décimos por cento) por dia de atraso no prazo de entrega do bem contratado, calculados sobre o valor correspondente à parte inadimplida;
- O atraso para efeito de cálculo, mencionado no item anterior será contado em dias corridos, a partir do 1º dia útil subsequente ao término do prazo ajustado em até 20 (vinte) dias.
- **b)** 10% (dez por cento) sobre o valor constante do Contrato, pela inexecução total do

Av. Rotary Internacional, nº 944 – Bairro Santa Maria Bertila **Página | 41** Fone (66) 3431-1441 – Guiratinga/MT - Cep.78.760-000 Site: [www.guiratinga.mt.gov.br](http://www.guiratinga.mt.gov.br/) */ E*-mail: gabinete@guiratinga.com.gov.br

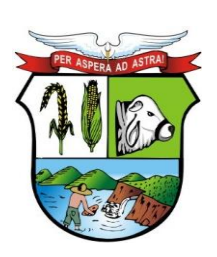

## **ESTADO DE MATO GROSSO**

# **PREFEITURA MUNICIPAL DE GUIRATINGA**

objeto, sem prejuízo das outras sanções cabíveis;

- **c)** 15% (quinze por cento) sobre o valor da Ordem de Fornecimento/Empenho, pelo descumprimento de qualquer clausula contratual exceto prazo de entrega;
- **d)** 3% (três por cento) sobre o valor global de sua proposta, se decorrido o prazo estabelecido no item 18.1 do Edital, dentro do prazo de validade da proposta e não comparecendo à Prefeitura o proponente convocado para a assinatura do contrato;
- **e)** A Contratada não incorrerá em multa quando houver prorrogação do prazo, previamente autorizado pela CONTRATANTE, em decorrência de impedimentos efetivamente verificados sem que a ela seja imputável à culpa, ou em decorrência de acréscimos ou modificações no objeto inicialmente ajustado, respeitado o limite legal;
- **f)** A multa será descontada dos créditos constantes da Fatura, ou outra forma de cobrança Administrativa ou Judicial;
- **g)** Não será aplicada multa se, comprovadamente, o atraso do fornecimento advir de caso fortuito ou motivo de força maior.

**8.1.3. Suspensão temporária de participação em licitação e impedimento de contratar com a administração: a suspensão do direito de licitar e contratar com a Contratante pode ser aplicada aos inadimplentes culposos que prejudicarem a execução do Contrato por fatos graves, cabendo defesa prévia, no prazo de 10 (dez) dias úteis da data do recebimento da respectiva intimação. A sanção administrativa de suspensão temporária do direito de licitar e contratar com a CONTRATANTE poderá ser aplicada nos seguintes prazos e situações:**

- **1 - por 06 (seis) meses nos seguintes casos:**
- **a)** atraso no cumprimento das obrigações assumidas contratualmente, que tenham acarretado prejuízos para a CONTRATANTE;
- **b)** execução insatisfatória dos fornecimentos contratados.
- **2 - por 02 (dois) anos, quando a CONTRATADA:**
- **a)** não concluir os fornecimentos contratados;
- **b)** se recusar a fornecer informações suficientes ou fornecê-las inadequadamente, no que diz respeito à sua fruição, qualidade e riscos de operacionalização;
- **c)** executar os fornecimentos e/ou serviços em desacordo com as normas aplicáveis à execução do objeto deste ajuste;
- **d)** cometer quaisquer outras irregularidades que acarretem prejuízo ao órgão licitador, ensejando a rescisão do contrato.

### **8.1.4. Declaração de inidoneidade para licitar ou contratar com a administração pública:**

- **a)** Enquanto perdurarem os motivos determinantes da punição ou até que seja promovida a reabilitação perante a própria autoridade que aplicou a penalidade, que será concedida sempre que o contratado ressarcir a Administração pelos prejuízos resultantes e após decorrido o prazo da sansão aplicada com base no inciso anterior;
- **b)** A declaração de inidoneidade para licitar ou contratar com toda a Administração Pública será proposta pela Secretaria de Administração e Finanças para aplicação à ADJUDICADA/CONTRATADA nos casos a seguir indicados:
- Condenação definitiva por praticar, por meios dolosos, fraude fiscal no recolhimento de quaisquer tributos;
- Prática de atos ilícitos, visando frustrar a execução do contrato.

Av. Rotary Internacional, nº 944 – Bairro Santa Maria Bertila **Página | 42** Fone (66) 3431-1441 – Guiratinga/MT - Cep.78.760-000 Site: [www.guiratinga.mt.gov.br](http://www.guiratinga.mt.gov.br/) */ E*-mail: gabinete@guiratinga.com.gov.br

**\_\_\_\_\_\_\_ Rubrica**

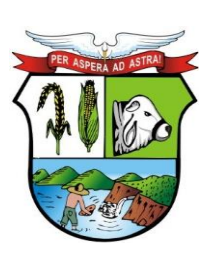

## **ESTADO DE MATO GROSSO**

# **PREFEITURA MUNICIPAL DE GUIRATINGA**

**8.1.5.** Demonstração de não possuir idoneidade para licitar e contratar com o órgão contratante, em virtude de atos ilícitos praticados, tais como:

- Praticar ação maliciosa e premeditada em prejuízo da Contratante ou ações que evidenciem interesses exclusos ou má-fé;
- Apresentar qualquer documento falso ou falsificado, no todo ou em parte;
- Reproduzir, divulgar ou utilizar, em benefício próprio ou de terceiros, quaisquer informações de que tenha tomado conhecimento em razão da entrega dos produtos e/ou serviços objeto deste contrato sem o consentimento da Contratante, por escrito.

**8.1.6.** As penalidades serão obrigatoriamente publicadas na imprensa oficial, e no caso de ficar impedida de licitar e contratar, a licitante deverá ser descredenciada por igual período, sem prejuízo das multas previstas neste Edital e das demais cominações legais.

### **CLÁUSULA NONA – DOS RECURSOS ADMINISTRATIVOS**

**9.1.** Das decisões proferidas pela Administração caberão recursos, por escrito, no prazo de 05 (cinco) dias úteis, a contar da intimação do ato, nos casos de:

- **a)** Aplicação das penas de advertência, suspensão temporária de participação em licitação ou multa;
- **b)** Rescisão do Contrato.
- **§ 1º** O recurso será dirigido à autoridade superior, por intermédio da que praticou o ato recorrido, a qual poderá reconsiderar sua decisão no prazo de 05 (cinco) dias úteis ou, nesse mesmo prazo fazê-lo subir devidamente informado à autoridade competente, devendo, neste caso a decisão ser proferida no prazo de 05 (cinco) dias úteis, contados do recebimento do recurso, sob pena de responsabilidade.
- **§ 2º** A autoridade superior proferirá sua decisão no prazo de 05 (cinco) dias úteis contados do recebimento do recurso, sob pena de responsabilidade.
- **§ 3º** A autoridade superior proferirá sua decisão no prazo de 05 (cinco) dias úteis, contados do recebimento do processo.

### **CLÁUSULA DÉCIMA - DO FORO**

**10.1.** Fica eleito o foro da comarca de Guiratinga ou, em sua falta aquele que o jurisdiciona, com exclusão de qualquer outro, por mais privilegiado que seja para dirimir quaisquer questões oriundas do presente contrato.

E assim por estarem justos e contratados, na forma acima, assinam o presente instrumento em 05 (cinco) vias de igual teor e forma na presença de duas testemunhas idôneas que presenciaram a tudo, comprometendo-se por si e seus sucessores legais, o fiel cumprimento de todos os dispositivos.

Guiratinga-MT, \_\_\_\_\_, de \_\_\_\_\_\_\_\_ de 202 .

**WALDECI BARGA ROSA** \_\_\_\_\_\_\_\_\_\_\_\_\_\_\_\_\_\_\_\_\_\_\_\_ Prefeito Municipal **CONTRATADO(A) CONTRATANTE**

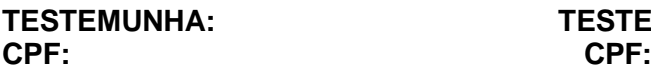

**TESTEMUNHA: TESTEMUNHA:**

Av. Rotary Internacional, nº 944 – Bairro Santa Maria Bertila **Página | 43** Fone (66) 3431-1441 – Guiratinga/MT - Cep.78.760-000 Site: [www.guiratinga.mt.gov.br](http://www.guiratinga.mt.gov.br/) */ E*-mail: gabinete@guiratinga.com.gov.br

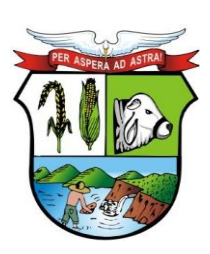

## **ESTADO DE MATO GROSSO**

**\_\_\_\_\_\_\_ Rubrica**

# **PREFEITURA MUNICIPAL DE GUIRATINGA**

### **PREGÃO PRESENCIAL N° 036/2021 ANEXO X**

### **TERMO DE REFERÊNCIA**

### **I. OBJETO**

Contratação de empresa especializada para prestação de serviços de licença de uso de programa de informática (softwares) por prazo determinado, abrangendo conversão, instalação, implantação, manutenção e treinamento dos Sistemas de Saúde, Contabilidade Pública, Portal da Transparência, Recursos Humanos e Folha de Pagamento, Ponto Eletrônico, Tributário (Receitas), Nota Fiscal Eletrônica, Saneamento, Patrimônio, Compras e Licitações, Almoxarifado, Processos Digitais, Frota, Serviços Mobile ao Cidadão, com implementação das exigências do Decreto n° 10.540/2020.

### **II. JUSTIFICATIVA**

A **CONTRATANTE**, tem em sua atribuição precípua, prestar serviços públicos de qualidade a seus munícipes.

Hoje vivemos em uma sociedade cada vez mais informatizada e o computador tornou-se uma ferramenta imprescindível para organização e Gestão de todas as atividades do Setor Público.

Utilizar esses novos recursos tecnológicos, empregando-os adequadamente é vital para que o cidadão possa ser atendido de maneira mais rápida e que os recursos públicos sejam melhor geridos.

E, para que isso ocorra, é necessária a contratação de Sistemas que possibilitem que nossos servidores, apoiados por ferramentas tecnológicas de ponta, possam atender nossos munícipes com agilidade, presteza e transparência.

Em especial, em virtude da pandemia, foi requerido nessa nova contratação a disponibilização de serviços por intermédio de aplicativo mobile (APP) para ser utilizado tanto pelos cidadãos, quanto fornecedores e Gestores

Para tanto, consideramos que a contratação dos serviços aqui propostos de maneira integrada, trará resultados mais concisos. Diante disso, busca essa administração, centralizar em uma única contratação o objeto licitado, visando facilitar a gestão dessas atividades, além de evitarmos, com esse modelo de contratação, que inúmeras empresas executem atividades de maneira isolada, tendo em vista que são totalmente interligadas e interdependentes, atingindo os seguintes objetivos mínimos:

- Contratar uma Solução Informatizada de Gestão Pública moderna que propicie a desburocratização e integração das diversas áreas da **CONTRATANTE**, obtendo o resultado máximo, com o mínimo de recursos, sem desvios e desperdícios;
- Facilitar aos servidores através da contratação de uma ferramenta ágil, moderna e transparente, trazendo confiabilidade nas ações de gestão;
- Obter Serviços on-line através da internet para fornecedores, servidores, contribuintes e cidadãos;

Av. Rotary Internacional, nº 944 – Bairro Santa Maria Bertila **Página | 44** Fone (66) 3431-1441 – Guiratinga/MT - Cep.78.760-000 Site: [www.guiratinga.mt.gov.br](http://www.guiratinga.mt.gov.br/) */ E*-mail: gabinete@guiratinga.com.gov.br

**\_\_\_\_\_\_\_ Rubrica**

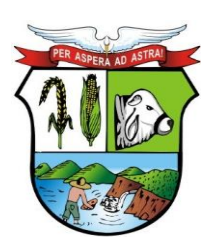

## **ESTADO DE MATO GROSSO**

# **PREFEITURA MUNICIPAL DE GUIRATINGA**

- Integrar informações comuns provenientes de diversas áreas;
- Eliminar tarefas e informações em duplicidade;
- Possibilitar uma maior transparência aos atos públicos;
- Possibilitar que as ações possam ser melhor planejadas;
- Possibilitar um maior controle das aplicações dos recursos públicos: físico e financeiro;
- Possibilitar uma maior segurança nas análises e tomadas de decisões;
- Possibilitar o controle efetivo de todos os processos que tramitam internamente;
- Possibilitar a agilidade e a confiabilidade nas prestações de contas;
- Atender as Exigências dos órgãos fiscalizadores (TCE);

Com o intuito de ampliar a competitividade no certame os Sistema poderão ser desenvolvidos tanto em ambiente Desktop quanto em ambiente WEB com exceção aos Sistemas de Portal da Transparência, Nota Fiscal Eletrônica, Processos Digitais e Serviços Mobile ao Cidadão que, por sus especificidade deverão obrigatoriamente ser desenvolvidos em Sistemas WEB

### **III. DA IMPLANTAÇÃO**

Entende-se por implantação o conjunto de serviços necessários para a implantação dos Sistemas, incluindo os serviços de conversão, instalação, treinamento e acompanhamento dos Sistemas, visando colocar em funcionamento e deixar em condições de uso para os usuários executarem suas tarefas, conforme parâmetros abaixo:

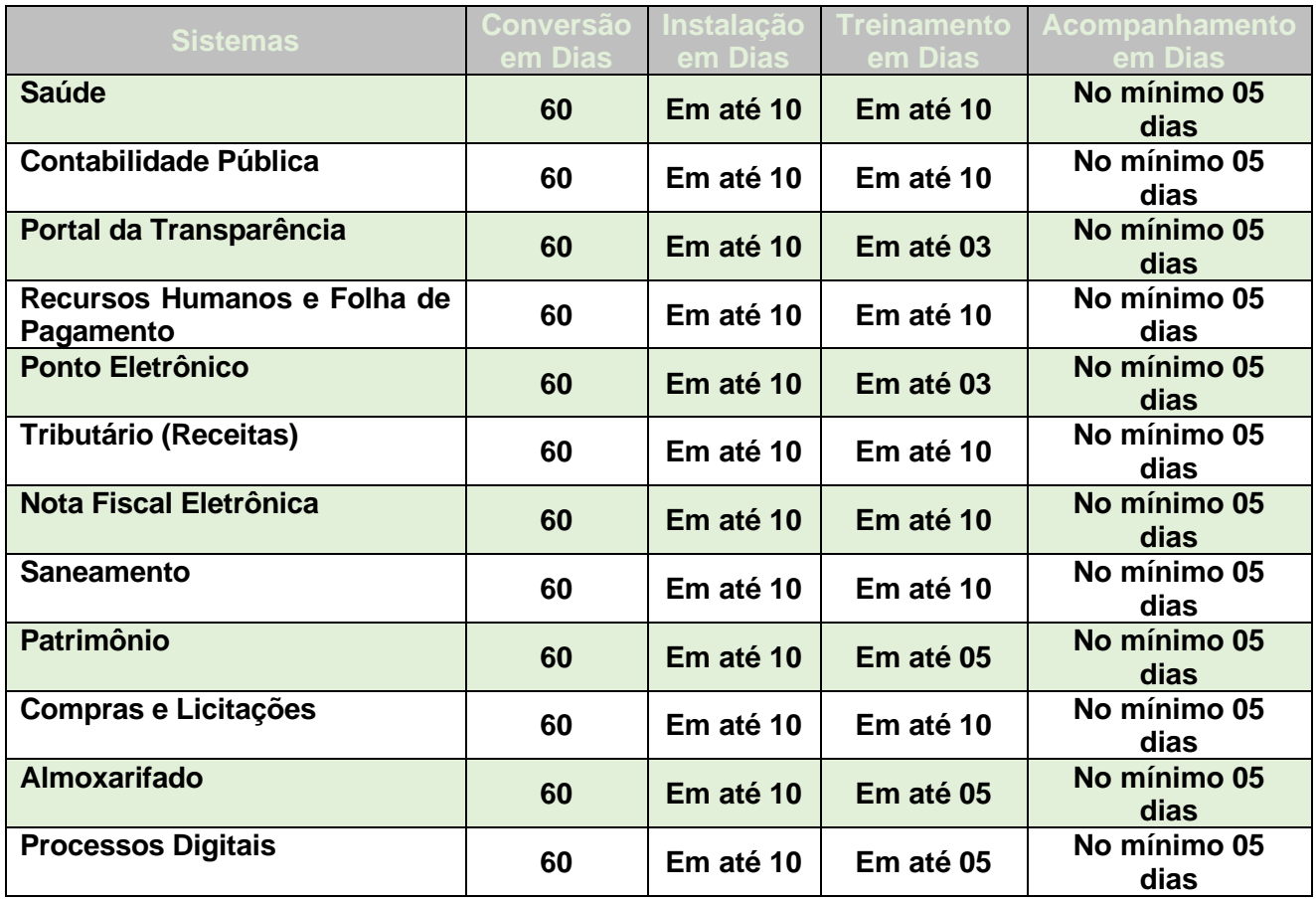

Av. Rotary Internacional, nº 944 – Bairro Santa Maria Bertila **Página | 45** Fone (66) 3431-1441 – Guiratinga/MT - Cep.78.760-000 Site: [www.guiratinga.mt.gov.br](http://www.guiratinga.mt.gov.br/) */ E*-mail: gabinete@guiratinga.com.gov.br

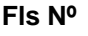

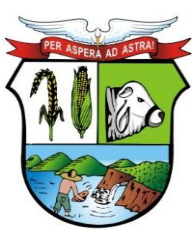

## **ESTADO DE MATO GROSSO**

**\_\_\_\_\_\_\_ Rubrica**

# **PREFEITURA MUNICIPAL DE GUIRATINGA**

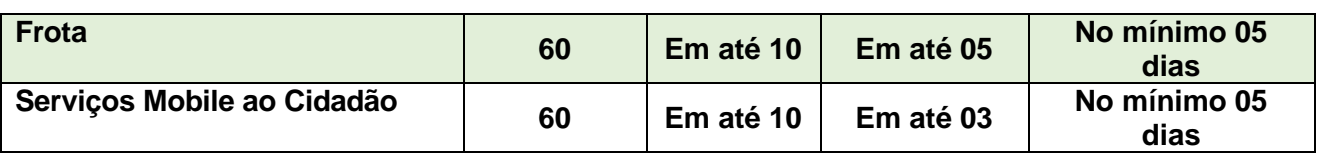

#### **a. Da Conversão**

Para a conversão dos Sistemas a **CONTRATADA** deverá fazer a engenharia reversa dos dados acessando a base de dados atualmente em uso que será disponibilizada sem qualquer criptografia ou trava de segurança que impeça a execução do acesso aos dados.

A **CONTRATANTE** não terá responsabilidade pela geração de arquivos textos ou em qualquer outro formato para a execução dessa atividade, cabendo tão somente a **CONTRATANTE** apoiar a **CONTRATADA** na validação dos dados convertidos/migrados.

Diante desse cenário, não haverá para a **CONTRATADA** interessada custos com a execução dessa atividade.

#### **b. Da Instalação**

A instalação consiste na disponibilização de acesso dos Sistemas Licenciado pela **CONTRATADA** a **CONTRATANTE**, bem como todos os aplicativos necessários ao seu funcionamento.

#### **c. Do Treinamento**

Durante a Etapa de Treinamento implantação, a **CONTRATADA** deverá aplicar para os usuários dos sistemas contratados treinamento para utilização das funcionalidades e rotinas dos sistemas, observados os prazos, carga horária e quantidade de usuários, previstos neste termo de referência. Para a execução do treinamento deverão ser consideradas as seguintes especificações:

- A **CONTRATADA** deverá disponibilizar instrutor(es) qualificado(s) para ministrar o(s) treinamento(s), detentor(es) de pleno domínio das rotinas e funcionalidades dos sistemas a serem apresentados aos futuros usuários;
- A **CONTRATANTE** designará, dentre os servidores indicados a receberem o(s) treinamento(s), os responsáveis que serão os replicadores da capacitação de usuários em treinamentos internos futuros, de acordo com a indicação dos replicadores de cada sistema;
- O Treinamento deverá ser realizado com carga horária mínima de 04 (quatro) horas e máxima de 40 (quarenta) horas de acordo com a complexidade de cada módulo/sistema;
- As instalações físicas, equipamentos e materiais quando necessários para a aplicação dos treinamentos serão providenciados e disponibilizados pela **CONTRATANTE**;
- Deverá ser fornecido Certificado de Participação aos servidores que tiverem comparecido a mais de 85% (oitenta e cinco por cento) das atividades de cada curso, com exceção dos servidores designados como replicadores, que deverão participar de 100% (cem por cento) das atividades de treinamento;
- A **CONTRATADA** deverá disponibilizar lista de presença dos servidores que compareceram às atividades, as quais deverão ser assinadas pelos presentes ao final de cada dia de treinamento;

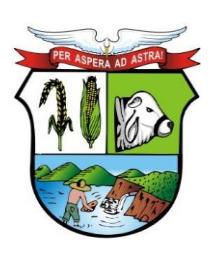

## **ESTADO DE MATO GROSSO**

# **PREFEITURA MUNICIPAL DE GUIRATINGA**

- Ao final de cada treinamento a **CONTRATADA** deverá realizar processo de avaliação sobre o treinamento realizado, objetivando a avaliação de eficiência do conteúdo treinado e do instrutor;
- Os custos inerentes às despesas de hospedagem, alimentação e transporte do(s) instrutor(es) designado(s) para ministrar os treinamentos serão arcados pela própria **CONTRATADA**.

O treinamento ocorrerá no prazo máximo de **60 (Sessenta)** dias, respeitados os tempos mínimos de cada Sistema acima especificados.

### **d. Do Acompanhamento**

Essa etapa corresponde ao acompanhamento que se faz necessário após a implantação dos Sistemas, em virtude da insegurança dos usuários ao manusearem um novo sistema e consiste na presença física de profissionais da **CONTRATADA** acompanhando a operação dos Sistemas implantados.

### **IV. DOS SERVIÇOS DE DEMANDA VARIÁVEL PÓS IMPLANTAÇÃO:**

Os serviços abaixo especificados serão faturados somente mediante solicitação e aprovação de sua execução pela **CONTRATANTE**, mediante o encaminhamento pela **CONTRADA** de orçamento contendo no mínimo a quantidade de horas de execução, a descrição do serviço e o valor a ser cobrado de acordo com o valor da hora especificado no contrato.

#### **a. Serviços de treinamento:**

Após concluída a fase de implantação, havendo necessidade, decorrente de rodízio de pessoal ou nova necessidade de capacitação a Administração poderá convocar a **CONTRATADA** para efetivação de programa de treinamento e novo treinamento de usuários. Estes treinamentos serão realizados em ambiente a ser fornecido pela **CONTRATANTE** ou de forma remota.

#### **b. Serviços de atendimento técnico:**

O Atendimento técnico local ou via conexão remota, representa atividades a serem desempenhadas pelos técnicos da **CONTRATADA** a pedido da **CONTRATANTE** para intervenção nos sistemas objeto do contrato que demandem profundo e especializado conhecimento sobre os mesmos, podendo ser realizados em ambiente a ser fornecido pela **CONTRATANTE** ou remoto, inerentes a erros de operação ou inconformidades causadas pela utilização incorreta do Sistema ou por fatores alheios, tais como vírus.

#### **c. Customização de customizações do software especializados:**

Entende-se por customização os serviços de pesquisa, análise, desenvolvimento, avaliação de qualidade e homologação de softwares, por solicitação da **CONTRATANTE**, a ser orçada e paga por hora técnica. Nestes serviços estão compreendidos, dentre outros, a implementação de novas telas, relatórios e outras especificidades não abrangidas nas descrições obrigatórias mínimas do software constantes deste termo de referência. Da mesma forma, os serviços técnicos especializados em análise, pesquisa, desenvolvimento de cálculos e outras atividades especializadas a serem realizadas por especialistas por solicitação da **CONTRATANTE**.

### **V. DAS UNIDADES DE SAÚDE A SEREM IMPLANTADAS**

Av. Rotary Internacional, nº 944 – Bairro Santa Maria Bertila **Página | 47** Fone (66) 3431-1441 – Guiratinga/MT - Cep.78.760-000 Site: [www.guiratinga.mt.gov.br](http://www.guiratinga.mt.gov.br/) */ E*-mail: gabinete@guiratinga.com.gov.br

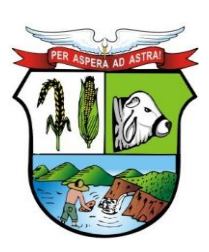

## **ESTADO DE MATO GROSSO**

# **PREFEITURA MUNICIPAL DE GUIRATINGA**

O Sistema de Saúde pertencente ao objeto desse certame deverá ser implantado nas unidades, conforme abaixo:

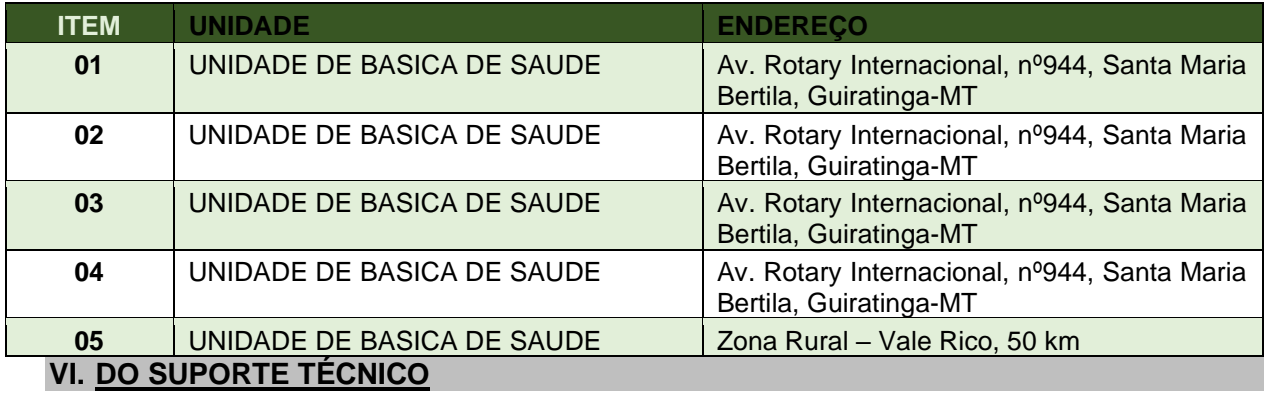

O Suporte Técnico deverá ser prestado pela **CONTRATADA** mediante a disponibilização de uma central de atendimento ao cliente, sendo o mesmo disponibilizado no mínimo 8 (oito) horas por dia de segunda a sexta-feira (dias úteis), sem limites de chamados mensais, bem como, deverá disponibilizar (01) um técnico nas dependências da Prefeitura Municipal de Guiratinga-MT, nos seguintes horários das 07:00h às 11:00h e 13:00h à 17:00h.

O Suporte técnico será realizado por: Contato telefônico, Pela WEB, através de sistema específico de atendimento técnico próprio ou terceirizado, ferramenta de conversação on-line, acesso remoto, e-mail e por 01 (um) técnico local;

Não estão compreendidos como serviços de suporte técnico: Diagnósticos de Infraestrutura, Serviços de Rede, Serviços em Servidores, Manutenção em Equipamentos, serviços em aplicativos ou Sistemas de Terceiros e Geração de Informações para Sistemas de Terceiros.

### **VII.DA MANUTENÇÃO DOS SISTEMAS**

Entende-se por manutenção as ações desenvolvidas pela **CONTRATADA** para garantir o funcionamento regular do(s) sistema(s) durante a vigência contratual, dividindo-se em:

- **Corretivas** que visam corrigir erros e defeitos resultantes de erros de lógica ou sintaxe nas funcionalidades existentes no(s) sistema(s) contratado(s);
- **Legais** que visam adequar o(s) sistema(s) em decorrência de legislação aplicável, desde que não alterem a estrutura básica do(s) sistema(s) contratado(s), e
- **Evolutivas** (melhorias): que visam melhorar funcionalidades já existentes e/ou criar novas funcionalidades não previstas nas especificações técnicas do instrumento convocatório, as quais são incorporadas exclusivamente a critério da **CONTRATADA**, desde que os requisitos deste Termo de Referência sejam mantidos.

### **VIII. DA PROVA DE CONCEITO - POC:**

A Prova de Conceito – POC, terá como objetivo garantir que a licitante vencedora deste certame atenda as exigências técnicas. Dessa forma os Sistemas (softwares) serão submetido à verificação técnica para avaliação de seu atendimento, de acordo com os requisitos estabelecidos neste Termo de Referência e será realizada obedecendo as seguintes regras:

> Av. Rotary Internacional, nº 944 – Bairro Santa Maria Bertila **Página | 48** Fone (66) 3431-1441 – Guiratinga/MT - Cep.78.760-000 Site: [www.guiratinga.mt.gov.br](http://www.guiratinga.mt.gov.br/) */ E*-mail: gabinete@guiratinga.com.gov.br

**\_\_\_\_\_\_\_ Rubrica**

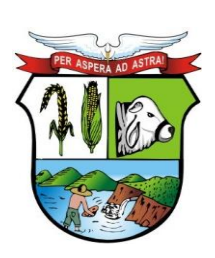

## **ESTADO DE MATO GROSSO**

# **PREFEITURA MUNICIPAL DE GUIRATINGA**

- A análise e julgamento das apresentações técnicas serão realizados e conduzidos pelo Pregoeiro com o apoio técnico de uma comissão constituída por profissionais da **CONTRATANTE**.
- Toda Prova de Conceito será conduzida pela empresa licitante através da utilização de equipamentos próprios.
- O(s) profissional(is) da empresa que fará(ao) a demonstração deverá(ao) estar credenciado(s) para o fim específico da apresentação técnica/demonstração
- Os requisitos serão avaliados sequencialmente de acordo com o especificado no **Item 10**  (**ITENS PARA DEMONSTRAÇÃO - PROVA DE CONCEITO (POC)** deste Termo de Referência, preferencialmente na ordem crescente de numeração, podendo a ordem da demonstração ser alterada de acordo com a disponibilidade técnica dos membros da contratada que farão a avaliação.
- Todos os itens especificados no item acima especificado deverão obrigatoriamente serem demonstrados durante a Prova de Conceito e os restantes não especificados que não foram demonstrados deverão ser implementados durante o período máximo de 30 (trinta) dias para que os treinamentos já ocorram com essas funcionalidades implementadas
- Será lavrada Ata dos atos relativos à Apresentação Técnica, na qual todos os licitantes interessados poderão ao final das apresentações fazer os devidos apontamentos em Ata.
- Todos os custos dessa Prova de Conceito, bem como as demais incorridas nas demais fases desse certame serão custeadas pela empresa licitante, sem qualquer direito à indenização, reembolso ou compensação.
- Caso a empresa atenda a todos os itens, conforme procedimentos aferidos acima a ela será adjudicado o certame, e caso a respectiva empresa, não atenda as exigências do estabelecido nesta Prova de Conceito, será convocada as licitantes subsequentes na ordem de classificação para a realização da apresentação técnica/demonstração.

Os sistemas serão considerados aprovados na Prova de Conceito se atenderem no mínimo 90% das especificações de cada Software, sendo que os 10% restantes deverão ser implementados e disponibilizados para uso durante a fase implantação.

### **IX. ESPECIFICAÇÕES FUNCIONAIS DOS SISTEMAS:**

#### **a. Saúde**

- **1.** Permitir cadastrar as pessoas que frequentam o atendimento público, observando que as informações de preenchimento obrigatório deverão vir destacadas com uma cor diferenciada, contendo no mínimo, nome da pessoa, situação conjugal, data de nascimento, sexo, raça/Cor, município de nascimento, nome da mãe, nome do pai, nacionalidade, escolaridade, situação familiar, tipo de logradouro, logradouro, bairro, número da residência, município de residência, CEP, número do telefone, CPF, RG, título de Eleitor, certidão de Nascimento, carteira profissional, PIS/PASEP, foto do paciente, e ter a possibilidade de impressão de etiquetas com os dados da pessoa.
- **2.** Permitir cadastrar os profissionais de saúde informando no mínimo os seguintes itens: Cartão Nacional da Saúde, número do registro, conselho (órgão emissor), as unidades de saúde onde trabalha com seus respectivos CBO e, no momento do cadastramento, o sistema terá que validar o CPF do profissional.

Av. Rotary Internacional, nº 944 – Bairro Santa Maria Bertila **Página | 49** Fone (66) 3431-1441 – Guiratinga/MT - Cep.78.760-000 Site: [www.guiratinga.mt.gov.br](http://www.guiratinga.mt.gov.br/) */ E*-mail: gabinete@guiratinga.com.gov.br

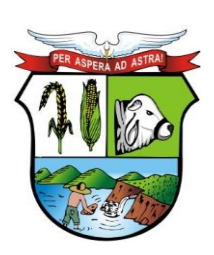

## **ESTADO DE MATO GROSSO**

# **PREFEITURA MUNICIPAL DE GUIRATINGA**

- **3.** Permitir que sejam criadas subespecialidades, e essas devem ser vinculadas a um CBO principal, ou seja, a um CBO definido pelo ministério, e deve ser possível vincular essas subespecialidades a um profissional, por exemplo, deve ser possível inserir uma especialidade "Cardiologia infantil", "Cardiologia geriátrica", porém, essas devem estar vinculadas ao CBO "225120 – Médico cardiologista", assim, toda validação e faturamento, deve considerar o CBO principal.
- **4.** Permitir que os profissionais possam utilizar o placar de chamada para atendimento dos pacientes via sistema, devendo o placar possuir no mínimo as seguintes informações: sala de atendimento, nome do profissional, nome do paciente e a foto do mesmo.
- **5.** Permitir a partir da tela de atendimento, relacionar relatórios de acordo com a personalização do município, como ficha de atendimento ambulatorial (FAA) e comprovantes (exemplo: comprovante de comparecimento, atestado médico).
- **6.** Permitir a partir da tela de atendimento, pesquisar o log do mesmo, contendo no mínimo, a operação (Inclusão, modificação, exclusão), o usuário, a data, a hora, o valor antigo e o valor novo.
- **7.** Permitir registrar a pré-consulta médica, informando no mínimo: data e hora, profissional, CBO, pulsação, pressão sistólica e diastólica, peso, estatura, temperatura, cintura, glicemia, calcular o IMC automaticamente e os procedimentos executados na pré-consulta. Através da própria tela de pré-consulta, deve ser possível visualizar os gráficos com histórico das aferições de pressão, peso, estatura, glicemia, pulsação e medida da cintura.
- **8.** Possibilitar informar no atendimento médico, a anamnese de acordo com o CBO do profissional, ou seja, para cada CBO deve ser possível registrar uma anamnese diferente, os procedimentos realizados (procedimentos esses definidos pelo Ministério da Saúde), CID (definidos pelo Ministério da Saúde), prescrição de medicamentos informando: via de administração, frequência, quantidade de dias que durará o tratamento e quantidade total, possibilitando que o profissional imprima um receituário padronizado pelo sistema ou ainda relacionar um padronizado pelo município na própria tela de receituário, ainda na prescrição, ao selecionar o medicamento, deve ser mostrada o saldo do medicamento na rede.
- **9.** No atendimento médico, permitir que o usuário realize solicitação de encaminhamento, informando a prioridade e disponibilizando automaticamente para a central de regulação como aguardando autorização.
- **10.** Deve permitir que no atendimento médico seja feita a solicitação de SADT e, após a confirmação do registro da solicitação de SADT, o sistema deverá permitir disponibilizar a solicitação na central de regulação como "aguardando autorização". Para a solicitação de SADT, deve ser possível criar grupos e relacionar procedimentos a esses, assim, deve ter a possibilidade de, ao selecionar um grupo, já selecionar todos os procedimentos relacionados a esse para solicitação.
- **11.** Possuir uma tela onde traga todos os pacientes para consulta de uma determinada data, podendo filtrar também por profissional, devendo ainda classificar por cor os atendimentos previamente classificados na pré-consulta de acordo com sua classificação de risco e, depois da cor, classificar qual será a classificação para atendimento, escolhendo entre deficiente, idoso ou criança.
- **12.** Possuir rotina ou tela onde seja permitido cancelar os atendimentos mediante informação de um motivo, e, caso o atendimento seja proveniente de um agendamento, possibilitar que seja escolhido qual ação será tomada ao cancelar o atendimento, podendo no mínimo: reativar o agendamento ou cancelar o agendamento. Deve ainda ter a possibilidade de realizar cancelamento de atendimentos em lote.
- **13.** Possuir uma rotina ou tela de pesquisa de histórico do paciente, onde o usuário possa informar o paciente, o período pesquisado mostrando: resultado, toda movimentação do

Av. Rotary Internacional, nº 944 – Bairro Santa Maria Bertila **Página | 50** Fone (66) 3431-1441 – Guiratinga/MT - Cep.78.760-000 Site: [www.guiratinga.mt.gov.br](http://www.guiratinga.mt.gov.br/) */ E*-mail: gabinete@guiratinga.com.gov.br

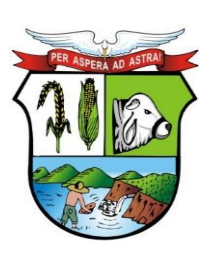

## **ESTADO DE MATO GROSSO**

# **PREFEITURA MUNICIPAL DE GUIRATINGA**

paciente para o período escolhido, separado no mínimo por: atendimento, agendamento, medicamento, vacina, laboratório, transporte, encaminhamento, SADT e Odontograma.

- **14.** Permitir registrar os atendimentos psicossociais, informando no mínimo: data do atendimento, paciente, profissional que realizará o atendimento, se o paciente está em situação de rua, se faz uso de álcool e/ou drogas e a origem do paciente, com no mínimo as opções: Serviço de Urgência, Atenção Básica, Internação Hospitalar e Centro Oncológico.
- **15.** Permitir montar agendas de atendimentos médicos informando no mínimo os seguintes dados: unidade, nome da agenda, tipo agenda com as opções "Interna" (que permite a realização de agendamentos da própria unidade) e "Externa" (permite que outras unidades agendem para essa), caso seja do tipo "Externa", se a cota é de livre demanda (sendo livre demanda, as únicas cotas que limitará os agendamentos, será da unidade realizadora) ou não (assim, além do limite diário da unidade realizadora, cada unidade solicitante terá as cotas diárias definidas), profissional, especialidade, sala, cotas atribuindo dias da semana e horários e quais os procedimentos que farão parte desta agenda caso a agenda controle procedimentos.
- **16.** Permitir buscar uma agenda para agendar o paciente informando, unidade de saúde, data, profissional, especialidade, nome da agenda, permitindo ainda, no próprio agendamento, verificar o histórico de agendamentos do paciente.
- **17.** Possibilitar realizar agendamento de um paciente informando a especialidade sem a necessidade de informar o profissional, de maneira que o sistema distribua os agendados para os profissionais que estão relacionados com aquela especialidade.
- **18.** Permitir selecionar os agendamentos de um determinado dia e realizar a transferência desses agendados para outro dia que tenha vagas disponíveis.
- **19.** Possuir rotina de parametrização que possibilite aos gestores definir se um paciente será agendado sem o Cartão SUS ou não.
- **20.** Permitir registrar a lista de espera de encaminhamentos e SADT informando no mínimo: nome do paciente, especialidade ou procedimento, profissional solicitante, unidade solicitante, prioridade, tipo do registro (com no mínimo as opções: Primeira Consulta, Primeiro Retorno, Consulta Subsequente), unidade realizadora.
- **21.** Permitir que sejam cadastrados os tipos de vaga, por exemplo: consulta, retorno, especial. Deve ainda ser permitido informar se um tipo de vaga será restrito ou não por unidade e, caso seja restrito, somente usuários que possuírem permissão na unidade poderão realizar agendamento para esse tipo de vaga.
- **22.** Possuir cadastro dos CIDs (Cadastro Internacional de Doenças).
- **23.** Possuir cadastro do CBO (Cadastro Brasileiro de Ocupações).
- **24.** Possuir cadastro dos Procedimentos.
- **25.** Possuir cadastro das unidades de medida (por exemplo: miligrama, mililitro).
- **26.** Possuir cadastro das vias de administração.
- **27.** Permitir cadastrar os Materiais informando no mínimo os seguintes itens: descrição, descrição reduzida, o tipo de controle (lote e validade, somente validade, somente quantidade), forma de apresentação (exemplo: comprimido, pomada), grupo (exemplo: medicamentos, vacinas), subgrupo (exemplo: psicotrópico, antimicrobiano), se pertencem à portaria 344/98, carência (prazo mínimo para dispensação do mesmo medicamento), as vias de administração, o código de barras podendo ser usado o original do produto ou gerado pelo sistema, os medicamentos similares, os diferentes nomes comerciais, e, ainda, deve ser possível informar por unidade, o estoque mínimo, a quantidade máxima por dispensação recomendada e a localização do material informando no mínimo: o corredor, estante e prateleira.
- **28.** Permitir registrar as implantações do estoque informando as entradas iniciais, gerenciando e impedindo que se executem movimentações durante essa operação.

Av. Rotary Internacional, nº 944 – Bairro Santa Maria Bertila **Página | 51** Fone (66) 3431-1441 – Guiratinga/MT - Cep.78.760-000 Site: [www.guiratinga.mt.gov.br](http://www.guiratinga.mt.gov.br/) */ E*-mail: gabinete@guiratinga.com.gov.br

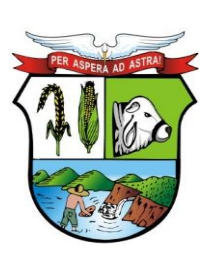

## **ESTADO DE MATO GROSSO**

**\_\_\_\_\_\_\_ Rubrica**

# **PREFEITURA MUNICIPAL DE GUIRATINGA**

- **29.** Permitir registrar as entradas de medicamentos informando no mínimo: data da entrada, usuário (funcionário) do sistema que registrou a entrada, setor, fornecedor, número da nota fiscal não permitindo duplicidade do mesmo número de nota fiscal de um mesmo fornecedor, data da nota fiscal, os materiais, o fabricante, o código de barras do material, tipo do material (exemplo: FURP, comprado pela **CONTRATANTE**), lote e validade.
- **30.** Permitir registrar as dispensações de medicamentos informando no mínimo: data da dispensação, usuário (funcionário) do sistema que registrou a dispensação, setor, paciente, profissional que receitou o medicamento, número da série da receita, o material (nesse, o usuário poderá buscar de forma dinâmica pelo princípio ativo ou qualquer nome comercial do material), tipo do material, lote, se a entrega será única ou parcelada, e, sendo parcelada, deverá informar a quantidade a ser entregue e a quantidade de retiradas, a data prevista para inicio do tratamento, e, para entrega única, o usuário deve poder escolher entre quatro tipo de forma de cálculo: por quantidade, assim ao informar a dose, medida, frequência e quantidade de dias para tratamento, o sistema deve calcular e informar automaticamente a quantidade a ser entregue; por dias de tratamento, assim, ao informar a dose, a medida, a frequência e a quantidade a ser entregue, o sistema de calcular automaticamente a quantidade de dias que durará o tratamento; quantidade padrão, assim, o sistema deve buscar automaticamente a quantidade padrão informada no cadastro do material e; livre digitação, assim, o usuário poderá digitar livremente a quantidade a ser entregue ao paciente.
- **31.** Ainda na dispensação, caso o usuário informe uma quantidade maior que a recomendada (quantidade informada no cadastro do material), o sistema deve emitir um alerta e obrigar o usuário a informar uma justificativa, ou bloquear, ou não fazer nenhum tipo de controle para essa situação, obedecendo assim ao que foi parametrizado no cadastro do material.
- **32.** Ainda na dispensação, deve haver a possibilidade de informar o número da receita médica e, assim, o sistema deve buscar automaticamente o paciente, os medicamentos que foram prescritos, para que o usuário apenas confirme as dispensações.
- **33.** Possuir rotina para dispensar medicamento mediante leitura do código de barras.
- **34.** Permitir registrar as transferências de materiais para outras unidades de saúde ou setores informando no mínimo: data, usuário do sistema (funcionário) que registrou a transferência, setor de origem, unidade de destino, setor de destino, materiais, tipo, lote, quantidade, e, permitir também que a busca do material seja realizada também pelo código de barras.
- **35.** Possuir rotina para que o usuário possa realizar a requisição de materiais, informando no mínimo: data e hora da requisição, setor solicitante, unidade e setor requisitados, os materiais e quantidade.
- **36.** Possuir tela para atendimento das requisições solicitadas, onde poderá visualizar todas as requisições que foram solicitadas para sua unidade e setor, a situação da solicitação, podendo ser: não atendida, atendida, parcialmente atendida ou todas, e, ainda, atender as requisições, informando a quantidade e de que lote será enviado.
- **37.** Permitir registrar as doações de materiais recebidas nas farmácias, dando entrada no estoque através dessa.
- **38.** Possuir rotina que possibilite registrar os inventários de acerto de estoque dos materiais.
- **39.** Possuir rotina que controle os processos judiciais de medicamentos, informando no mínimo: a data do processo judicial, paciente, vara, identificação do mandado, data de encerramento do processo, motivo de encerramento, os medicamentos, e, para cada medicamento, se haverá mais de um entrega do medicamento, se sim, qual a data prevista para primeira entrega, quantidade de entregas e a periodicidade, através desses dados, deve ser gerado automaticamente o agendamento das dispensações, permitindo assim que o usuário possa através da tela de processo judicial, ir para a tela de dispensação de medicamentos, já com

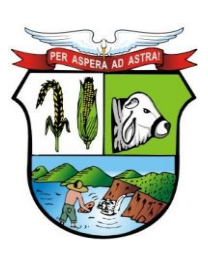

## **ESTADO DE MATO GROSSO**

# **PREFEITURA MUNICIPAL DE GUIRATINGA**

os medicamentos do processo judicial pré-carregados, cabendo ao mesmo confirmar as dispensações.

- **40.** Possuir rotina para encerramento do mês, depois encerrado, o sistema não deverá permitir que seja realizada nenhuma movimentação de estoque para o mês fechado.
- **41.** Permitir que o próprio paciente possa consultar o saldo de medicamentos das unidades de saúde através de acesso ao portal da saúde.
- **42.** Permitir parametrizar as vacinas informando, no mínimo, os seguintes campos: a vacina, dose, a faixa etária e, as estratégias a qual ela pertence, de acordo com os padrões do e-SUS.
- **43.** Permitir registrar as entradas de vacinas informando no mínimo: data da entrada, usuário (funcionário) do sistema que registrou a entrada, setor, fornecedor, número da nota fiscal não permitindo duplicidade do mesmo número de nota fiscal de um mesmo fornecedor, data da nota fiscal, os materiais, o fabricante, o código de barras do material, tipo do material (exemplo: FURP, comprado pela CONTRATANTE), lote e validade.
- **44.** Permitir registrar as transferências de materiais para outras unidades de saúde ou setores informando no mínimo: data, usuário do sistema (funcionário) que registrou a transferência, setor de origem, unidade de destino, setor de destino, materiais, tipo, lote, quantidade, e, permitir também que a busca do material seja realizada também pelo código de barras.
- **45.** Possuir tela para manutenção das transferências das vacinas que permita confirmar ou estornar as transferências realizadas.
- **46.** Possuir tela da carteira de vacinação, possibilitando visualizar todas as vacinas que foram parametrizadas de acordo com o e-SUS, permitindo o registro das aplicações, agendamentos e registros antigos (vacinas que já foram aplicadas no paciente).
- **47.** Possuir tela onde permita consultar os estoques de vacina por tipo e lote.
- **48.** Possuir cadastro de tipos de materiais coletados.
- **49.** Possuir cadastro dos métodos utilizados na realização dos exames.
- **50.** Possuir cadastro de bactérias.
- **51.** Possuir rotina de parametrização dos exames informando no mínimo: procedimento, se há diferenciação por sexo, e, se há diferenciação por idade.
- **52.** Possuir rotina da parametrização dos preparos dos exames e permitir informar quais materiais coletados para realização do exame.
- **53.** Possuir rotina que possibilite a parametrização de fórmulas para cálculo de resultados de exames.
- **54.** Permitir realizar as solicitações de exames informando no mínimo: data, hora, unidade solicitante e realizadora, profissional, paciente, exames (podendo solicitar por grupos, grupos esses que poderão ser criados pelo usuário do sistema), material coletado, local da coleta e data da coleta.
- **55.** Permitir registrar os resultados dos exames informando no mínimo: data, hora, profissional realizador, situação (exemplo: impróprio, aprovado), kit, observação, os resultados dos exames e, após confirmar os resultados, permitir a liberação dos resultados.
- **56.** Possuir rotina para que o próprio paciente consiga visualizar e imprimir seus resultados de exames, mediante a um link e uma chave fornecidos ao mesmo no momento da solicitação do exame, assim, através desse link, o usuário deverá informar seu CNS e a chave gerada no momento da solicitação do exame, visualizando assim todos exames da solicitação com seus estágios (liberado, pendente, restrito).
- **57.** Permitir realizar a parametrização dos exames informando no mínimo: o procedimento (exemplo: ultrassonografia), os parâmetros (exemplo: braço, perna) e as sugestões de resultado para cada parâmetro.
- **58.** Permitir solicitar exames por imagem informando no mínimo: data, hora, unidade solicitante, profissional, paciente e os exames.

Av. Rotary Internacional, nº 944 – Bairro Santa Maria Bertila **Página | 53** Fone (66) 3431-1441 – Guiratinga/MT - Cep.78.760-000 Site: [www.guiratinga.mt.gov.br](http://www.guiratinga.mt.gov.br/) */ E*-mail: gabinete@guiratinga.com.gov.br

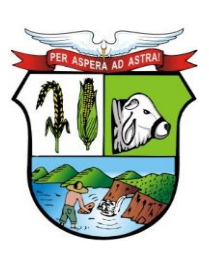

## **ESTADO DE MATO GROSSO**

**\_\_\_\_\_\_\_ Rubrica**

# **PREFEITURA MUNICIPAL DE GUIRATINGA**

- **59.** Permitir informar resultados dos exames fazendo com que seja possível buscar automaticamente dos resultados parametrizados como sugestão ou que seja realizado livre digitação e, ainda nos resultados, deve ser possível anexar imagens.
- **60.** Permitir realizar o cadastro domiciliar e individual dos cidadãos, contendo no mínimo os dados do cadastro individual do e-SUS (ministério da saúde).
- **61.** Permitir realizar o atendimento individual dos cidadãos contendo no mínimo os campos existentes no atendimento individual do e-SUS (ministério da saúde).
- **62.** Permitir realizar o atendimento odontológico dos cidadãos, contendo no mínimo os campos existentes no atendimento odontológico do e-SUS (ministério da saúde).
- **63.** Permitir realizar visita domiciliar, contendo no mínimo os campos existentes na visita domiciliar do e-SUS (ministério da saúde).
- **64.** Permitir registrar as atividades coletivas, contendo no mínimo os campos existentes na ficha de atividade coletiva do e-SUS (ministério da saúde).
- **65.** Permitir registrar a ficha de procedimentos, contendo no mínimo os campos existentes na ficha de procedimentos do e-SUS (ministério da saúde).
- **66.** Permitir registrar os marcadores de consumo alimentar, contendo no mínimo os campos existentes nos marcadores de consumo alimentar do e-SUS (ministério da saúde).
- **67.** Permitir registrar as avaliações de elegibilidade, contendo no mínimo os campos existentes nas avaliações de elegibilidade do e-SUS (ministério da saúde).
- **68.** Possuir cadastro dos tipos de despesas, como: refeição, hotel.
- **69.** Possuir cadastro dos tipos de manutenção, como: troca de óleo, alinhamento.
- **70.** Possuir cadastro de rotas, informando no mínimo o nome da rota e os municípios que fazem parte dessa rota.
- **71.** Possuir cadastro de veículos, informando no mínimo: a descrição do veículo, o tipo (exemplo: utilitário, passeio), a montadora, a placa, o ano, o chassi, ano, a quantidade de passageiros que esse veículo comporta, licenciamento e se o veículo está ativo ou não.
- **72.** Possuir cadastro de motorista informando no mínimo: o motorista, o número da CNH, e a validade da CNH.
- **73.** Permitir registrar uma viagem informando no mínimo: status (agendada ou realizada), data e hora inicial, data e hora prevista para a conclusão da viagem, setor, veículo, motorista, rota, valor do adiantamento, km inicial, km final, data chegada e hora chegada, pacientes e acompanhantes e, ao informar os pacientes e acompanhantes, o sistema deve fazer a verificação da quantidade de lugares, mostrando quantos ainda estão disponíveis, quantos ocupados e a quantidade total do veículo, município de destino, tipo da despesa (exemplo: abastecimento, refeição), fornecedor, número da nota fiscal, data e valor.
- **74.** Possuir rotina de reservas de viagens, onde pode-se informar a data da viagem, o paciente, a data do atendimento, qual o município, os acompanhantes e, ainda poderá informar a situação ao entrar em contato com o paciente para registrar a confirmação, informando no mínimo, a data, hora, nome do contato, observação e a situação (não confirmado, confirmado, cancelado). O usuário do sistema ainda poderá realizar a alocação dos pacientes da reserva nas viagens, assim, ao selecionar a reserva e alocar, o sistema deve mostrar todas as viagens disponíveis para a mesma data da reserva e mesmo local, permitindo assim transferir os pacientes da reserva para a viagem automaticamente.
- **75.** Possuir rotina de réplica de viagem, onde deve ser possível cadastrar um modelo de réplica, contendo no mínimo: hora inicial, setor, veículo, rota, local, município, dias da semana e pacientes, e, a partir do modelo da réplica, permitir gerar as réplicas das viagens, informando no mínimo qual modelo de réplica utilizará ou todos os modelos de réplica, e a data inicial e final que as viagens serão geradas a partir da réplica.
- **76.** Permitir registrar a manutenção de um veículo informando no mínimo: situação (em andamento, concluído), data e hora da entrada, data e hora da saída prevista, setor, veículo,

Av. Rotary Internacional, nº 944 – Bairro Santa Maria Bertila **Página | 54** Fone (66) 3431-1441 – Guiratinga/MT - Cep.78.760-000 Site: [www.guiratinga.mt.gov.br](http://www.guiratinga.mt.gov.br/) */ E*-mail: gabinete@guiratinga.com.gov.br

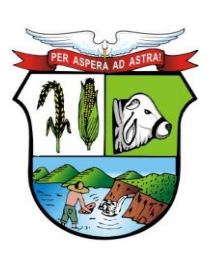

## **ESTADO DE MATO GROSSO**

# **PREFEITURA MUNICIPAL DE GUIRATINGA**

km entrada, oficina, data da saída, km próxima manutenção, data da próxima manutenção, itens da manutenção informando para cada item, a quantidade e valor.

- **77.** Possuir rotina para registro das licenças sanitárias, informando no mínimo: o ano da licença, o estabelecimento, atividade econômica, o contador, proprietário, o valor e as datas das vistorias.
- **78.** Possuir rotina para registrar as tarefas da vigilância sanitária informando no mínimo: tipo da tarefa (escolhendo entre: visita, vistorias, inspeção de abate, acompanhamento, habite-se), estabelecimento, situação do estabelecimento (buscando de um cadastro prévio realizado pelo usuário do sistema), unidade, valor e descrição da tarefa.
- **79.** Possuir rotina que permita registrar as reclamações, informando no mínimo: data, estabelecimento, cidadão, e a reclamação.
- **80.** Possuir rotina que permita registrar as análises de água e alimentos, informando no mínimo: tipo de análise (entre amostra de água e amostra de alimento), unidade de origem, unidade de destino, descrição da análise solicitada, local da coleta, o resultado da análise, a conclusão. Deve ainda possuir controle do estágio da análise, definindo entre: solicitado, recebido, resultado digitado, entregue.
- **81.** Possuir cadastro de animais, informando no mínimo: o nome do animal, a espécie, raça e se o cadastro está ativo, e, ainda ter opção de visualizar o histórico de todos atendimentos realizados para este animal.
- **82.** Possuir rotina que permita registrar os atendimentos da zoonose, informando no mínimo: a data, o animal (buscando do cadastro realizado previamente), o profissional, CBO, CID e os procedimentos realizados.
- **83.** Deve se possível definir por profissional e unidade, quais estágios (pré-consulta, atendimento médico...) esse terá acesso, ainda definindo qual será o estágio padrão desse profissional e se será exigida justificativa ou não para o profissional acessar determinado estágio.
- **84.** A recepção, ao gerar um atendimento, deve ter a possibilidade de escolher se irá gerar um atendimento para um profissional específico ou para uma especialidade, assim, caso escolha por profissional, deve ser habilitado o campo para que seja escolhido o profissional e, caso escolha por especialidade, devem ser listadas as especialidades disponíveis de acordo com o parametrizado para a unidade em questão.
- **85.** Deve possuir tela para que o profissional possa visualizar todos os pacientes que estão aguardando atendimento de acordo com o estágio do atendimento ao qual cada paciente está alocado. Essa tela ainda deve possuir duas grades, uma mostrando os pacientes que estão aguardando atendimento e uma outra com os pacientes que estão aguardando reavaliação ainda mostrando no topo da tela a quantidade de pacientes que estão aguardando atendimento e a quantidade de pacientes para reavaliação. Ainda nessa tela, deve haver uma opção para que o profissional realize a chamada do paciente pelo placar de chamadas, placar esse que fica na sala de espera.
- **86.** A grade de pacientes que estão aguardando atendimento deve mostrar no mínimo o código de atendimento, paciente, idade, profissional, CBO, sintoma, o tempo que o paciente está em atendimento desde a geração do atendimento, e estágio, podendo parametrizar para mostrar ou ocultar cada coluna por unidade e estágio.
- **87.** Na tela que mostra os pacientes que estão aguardando consulta, o profissional deve poder realizar o filtro no mínimo por estágio, profissional, CBO e data, e através ainda dessa tela, o profissional deve poder selecionar o paciente desejado para realizado o atendimento.
- **88.** Deve ser possível informar uma pré-consulta para o paciente, informando no mínimo: pressão arterial, temperatura, peso, estatura, cintura, quadril, perímetro cefálico, pulsação, o sistema deve calcular automaticamente o IMC (índice de massa corpórea), queixa do paciente, de acordo com os sinais e sintomas, o sistema deve realizar automaticamente a

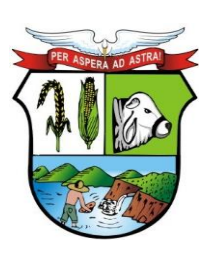

## **ESTADO DE MATO GROSSO**

**\_\_\_\_\_\_\_ Rubrica**

# **PREFEITURA MUNICIPAL DE GUIRATINGA**

classificação de risco baseado no protocolo de manchester, alergias caso haja, os medicamentos em uso, e as doenças preexistentes.

- **89.** Deve ser possível ao profissional informar a anamnese do atendimento, sendo as perguntas da anamnese parametrizáveis por CBO, dando ainda a possibilidade de inserir respostas automáticas pré-parametrizadas.
- **90.** Deve ser possível informar a prescrição de medicamentos, informando os medicamentos, a via de administração, a dose, frequência e se o medicamento será ministrado na própria unidade de saúde ou se o paciente levará o medicamento para tomar em casa.
- **91.** Deve ser possível informar uma fórmula de medicamento, o nome da fórmula, a via de administração, frequência, os medicamentos usados na fórmula com suas doses, e se o medicamento será ministrado na própria unidade de saúde ou se o paciente levará o medicamento para tomar em casa.
- **92.** Deve ser possível inserir a prescrição de um procedimento para que a enfermeira realize o mesmo.
- **93.** Deve ser possível prescrever uma dieta, informando no mínimo a forma de ingestão (exemplo: oral, enteral), e a dieta.
- **94.** Permitir que sejam realizados encaminhamentos para as especialidades desejadas, e que seja possível definir questionário ao encaminhar, podendo ser um questionário diferente para cada especialidade (exemplo: ao encaminhar para um cardiologista, responder a questão "Existe alguma doença cardíaca pré-existente?"), podendo ainda definir qual o tipo de resposta para cada pergunta (texto curto, texto longo, alternativa única, alternativa longa), e se a resposta é obrigatória para que se realize o encaminhamento.
- **95.** Ainda no atendimento, permitir que sejam realizadas solicitações de exames de laboratório e imagem. Para exames de laboratório, permitir que sejam criados grupos para solicitação dos exames, assim, ao solicitar esse grupo, devem ser solicitados todos exames que pertencem a esse (exemplo: grupo Cardiologia, que solicita automaticamente eletrocardiograma e ecocardiograma), e, esses grupos ainda podem ser parametrizados somente algumas unidades e/ou CBO's, ou sendo geral, ficando assim disponível para todas unidades e CBO's. Para solicitação de exames por imagem, deve possuir a imagem de um corpo humano que, ao clicar na parte do corpo, deve mostrar os exames disponíveis para essa parte do corpo.
- **96.** Possuir parametrização onde possa ser possível indicar que determinados procedimentos ou todos, ao ser solicitados por uma determinada unidade, já preencha qual será a unidade realizadora dessa, ou seja, a unidade de referência.
- **97.** Permitir que alguns exames ou todos, quando solicitados de uma determinada unidade para outra específica, esses exames já devem estar autorizados automaticamente na central de regulação, ou seja, não dependendo de autorização pela central (exemplo: quando a UPA solicitar exames para o laboratório da UPA, esses já devem estar automaticamente autorizados, não dependendo da central de regulação).
- **98.** Deve ser mostrado em destaque no atendimento, quando o paciente possuir alguma alergia.
- **99.** Deve haver uma tela para que a enfermagem registre a ministração de medicamentos e execução de procedimentos. Os medicamentos prescritos pelo médico devem estar automaticamente disponíveis nessa tela para que a enfermagem apenas registre a ministração, assim como os procedimentos que o médico prescrever para que a enfermagem execute.
- **100.** Possuir tela para que a enfermagem registre o acompanhamento dos dados clínicos do paciente, possuindo no mínimo pressão arterial, temperatura, peso, cintura, frequência respiratória, pulsação e glicemia.
- **101.** Ter a possibilidade de controlar a pactuação das cotas mensais ou por período a ser definido pelo usuário, de procedimentos por valor e/ou por tipo e, deve ser possível ainda

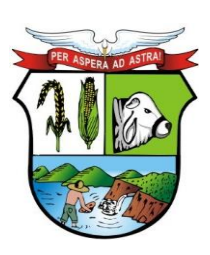

## **ESTADO DE MATO GROSSO**

# **PREFEITURA MUNICIPAL DE GUIRATINGA**

controlar a quantidade e/ou valor que a unidade realizadora pode realizar por procedimento e qual valor ou quantidade cada unidade pode solicitar.

- **102.** Ter a possibilidade de controlar as cotas por contrato, informando no mínimo: número da licitação, ano, a quantidade e valor licitado, os aditamentos, informando para cada aditamento o valor à quantidade e a data, os procedimentos da licitação, as unidades realizadoras e as unidades solicitante.
- **103.** Possuir uma tela para regular os encaminhamentos, controlando-os por estágio e contendo no mínimo os seguintes estágios: Aguardando Autorização, Autorizado, Lista de Espera, Agendado, Solicitação Cancelada e Realizado.
- **104.** Os registros das solicitações de encaminhamento devem aparecem em uma lista na tela, mostrando cada estágio em uma cor diferente, por exemplo: os registros que estiverem com o estágio Aguardando Autorização, aparecer na cor verde, os que estiverem autorizados, na cor Azul.
- **105.** Possuir uma tela para regular as SADT´s, controlando-as por estágio e contendo no mínimo os seguintes estágios: Aguardando Autorização, Autorizado, Lista de Espera, Solicitações Canceladas e Realizados.
- **106.** Ao autorizar um exame de um paciente, e o mesmo possuir mais exames a serem autorizados, deve ser emitido um alerta para o usuário, através desse, poderá visualizar e autorizar todos os exames do paciente que estão aguardando autorização.
- **107.** Possuir rotina para exportação dos dados para o BPA Magnético e/ou SIA.
- **108.** Possibilitar a importação dos dados do CNES, importando no mínimo: as unidades, os profissionais e as equipes dos E.S.F.
- **109.** Possuir rotina de importação automática dos dados do SIGTAP mensal, sem que o usuário precise fazer download e importação do arquivo manualmente.
- **110.** Possuir rotina para exportação dos dados para o RAAS.
- **111.** Possuir rotina para que sejam exportados os dados da farmácia para o HORUS.
- **112.** Possuir rotina para que sejam exportados os dados para o e-SUS.
- **113.** Possuir rotina para importação dos pacientes do cartão SUS.
- **114.** Permitir registrar uma solicitação de TFD informando no mínimo: data, paciente, acompanhante, unidade, solicitante, profissional, procedimentos, ajuda de custo, unidade autorizadora, município de destino, profissional autorizador, data da autorização.
- **115.** Permitir registrar uma solicitação de medicamentos de Alto Custo informando no mínimo: paciente, data da solicitação, informar se gestante, peso, altura, informar se transplantado, unidade solicitante, profissional solicitante, procedimento, quantidade, CID principal, CID secundário.
- **116.** Ter a possibilidade de autorizar um laudo informando no mínimo: data da autorização, unidade autorizadora, profissional autorizador e tipo com as opções: Única e Continuidade, escolhendo continuidade, deve ser gerado automaticamente três meses para dispensação dos medicamentos.
- **117.** Permitir registrar solicitação de ostomizados informando, no mínimo, os seguintes itens: paciente, data da solicitação, peso, altura, unidade solicitante, profissional solicitante, procedimento, quantidade, CID principal, CID secundário.
- **118.** Permitir registrar a declaração de óbito informando, no mínimo: tipo (fetal ou não fetal), data do óbito, hora do óbito, pessoa, local, unidade de registro, cartório, causas principais do óbito.
- **119.** Permitir realizar o registro dos nascidos vivos informando no mínimo: o nome, data de nascimento, hora do nascimento, sexo, altura, peso, se há alguma animália, nome da mãe, nome do pai.
- **120.** Permitir o registro de uma solicitação de AIH, contendo no mínimo as seguintes informações: paciente, data da internação, unidade solicitante, principais sinais e sintomas

Av. Rotary Internacional, nº 944 – Bairro Santa Maria Bertila **Página | 57** Fone (66) 3431-1441 – Guiratinga/MT - Cep.78.760-000 Site: [www.guiratinga.mt.gov.br](http://www.guiratinga.mt.gov.br/) */ E*-mail: gabinete@guiratinga.com.gov.br

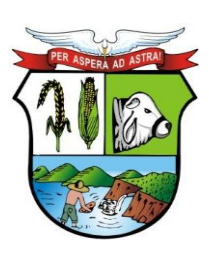

## **ESTADO DE MATO GROSSO**

**\_\_\_\_\_\_\_ Rubrica**

# **PREFEITURA MUNICIPAL DE GUIRATINGA**

clínicos, condições que justificam a internação, principais resultados de provas, procedimentos solicitados, CID principal.

- **121.** Permitir a autorização de uma AIH, contendo no mínimo as seguintes informações: número da AIH, profissional autorizador, parecer da solicitação com no mínimo as opções: Autorizada e Negada; e a data da autorização.
- **122.** Permitir o cadastramento de mensagens com a possibilidade de anexar arquivos de acordo com o tamanho e extensões pré-definidas nos parâmetros, possibilitando sua veiculação para um único usuário, para um grupo de usuários, para usuários que possuam o papel especificado ou para todos.
- **123.** Permitir no cadastramento das mensagens, informar a data e hora de envio, ou seja, a partir de que data e hora a mensagem será disparada para os destinatários selecionados, bem como a data e hora do vencimento dessa mensagem.
- **124.** Possuir rotina de criação de papeis de usuários, permitindo criar um papel e informar quais os menus que esse determinado papel terá acesso.
- **125.** Permitir atribuir a esse papel vários usuários (login).
- **126.** Possuir rotina de parametrização do sistema, que controle no mínimo: a quantidade de tentativas que o usuário pode realizar no login do sistema até que seja bloqueado, tempo de expiração da sessão, ou seja, depois de quantos minutos sem atividade no sistema será expirada a sessão do usuário, qual o tamanho mínimo que o usuário pode colocar para uma senha (quantidade de caracteres), definir qual o tamanho máximo em MB (megabytes) dos anexos das mensagens, definir quais extensões de arquivos poderão ser anexadas às mensagens.
- **127.** Possuir parâmetro para que seja definida a quantidade de dias anteriores para atendimento, permitindo que sejam inseridos atendimento de acordo com a quantidade de dias retroativos informados nesse campo contando a partir da data atual.
- **128.** Possuir parâmetro para que possa ser definido se os códigos dos materiais no cadastro serão sequenciais automático ou informado pelo usuário.
- **129.** Permitir que seja parametrizado por unidade de saúde, a emissão ou não de alerta, se o município do paciente que está recebendo o medicamento é o mesmo município da unidade que está entregando.
- **130.** Permitir definir, depois da classificação de risco, quem terá mais prioridade entre criança, idoso e gestante.
- **131.** Permitir que seja parametrizado para cada especialidade, o que será feito caso encaminhe para outra ou para a mesma especialidade, podendo definir para cada uma se: encaminhar livremente, se bloqueia ou se exige uma justificativa.
- **132.** Possuir relatório de atendimentos por paciente e unidade, podendo filtrar no mínimo por: uma unidade específica ou todas e um período de data, mostrando como resultado no mínimo uma quebra por unidade, dentro dessa quebra por data, os pacientes com suas respectivas datas de nascimento, nome da mãe e nome do pai e um totalizador por dia, um por unidade e um total.
- **133.** Possuir um relatório de balancete dos medicamentos, podendo filtrar no mínimo por um intervalo de datas (inicial e final), unidade, material e, mostrar como resultado, no mínimo, quebrando por unidade, o saldo anterior a data inicial do filtro, o total de entradas no período, a quantidade de saídas no período e o saldo final, esses resultados por medicamento.
- **134.** Possuir um relatório de vacinas aplicadas, podendo filtrar no mínimo por vacina, unidade e intervalo de data (inicial e final), e, mostrando como resultado por vacina, os pacientes que a receberam, a data e unidade que realizaram a aplicação, um total de aplicações por vacina e um total geral de todas as vacinas aplicadas no período.

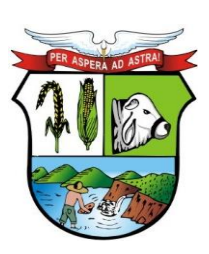

## **ESTADO DE MATO GROSSO**

**\_\_\_\_\_\_\_ Rubrica**

# **PREFEITURA MUNICIPAL DE GUIRATINGA**

- **135.** Permitir realizar o cadastro individual dos cidadãos, contendo no mínimo os dados do cadastro individual do e-SUS definidos pelo ministério da saúde.
- **136.** Permitir realizar o cadastro domiciliar, contendo no mínimo os campos do cadastro domiciliar do e-SUS definidos pelo ministério da saúde e permitindo informar a composição familiar desse domicílio.
- **137.** Permitir cadastrar a visita domiciliar, contendo no mínimo os campos existentes na visita domiciliar do e-SUS.
- **138.** Permitir utilização do aplicativo com ou sem conexão com a internet, podendo realizar o envio dos dados que foram inseridos no dispositivo para o servidor, realizando controle de duplicidade dos dados e, quando trabalhando off-line, ao realizar a sincronização dos dados que foram coletados, o sistema deve considerar os dados do registro mais recente.
- **139.** Permitir que, quando trabalhando off-line, sejam carregados no dispositivo, todas as famílias referenciadas ao agente de saúde que trabalhará off-line.
- **140.** Permitir realizar a integração com o sistema de Almoxarifado, parametrizando o usuário no log (toda movimentação que venha do sistema de Almoxarifado, deverá ser gravado no log do sistema para este usuário), chave (chave que o sistema de Almoxarifado deve ter igual, sendo verificada em cada interação entre os sistemas, para que garanta a segurança da transmissão das informações) e dados da conexão com o sistema de Almoxarifado.
- **141.** Possuir código DE-PARA no cadastro de materiais, informando qual o código do material no sistema de Almoxarifado, devendo ainda ter a possibilidade de pesquisar os materiais do sistema de materiais diretamente da tela de cadastro de materiais do sistema de saúde.
- **142.** Possuir rotina para que, no momento de realizar uma requisição de materiais do sistema de saúde para o sistema de Almoxarifado, deve ser verificado se para o setor requisitado no sistema de Almoxarifado existe controle de cotas, se sim, deve informar qual o controle de cotas será utilizado, buscando os controles disponíveis no sistema de Almoxarifado e, ao informar os materiais da requisição, deve ser verificado as cotas disponíveis para requisição de cada material direto no sistema de Almoxarifado.
- **143.** Ao realizar uma requisição para o sistema de Almoxarifado, essa requisição deve ser enviada automaticamente para o sistema de Almoxarifado.
- **144.** Ao ser atendida a requisição pelo sistema de Almoxarifado, a mesma deve ser enviada automaticamente para o sistema de saúde, emitindo uma mensagem para o usuário informando que a requisição foi atendida, assim, ao aceitar essa requisição atendida no sistema de saúde, deve ser dada entrada automaticamente no sistema de saúde e baixa no sistema de Almoxarifado e, caso seja negado o recebimento de algum material pelo sistema de saúde, o mesmo deve ser devolvido automaticamente ao sistema de Almoxarifado.
- **145.** Permitir que, através dos Cadastro Individual e do Cadastro de Pessoa do paciente, o profissional consiga visualizar o endereço que o cidadão forneceu nas unidades da rede municipal de Assistência Social.
- **146.** Permitir que, através Cadastro Individual e do Cadastro de Pessoa do paciente, o profissional seja sinalizado pelo sistema da existência de um cidadão cadastrado na rede municipal de assistência social com os mesmos dados fornecidos pelo profissional quando este estiver cadastrando um paciente no sistema. Essa funcionalidade é validada através da comparação de CPF, Nome do Cidadão, Nome da mãe do Cidadão e Data de Nascimento.
- **147.** Permitir que o profissional consiga visualizar se o paciente recebe ou não o Benefício do Bolsa Família, vindo essa informação do sistema de Assistência Social.

### **b. Contabilidade Pública**

Av. Rotary Internacional, nº 944 – Bairro Santa Maria Bertila **Página | 59** Fone (66) 3431-1441 – Guiratinga/MT - Cep.78.760-000 Site: [www.guiratinga.mt.gov.br](http://www.guiratinga.mt.gov.br/) */ E*-mail: gabinete@guiratinga.com.gov.br

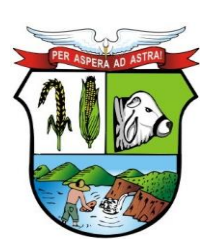

## **ESTADO DE MATO GROSSO**

**\_\_\_\_\_\_\_ Rubrica**

# **PREFEITURA MUNICIPAL DE GUIRATINGA**

- **1.** Permitir a elaboração do Planejamento (Plano Plurianual PPA, Lei de Diretrizes Orçamentárias - LDO e Proposta Orçamentária) de forma descentralizada ao ente público, com opção de emissão dos anexos e adendos estabelecidos na Lei 4.320/64;
- **2.** Permitir a elaboração do Plano Plurianual através dos cadastros das ações e dos programas de governo, com opção de importação dos PPAs anteriores;
- **3.** Permitir a vinculação dos indicadores econômicos nos programas do PPA que permitam a sua avaliação;
- **4.** Permitir a vinculação do produto nas ações de governo, com opção de informar a classificação econômica das despesas até o nível de elemento;
- **5.** Permitir informar e controlar os macros objetivos dos programas governamentais, assegurando que um programa atenda a mais de um macro objetivo;
- **6.** Permitir informar a localização dos investimentos, bem como as metas quantitativas e financeiras nas ações de governo;
- **7.** Permitir que no cadastro de programas seja informado o gerente, bem como o objetivo, o público alvo e a justificativa;
- **8.** Permitir que no cadastro de ações de governo seja informada a situação da ação, se a mesma encontra-se em andamento ou é uma nova ação, data de início, data de conclusão e descrição do seu objetivo, bem como subdividir as ações em subações, com a possibilidade de vinculá-las a tipos de participação popular previamente determinadas;
- **9.** Permite que no cadastro de unidade orçamentária seja informado o nome do responsável pela unidade, o período de gestão, a data de criação, a legislação e a finalidade;
- **10.** Permitir que seja mantido o histórico das alterações efetuadas durante a vigência do Plano Plurianual, possibilitando a emissão de relatórios para acompanhamento das alterações, bem como da fase inicial, das alterações, inclusões de novos programas ou ações e exclusão de programas ou ações;
- **11.** Permitir a elaboração da Lei de Diretrizes Orçamentárias, com opção de geração automática dos programas e ações definidos no Plano Plurianual;
- **12.** Permitir a elaboração da Lei de Diretrizes Orçamentárias com opção de importar dados de outras LDO's possibilitando a escolha da LDO a ser importada;
- **13.** Permitir a verificação de compatibilidade dos programas, ações, indicadores, produtos, assim como das metas e custos estabelecidos na Lei de Diretrizes Orçamentárias com o Plano Plurianual vigente, com opção de compatibilização automática;
- **14.** Permitir que seja mantido o histórico das alterações efetuadas durante a vigência da Lei de Diretrizes Orçamentárias, possibilitando a emissão de relatórios para acompanhamento das alterações, bem como da fase inicial, alterações, inclusões de novos programas ou ações e exclusão de programas ou ações.
- **15.** Permitir a elaboração da proposta orçamentária para o exercício seguinte com opção de importar o orçamento do exercício em execução ou do exercício anterior;
- **16.** Permitir a elaboração da proposta orçamentária com opção de importar dados de outras propostas, bem como a escolha da proposta a ser importada, e opção de importação somente das receitas, despesas ou da proposta completa;
- **17.** Permitir a elaboração da proposta orçamentária com opção de importar dados da Lei de Diretrizes Orçamentárias, bem como a escolha da LDO a ser importada;
- **18.** Permitir a elaboração de várias propostas orçamentárias com valores diferenciados para o mesmo exercício financeiro;
- **19.** Permitir registrar as emendas parlamentares apresentadas à proposta orçamentária, acrescentando ou suprimindo e/ou detalhando os valores, com opção para informar a emenda, o autor e a justificativa, atualizando de forma automática as dotações;

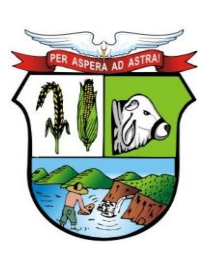

## **ESTADO DE MATO GROSSO**

# **PREFEITURA MUNICIPAL DE GUIRATINGA**

- **20.** Permitir registrar na proposta orçamentária a discriminação dos códigos de aplicação (quando assim parametrizado para o controle do código de aplicação), tanto nas rubricas de receitas como nas dotações de despesa com detalhamento e acompanhamento da compatibilização entre as origens e as destinações dos recursos orçamentários;
- **21.** Permitir registrar as estimativas de receita do município para os diversos meses do ano;
- **22.** Permitir no início do exercício o orçamento aprovado para a execução orçamentária ou caso a proposta orçamentária não seja aprovada, permitir a liberação do duodécimo referente ao orçamento anterior conforme determina o art. 32 da Lei 4.320/64;
- **23.** Permitir a elaboração do orçamento da despesa de modo a assegurar que o nível de desdobramento mínimo seja conforme estabelecido pelo Tribunal de Contas;
- **24.** Permitir efetuar o rateio das receitas no orçamento aprovado, conforme os percentuais estabelecidos pelo município;
- **25.** Permitir a emissão dos anexos do Plano Plurianual para acompanhamento dos programas e ações, com opção de filtro da posição inicial à situação atual do planejamento: Anexo I – Fontes de Financiamentos dos Programas Governamentais, Anexo I – Programas Finalísticos, Anexo I – Programas Finalísticos – Detalhado, Anexo II – Descrição dos Programas Governamentais / Metas / Custos, Anexo III – Unidades Executoras e Ações voltadas ao desenvolvimento do Programa Governamental, Anexo IV – Estrutura dos Órgãos, Unidades Orçamentárias e Executoras;
- **26.** Permitir a emissão de relatório, resumo do PPA, com opção de filtro da posição inicial até a situação atual do planejamento, apresentando os dados: programa, objetivo, público alvo, indicador do programa, ações dos programas, produto das ações, meta física e meta financeira das ações, com opção de filtro por unidade e por programa;
- **27.** Permitir a emissão dos anexos da Lei de Diretrizes Orçamentárias para acompanhamento dos programas e ações desde a posição inicial até a situação atual da LDO: Anexo V – Descrição dos Programas Governamentais / Metas / Custos para o exercício, Anexo VI – Unidades Executoras e Ações voltadas ao desenvolvimento do Programa Governamental;
- **28.** Permitir a elaboração e emissão dos quadros dos Demonstrativos das Metas e Riscos Fiscais, conforme determina o Artigo  $4^{\circ}$  da Lei 101 – Lei de Responsabilidade Fiscal: 1 – Metas Anuais, 2 – Avaliação do Cumprimento das Metas Fiscais de Exercícios Anteriores, 3 – Metas Fiscais Atuais Comparadas com as Fixadas nos Três Exercícios Anteriores, 4 – Evolução do Patrimônio Líquido, 5 – Origem e Aplicação dos Recursos Obtidos com a Alienação de Ativos, 6 – Avaliação da Situação Financeira e Atuarial do Regime Próprio de Previdência dos Servidores, 7 – Estimativa e Compensação da Renúncia da Receita, 8 – Margem de Expansão das Despesas Obrigatórias de Caráter Continuado;
- **29.** Permitir a emissão de relatório da proposta orçamentária da fixação da despesa, com opção dos filtros: órgão, unidade, programa, ação de governo, função, subfunção, fonte de recurso, despesa, utilizando as condições para os filtros de: igual, maior, menor, maior ou igual, menor ou igual, diferente e que inicia com um código específico, e opção para agrupamento e ordenação por: Categoria Econômica, Modalidade, Despesa, Elemento, Fonte de Recurso, Função, Subfunção, Programa e Unidade;
- **30.** Permitir a emissão de anexos da Lei Orçamentária Anual: Anexo 01 Demonstração da Receita e Despesa Segundo as Categorias Econômicas, Anexo 02 – Natureza da Receita Segundo as Categorias Econômicas, Anexo 02 – Natureza da Despesa Segundo as Categorias Econômicas, Anexo 02 – Consolidação da Despesa, Anexo 03 – Classificação da Receita, Anexo 04 – Classificação da Despesa, Anexo 06 – Programa de Trabalho de Governo, Anexo 07 – Demonstrativo de Funções, Subfunções e Programas por Projetos e Atividades, Anexo 08 – Demonstrativo de Funções, Subfunções e Programas e Anexo 09 – Demonstrativo da Despesa por Órgãos e Funções;

Av. Rotary Internacional, nº 944 – Bairro Santa Maria Bertila **Página | 61** Fone (66) 3431-1441 – Guiratinga/MT - Cep.78.760-000 Site: [www.guiratinga.mt.gov.br](http://www.guiratinga.mt.gov.br/) */ E*-mail: gabinete@guiratinga.com.gov.br

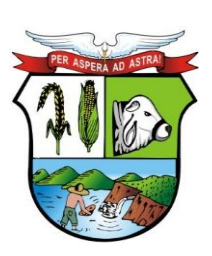

## **ESTADO DE MATO GROSSO**

# **PREFEITURA MUNICIPAL DE GUIRATINGA**

- **31.** Permitir a emissão de adendos da Lei Orçamentária Anual: Adendo 01 Sumário Geral da Receita por Fontes e da Despesa por Funções de Governo, Adendo 02 – Demonstrativo da Despesa por Órgãos, Adendo 03 – Demonstrativo da Despesa por Funções, Adendo 04 – Demonstrativo da Receita e Despesa, Adendo 05 – Receitas por Categorias Econômicas, Adendo 06 – Receita e Despesa por Fontes de Recursos, Adendo 07 – Receita por Fontes de Recursos, Adendo 08 – Despesa por Fontes de Recursos, Adendo 09 – Quadro de Detalhamento da Despesa, Adendo 10 – Relação de Projetos e Atividades, Adendo 12 – Tabela Explicativa da Evolução da Receita, Adendo 13 – Tabela Explicativa da Evolução da Despesa e Adendo 14 – Especificação da Receita por Fonte e Legislação;
- **32.** Permitir a emissão de relatórios para acompanhamento dos índices de aplicação previstos na Proposta Orçamentária: Repasses e Aplicação – FUNDEB, Recursos a aplicar na Educação, Gastos com Saúde, Gastos com Assistência Social e Gastos com Pessoal;
- **33.** Permitir a emissão de relatório da Relação de Despesas Fixadas do Orçamento;
- **34.** Permitir a emissão de relatório da Relação de Receitas Previstas do Orçamento;
- **35.** Permitir a emissão de relatório comparativo da receita x despesa por fonte de recurso e código de aplicação (quando assim parametrizado para o controle do código de aplicação);
- **36.** Permitir a emissão de relatório comparativo entre as peças de planejamento, com opção de seleção de um programa específico para apresentação do valor atual no PPA, LDO e LOA ou Proposta Orçamentária;
- **37.** Permitir a execução do orçamento aprovado de acordo com a Lei 4320/64 e as exigências da LRF;
- **38.** Permitir a utilização de eventos contábeis, com acesso para inclusões, exclusões ou alterações, observadas a filosofia de contabilização adotada no plano de contas;
- **39.** Permitir a contabilização automática no momento da execução orçamentária e financeira, utilizando o conceito de lançamentos associados a roteiros contábeis e partidas dobradas;
- **40.** Assegurar a codificação do Plano de Contas estruturada de acordo com o nível estabelecido pelo Tribunal de Contas ou pela Secretaria do Tesouro Nacional, caso o Tribunal de Contas não adote cadastro próprio, permitindo o desdobramento após esse nível de acordo com a parametrização desejada;
- **41.** Assegurar que as contas só recebam lançamentos contábeis no último nível de desdobramento do Plano de Contas utilizado;
- **42.** Permitir o cadastro de fornecedores, contendo os dados como: CNPJ ou CPF, bem como a razão social e endereço;
- **43.** Permitir o cadastro e a utilização de históricos padronizados e/ou com texto livre;
- **44.** Permitir reprogramar as estimativas de receita do município realizadas no planejamento para os diversos meses do ano;
- **45.** Permitir o cadastro das arrecadações de receitas orçamentárias, permitindo a vinculação dos convênios e/ou contratos para que sejam realizados os controles automáticos dos valores destinados a execução dos mesmos, e caso a receita possuir rateio, gerar automaticamente os novos registros de arrecadações de acordo com as receitas e o percentual configurado no orçamento;
- **46.** Permitir o cadastro das arrecadações de receitas orçamentárias, permitindo a vinculação dos convênios e/ou contratos para que sejam realizados os controles automáticos dos valores destinados a execução dos mesmos, e caso a receita possuir rateio para códigos de aplicação (quando assim parametrizado para o controle do código de aplicação), gerar automaticamente os novos registros de arrecadações de acordo com os códigos de aplicações e o percentual definido no orçamento;
- **47.** Permitir o cadastro das arrecadações extras orçamentárias, bem como a anulação parcial ou total;

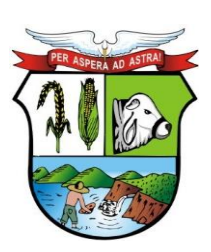

## **ESTADO DE MATO GROSSO**

# **PREFEITURA MUNICIPAL DE GUIRATINGA**

- **48.** Permitir a geração automática da ordem de pagamento para as arrecadações extras realizadas, possibilitando a rastreabilidade e/ou conciliação da informação e valores pelo usuário;
- **49.** Permitir estabelecer e registrar as cotas de desembolso mensal, conforme nível de despesa estabelecido pelo Tribunal de Contas efetuando, ainda, o controle de cotas fixadas, desembolso utilizado e o saldo a utilizar durante a execução orçamentária, podendo remanejar se necessário;
- **50.** Permitir a transferência automática dos saldos das cotas de cronograma mensal de desembolso de um mês para outro;
- **51.** Permitir que na abertura de créditos adicionais seja controlado os limites de aberturas/remanejamentos de dotações, conforme determinado na Lei Orçamentária Anual, resguardando o histórico das alterações dos valores e exigindo a informação da legislação de autorização;
- **52.** Permitir alterações orçamentárias decorrentes de alteração do detalhamento da despesa quando a LOA tenha sido aprovada com detalhamento até modalidade de aplicação (quando assim o Tribunal de Contas permitir) ou elemento de despesa, desde que, as fichas orçamentárias utilizadas sejam compatíveis até a modalidade de aplicação;
- **53.** Permitir o controle de um novo limite de abertura e remanejamento de dotações complementares, permitindo a abertura de novos créditos adicionais considerando o novo limite;
- **54.** Permitir que nos lançamentos de créditos adicionais seja realizada automaticamente as alterações dos programas e ações no Plano Plurianual e na Lei de Diretrizes Orçamentária, mantendo a compatibilidade da execução do orçamento aprovado com o planejado;
- **55.** Permitir que os saldos de dotações reduzidos sejam provisionados até a publicação do decreto ou ato e a efetivação do crédito adicional;
- **56.** Permitir o controle de reserva de dotações, possibilitando sua anulação parcial ou total, ou ainda realizar complemento a reserva;
- **57.** Permitir a integração do módulo de reserva com o módulo de empenho, transferindo para o empenho os dados referentes a reserva;
- **58.** Permitir controlar os saldos das dotações orçamentárias em tempo real não permitindo reservar, ou empenhar e/ou fazer reduções de dotações sem que exista saldo;
- **59.** Permitir o controle orçamentário dos saldos dos códigos de aplicação (quando assim parametrizado para o controle do saldo do código de aplicação) vinculados a dotação não permitindo a redução orçamentária, reserva de dotação ou empenho superior ao valor autorizado;
- **60.** Permitir efetuar o controle dos contratos firmados pelo ente, contendo os dados gerais do contrato, objeto, certidões exigidas, cauções e suas baixas, controle dos aditivos (prazos, valores acréscimo, valores supressão e alterações de cláusulas), controle de paralisação e rescisão contratual. Permitir, ainda, anexar documentos digitalizados dos contratos;
- **61.** Permitir efetuar o controle dos convênios firmados pelo ente, contendo os dados gerais do convênio, objeto, controle das certidões exigidas, controle dos aditivos de: prazos, valores acréscimo, valores supressão e alterações de cláusulas;
- **62.** Permitir o cadastro de empenho de despesa com controle de numeração sequencial e cronológico apresentando na interface do sistema o último empenho realizado, bem como, a sua data de realização;
- **63.** Permitir que no cadastro de empenho sejam detalhados os itens dos empenhos, bem como a dotação orçamentária, o subelemento de despesa que seja compatível com o código de despesa definido no orçamento, dados do processo licitatório (modalidade, número do processo, data homologação, causa da dispensa ou inexigibilidade e contrato) e, quando

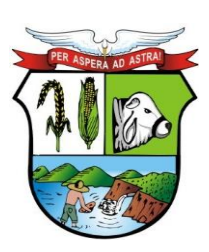

## **ESTADO DE MATO GROSSO**

**\_\_\_\_\_\_\_ Rubrica**

# **PREFEITURA MUNICIPAL DE GUIRATINGA**

cabível, convênios e/ou contratos para que sejam realizados os controles automáticos dos valores destinados a execução dos mesmos;

- **64.** Permitir que no cadastro do empenho sejam detalhados os desdobramentos do subelemento, bem como a liquidação desses desdobramentos, quando assim exigido pelo Tribunal de Contas;
- **65.** Emitir aviso na digitação de empenhos quando informado convênios com datas expiradas;
- **66.** Permitir na digitação de empenho Global que seja informado o número e ano de contrato e/ou convênio;
- **67.** Permitir informar as retenções no empenho, ou ainda na fase de liquidação ou somente no pagamento da despesa;
- **68.** Permitir um controle de custos dos gastos por tipo de despesas, tais como: despesas com energia elétrica e telefone, conforme determina o artigo 50 Parágrafo 3º da LRF;
- **69.** Exigir na digitação de empenho que seja informado o código de aplicação (quando assim parametrizado para o controle do saldo do código de aplicação);
- **70.** Permitir que ao final do exercício os empenhos que apresentarem saldo possam ser inscritos em restos a pagar de acordo com a legislação, permitindo também que posteriormente sejam liquidados/pagos ou cancelados;
- **71.** Permitir o processamento do controle de liquidações de empenhos de despesa, conforme estabelecido na definição das fases da despesa orçamentária pela Lei 4.320/64, ou seja, empenhamento, liquidação e pagamento;
- **72.** Permitir o processamento do controle em liquidação (momento em que o passivo exigível é reconhecido entre a fase de empenho e liquidação), conforme preceitua o Manual de Contabilidade Aplicada ao Setor Público da Secretaria do Tesouro Nacional;
- **73.** Permitir por meio de parametrização do sistema, que ao registrar o empenho seja gerado automaticamente a liquidação da despesa;
- **74.** Permitir que na liquidação da despesa sejam informados os vencimentos destas e os documentos comprobatórios da despesa, tais como Nota Fiscal com opção para anexar a nota digitalizada;
- **75.** Permitir os lançamentos automáticos das variações patrimoniais, sendo: aquisições de bens e amortizações das dívidas durante o processo de liquidação;
- **76.** Permitir a anulação parcial ou total das liquidações efetuadas, informando na mesma o documento fiscal a ser anulado;
- **77.** Permitir a geração de ordem de pagamentos de forma automática na liquidação da despesa orçamentária e/ou restos a pagar;
- **78.** Permitir a anulação parcial ou total dos pagamentos efetuados;
- **79.** Permitir baixar vários pagamentos de um único fornecedor informando uma única vez a conta bancária;
- **80.** Permitir a emissão de cheques avulso independente ou não da execução orçamentária;
- **81.** Permitir a emissão de cheque contínuo das ordens de pagamento;
- **82.** Permitir a autenticação de documentos, como nota de pagamento, guias de arrecadação orçamentária e extra e movimentos de tesouraria;
- **83.** Permitir a geração de arquivos de pagamentos e importação de arquivos de retorno no padrão dos leiautes FEBRABAN (CNAB-240 - Centro Nacional de Automação Bancária, OBN - Ordem Bancária Nacional e SIACC - Sistema de Agendamento de Compromisso com Clientes) com a finalidade de processamento eletrônico dos pagamentos do ente, conforme convênios estabelecidos com as instituições bancárias;
- **84.** Permitir realizar o controle de conciliação bancária dentro de um período determinado, sendo informado o saldo do banco, o saldo conciliado, com opção para cadastrar as movimentações pendentes;

Av. Rotary Internacional, nº 944 – Bairro Santa Maria Bertila **Página | 64** Fone (66) 3431-1441 – Guiratinga/MT - Cep.78.760-000 Site: [www.guiratinga.mt.gov.br](http://www.guiratinga.mt.gov.br/) */ E*-mail: gabinete@guiratinga.com.gov.br

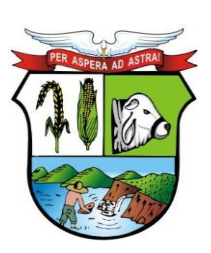

## **ESTADO DE MATO GROSSO**

# **PREFEITURA MUNICIPAL DE GUIRATINGA**

- **85.** Permitir realizar transferências de valores entre contas bancárias;
- 86. Permitir o controle dos saldos bancários e contábeis no momento de cada lançamento;<br>87. Permitir a consulta da movimentação e o saldo das contas de qualquer período do exer
- **87.** Permitir a consulta da movimentação e o saldo das contas de qualquer período do exercício;
- **88.** Permitir o controle dos adiantamentos e diárias concedidas pela entidade, registrando as solicitações, liberações, com geração automática dos empenhos, liquidações e ordens de pagamento;
- **89.** Permitir registrar as prestações de contas dos adiantamentos e diárias, com opção para informar os documentos comprobatórios para os adiantamentos de viagem e para despesas de pronto pagamento, permitindo, ainda, registrar a datas e horários de saída e chegada para as diárias concedidas, sendo efetuados todos os lançamentos contábeis em tempo real e possibilitando a visualização da movimentação gerada em decorrência da contabilização dos adiantamentos e diárias;
- **90.** Permitir o controle da quantidade de adiantamentos vencidos por servidor, através de parametrização, validando a permissão de liberação de novos adiantamentos quando excedido o limite configurado;
- **91.** Permitir o controle de prazo para prestação de contas dos adiantamentos, através de parametrização, podendo ser a partir da data de liberação do pagamento do adiantamento ou da solicitação ou ainda do retorno;
- **92.** Permitir que seja realizado o contingenciamento de saldo de despesa por dotação orçamentária e por código de aplicação (quando assim parametrizado para o controle do saldo do código de aplicação), assegurando o bloqueio no empenhamento da despesa referente a dotação contingenciada;
- **93.** Permitir cadastrar contas que defina igualdades contábeis entre elas, para auxiliar na apuração de impropriedades contábeis, com opção de emissão de relatório;
- **94. Permitir a geração do arquivo do MANAD (Manual Normativo de Arquivos Digitais)** dos registros contábeis, conforme as portarias: MPS/SRP N°63/2004, MPS/SRP N°58/2005, Instrução Normativa MPS/SRP N° 12/2006;
- **95.** Permitir a geração do arquivo da DIRF Declaração do Imposto de Renda Retido na Fonte, do valor do imposto de renda e/ou contribuições retidos na fonte, dos rendimentos pagos na contabilidade durante o exercício;
- **96.** Permitir o cadastramento de notas explicativas, conforme determinam as NBCASP, para os anexos de balanço (anexos da Lei 4.320/64) e nos relatórios onde sejam necessárias. A nota explicativa deverá ser elaborada em texto de livre digitação, sem limite de caracteres, devendo ser vinculada ao respectivo relatório e ao período de sua apuração, permite ainda, cadastrar uma nota explicativa para cada período, sendo mantidos os registros de períodos anteriores, caso se faça necessária a emissão novamente dos relatórios;
- **97.** Permitir que seja configurada uma única vez assinaturas e a mesma possa ser vinculada aos relatórios desejados, conforme a necessidade do gestor;
- **98.** Permitir iniciar o mês ou ano, mesmo que não tenha ocorrido o fechamento contábil do anterior, atualizando saldos e mantendo a consistência dos dados;
- **99.** Permitir o encerramento do exercício, executando todos os lançamentos de apuração de resultado, encerramento das contas de controle (orçamentário e compensado) e, ainda, encerramento geral do exercício de forma automática, conforme roteiros definidos pelo Tribunal de Contas;
- **100.** Permitir a transferência dos saldos das contas-contábeis e contas-correntes (quando parametrizado para utilizar o controle de contas-correntes) do exercício encerrado ou em encerramento para o próximo exercício, podendo a transferência ser total ou parcial por grupo específico de contas;

Av. Rotary Internacional, nº 944 – Bairro Santa Maria Bertila **Página | 65** Fone (66) 3431-1441 – Guiratinga/MT - Cep.78.760-000 Site: [www.guiratinga.mt.gov.br](http://www.guiratinga.mt.gov.br/) */ E*-mail: gabinete@guiratinga.com.gov.br

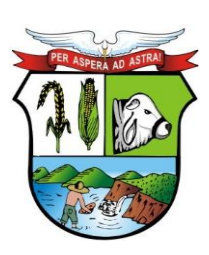

## **ESTADO DE MATO GROSSO**

**\_\_\_\_\_\_\_ Rubrica**

# **PREFEITURA MUNICIPAL DE GUIRATINGA**

- **101.** Permitir o controle de calendário contábil das operações orçamentárias, financeiras e contábeis diária, semanal, quinzenal ou mensal, impedindo qualquer alteração, inclusão ou exclusão de registros, separados por módulos, para que as rotinas independentes possam ser realizadas mesmo quando outras já foram finalizadas;
- **102.** Permitir o controle das obrigações do ente para com Tribunal de Contas para auxiliar os gestores no monitoramento do cumprimento das obrigações legais do município, garantido o total bloqueio de abertura de datas do calendário contábil nos meses em que as obrigações estiverem fechadas;
- **103.** Permitir a emissão do relatório Balancete Contábil, com opção para demonstrar as contas correntes (quando parametrizado para utilizar o controle de contas-correntes) e as informações complementares (quando parametrizado para utilizar o controle de informações complementares) movimentadas nas contas contábeis bem como o filtro de grupo de conta contábil específico, sistema contábil (Patrimonial, Orçamentário, Financeiro ou Controle) e indicador de superávit (Financeiro ou Permanente);
- **104.** Permitir a emissão do relatório Livro Diário e Livro Razão, com opção de emissão do termo de abertura e encerramento;
- **105.** Permitir a emissão de relatório, por período, por grupo de conta específica, que apresentem saldo de contas contábeis com natureza inversa;
- **106.** Permitir cadastrar contas que defina igualdades contábeis entre elas, para auxiliar na apuração de impropriedades contábeis, com opção de emissão de relatório;
- **107.** Permitir a emissão do relatório anexo 18 Demonstrativo da Execução Orçamentária, por período;
- **108.** Permitir a emissão do relatório anexo 23 Despesa Licitada e não Licitada, por período;
- **109.** Permitir a emissão de um relatório que apresente os dados para preenchimento do SIOPS, bimestralmente, apresentando os quadros: Receitas do município, Despesas do munícipio, Despesas com saúde, Despesas com saúde por subfunção, Despesas com saúde por fonte, Despesa com saúde por conta bancária, Despesa com saúde por Fonte e RP, Despesa com saúde por fonte e RP inscrita no exercício e nos exercícios anteriores, Despesa por fonte e RP pagos ou cancelados no exercício vigente;
- **110.** Permitir a emissão de um relatório que apresente os dados para preenchimento do SIOPE, bimestralmente, apresentando os quadros: Receitas do Município, Despesas Próprias Custeadas com Impostos e Transferências, Despesas com FUNDEB e Despesas Custeadas com Recursos Vinculados (exceto FUNDEB);
- **111.** Permitir a geração automática das informações necessárias para compor as planilhas para importação (arquivo .csv) para preenchimento dos dados no SIOPE (Sistema de informações sobre Orçamentos Públicos em Educação);
- **112.** Permitir a emissão de relatório, por período, que demonstrem as receitas e as despesas com saúde com percentual de aplicação, conforme Emenda Constitucional 29;
- **113.** Permitir a emissão de relatório, por período, que demonstrem os recursos recebidos e aplicados na educação – FUNDEB;
- **114.** Permitir a emissão de relatório, que demonstre a apuração dos recursos financeiros a transferir para a educação, conforme - Artigo 69, Parágrafo 5º, Lei 9.394/96 (L.D.B.), com opção de emissão por decêndio ou por período;
- **115.** Permitir a emissão de relatório, que demonstre os recursos aplicados na Educação, conforme Art. 212 da Constituição Federal;
- **116.** Permitir a emissão dos anexos previstos na lei 4320/64: Anexo 1 Demonstrativo da Receita e Despesa Segundo as Categorias Econômicas, Anexo 2 – Consolidação da Despesa, Anexo 2 – Natureza da Despesa Segundo as Categorias Econômicas, Anexo 2 – Receita Segundo as Categorias Econômicas, Anexo 6 – Programa de Trabalho do Governo, Anexo 7 – Demonstrativo de Funções, Programas e Subprogramas por Projetos e

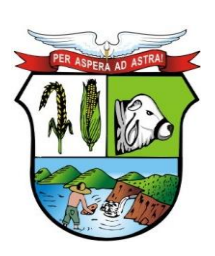

## **ESTADO DE MATO GROSSO**

# **PREFEITURA MUNICIPAL DE GUIRATINGA**

Atividades, Anexo 8 – Demonstrativo da Despesa por Funções, Programas e Subprogramas conforme o Vínculo com os Recursos, Anexo 9 – Demonstrativo da Despesa por Órgãos e Funções, Anexo 10 – Comparativo da Receita Orçada com a Arrecadada, Anexo 11 – Comparativo da Despesa Autorizada com a Realizada, Anexo 16 – Demonstrativo da Dívida Fundada e Anexo 17 – Demonstrativo da Dívida Flutuante, permitindo a emissão simultaneamente de todos os relatórios para arquivos em formato PDF, com opção de emissão dos relatórios com suas respectivas notas explicativa;

- **117.** Permitir a emissão das demonstrações contábeis segundo a DCASP: Balanço Orçamentário, Balanço Financeiro, Balanço Patrimonial, Demonstrativo das Variações Patrimoniais e Demonstrativo do Fluxo de Caixa, permitindo a emissão simultaneamente de todos os relatórios para arquivos em formato PDF, com opção de emissão dos relatórios com suas respectivas as notas explicativas;
- **118.** Permitir a emissão de relatório de contrato e seus aditivos, com opção de filtro de um contrato específico, onde seja apresentado um extrato contendo os empenhos, liquidações e pagamentos e as arrecadações realizadas, apurando o valor executado do contrato e o saldo disponível;
- **119.** Permitir a emissão de relatório de convênio e seus aditivos, com opção de filtro de um convênio específico, onde seja apresentado um extrato contendo os empenhos, liquidações e pagamentos e as arrecadações realizadas, apurando o valor executado do convênio e o saldo disponível;
- **120.** Permitir a emissão de relatório de arrecadações, por período, com opção de filtro pelo tipo da receita: Orçamentária, Extra-Orçamentária, Interferência Financeira Recebida ou todas simultaneamente;
- **121.** Permitir a emissão de relatório do balancete da receita orçamentária, por mês, permitindo emiti-lo sintético ou analítico, emitir os códigos de aplicação (quando assim parametrizado para o controle do código de aplicação) e fonte de recurso e opção para separar as contas redutoras, apresentado os valores: previsão inicial, previsão atualizada, arrecadação no mês e até o mês e total anulado no mês;
- **122.** Permitir a emissão de relatório do balancete da receita extra-orçamentária, por mês, apresentado os dados: conta extra, descrição da conta, total arrecadado no mês anterior, total arrecadado no mês e até o mês;
- **123.** Permitir a emissão de relatório da receita orçamentária prevista na proposta orçamentária, por período, com opção dos filtros: órgão, receita, fonte de recurso e código de aplicação (quando assim parametrizado para o controle do código de aplicação) utilizando as condições para os filtros de: igual, maior, menor, maior ou igual, menor ou igual, diferente e que inicia com um código específico, e opção para agrupamento e ordenação por: órgão, receita, categoria econômica, origem, espécie, rubrica, alínea, subalínea, fonte de recurso e código de aplicação (quando assim parametrizado para o controle do código de aplicação);
- **124.** Permitir a emissão de relatório da receita orçamentária prevista aprovada no orçamento, por período, com opção dos filtros: órgão, receita, fonte de recurso e código de aplicação (quando assim parametrizado para o controle do código de aplicação) utilizando as condições para os filtros de: igual, maior, menor, maior ou igual, menor ou igual, diferente e que inicia com um código específico, e opção para agrupamento e ordenação por: órgão, receita, categoria econômica, origem, espécie, rubrica, alínea, subalínea, fonte de recurso e código de aplicação (quando assim parametrizado para o controle do código de aplicação);
- **125.** Permitir a emissão de relatório da receita orçamentária orçada com a receita arrecadada, por período, com opção dos filtros: órgão, receita, fonte de recurso e código de aplicação (quando assim parametrizado para o controle do código de aplicação) utilizando as condições para os filtros de: igual, maior, menor, maior ou igual, menor ou igual, diferente e que inicia com um código específico, e opção para agrupamento e ordenação por: órgão,

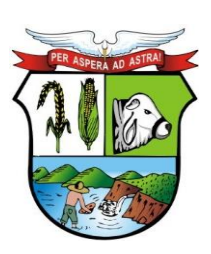

## **ESTADO DE MATO GROSSO**

# **PREFEITURA MUNICIPAL DE GUIRATINGA**

receita, categoria econômica, origem, espécie, rubrica, alínea, subalínea, fonte de recurso e código de aplicação (quando assim parametrizado para o controle do código de aplicação);

- **126.** Permitir a emissão de relatório da receita orçamentária arrecadada com ou sem as anulações, por período, com opção dos filtros: órgão, receita, fonte de recurso, código de aplicação (quando assim parametrizado para o controle do código de aplicação), conta bancária, convênio e fornecedor (por nome ou código) utilizando as condições para os filtros de: igual, maior, menor, maior ou igual, menor ou igual, diferente e que inicia com um código específico, e opção para agrupamento e ordenação por: órgão, receita, categoria econômica, origem, espécie, rubrica, alínea, subalínea, fonte de recurso e código de aplicação (quando assim parametrizado para o controle do código de aplicação);
- **127.** Permitir a emissão de relatório dos pagamentos extras orçamentários com ou sem as anulações, por período, com opção dos filtros: conta extra e fornecedor (por nome ou código), utilizando as condições para os filtros de: igual, maior, menor, maior ou igual, menor ou igual, diferente e que inicia com um código específico, e opção para agrupamento e ordenação por: conta extra, fornecedor (por nome ou código), data e mês;
- **128.** Permitir a emissão de relatório receitas extras orçamentárias com ou sem as anulações, por período, com opção dos filtros: conta extra, conta bancária e fornecedor (por nome ou código), utilizando as condições para os filtros de: igual, maior, menor, maior ou igual, menor ou igual, diferente e que inicia com um código específico, e opção para agrupamento e ordenação por: conta extra, conta bancária, fornecedor (por nome ou código), data e mês;
- **129.** Permitir a emissão de relatório das retenções, por período, com opção dos filtros: tipo de retenção (extra ou orçamentária), conta extra, conta bancária e fornecedor (por nome ou código), utilizando as condições para os filtros de: igual, maior, menor, maior ou igual, menor ou igual, diferente e que inicia com um código específico, e opção para agrupamento e ordenação por: tipo de retenção (extra ou orçamentária), conta extra, conta bancária, fornecedor (por nome ou código), pagamento, data e mês;
- **130.** Permitir a emissão de relatório do balancete da despesa, por mês, permitindo emiti-lo sintético ou analítico, com opção para emissão do código de aplicação (quando assim parametrizado para o controle do código de aplicação) e filtro por fonte de recurso, apresentando os dados: poder, órgão, unidade, funcional programática e despesa e os valores: Dotação inicial, suplementação orçamentária no mês, redução orçamentária no mês, total empenhado, liquidado e pago no mês e até o mês;
- **131.** Permitir a emissão de relatório do balancete da despesa extra e interferência financeira, por mês, apresentando os dados: conta, descrição da conta, total pago até o mês anterior, total pago no mês e até o mês;
- **132.** Permitir a emissão de relatório do saldo de dotação, com opção dos filtros: órgão, unidade, programa, ação de governo, função, subfunção, despesa, fonte de recurso, código de aplicação (quando assim parametrizado para o controle do código de aplicação), utilizando as condições para os filtros de: igual, maior, menor, maior ou igual, menor ou igual, diferente e que inicia com um código específico, e opção para agrupamento e ordenação por: órgão, unidade, programa, ação de governo, função, subfunção, despesa, categoria econômica da despesa, grupo de despesa, modalidade de despesa, elemento da despesa, funcional programática, fonte de recurso, código de aplicação (quando assim parametrizado para o controle do código de aplicação) e funcional programática;
- **133.** Permitir a emissão de relatório dos controles de adiantamentos e diárias realizadas, por período apurando pela data base da solicitação ou do retorno ou do pagamento ou ainda com base na data da prestação de contas, com opção de filtro de servidor e situação do adiantamento/diária: se está pendente de prestação de contas ou pendente de contabilização;

Av. Rotary Internacional, nº 944 – Bairro Santa Maria Bertila **Página | 68** Fone (66) 3431-1441 – Guiratinga/MT - Cep.78.760-000 Site: [www.guiratinga.mt.gov.br](http://www.guiratinga.mt.gov.br/) */ E*-mail: gabinete@guiratinga.com.gov.br

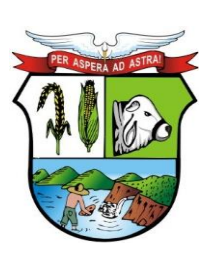

## **ESTADO DE MATO GROSSO**

# **PREFEITURA MUNICIPAL DE GUIRATINGA**

- **134.** Permitir a emissão de relatório dos créditos adicionais, por período, com opção de filtro por tipo de crédito (suplementar, especial ou extraordinário), tipo de recurso (excesso de arrecadação, operação de crédito, redução orçamentária, superávit financeiro e reabertos no exercício), ficha orçamentária ou ainda por lei específica, apresentando os dados das suplementações e reduções (Lei, decreto, unidade, fonte, funcional programática, despesa e valor lançado);
- **135.** Permitir a emissão de relatório de cronograma de desembolso até determinado período, apresentando os valores de dotação fixada e autorizada, das cotas mensais iniciais, dos complementos e anulações e, ainda, das cotas utilizadas na execução em cada mês;
- **136.** Permitir a emissão de relatório dos créditos adicionais, por período, com opção dos filtros: órgão, unidade, programa, ação, função, subfunção, despesa, código de aplicação (quando assim parametrizado para o controle do código de aplicação) e fonte de recursos utilizando as condições para os filtros de: igual, maior, menor, maior ou igual, menor ou igual, diferente e que inicia com um código específico, e opção para agrupamento e ordenação por: órgão, unidade, programa, ação, função, subfunção, despesa, categoria econômica da despesa, grupo da despesa, modalidade da despesa, elemento da despesa, funcional programática, código de aplicação (quando assim parametrizado para o controle do código de aplicação), fonte de recursos, tipo de crédito (suplementar, especial ou extraordinário) e recurso utilizado;
- **137.** Permitir a emissão de relatórios de reservas de dotação com saldo, reservas com ou sem anulação ou com complemento, por período, com opção dos filtros: órgão, unidade, programa, ação de governo, função, subfunção, fonte de recurso, despesa, código de aplicação (quando assim parametrizado para o controle do código de aplicação), item de despesa e convênio, utilizando as condições para os filtros de: igual, maior, menor, maior ou igual, menor ou igual, diferente e que inicia com um código específico, e opção para agrupamento e ordenação por: órgão, unidade, programa, ação de governo, função, subfunção, fonte de recurso, despesa, categoria econômica da despesa, grupo de despesa, modalidade de despesa, elemento de despesa, funcional programática, código de aplicação (quando assim parametrizado para o controle do código de aplicação), item de despesa e convênio;
- **138.** Permitir a emissão de relatório da despesa empenhada orçamentária gerada por controle de adiantamentos/diárias, por período, com opção dos filtros: órgão, unidade, programa, ação, função, subfunção, despesa, código de aplicação(quando assim parametrizado para o controle do código de aplicação), fonte de recursos, fornecedor (código e nome), item de despesa e subelemento, utilizando as condições para os filtros de: igual, maior, menor, maior ou igual, menor ou igual, diferente e que inicia com um código específico, e opção para agrupamento e ordenação por: órgão, unidade, programa, ação, função, subfunção, despesa, categoria econômica da despesa, grupo da despesa, modalidade da despesa, elemento da despesa, funcional programática, código de aplicação (quando assim parametrizado para o controle do código de aplicação), fonte de recursos, fornecedor (código e nome), item de despesa e subelemento;
- **139.** Permitir a emissão de relatório da despesa empenhada orçamentária com ou sem anulação e complemento, por período, com opção dos filtros: com opção dos filtros: tipo do empenho (global, estimativo ou ordinário), órgão, unidade, programa, ação de governo, função, subfunção, fonte de recurso, despesa, código de aplicação(quando assim parametrizado para o controle do código de aplicação), fornecedor (por nome ou código), subelemento, item de despesa, contrato, convênio, obra, ano e número de licitação, modalidade de licitação, utilizando as condições para os filtros de: igual, maior, menor, maior ou igual, menor ou igual, diferente e que inicia com um código específico, e opção para agrupamento e ordenação por: tipo do empenho (global, estimativo ou ordinário), órgão, unidade,

Av. Rotary Internacional, nº 944 – Bairro Santa Maria Bertila **Página | 69** Fone (66) 3431-1441 – Guiratinga/MT - Cep.78.760-000 Site: [www.guiratinga.mt.gov.br](http://www.guiratinga.mt.gov.br/) */ E*-mail: gabinete@guiratinga.com.gov.br

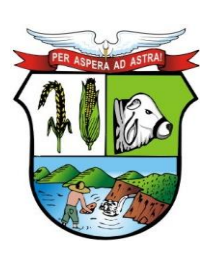

### **ESTADO DE MATO GROSSO**

# **PREFEITURA MUNICIPAL DE GUIRATINGA**

programa, ação de governo, função, subfunção, fonte de recurso, despesa, categoria econômica da despesa, grupo de despesa, modalidade de despesa, elemento de despesa, funcional programática, código de aplicação (quando assim parametrizado para o controle do código de aplicação), fornecedor (por nome ou código), subelemento, item de despesa, contrato, convênio, obra, ano e número de licitação e modalidade de licitação;

- **140.** Permitir a emissão de relatórios da despesa empenhada a liquidar, empenhada a pagar e liquidada a pagar, por período, com opção dos filtros: com opção dos filtros: tipo do empenho (global, estimativo ou ordinário), órgão, unidade, programa, ação de governo, função, subfunção, fonte de recurso, despesa, código de aplicação(quando assim parametrizado para o controle do código de aplicação), fornecedor (por nome ou código), subelemento, item de despesa, contrato, convênio, obra, ano e nro de licitação, modalidade de licitação, utilizando as condições para os filtros de: igual, maior, menor, maior ou igual, menor ou igual, diferente e que inicia com um código específico, e opção para agrupamento e ordenação por: tipo do empenho (global, estimativo ou ordinário), órgão, unidade, programa, ação de governo, função, subfunção, fonte de recurso, despesa, categoria econômica da despesa, grupo de despesa, modalidade de despesa, elemento de despesa, funcional programática, código de aplicação, fornecedor (por nome ou código), subelemento, item de despesa, contrato, convênio, obra, ano e número de licitação e modalidade de licitação;
- **141.** Permitir a emissão de relatório do resumo de empenhos, por período, com opção dos filtros: número do empenho, tipo do empenho (global, estimativo ou ordinário), órgão, unidade, programa, ação de governo, função, subfunção, fonte de recurso, despesa, código de aplicação(quando assim parametrizado para o controle do código de aplicação), fornecedor (por nome ou código), subelemento, item de despesa, contrato, convênio, obra, ano e número de licitação, modalidade de licitação, utilizando as condições para os filtros de: igual, maior, menor, maior ou igual, menor ou igual, diferente e que inicia com um código específico, e opção para agrupamento e ordenação por: tipo do empenho (global, estimativo ou ordinário), órgão, unidade, programa, ação de governo, função, subfunção, fonte de recurso, despesa, categoria econômica da despesa, grupo de despesa, modalidade de despesa, elemento de despesa, funcional programática, código de aplicação (quando assim parametrizado para o controle do código de aplicação), fornecedor (por nome ou código), subelemento, item de despesa, contrato, convênio, obra, ano e número de licitação e modalidade de licitação;
- **142.** Permitir a emissão de relatório de um demonstrativo da despesa orçamentária, por período, apresentado os valores fixados, empenhado, liquidado, pago e saldo da dotação disponível, com opção dos filtros: órgão, unidade, programa, ação, função, subfunção, despesa, subelemento, código de aplicação(quando assim parametrizado para o controle do código de aplicação) e fonte de recurso utilizando as opções para os filtros de: igual, maior, menor, maior ou igual, menor ou igual, diferente e que inicia com um código específico, e opção para agrupamento e ordenação por: órgão, unidade, programa, ação, função, subfunção, categoria econômica da despesa, grupo de despesa, modalidade da despesa, elemento da despesa, despesa, funcional programática e fonte de recursos;
- **143.** Permitir a emissão de relatório da despesa liquidada com ou sem anulação, por período, com opção dos filtros: tipo do empenho (global, estimativo ou ordinário), órgão, unidade, programa, ação de governo, função, subfunção, fonte de recurso, despesa, código de aplicação(quando assim parametrizado para o controle do código de aplicação), fornecedor (por nome ou código), subelemento, item de despesa, contrato, convênio, obra, ano e número de licitação, modalidade de licitação, tipo do documento fiscal da liquidação e data de vencimento da liquidação, utilizando as condições para os filtros de: igual, maior, menor, maior ou igual, menor ou igual, diferente e que inicia com um código específico, e opção

Av. Rotary Internacional, nº 944 – Bairro Santa Maria Bertila **Página | 70** Fone (66) 3431-1441 – Guiratinga/MT - Cep.78.760-000 Site: [www.guiratinga.mt.gov.br](http://www.guiratinga.mt.gov.br/) */ E*-mail: gabinete@guiratinga.com.gov.br

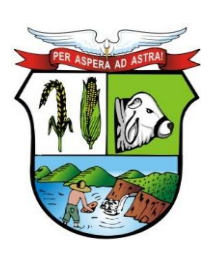

### **ESTADO DE MATO GROSSO**

# **PREFEITURA MUNICIPAL DE GUIRATINGA**

para agrupamento e ordenação por: tipo do empenho (global, estimativo ou ordinário), órgão, unidade, programa, ação de governo, função, subfunção, fonte de recurso, despesa, categoria econômica da despesa, grupo de despesa, modalidade de despesa, elemento de despesa, funcional programática, código de aplicação (quando assim parametrizado para o controle do código de aplicação), fornecedor (por nome ou código), subelemento, item de despesa, contrato, convênio, obra, ano e número de licitação e modalidade de licitação;

- **144.** Permitir a emissão de relatório da despesa orçamentária paga com ou sem anulação, por período, com opção dos filtros: tipo do empenho (global, estimativo ou ordinário), órgão, unidade, programa, ação de governo, função, subfunção, fonte de recurso, despesa, código de aplicação(quando assim parametrizado para o controle do código de aplicação), fornecedor (por nome ou código), subelemento, item de despesa, contrato, convênio, obra, ano e número de licitação, modalidade de licitação, tipo do documento fiscal da liquidação, data de vencimento da liquidação, conta bancária e número do documento do pagamento, utilizando as condições para os filtros de: igual, maior, menor, maior ou igual, menor ou igual, diferente e que inicia com um código específico, e opção para agrupamento e ordenação por: tipo do empenho (global, estimativo ou ordinário), órgão, unidade, programa, ação de governo, função, subfunção, fonte de recurso, despesa, categoria econômica da despesa, grupo de despesa, modalidade de despesa, elemento de despesa, funcional programática, código de aplicação (quando assim parametrizado para o controle do código de aplicação), fornecedor (por nome ou código), subelemento, item de despesa, contrato, convênio, obra, ano e número de licitação e modalidade de licitação, conta bancária e número do documento do pagamento;
- **145.** Permitir a emissão de relatório da despesa paga (orçamentária, extra orçamentária, restos a pagar e interferência financeira), por período, com opção dos filtros: despesa e fornecedor (por nome ou código), opção para apresentar as retenções quando houver e cheque do pagamento;
- **146.** Permitir a emissão de relatórios de restos a pagar inscritos, cancelados, liquidados e pagos, por período, com opção dos filtros: exercício do empenho de restos a pagar, número do empenho, tipo do empenho (global, estimativo ou ordinário), órgão, unidade, programa, ação de governo, função, subfunção, fonte de recurso, despesa, código de aplicação(quando assim parametrizado para o controle do código de aplicação), fornecedor (por nome ou código), subelemento, item de despesa, contrato, convênio, obra, ano e número de licitação, modalidade de licitação, utilizando as condições para os filtros de: igual, maior, menor, maior ou igual, menor ou igual, diferente e que inicia e não inicia com um código específico, e opção para agrupamento e ordenação por: tipo do empenho (global, estimativo ou ordinário), órgão, unidade, programa, ação de governo, função, subfunção, fonte de recurso, despesa, categoria econômica da despesa, grupo de despesa, modalidade de despesa, elemento de despesa, funcional programática, código de aplicação (quando assim parametrizado para o controle do código de aplicação), fornecedor (por nome ou código), subelemento, item de despesa, contrato, convênio, obra e modalidade de licitação;
- **147.** Permitir a emissão do relatório resumido da execução orçamentária, por período, com opção de filtrar a despesa pelo empenhado, liquidado ou pago, conforme Artigo 165 Parágrafo 3º C.F, apresentando o comparativo da despesa executada com a receita arrecada apurando déficit ou superávit;
- **148.** Permitir a emissão do relatório da execução da despesa orçamentária por categoria econômica e grupo de natureza da despesa, por período, conforme LRF, Art. 52, inciso II, alínea "b";
- **149.** Permitir a emissão do livro caixa, por data, com filtro de conta, com opção de emissão do termo de abertura e encerramento;

Av. Rotary Internacional, nº 944 – Bairro Santa Maria Bertila **Página | 71** Fone (66) 3431-1441 – Guiratinga/MT - Cep.78.760-000 Site: [www.guiratinga.mt.gov.br](http://www.guiratinga.mt.gov.br/) */ E*-mail: gabinete@guiratinga.com.gov.br

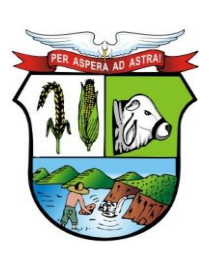

## **ESTADO DE MATO GROSSO**

# **PREFEITURA MUNICIPAL DE GUIRATINGA**

- **150.** Permitir a emissão do relatório boletim financeiro, por período, com opção de emissão do termo de abertura e encerramento;
- **151.** Permitir a emissão do relatório edital de caixa, por período, com opção de emissão do termo de abertura e encerramento;
- **152.** Permitir a emissão de relatório financeiro de cheques emitidos, por período, com opção dos filtros: número do cheque, conta bancária, por tipo de pagamento (orçamentário, restos a pagar, extra-orçamentário ou de interferência financeira) e fornecedor (por nome, código, CPF/CNPJ) utilizando as condições para os filtros de: igual, maior, menor, maior ou igual, menor ou igual, diferente e que inicia e não com um código específico, e opção para agrupamento e ordenação por: número do cheque, conta bancária, por tipo de pagamento (orçamentário, restos a pagar, extra orçamentário ou de interferência financeira), fornecedor (por nome, código ou CPF/CNPJ), data e mês;
- **153.** Permitir a emissão de relatório financeiro do movimento contábil, por período, com opção dos filtros: conta contábil, código de aplicação(quando assim parametrizado para o controle do código de aplicação), tipo de conta (bancária, extra ou contábil), por sinal (débito ou crédito) utilizando as condições para os filtros de: igual, maior, menor, maior ou igual, menor ou igual, diferente e que inicia e não inicia com um código específico, e opção para agrupamento e ordenação por: conta contábil, código de aplicação (quando assim parametrizado para o controle do código de aplicação), por tipo de conta (bancária, extra ou contábil), por sinal (débito ou crédito);
- **154.** Permitir a emissão dos relatórios de gestão fiscal, conforme portaria STN: Demonstrativo da despesa com pessoal, Demonstrativo da dívida consolidada líquida, Demonstrativo das garantias e contra garantias de valores, Demonstrativo das operações de crédito, Demonstrativo da disponibilidade de caixa, Demonstrativo dos restos a pagar por poder e órgão e Demonstrativo simplificado do relatório de gestão fiscal;
- **155.** Permitir a emissão dos relatórios resumidos da execução orçamentária, conforme portaria STN: Demonstrativo do Balanço orçamentário, Demonstrativo de execução das despesas por função e subfunção, Demonstrativo da receita corrente líquida, Demonstrativo das receitas e despesas previdenciárias, Demonstrativo do resultado primário, Demonstrativo do resultado nominal, Demonstrativo dos restos a pagar por Poder e Órgão, Demonstrativo com manutenção e desenvolvimento do ensino, Demonstrativo das receitas de operações de crédito e despesas de capital, Demonstrativo da projeção atuarial das receitas e despesas, Demonstrativo da receita de alienação de ativos e aplicação dos recursos, Demonstrativo das receitas de impostos e das despesas próprias com saúde, Demonstrativo das parcerias públicas privadas, Demonstrativo simplificado do relatório resumido da execução orçamentária;
- **156.** Permitir o preenchimento automático das informações do sistema nas planilhas do SICONFI referente ao DCA, RGF e RREO;
- **157.** Permitir a geração automática das informações necessárias para compor as planilhas eletrônicas (arquivo .csv) para envio da obrigação da Matriz de Saldos Contábeis, de acordo com a determinação das portarias publicadas pela Secretária do Tesouro Nacional – STN validação SICONFI;
- **158.** Permitir a geração dos leiautes, módulos: planejamento, balancetes, encerramento e contas anuais no formato xml;

### **Integrações**

**159.** Permitir o cadastro de fornecedores único para os sistemas de Contabilidade Pública, Patrimônio, Almoxarifado e Frota;

> Av. Rotary Internacional, nº 944 – Bairro Santa Maria Bertila **Página | 72** Fone (66) 3431-1441 – Guiratinga/MT - Cep.78.760-000 Site: [www.guiratinga.mt.gov.br](http://www.guiratinga.mt.gov.br/) */ E*-mail: gabinete@guiratinga.com.gov.br

**\_\_\_\_\_\_\_ Rubrica**
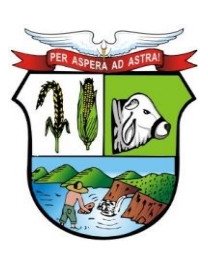

#### **ESTADO DE MATO GROSSO**

**\_\_\_\_\_\_\_ Rubrica**

# **PREFEITURA MUNICIPAL DE GUIRATINGA**

- **160.** Permitir o empenhamento da despesa de processo licitatório proveniente do sistema de Compras/Licitações;
- **161.** Permitir a contabilização da folha de pagamento (empenhos, liquidações, pagamentos e devidas retenções) proveniente do sistema de Recursos Humanos;
- **162.** Permitir a contabilização automática (registros patrimoniais) das provisões de férias e décimo terceiro salário, bem como seus encargos, atendendo aos preceitos das NBCASP (Manual de Procedimentos Contábeis Patrimoniais da STN);
- **163.** Permitir a liquidação dos materiais recebidos pelo sistema de Almoxarifado;
- **164.** Permitir a contabilização automática (registros patrimoniais) das depreciações, reavaliações, alienações de bens, e outras baixas ou alterações de valor dos bens móveis ou imóveis atendendo aos preceitos das NBCASP (Manual de Procedimentos Contábeis Patrimoniais da STN);
- **165.** Emitir relatórios de controle de fechamento mensal entre os sistemas Patrimônio X Contábil, confrontando os dados de entradas e saídas, por classe contábil;
- **166.** Permitir a contabilização automática dos lotes de arrecadação da receita enviados pelos sistemas de Receitas/Saneamento;
- **167.** Permitir a contabilização automática (registros patrimoniais) das baixas de Dívida Ativa, tanto principal quanto multas e juros atendendo aos preceitos das NBCASP (Manual de Procedimentos Contábeis Patrimoniais da STN);
- **168.** Permitir a geração dos leiautes do APLIC referente aos módulos de Planejamento e Contábil, a partir da Carga Inicial, Envio Imediato, Peças de Planejamento e Arquivos Mensal;

#### **c. Portal da Transparência**

- **1.** A empresa vencedora do certame deverá acessar as informações das Bases de Dados de propriedade do ente, que atualmente estão em SGBD (Sistema Gerenciador de Banco de Dados) padrão SQL (Search Query Language), o que permite que as consultas sejam feitas e geradas com tecnologia simples e amplamente conhecidas, devendo para tanto realizar as customizações necessárias, dentro do prazo previsto no certame para a implantação, devendo para isto extrair e migrar para sua base de dados todas as informações de maneira automática e consolidada, em atendimento ao especificado na Lei Complementar 131, sem que essa atividade gere custos ou responsabilidade por parte desta administração pela geração de arquivos, entrega de manuais e/ou dicionários de dados de sua respectiva base de dados.
- **2.** Alimentação de dados deverá ser efetuada por aplicativo disparado por agendamento automático, sem a necessidade de intervenção humana.
- **3.** Possuir ferramenta de gerenciamento, por parte de servidor da Entidade, das informações disponibilizadas no portal da transparência;
- **4.** Permitir a parametrização dos módulos que serão apresentados ao Portal da Transparência, bem como a alteração de seus títulos ao que melhor se adeque aos termos utilizados pela Entidade (Receitas, Despesas, Pessoal, Licitações, Convênios, Adiantamentos e Diários, Transferências Financeiras, Recursos Extra orçamentários, Relação de Bens Patrimoniais, Entrada e Saída de Materiais, Prestação de Contas - LRF);
- **5.** Permitir configurar a sequência de detalhamento das consultas de despesa, podendo por exemplo a consulta inicial seguir a ordem da funcional programática ou ser consultada diretamente pelo elemento ou subelemento da despesa;
- **6.** Permitir por meio de parâmetro que o Portal da Transparência seja colocado "em manutenção" quando a Entidade julgar necessário;

Av. Rotary Internacional, nº 944 – Bairro Santa Maria Bertila **Página | 73** Fone (66) 3431-1441 – Guiratinga/MT - Cep.78.760-000 Site: [www.guiratinga.mt.gov.br](http://www.guiratinga.mt.gov.br/) */ E*-mail: gabinete@guiratinga.com.gov.br

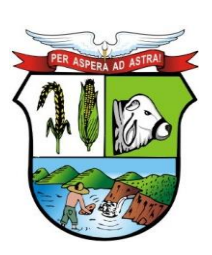

### **ESTADO DE MATO GROSSO**

- **7.** Possuir parâmetro para indicação quanto ao tipo de consultas a ser disponibilizada sobre aos dados de pessoal, podendo ser parametrizado para disponibilizar apenas o relatório de Cargos e Salários ou disponibilizar a consulta aos dados pormenorizados da despesa com pessoal;
- **8.** Permitir, quando disponibilizados dados da consulta de pessoal, parametrizar quais informações referentes aos vencimentos serão demonstradas (Salário Bruto, Salário Base ou Total Líquido). Se serão apresentados os rendimentos e os descontos em detalhe ou ainda se os descontos deverão aparecer de maneira agrupada em: PREVIDÊNCIA, IRRF e OUTROS DESCONTOS;
- **9.** Permitir a inserção ou remoção de imagem com brasão da Entidade a ser disponibilizado no cabeçalho do Portal;
- **10.** Permitir a edição de texto para disponibilização no rodapé do Portal;
- **11.** Permitir a disponibilização das informações referentes à Entidade através de textos de livre digitação e formatação;
- **12.** Permitir o cadastramento e edição das informações quanto à Entidade (Estrutura Organizacional, Competências, Informações como Endereço, Telefones, Responsável e Horário de Atendimento Público) que serão disponibilizadas no Portal;
- **13.** Permitir o cadastramento e edição de informações de caráter geral sobre o Portal da Transparência;
- **14.** Possuir manual de orientação ao cidadão para realização de consultas no Portal;
- **15.** Permitir parametrizar a apresentação ou não do gráfico de resultado orçamentário e dos indicadores de gestão na página principal do portal (home page).
- **16.** Permitir cargas e atualizações, agendadas ou manuais, das informações sempre que houver necessidade, pelos próprios servidores das Entidades Municipais;
- **17.** Permitir, por meio de parâmetro, ativar ou inativar as cargas automáticas parametrizadas;
- **18.** Permitir parametrizar a frequência de realização das cargas automáticas de acordo com o dia e horárias (Exemplo: Alimentar a carga diariamente as 23h00min horas)
- **19.** Permitir o cadastramento e edição do "Glossário de Termos Técnicos" que serão disponibilizados no Portal;
- **20.** Permitir o cadastramento e edição das "Perguntas e Respostas Frequentes" que serão disponibilizadas no Portal;
- **21.** Permitir o cadastramento e edição de Itens de Rodapé como links para redirecionamento dos usuários externos a outras páginas ou conteúdo da internet ou ainda a inserção de arquivos do tipo "PDF" para visualização (por exemplo: Link para o Portal da Transparência do Governo Federal ou Link para consulta à Lei de Responsabilidade Fiscal);
- **22.** Permitir o cadastramento e edição das informações referentes à Entidade que serão disponibilizadas no Portal;
- **23.** Permitir o cadastramento e edição das informações para contato com à Entidade que serão disponibilizadas no Portal (como por exemplo: Estrutura Organizacional, Telefones de contato, e-mail);
- **24.** Permitir o cadastramento de quaisquer relatórios em formato "PDF" ou links de internet (Leis, Relatórios da LRF, Demonstrações Contábeis, Pareceres e outros) vinculando-os a Grupos, Subgrupos e Tipos de forma que a Entidade possa montar a hierarquia em que deseja demonstrar esses relatórios no Portal da Transparência, informando ainda a periodicidade e o exercício de cada um deles;
- **25.** Permitir o cadastramento de outras informações de caráter geral à cerca do Portal da Transparência;
- **26.** Permitir o cadastramento de relatório de cargos e salários para consulta a ser disponibilizada no Portal da Transparência;

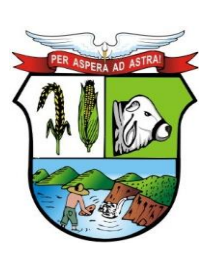

### **ESTADO DE MATO GROSSO**

**\_\_\_\_\_\_\_ Rubrica**

- **27.** Permitir cadastrar texto com informações resumidas que deverão ser disponibilizadas em cada menu de acesso a dados/relatórios do portal;
- **28.** Possuir menu de "Home / Início" de modo que a qualquer momento o usuário possa ser redirecionado ao conteúdo Inicial / Principal do Portal;
- **29.** O cabeçalho da página deverá possuir espaço para abrigar o logotipo da administração ou brasão;
- **30.** Possuir mecanismo de busca rápida de conteúdos disponibilizados no Portal;
- **31.** Permitir a visualização das informações referentes à Entidade (Institucional);
- **32.** Permitir a visualização do Glossário de Termos Técnicos;
- **33.** Permitir que as palavras do glossário sejam consultadas de maneira interativa durante as consultas de dados;
- **34.** Permitir a visualização das Perguntas e Respostas Frequentes;
- **35.** Permitir a visualização das informações quanto à Estrutura Organizacional da Entidade bem como a competência de cada uma delas, contendo informações como Endereço, Telefones, Responsável e Horário de Atendimento Público;
- **36.** Permitir a visualização das informações, de caráter geral, sobre o Portal da Transparência;
- **37.** Permitir visualizar informações para orientação de Como Consultar no Portal da Transparência, um guia rápido para orientação dos cidadãos;
- **38.** Possuir recursos para atender às pessoas com deficiência, sendo a possibilidade de aumentar, reduzir ou reestabelecer o tamanho das Fontes dos textos e ícones do portal e ainda permitir ao usuário dar contraste (preto/branco) às imagens e ao plano de fundo;
- **39.** Possuir recurso de tradutor dos conteúdos disponibilizados no portal para Língua Brasileira de Sinais - Libras, língua de modalidade gestual-visual onde é possível se comunicar através de gestos, expressões faciais e corporais;
- **40.** Possuir recurso de busca rápida (pesquisa) aos conteúdos de consultas e relatórios disponibilizados com a possibilidade de, ao clicar na informação desejada, redirecionamento para prosseguir com a pesquisa.
- **41.** Permitir a consulta aos dados das Receitas Orçamentárias com a Natureza da Receita e sua descrição, bem como seus valores de Previsão Inicial, Previsão Atualizada, Tipo de Receita (se Arrecadação ou Dedução), Valor Arrecadado e Valor a Arrecadar em seus valores Brutos, Deduções e Valores Líquidos, possibilitando o agrupamento da consulta no mínimo por "Fonte de Recursos". Demonstrar em nível de detalhamento o montante das receitas arrecadadas por dia;
- **42.** Permitir a consulta aos dados das Despesas Orçamentárias de uma Unidade Gestora isoladamente ou os dados de TODAS as Unidades Gestoras da Entidade, com seus valores de Despesa Fixada, Créditos Adicionais, Despesa Autorizada, Despesa Empenhada, Despesa Liquidada e Despesa Paga, possibilitando o agrupamento da consulta no mínimo por: "Órgão", "Esfera Administrativa", "Função", "Programa", "Ação", "Categoria Econômica", "Grupo de Despesa", "Elemento de Despesa", "Subelemento", "Fornecedor", "Fonte de Recursos", "Despesas Empenhadas", "Despesas Liquidadas", "Despesas Pagas", "Movimento da Despesa" e "Investimentos Realizados", aprofundando o detalhamento das pesquisas em seus desdobramentos de menor nível até chegar aos dados da Nota do Empenho;
- **43.** Permitir a consulta aos dados dos Empenhos Inscritos em Restos a Pagar com seus valores de Inscrição, Cancelamentos, Liquidações e Pagamentos, aprofundando o detalhamento das pesquisas em seus desdobramentos de menor nível até chegar aos dados da Nota do Empenho, permitindo inclusive a impressão dos dados do empenho;

**\_\_\_\_\_\_\_ Rubrica**

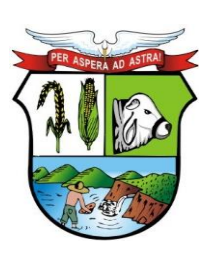

#### **ESTADO DE MATO GROSSO**

- **44.** Permitir ao consultar os dados detalhados da Nota do Empenho, a verificação de seus itens demonstrando pelo menos a quantidade adquirida, a unidade de medida e a descrição do item;
- **45.** Permitir a visualização através de hiperlinks das respectivas notas de liquidação e pagamento, quando o detalhamento da nota de empenho for acessado;
- **46.** Permitir a visualização dos dados detalhados da Nota de Liquidação da despesa previamente empenhada;
- **47.** Permitir que seja disponibilizado o número da respectiva Nota Fiscal (documento comprobatório da liquidação), bem como a respectiva chave de acesso para a consulta da NFe/DANFE, possibilitando a consulta do documento na íntegra no site federal responsável pelo gerenciamento da informação;
- **48.** Permitir a visualização através de hiperlinks das respectivas notas de pagamento, quando o detalhamento da nota de liquidação for acessado;
- **49.** Permitir a consulta aos dados das Despesas com Pessoal contendo as informações de Todas as Folhas de Pagamento (Normal, Férias, 13º Salário, Rescisão e outras) contendo no mínimo as informações do Nome do Servidor, Órgão de Lotação, Local de Trabalho, Cargo, Total dos Vencimentos, Carga Horária e Horário de Trabalho, permitindo ainda demonstrar o detalhamentos da folha de pagamento em nível de proventos e descontos de cada contracheque, possibilitando o agrupamento da consulta no mínimo por "Órgão", "Cargo", "Servidores Cedidos por Outros Órgãos", "Servidores Concedidos para Outros Órgãos", "Servidores Temporários" e "Servidores Afastados";
- **50.** Permitir a consulta dos Servidores Afastados conhecer em detalhamentos o motivo e o período de cada afastamento;
- **51.** Permitir nas consultas de Servidores Cedidos ou de Servidores Concedidos os órgãos com os quais foi realizada a transação de concessão ou recebimento e ainda se existe ônus ou não para a Entidade;
- **52.** Permitir a consulta de relatório contendo as informações da Tabela de Cargos e Salários da Entidade;
- **53.** Permitir a consulta aos dados dos Processos Licitatórios contendo as informações de Fornecedores, Nº Processo, Modalidade de Licitação, Objeto, Tipo da Licitação, Valor Licitado e Itens Adquiridos, possibilitando o agrupamento da consulta no mínimo por "Objeto", "Modalidade de Licitação", "Fornecedor", "Por Fases do Processo" e "Relação de Compras Direta por Dispensa ou Inexigibilidade";
- **54.** Permitir a disponibilização dos documentos processuais digitalizados, juntamente com as informações das licitações;
- **55.** Permitir a visualização através de hiperlinks dos respectivos contratos firmados, por meio dos processos licitatórios;
- **56.** Permitir a consulta aos dados dos Convênios Recebidos ou Repassados pela Entidade contendo as informações de Favorecidos/Beneficiários, Nº Convênio, Órgão Concessor/Concedente, Objeto, Valor do Convênio e Valores de Contrapartida do Convênio;
- **57.** Permitir a consulta aos convênios firmados pela entidade de acordo com o tipo de convênio e/ou entidade concedente ou beneficiada;
- **58.** Permitir a consulta aos dados dos Adiantamentos e Diárias concedidos pela Entidade contendo as informações do Nome do Servidor, Matrícula, Cargo, Data da Concessão, Tipo do Adiantamento (Viagem ou Pronto Pagamento), Data para Retorno, Valor da Diária ou do Adiantamento, Valor Prestação de Contas, Valor Reembolsado, Justificativa e o Cargo do Servidor. Gastos mensais com Despesa de Passagem e Locomoção e Gastos Mensais com Diárias;

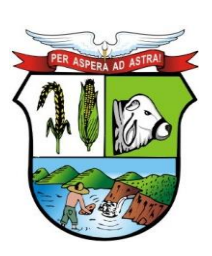

#### **ESTADO DE MATO GROSSO**

# **PREFEITURA MUNICIPAL DE GUIRATINGA**

- **59.** Permitir a consulta aos dados das Transferências Financeiras Concedidas ou Recebidas pela Entidade contendo as informações da Conta Contábil de Transferência Financeira, Nome do Favorecido ou do Concessor, Data e o Valor da Transferência;
- **60.** Permitir a consulta aos dados de Receitas e Despesas Extra orçamentárias, contendo as informações da Conta Contábil Extra orçamentária, Fornecedor e os Valores Recebidos ou Pagos;
- **61.** Permitir a consulta aos dados de Repasses ao 3º Setor, detalhando a Entidade e CNPJ, valores empenhados, liquidados e pagos;
- **62.** Permitir que o usuário realize pesquisas (filtros) por no mínimo "data inicial e final", "Código" e "Descrição" nas consultas solicitadas nos itens anteriores (Receitas, Despesas, Restos a Pagar, Pessoal, Licitações, Convênios, Adiantamentos/Diárias, Transferências Financeiras e Recursos Extra orçamentários), sendo esses campos de livre digitação e dinâmicos, ou seja, à medida que o usuário digita a informação os resultados apresentados deverão ser atualizados;
- **63.** Demonstrar em cada uma das consultas solicitadas um sumário dos valores apresentados;
- **64.** Permitir a consulta aos dados dos contratos firmados com terceiros;
- **65.** Permitir a consulta aos contratos firmados com terceiros de acordo com o tipo de contratação ou empresa contratada;
- **66.** Permitir que os documentos digitalizados referente aos contratos firmados sejam disponibilizados juntamente com o detalhamento do contrato;
- **67.** Possuir local específico e de destaque para a consulta de relatórios do setor de Patrimônio, contendo as informações da Relação de Bens Patrimoniais, Bens Cedidos, concedidos ou permutados e outras informações de interesse da administração;
- **68.** Possuir local específico e de destaque para a consulta de relatórios do Plano de Governo;
- **69.** Possuir local específico e de destaque para a consulta de relatórios do setor de Almoxarifado, contendo as informações referente a Entrada e Saída de Materiais, Relatório do Inventário e outras informações de interesse da administração;
- **70.** Possuir local específico e de destaque para a consulta de relatórios referente ao Planejamento Orçamentário do Município (PPA, LDO e LOA), contendo as informações das Leis e Anexos das Peças de Planejamento (PPA, LDO e LOA) e outras informações de interesse da administração;
- **71.** Possuir local específico e de destaque para a consulta de relatórios referente às Demonstrações e Relatórios Contábeis, contendo as informações dos Balanços Patrimonial, Orçamentário, Financeiro, Variações Patrimoniais e Demonstração dos Fluxos de Caixa, Conciliações Bancárias e outras informações de interesse da administração;
- **72.** Possuir local específico e de destaque para a consulta de relatórios referente à Prestação de Contas da (LRF), contendo as informações dos Relatórios Resumidos da Execução Orçamentária, Relatórios de Gestão Fiscal, Pareceres e Resultado do Julgamento das Contas do Município e outras informações de interesse da administração;
- **73.** Possuir local específico e de destaque para a consulta de das Leis e Atos Normativos, contendo informações das Leis Municipais, Estaduais ou Federais e outras informações de interesse da administração;
- **74.** Possuir local específico e de destaque para a consulta dos Termos de Parceira;
- **75.** Possuir local específico e de destaque para a consulta dos Editais de Concurso Público;
- **76.** Permitir que os documentos processuais digitalizados referente aos editais publicados sejam disponibilizados juntamente com o detalhamento dos editais;
- **77.** Permitir a visualização através de hiperlinks dos respectivos detalhamentos da licitação, quando o detalhamento do edital for acessado e a licitação já estiver em andamento;

Av. Rotary Internacional, nº 944 – Bairro Santa Maria Bertila **Página | 77** Fone (66) 3431-1441 – Guiratinga/MT - Cep.78.760-000 Site: [www.guiratinga.mt.gov.br](http://www.guiratinga.mt.gov.br/) */ E*-mail: gabinete@guiratinga.com.gov.br

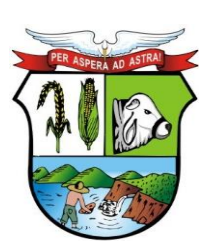

#### **ESTADO DE MATO GROSSO**

# **PREFEITURA MUNICIPAL DE GUIRATINGA**

- **78.** Possuir local específico e de destaque para a consulta das Empresas Doadoras em Campanha Eleitoral;
- **79.** Possuir local específico e destaque para a consulta dos valores arrecadados com multas de trânsito e sua destinação de acordo com Código de Trânsito Brasileiro;
- **80.** Permitir a exportação dos dados consultados em arquivo XLS (Excel), PDF, CSV e XML;
- **81.** Permitir a visualização de gráficos referentes aos dados de Receitas e Despesas Orçamentárias disponibilizados no Portal;
- **82.** Permitir a consulta, através de gráficos, das estatísticas de acesso aos dados do portal da transparência com a possibilidade filtrar por Data Inicial e Data Final. Os gráficos devem demonstrar no mínimo a quantidade de acessos total por mês, a quantidade de acessos por módulo ou tipo de consulta e ainda possuir link para acesso à consulta;
- **83.** Permitir a consulta, na página principal (home page), de gráfico do resultado orçamentário em que seja possível ter uma visão mensal ou anual da Receita Arrecadada e a Despesa Liquidada e ainda de visualizar os valores de uma ou de todas as Unidades Gestoras;
- **84.** Permitir que os as nomenclaturas dos módulos sejam alteradas de acordo com a necessidade da entidade, podendo ainda utilizar os ícones para redirecionamento a outros sites desejadas (previamente configurados);
- **85.** Permitir a consulta de indicadores de gestão na página principal (home page) que demonstrem, de forma simples e objetiva, pelo menos a informação referente a Receita Total Arrecadada no Ano, a Despesa Total Liquidada no ano, o Nível de Investimentos realizados no ano, a Quantidade de Licitações Abertas no ano e o Salário Médio dos Servidores da Entidade;
- **86.** Permitir que os dados inerentes aos processos licitatórios, as despesas executadas, as receitas arrecadadas, as verbas pagas extraordinariamente, servidores contratados e documentos comprobatórios digitalizados referentes as ações de combate ao Coronavírus (COVID-19), sejam disponibilizados em local específico para consulta na página principal (home page).

#### **d. Recursos Humanos e Folha de Pagamento**

- **1.** Permitir a captação e manutenção de informações pessoais de todos os servidores.
- **2.** Permitir a criação de modelo de cadastro pessoal, para agilizar o processo de cadastramento de vários servidores.
- **3.** Possuir recurso de criar campos personalizados de informações pessoais de acordo com a necessidade especifica, além dos que já é oferecido pelo sistema.
- **4.** Emitir as fichas de dados cadastrais dos servidores.
- **5.** Permitir ao usuário localizar determinado registro, por qualquer campo de dados referente ao seu cadastro.
- **6.** Possibilitar ao usuário, que a partir de qualquer cadastro, seja possível emitir um relatório com os dados da tabela com possibilidade de exportar o resultado para arquivo texto.
- **7.** Permitir a captação e manutenção de informações do vínculo que o servidor teve e/ou tem com o Órgão.
- **8.** Permitir a criação de modelo de cadastro de contrato de trabalho, para agilizar o processo de cadastramento de vários contratos.
- **9.** Possuir recurso de criar campos personalizados de informações do contrato de acordo com a necessidade especifica da administração pública, além dos que já é oferecido pelo sistema.
- **10.** Possuir recurso de copiar contrato com base em contratos anteriores do servidor ou outros, para agilizar o processo de cadastramento.

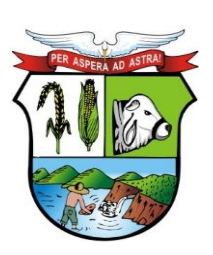

#### **ESTADO DE MATO GROSSO**

**\_\_\_\_\_\_\_ Rubrica**

# **PREFEITURA MUNICIPAL DE GUIRATINGA**

- **11.** Controlar o cadastro de servidores ativos, que venham a ser nomeados em cargos comissionados, permitindo fácil acesso a informações de ambos os vínculos.
- **12.** Possuir cadastros distintos de pessoas e contratos, com validação por CPF, para que uma pessoa seja cadastrada somente uma vez, e seus dados cadastrais sejam aproveitados em todos os contratos que venham a existir com o órgão.
- **13.** Permitir a digitalização, anexação e consulta de documentos pessoais ao cadastro do servidor.
- **14.** Possuir registro de substituição de um servidor por outro com as informações do motivo, período, cargo e salário.
- **15.** Permitir a captação e manutenção de informações da Qualificação profissional incluindo a formação, curso, experiências, habilidades, idiomas e avaliações.
- **16.** Controlar os dependentes de servidores para fins de salário família, imposto de renda e outras dependências que podem ser configuradas, realizando a sua baixa automática na época devida conforme limite etário e condições previstas para cada dependente;
- **17.** Possuir controle de planos de saúde do responsável e dependentes com tabela de valores por faixa etária e tempo de permanência, mantendo os valores e controle da mensalidade, coparticipação e reembolso de valores.
- **18.** Permitir o cadastramento de servidores em diversos regimes jurídicos, tais como: Celetistas, Estatutários, e Contratos Temporários, Estagiários, Aposentados e Pensionistas;
- **19.** Permitir o cadastramento de Beneficiários de Pensões Judiciais com o Nome da Pensionista, CPF, Data de Inclusão, Banco e Conta para Pagamento, Dados para Cálculo da Pensão (Percentual, Valor Fixo, Salário Mínimo);
- **20.** Registrar e manter o histórico das alterações dos dados cadastrais referentes a pessoa ou ao seu contrato de trabalho, informando o motivo da alteração, data, usuário que registrou e Número do processo, permitir o registrar as alterações de vários servidores simultaneamente.
- **21.** Permitir o cadastramento de todas as referências salariais contendo no mínimo o símbolo da referência e o histórico dos valores salariais para cada referência.
- **22.** Permitir a realização de simulação e reajuste salarial, com a visualização do impacto dos valores antes da efetivação, podendo ser calculado por valor fixo, percentual, e ser aplicado para até um limite de valor, parcial ou global a todas as referências salariais, informado a lei, ano, referência do reajuste e arredondamento.
- **23.** Permitir o cadastramento de todos os cargos do quadro de pessoal de natureza efetivo, comissionado e temporário e o número e ano da lei que autorizou a criação, alteração ou extinção.
- **24.** Permitir o cadastramento dos EPI necessários para o cargo.
- **25.** Permitir o cadastramento do Plano de Cargos, informando, por Secretaria, os cargos aprovados e quantidade de vagas aprovadas para cada cargo na secretaria.
- **26.** Permitir registrar servidores que estão cedidos e recebidos, e registrar informações do órgão de origem.
- **27.** Emitir relatório com a movimentação de pessoal no período: admitido (s), demitido (s), cedido (s) e recebidos (s) em cessão;
- **28.** Permitir o registro de empregos anteriores que o servidor obteve antes de ingressar no emprego público para fins de contagem de tempo de serviço, podendo ser em entidade pública ou privada, valor do salário e Faltas.
- **29.** Permitir o registro e controle de doenças graves, bem como a isenção de tributação de IRRF aos portadores de doenças, durante o período atestado.
- **30.** Registrar e controlar a concessão de diárias disponibilizadas a servidores, mantendo histórico de valores adiantado.

Av. Rotary Internacional, nº 944 – Bairro Santa Maria Bertila **Página | 79** Fone (66) 3431-1441 – Guiratinga/MT - Cep.78.760-000 Site: [www.guiratinga.mt.gov.br](http://www.guiratinga.mt.gov.br/) */ E*-mail: gabinete@guiratinga.com.gov.br

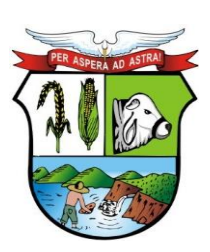

### **ESTADO DE MATO GROSSO**

**\_\_\_\_\_\_\_ Rubrica**

- **31.** Manter o cadastro de todos os períodos aquisitivos de férias dos servidores desde a admissão até a exoneração, possibilitando a parametrização do período de aquisição averbamento de tempo e apostila mento de períodos;
- **32.** Possuir rotina de concessão de férias coletiva, permitindo que seja possível conceder um mesmo período de gozo para determinado grupo de servidores ou de forma global, de uma única vez, reduzindo assim o tempo gasto com concessões de férias.
- **33.** Permitir cancelar ou excluir férias coletivas de forma semelhante à concessão coletiva, bastando para isso apenas identificar o período de gozo dos servidores abrangidos pela concessão.
- **34.** Permitir o lançamento de mais que um período de gozo para o mesmo período aquisitivo de férias controlando o saldo restante dos dias de férias;
- **35.** Permitir o lançamento de férias em gozo e pecúnia para o mesmo período aquisitivo controlando o saldo restante dos dias de férias;
- **36.** Permitir o pagamento de 1/3 de férias integral ou proporcional a cada período de gozo lançado e ainda controlar pagamento ou não de períodos apostilados;
- **37.** Emitir relação de férias vencidas, a vencer, avisos, e recibos de férias individualmente, ou por grupo de pessoas ou por Secretaria;
- **38.** Permitir ao usuário, montar programação de férias a partir dos períodos aquisitivos, para que estas programações gerem concessões ou não nas datas programadas;
- **39.** Emitir relação de programação de férias, por período a ser definido pelo usuário;
- **40.** Emitir relação estratégica de gastos a serem gerados por férias a vencer, vencidas, e de períodos proporcionais, com opção de quebras por secretaria;
- **41.** Permitir parametrizar períodos aquisitivos em meses, números de dias de direitos e números máximos de parcelas a serem divididas as férias;
- **42.** Permitir reconvocação de concessões de férias já efetuadas, por necessidade do órgão, bem como apostilar os dias restantes para gozo futuro;
- **43.** O sistema deverá possuir parâmetro para indicar a qual regra de férias o servidor se enquadra, permitindo que em um mesmo estabelecimento haja 2 ou mais regras de férias;
- **44.** Permitir a configuração de regras de perder, prorrogar, zerar e descontar dias ou períodos de férias a partir de lançamentos de faltas ou afastamentos;
- **45.** Manter o cadastro de todos os períodos aquisitivos, possibilitando a parametrização do tempo de aquisição da licença prêmio dos servidores desde a admissão até a exoneração, como por exemplo, Quinquênio ou Biênio ou triênio.
- **46.** Permitir o lançamento de mais que um período de gozo para o mesmo período aquisitivo de licença prêmio controlando o saldo restante dos dias.
- **47.** Permitir o lançamento de licença prêmio em gozo e pecúnia para o mesmo período aquisitivo controlando o saldo restante dos dias.
- **48.** Emitir relação de licenças prêmios vencidas, a vencer, avisos, e recibos individualmente, ou por grupo de pessoas ou por Secretaria;
- **49.** Permitir ao usuário, montar programação de licença prêmio a partir dos períodos aquisitivos, para que estas programações gerem concessões ou não nas datas programadas;
- **50.** Emitir relação de programação de licença prêmio, por período a ser definido pelo usuário;
- **51.** Emitir relação estratégica de gastos a serem gerados por licenças prêmios a vencer, vencidas, e de períodos proporcionais, com opção de quebras por secretaria;
- **52.** Permitir parametrizar períodos aquisitivos em meses, números de dias de direitos e números máximos de parcelas a serem divididas as licenças prêmios;
- **53.** Permitir reconvocação de concessões de licenças prêmios já efetuadas, por necessidade do órgão, bem como apostilar os dias restantes para gozo futuro;
- **54.** Permitir a configuração de regras de perder, prorrogar, zerar e descontar dias ou períodos de licenças prêmios a partir de lançamentos de faltas ou afastamentos;

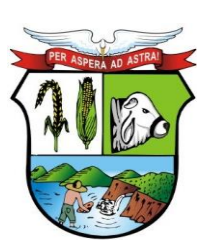

### **ESTADO DE MATO GROSSO**

# **PREFEITURA MUNICIPAL DE GUIRATINGA**

- **55.** Permitir efetuar o cadastro de médicos que efetuam atendimentos aos servidores públicos.
- **56.** Possuir integrado ao sistema a tabela completa de CID, com descrições das doenças.
- **57.** Controlar Acidentes de Trabalhos, com registros da CAT e emissão em formulário padronizado, possibilitando ainda consultas e alterações no registro se necessário.
- **58.** Possuir relatório de Requerimento de Benefício Por Incapacidade e Requerimento de Salário Maternidade, solicitado pelo INSS.
- **59.** Possuir controle de Perfil Profissiográfico Previdenciário, informando os períodos, exames, atividades e exposição a fatores de risco.
- **60.** Permitir controle de Atestado de Saúde Ocupacional A.S.O. com as informações para seu registro como responsável pelo exame, estabelecimento de saúde, exames complementares e resultado, e possuir o controle das datas da realização dos exames periódicos coletivamente para os funcionários.
- **61.** Possuir cadastro de exames toxicológicos informando o estabelecimento e médico responsável pelo exame.
- **62.** Manter o cadastro de todos os modelos de documentos que darão origem a atos administrativos como Portaria, decretos, contratos, e Termos de Posse.
- **63.** Gerar o ato administrativo do lançamento de licenças e afastamentos, com atualização do currículo funcional após a aprovação e assinatura do documento;
- **64.** Gerar o ato administrativo do lançamento de férias de gozo e/ou pecúnia, com atualização do currículo funcional após a aprovação e assinatura do documento;
- **65.** Gerar o ato administrativo do lançamento de licença prêmio gozo e/ou pecúnia, com atualização do currículo funcional após a aprovação e assinatura do documento;
- **66.** Gerar o ato administrativo do lançamento de licença sem vencimento, com atualização do currículo funcional após a aprovação e assinatura do documento;
- **67.** Gerar o ato administrativo do lançamento de licença gala, com atualização do currículo funcional após a aprovação e assinatura do documento;
- **68.** Gerar o ato administrativo do lançamento de licença nojo, com atualização do currículo funcional após a aprovação e assinatura do documento;
- **69.** Gerar o ato administrativo do lançamento de suspensão do servidor, com atualização do currículo funcional após a aprovação e assinatura do documento;
- **70.** Permitir a emissão de atos administrativos individuais ou coletivos conforme textos parametrizados pelo próprio usuário.
- **71.** Permitir a visualização dos atos expedidos em tela e papel.
- **72.** Permitir lançamentos de afastamentos, por diversos motivos com possibilidade de inclusão de novos códigos e descrições de afastamentos que se fizerem necessárias, bem como informações referentes ao médico que efetuou o atendimento e CID, período inicial e quantidade de dias do afastamento;
- **73.** Permitir configurar os tipos de faltas e afastamentos, para que seja lançado somente conforme o sexo, tipo de regime jurídico, se é falta abonada, se conta como falta inteira ou meia falta, se desconta dos dias trabalhados e do tempo de serviço, quantidade de dias de carência.
- **74.** Efetuar o lançamento de todas as licenças que não necessitam de perícia médica informando no mínimo: identificação do servidor, tipo de licença, documento apresentado, data de início e término da licença.
- **75.** Permitir restituir faltas ou ausências lançadas indevidamente, anulando os efeitos do registro, para fins de contagem de tempo de serviço, e ainda revertendo o período em restituição monetária quando for o caso;
- **76.** Controlar os lançamentos de Falta Abonada não permitindo inserir registros além do limite estabelecido por parâmetro definido pelo usuário, com quantidade limite de lançamentos por ano, mês ou período aquisitivo;

Av. Rotary Internacional, nº 944 – Bairro Santa Maria Bertila **Página | 81** Fone (66) 3431-1441 – Guiratinga/MT - Cep.78.760-000 Site: [www.guiratinga.mt.gov.br](http://www.guiratinga.mt.gov.br/) */ E*-mail: gabinete@guiratinga.com.gov.br

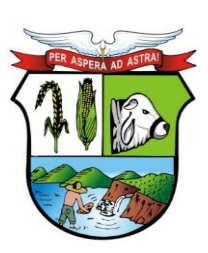

### **ESTADO DE MATO GROSSO**

**\_\_\_\_\_\_\_ Rubrica**

# **PREFEITURA MUNICIPAL DE GUIRATINGA**

- **77.** Garantir o registro de uma única informação por período, não permitindo que períodos de faltas, coincidam com períodos de férias, licenças prêmios ou anteriores ou posteriores a admissão;
- **78.** Gerar automaticamente o desconto de falta ou ausência a partir do registro da ocorrência, sem a necessidade de lançamentos manuais;
- **79.** Possuir relatório de faltas e afastamentos permitindo efetuar a consulta por dada de cadastro ou data de afastamento, podendo ainda filtrar período, mês ou ano todo, pelo tipo da falta ou afastamento.
- **80.** Permitir o cadastramento das empresas que fornecem o vale transporte.
- **81.** Permitir a parametrização dos roteiros para os quais serão utilizados os passes.
- **82.** Permitir o registro da quantidade de passes diários utilizados pelo servidor no percurso de ida e volta ao local de trabalho.
- **83.** Permitir a parametrização dos códigos para desconto do vale transporte em folha de pagamento.
- **84.** Gerar automaticamente informação para desconto do vale transporte em folha de pagamento a partir do lançamento da entrega dos passes.
- **85.** Controlar a entrega de passes reduzindo quantidade/créditos em casos de faltas, férias, licenças e afastamentos.
- **86.** Permitir o cadastro de diferentes tipos de vales-transporte. Ex. (Ticket, Cartão recarregável, Vales, etc.)
- **87.** Permitir o cadastro das linhas de transportes para controle de entrega de vales, por linhas;
- **88.** Gerar mapa de compra de vales-transportes, discriminando os valores e os tipos de passes, baseado na solicitação de cada servidor;
- **89.** Emitir relação de assinatura de recebimentos de vales-transportes;
- **90.** Deduzir automaticamente a quantidade de vales transportes, do saldo de compras, a partir da entrega de passes aos servidores;
- **91.** Permitir parametrizar o tempo para cada faixa e nível salarial que o servidor deve exercer, para progredir na tabela de salário.
- **92.** Permitir cadastrar tipos de progressões salariais;
- **93.** Permitir cadastrar regras para aquisição a direito de progressão salarial, baseada em registro de faltas, afastamentos, repressões ou suspensões;
- **94.** Baseando-se em informações do cadastro de referências salariais, gerar automaticamente períodos aquisitivos de progressões salariais;
- **95.** Manter histórico de períodos que foram perdidos ou cancelados em razão de faltas ou afastamentos.
- **96.** Permitir conceder de forma individual ou coletiva as progressões salariais, atualizando automaticamente o contrato do servidor e mantendo o histórico de suas progressões.
- **97.** Permitir a progressão salarial vertical e horizontal.
- **98.** Permitir cadastrar os concursos ou processos seletivos realizados, com pelo menos os seguintes dados: Tipo de Processo, Ano, Data de Cadastro, Número do Edital, Data do Edital e Número de Protocolo no TCE;
- **99.** Permitir efetuar o cadastro dos cargos concorridos, bem como o número de vagas a serem disputadas, tudo isso associado a cada Concurso ou Processo Seletivo;
- **100.** Permitir o cadastro de membros da comissão do concurso, bem como a função exercida por cada membro;
- **101.** Possuir cadastro dos veículos de publicação dos concursos ou Processos Seletivos;
- **102.** Permitir efetuar o cadastro dos candidatos a vagas nos Concursos e Processos Seletivos, com no mínimo os seguintes dados: Código, Nome, Data de Nascimento, CPF, Endereço, Número de Inscrição e Tipo de Processo a que está concorrendo a vaga;

Av. Rotary Internacional, nº 944 – Bairro Santa Maria Bertila **Página | 82** Fone (66) 3431-1441 – Guiratinga/MT - Cep.78.760-000 Site: [www.guiratinga.mt.gov.br](http://www.guiratinga.mt.gov.br/) */ E*-mail: gabinete@guiratinga.com.gov.br

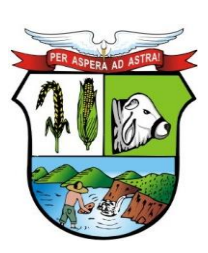

#### **ESTADO DE MATO GROSSO**

# **PREFEITURA MUNICIPAL DE GUIRATINGA**

- **103.** Permitir o registro de informações, referentes a qualificação profissional do candidato bem como suas habilidades;
- **104.** Permitir o cadastro de títulos, bem como os pontos que estes somarão no Concurso ou Processo Seletivo;
- **105.** Baseado nas informações de habilidades, e pontos de cada candidato, avaliar e classificar os candidatos inscritos nos Concursos ou Processos Seletivos;
- **106.** Emitir relação de classificação, baseado no cálculo prévio efetuado pelo sistema, com opção de analise por habilidade, contagem de pontos ou classificação geral;
- **107.** Emitir relação de candidatos inaptos para exercício da função pretendida;
- **108.** Emitir relação de candidatos inaptos com processos indeferidos;
- **109.** Baseando-se na data de término do contrato dos servidores admitidos temporariamente, emitir relação de contratos com data de término que expiram na referência da folha de pagamento;
- **110.** Permitir efetuar o cadastro dos diferentes tipos de avaliações periódicas com a possibilidade de geração automática de períodos a ser efetuado as avaliações;
- **111.** Permitir controlar os históricos de avaliações de desempenho de forma individual ou coletiva possibilitando selecionar as avaliações por tipo, data da avaliação, situação ou resultado obtido;
- **112.** Emitir relação de avaliações realizadas com opção de filtros por data, por tipo de avaliação ou por resultados obtidos;
- **113.** Realizar a apuração do conceito final da avaliação com base nos resultados obtidos nas avaliações realizadas pelos funcionários, conforme for configurado pelo usuário.

#### **Folha de Pagamento**

- **114.** Permitir o processamento das folhas de: Pagamento Mensal, Rescisão, Adiantamento de Férias, Licença Prêmio, adiantamento de Décimo Terceiro Salário, Décimo Terceiro Salário e Complementar.
- **115.** Permitir o processamento de várias folhas de pagamento para a mesma referência, separando por grupo de servidores de mesmo vínculo ou mesmo regime ou mesma data de pagamento, por cargo, faixa salarial e unidade orçamentária.
- **116.** Permitir o processamento de folha de rescisão individual ou coletiva com cálculos de férias indenizadas, proporcionais e 13º salário automaticamente, sem a necessidade de lançamento avulso na folha.
- **117.** Permitir efetuar cálculo de rescisões de contrato de trabalho com data retroativa ao da referência da folha de pagamento, mas respeitando os avos trabalhados da data retroativa, exemplo: Na folha de pagamento de fevereiro eu consiga calcular uma rescisão com data do mês de janeiro.
- **118.** Permitir efetuar pagamentos a título de resíduos de rescisão, para servidor que não possua mais vínculo com o órgão público, mas ainda tenha resíduo ou parcelamento de reclamações trabalhistas para receber. Estes pagamentos devem ser calculados exclusivamente através de lançamentos efetuados na folha de pagamento.
- **119.** Emitir Termo de Rescisão.
- **120.** Emitir Termo de exoneração (Servidores Estatutários)
- **121.** Controlar os vencimentos e descontos permitidos em cada regime de trabalho, impossibilitando que seja efetuado o lançamento de um vencimento ou desconto exclusivo de um regime em um outro.
- **122.** Gerenciar a Folha de Adiantamento de Férias e Licença Prêmio, de maneira que ela seja processada com as informações dos dias de pecúnia e/ou gozo lançadas nas férias, não permitindo duplicidade de lançamento em variável na folha de pagamento.

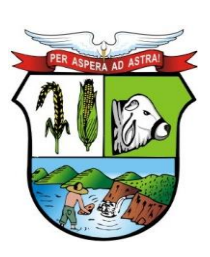

#### **ESTADO DE MATO GROSSO**

- **123.** Permitir simulações parciais ou totais da folha de pagamento.
- **124.** Gerar automaticamente os valores relativos a salário família dos dependentes.
- **125.** Possuir rotinas de cálculos através de fórmulas e expressões, para qualquer vencimento e desconto, tornando o cálculo da folha totalmente parametrizado e administrado pelo próprio usuário do sistema.
- **126.** Calcular e processar os valores relativos a contribuição individual e patronal para previdência.
- **127.** Gerar arquivo SEFIP e RE para importação no software da Caixa Econômica Federal.
- **128.** Gerar os arquivos de importação do SIPREV para fins de cálculo atuarial ou importação no próprio site do SIPREV.
- **129.** Emitir Folha Analítica Geral, possibilitando a separação por grupo de servidores de mesmo vínculo ou mesmo regime ou mesma data de pagamento, por cargo, faixa salarial e unidade orçamentária.
- **130.** Emitir relatório de comparação entre duas competências para conferencias de valores indicando os valores com diferença por evento, valor bruto, liquido ou descontos.
- **131.** Emitir o Mapa Financeiro com o resumo dos vencimentos e descontos.
- **132.** Permitir inclusão de valores variáveis na folha como os provenientes de horas extras, empréstimos, descontos diversos e ações judiciais.
- **133.** Permitir a importação de dados via arquivo texto, de valores a serem consignados em folha.
- **134.** Emitir resumo dos valores líquidos da folha por banco.
- **135.** Possibilitar a impressão do contracheque em formulário frente e verso para a impressão através de impressoras envelopadoras com opção de filtros por grupo de servidores do mesmo vínculo ou mesmo regime ou da mesma data de pagamento, por cargo, faixa salarial e unidade orçamentária.
- **136.** Gerar as informações anuais para a DIRF, nos padrões da legislação vigente, via arquivo texto para a importação no software da Receita Federal.
- **137.** Gerar as informações anuais para a RAIS, nos padrões da legislação vigente, via arquivo texto para importação no software do SERPRO.
- **138.** Permitir a emissão do Informe de Rendimentos para servidores com ou sem retenção de Imposto de Renda na Fonte, e em casos de múltiplos vínculos para um mesmo servidor acumular os valores em um único informe.
- **139.** Gerar as informações de admissão e rescisão necessárias ao CAGED, via arquivo texto, para importação no software do Ministério do Trabalho.
- **140.** Possibilitar a inclusão na folha de pagamento dos servidores autônomos.
- **141.** Gerar Recibo de Pagamento de servidores Autônomos (RPA)
- **142.** Manter histórico para cada servidor com detalhamento de todos os pagamentos e descontos, permitindo consulta ou emissão de relatórios.
- **143.** Permitir a geração do Informe de Rendimentos em arquivo HTML para disponibilizar na Internet.
- **144.** Emitir contracheques, permitindo a inclusão de textos e mensagens em todos os contracheques ou para determinados servidores.
- **145.** Possuir rotina de controle de pagamento onde seja possível gerar lotes e divisões e filtros para o pagamento da folha, e permitir a geração de arquivos para crédito em conta corrente da rede bancária, emitindo relação dos créditos gerados.
- **146.** Emitir relação das despesas orçamentárias e extra orçamentárias a serem contabilizadas.
- **147.** Emitir Guia de Recolhimento de INSS.
- **148.** Possuir rotinas de controle e cálculo parametrizado para pagamento das pensões judiciais, a partir do desconto efetuado para o servidor, incluindo depósito em conta.
- **149.** Emitir relação dos valores consignados em folha com opção de geração em arquivo texto.

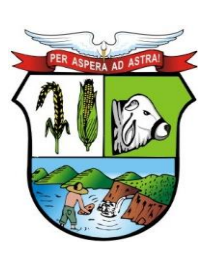

#### **ESTADO DE MATO GROSSO**

**\_\_\_\_\_\_\_ Rubrica**

# **PREFEITURA MUNICIPAL DE GUIRATINGA**

- **150.** O Sistema deverá efetuar o processamento da folha de pagamento, sem que seja necessário paralisar os setores que efetuam lançamentos e/ou consultas.
- **151.** Emitir contracheques de meses anteriores (Segunda Via).
- **152.** Possibilitar o registro da Concessão de Diárias de viagem para servidores
- **153.** Permitir efetuar lançamentos fixos, variáveis ou por período de forma coletiva, com a possibilidade de se montar filtros dinâmicos, a fim de selecionar apenas determinado grupo de funcionários a ser contemplado com o lançamento;
- **154.** Permitir efetuar reajustes coletivos de lançamentos, com opção de ajuste por tipo de lançamentos (Fixo, Período, Mensal), além de opção de se efetuar o acréscimo em valor, percentual ou horas;
- **155.** Permitir o cálculo de diferença de reajustes salariais retroativos, escolhendo quais as verbas que compõe o cálculo, período, podendo ser proporcional a quantidade de dias no mês e aplicação do índice IPCA, e realizar o lançamento na folha de pagamento podendo ser dividido em mais de uma parcela.
- **156.** Permitir efetuar um cadastro de prioridade de descontos, para que a partir deste cadastro, o sistema possa efetuar um ajuste automático dos descontos, a fim de extinguir situações onde o servidor tenha mais descontos que rendimentos;
- **157.** Armazenar os valores dos descontos excedentes na folha de pagamento, para que estes valores sejam lançados automaticamente ou de forma manual na próxima folha de pagamento;
- **158.** Permitir efetuar transferências de lançamentos de uma folha para outra, de forma individual ou coletiva;
- **159.** Permitir cadastrar nomes para assinatura, para que sejam utilizados nos relatórios da folha de pagamento (Relação Bancária, Resumo Contábil, Folha Analítica, etc.).
- **160.** Possuir rotina de abertura e fechamento da folha de pagamento, a fim de preservar os valores calculados, e evitar lançamentos ou calculo acidental de determinada folha de pagamento;
- **161.** O sistema deverá controlar por usuário a competência e a folha de pagamento a que cada um está efetuando lançamentos, permitindo assim lançamentos simultâneos em várias folhas ao mesmo tempo.
- **162.** Permitir armazenar e consultar arquivos gerados pelo sistema como RAIS, DIRF, Crédito de salário, SEFIP e contabilização da folha.
- **163.** Emitir termos de rescisão, homologação e quitação da rescisão conforme portaria 2685 do Ministério do trabalho.
- **164.** Permitir exportar arquivo de rescisão contratual ao sistema do Homolognet do ministério do trabalho.
- **165.** Possuir rotina de geração e exportação do arquivo de Remuneração dos Profissionais da educação ao SIOPE (Sistema de Informações sobre Orçamentos Públicos em Educação), de acordo com layout fornecido pelo Ministério da Educação.

#### **Consultas WEB**

- **166.** Permitir registrar e manter o histórico das alterações dos dados cadastrais referentes a pessoa e ao seu contrato de trabalho através da internet, controlando ainda o acesso as informações por login onde cada usuário possa consultar e alterar somente os servidores subordinados a sua secretaria e local físico de trabalho, sendo que cada usuário mesmo tendo acesso a secretaria só consiga efetuar movimentação dos servidores de locais específicos atribuídos a sua gerencia;
- **167.** Possuir rotina de descentralização da manutenção de informações pessoais através da internet, controlando ainda o acesso as informações por login onde cada usuário possa

Av. Rotary Internacional, nº 944 – Bairro Santa Maria Bertila **Página | 85** Fone (66) 3431-1441 – Guiratinga/MT - Cep.78.760-000 Site: [www.guiratinga.mt.gov.br](http://www.guiratinga.mt.gov.br/) */ E*-mail: gabinete@guiratinga.com.gov.br

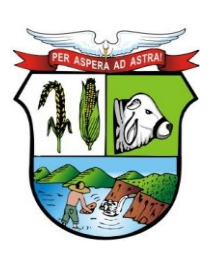

#### **ESTADO DE MATO GROSSO**

# **PREFEITURA MUNICIPAL DE GUIRATINGA**

consultar e alterar somente os servidores subordinados a sua secretaria e local físico de trabalho, sendo que cada usuário mesmo tendo acesso a secretaria só consiga efetuar movimentação dos servidores de locais específicos atribuídos a sua gerencia.

- **168.** Possuir rotina de descentralização da manutenção de informações do vínculo através da internet, controlando ainda o acesso as informações por login onde cada usuário possa consultar e alterar somente os servidores subordinados a sua secretaria e local físico de trabalho, sendo que cada usuário mesmo tendo acesso a secretaria só consiga efetuar movimentação dos servidores de locais específicos atribuídos a sua gerencia.
- **169.** Permitir ao usuário consultar através da internet os períodos aquisitivos em aberto dos servidores subordinados a sua secretaria e local de trabalho;
- **170.** Permitir ao usuário, montar programação de férias a partir dos períodos aquisitivos, para que estas programações gerem concessões ou não nas datas programadas de forma descentralizada através da internet, controlando ainda o acesso as informações por login onde cada usuário possa consultar e alterar somente programações de férias dos servidores subordinados a sua secretaria e local físico de trabalho, sendo que cada usuário mesmo tendo acesso a secretaria só consiga efetuar programações e alterações dos servidores de locais específicos atribuídos a sua gerencia.
- **171.** Permitir ao usuário consultar através da internet os relatórios de programação de férias dos servidores subordinados a sua secretaria e local de trabalho;
- **172.** Permitir ao usuário emitir através da internet os avisos de férias dos servidores subordinados a sua secretaria e local de trabalho, a partir de programação já pré-agendada;
- **173.** Permitir ao usuário emitir através da internet a relação de férias vencidas, a vencer, dos servidores subordinados a sua secretaria e local de trabalho;
- **174.** Permitir ao usuário consultar através da internet os períodos aquisitivos de licença prêmio em aberto dos servidores subordinados a sua secretaria e local de trabalho;
- **175.** Permitir ao usuário, montar programação de licença prêmio a partir dos períodos aquisitivos, para que estas programações gerem concessões ou não nas datas programadas de forma descentralizada através da internet, controlando ainda o acesso as informações por login onde cada usuário possa consultar e alterar somente programações de licença prêmio dos servidores subordinados a sua secretaria e local físico de trabalho, sendo que cada usuário mesmo tendo acesso a secretaria só consiga efetuar programações e alterações dos servidores de locais específicos atribuídos a sua gerencia.
- **176.** Permitir ao usuário consultar através da internet os relatórios de programação de licença prêmio dos servidores subordinados a sua secretaria e local de trabalho;
- **177.** Permitir ao usuário emitir através da internet os avisos de licença prêmio dos servidores subordinados a sua secretaria e local de trabalho, a partir de programação já pré-agendada;
- **178.** Permitir ao usuário emitir através da internet a relação de licenças prêmios vencidas, a vencer, dos servidores subordinados a sua secretaria e local de trabalho;
- **179.** Permitir efetuar consulta de afastamentos em tela ou relatório por tipo de afastamento, por períodos através da internet, limitando as informações impressas ou consultadas ao login ativo, impedindo assim que informações que não pertençam ao usuário sejam visualizadas;
- **180.** Possuir rotina de descentralização do lançamento de faltas e afastamentos através da internet, controlando ainda o acesso as informações por login onde cada usuário possa consultar e alterar somente os servidores subordinados a sua secretaria e local físico de trabalho, sendo que cada usuário mesmo tendo acesso a secretaria só consiga efetuar movimentação dos servidores de locais específicos atribuídos a sua gerencia.
- **181.** Permitir efetuar o controle e histórico de avaliações de desempenho de forma individual ou coletiva possibilitando informar manualmente ou automaticamente os períodos de avaliações e resultados obtidos por cada servidor avaliado de forma descentralizada através da internet, controlando ainda o acesso as informações por login onde cada usuário possa

Av. Rotary Internacional, nº 944 – Bairro Santa Maria Bertila **Página | 86** Fone (66) 3431-1441 – Guiratinga/MT - Cep.78.760-000 Site: [www.guiratinga.mt.gov.br](http://www.guiratinga.mt.gov.br/) */ E*-mail: gabinete@guiratinga.com.gov.br

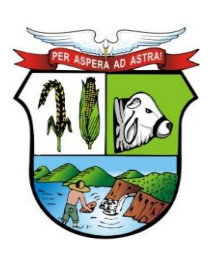

#### **ESTADO DE MATO GROSSO**

**\_\_\_\_\_\_\_ Rubrica**

# **PREFEITURA MUNICIPAL DE GUIRATINGA**

consultar e avaliar somente os servidores subordinados a sua secretaria e local físico de trabalho, sendo que cada usuário mesmo tendo acesso a secretaria só consiga avaliar os servidores de locais específicos atribuídos a sua gerencia.

- **182.** Emitir relação de avaliações realizadas com opção de filtros por data, por tipo de avaliação ou por resultados obtidos através da internet, controlando ainda o acesso as informações por login onde cada usuário possa visualizar somente os servidores subordinados a sua secretaria e local físico de trabalho, sendo que cada usuário mesmo tendo acesso a secretaria só consiga emitir relação dos servidores de locais específicos atribuídos a sua gerencia;
- **183.** O sistema deverá permitir que todos os servidores possam consultar e imprimir via internet através de senha pessoal seus holerites desde que já tenham sidos liberados, inclusive os holerites de competências anteriores. Esta consulta deve ser individual, pois cada servidor terá acesso somente as suas informações de pagamento.
- **184.** O sistema deverá permitir que todos os servidores possam consultar e imprimir via internet através de senha pessoal seus informes de rendimentos desde que já tenham sidos liberados, inclusive os de anos anteriores. Esta consulta deve ser individual, pois cada servidor terá acesso somente as suas informações de rendimentos.
- **185.** Permitir a descentralização dos lançamentos da folha de pagamento através da internet, controlando ainda o acesso às informações por login onde cada usuário possa consultar e efetuar lançamentos somente dos servidores subordinados a sua secretaria e local físico de trabalho, sendo que cada usuário mesmo tendo acesso a secretaria só tenha acesso aos servidores de locais específicos atribuídos a sua gerencia.
- **186.** Permitir a consulta do cálculo da folha de pagamento de folhas já fechadas através da internet, controlando ainda o acesso as informações por login onde cada usuário possa consultar somente o cálculo dos servidores subordinados a sua secretaria e local físico de trabalho, sendo que cada usuário mesmo tendo acesso a secretaria só tenha acesso aos servidores de locais específicos atribuídos a sua gerencia.
- **187.**

#### **Integrações**

- **188.** Permitir emissão do relatório de provisões contábeis, de férias, licença prêmio e 13° salário e exportar para o sistema de Contabilidade Pública.
- **189.** Possuir integração automática com o Sistema de Contabilidade Pública os dados das despesas a serem empenhadas.

#### **e. Ponto Eletrônico**

- **1.** Permitir livre configuração e mais de um layout de importação de batidas, para garantir a compatibilidade com qualquer relógio de ponto eletrônico que gere arquivo texto.
- **2.** Possuir integração com o sistema de RH, evitando duplicidade de dados como cadastro de funcionários, setores, sindicatos, cargos/funções.
- **3.** Permitir o controle de crachás provisórios.
- **4.** Possuir cadastro de horários de escalas e configuração dos horários em revezamento, fixa ou automáticos.
- **5.** Permitir a configuração de escala individual para funcionários que possibilitam tratamentos especiais, horários fixos, flexíveis e semi flexíveis com jornadas diárias, semanais e mensais.
- **6.** Possuir tabela anual de feriados que permitem a atribuição aos funcionários por setores ou global e tela para consulta.

Av. Rotary Internacional, nº 944 – Bairro Santa Maria Bertila **Página | 87** Fone (66) 3431-1441 – Guiratinga/MT - Cep.78.760-000 Site: [www.guiratinga.mt.gov.br](http://www.guiratinga.mt.gov.br/) */ E*-mail: gabinete@guiratinga.com.gov.br

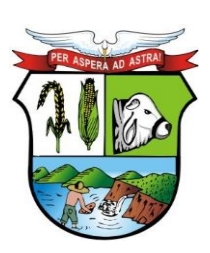

### **ESTADO DE MATO GROSSO**

**\_\_\_\_\_\_\_ Rubrica**

- **7.** Possuir configuração de percentual de horas extras, por dia da semana, feriado e quantidade.
- **8.** Permitir a autorização prévia para a realização de horas extras de um funcionário por período ou quantidade de horas.
- **9.** Possuir configuração de adicional noturno.
- **10.** Possuir controle para permitir a realização de compensação de faltas e/ou atrasos, e realizar o lançamento individual, por setor ou global.
- **11.** Possuir controle de banco de horas, permitindo exportar todo ou parte do banco de horas para serem pagos em folha de pagamento ou abonados.
- **12.** Permitir a manutenção do banco de horas com consulta das horas realizadas ou descontados dentro do mês.
- **13.** Permitir gerar os arquivos AFDT e ACJEF conforme a portaria 1.510/2009 do Ministério do Trabalho.
- **14.** Permitir importar arquivos de marcações gerados por relógios de ponto eletrônico.
- **15.** Permitir consultar individualmente os horários realizados por cada funcionário importado por arquivo.
- **16.** Permitir o lançamento manual do ponto para funcionários que utilizam cartão de ponto.
- **17.** Permitir desconsiderar ou incluir uma marcação conforme as orientações da portaria 1.510/2009 do Ministério do Trabalho.
- **18.** Permitir a livre configuração e parametrização da apuração de todos os eventos calculados no fechamento do ponto.
- **19.** Permitir consultar o cálculo do ponto individual por dia e totalização individual por período em tela ou relatório.
- **20.** Possuir integração dos eventos calculados no fechamento, com o sistema de folha de pagamento.
- **21.** Permitir cadastrar eventos a serem calculadas automaticamente para todos ou grupo de servidores.
- **22.** Possuir o lançamento de ocorrências por quantidade de horas ou período, para um funcionário, setor ou global, e permitir cadastrar quais os tipos de ocorrências.
- **23.** Permitir consultar os horários das escalas de cada dia dos funcionários em um período.
- **24.** Possuir controle de tolerância e limites de atrasos, adiantamentos e compensações configuráveis.
- **25.** Possuir o controle de permissão dos usuários do sistema por locais ou lotação, permitindo assim que determinados usuários só poderão visualizar funcionários do local ou lotação que lhe forem permitidos.
- **26.** Emitir relatório do espelho do cartão de ponto com todas as informações do dia-a-dia do funcionário: entradas e saídas, faltas, abonos, feriados, horas trabalhadas, atrasadas e extras, totalização de horas, etc;
- **27.** Emitir relatório de espelho do ponto conforme a portaria 1.510/2009 do Ministério do Trabalho.
- **28.** Emitir relatório do movimento calculado por funcionário com totalização por setores e geral.
- **29.** Emitir relação de funcionários com ocorrência de determinado tipo de evento.
- **30.** Emitir relação do número de horas extras efetuadas x número de horas extras autorizadas por funcionário.
- **31.** Emitir relação de erros de marcação de ponto por funcionários em um determinado período da apuração.
- **32.** Emitir relação de totalização do banco de horas.
- **33.** O sistema deverá atender a portaria 1.510/2009 do Ministério do Trabalho para as novas regulamentações do ponto eletrônico.
- **34.** Possuir Liberação e consulta do relatório de espelho do ponto on-line.

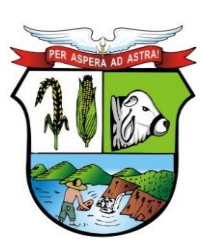

### **ESTADO DE MATO GROSSO**

# **PREFEITURA MUNICIPAL DE GUIRATINGA**

**35.** Possuir controle de competência com período de apuração do ponto com opção de fechamento do movimento para não permitir alterações em competências fechadas.

#### **f. Tributário (Receitas)**

- **1.** Permitir o cadastramento de identificações geográficas como: Países, municípios, bairros, prefixos, logradouros, loteamentos, condomínios, trechos de logradouros e testadas.
- **2.** Permitir a definição do caminho para o banco de dados de digitalização e LOG.
- **3.** Permitir visualizar todas as ações realizadas no sistema e qual os usuários que realizaram.
- **4.** Permitir o cadastramento de bancos, agências, cartórios, funcionários, preços públicos, leis, plano de contas, receitas e tributos do município.
- **5.** Permitir o cadastramento de correções monetárias, descontos, indexadores, características gerais, dias não úteis, faixa de valores, vencimento de parcelas e leis para reparcelamento.
- **6.** Permitir a exportação e importação de leiautes diversos conforme parametrização definida pelo usuário.
- **7.** Permitir o controle de prorrogações de vencimentos.
- **8.** Possuir rotina para cadastramento de retorno de documentos.
- **9.** Possuir rotina de documentos agendados, através dela, será possível agendar a execução de rotinas previamente cadastradas no sistema.
- **10.** Permitir o cadastramento de contribuintes contendo no mínimo os campos: Nome, sexo, natureza, CPF/CNPJ, RG, órgão expedidor, data de nascimento e cadastro, nome fantasia, falecido, data do óbito, bloquear movimentação, endereço de residência e correspondência contendo: C.E.P., código do logradouro, nome do logradouro, prefixo, número, apartamento, complemento, código do bairro, nome do bairro, distrito, município, U.F. e país.
- **11.** Contemplar no cadastro o campo 'Tipo de endereço' onde o mesmo deverá conter os valores: "Completo, intermediário ou livre", sendo que no tipo de endereço "Completo" são obrigatórios os preenchimentos dos campos código do logradouro e nome, código do bairro e nome que fazem referência aos seus respectivos cadastros, o tipo de endereço "Intermediário" será obrigatório o preenchimento do código do município e nome que faz referência ao seu respectivo cadastro e no tipo de endereço "Livre" os campos logradouro, bairro e município são de livre digitação.
- **12.** Possuir rotina que preencha de forma automática os campos do endereço de correspondência usando como padrão as informações contidas no endereço de residência, agilizando assim o cadastro caso necessário.
- **13.** Ter a opção para cadastrar endereços diversos.
- **14.** Permitir realizar o cálculo de tributos anual ou receitas diversas.
- **15.** Permitir o cadastramento de forma parametrizável das características do contribuinte.
- **16.** Permitir através do contribuinte consultado quais são os imobiliários, mobiliários e rural que estão vinculados ao mesmo e também ter acesso a consulta de débitos e histórico de débito automático.
- **17.** Possuir campo situação cadastral (Principal, provisório, inativo). Sendo que essas situações possuem um cadastro.
- **18.** Permitir o cadastramento de meios de comunicação como: Telefone, e-mail, contato, responsável entre outros.
- **19.** Permitir o cadastramento de documentos como: Título de eleitor, C.R.C. entre outros.
- **20.** Permitir o lançamento de histórico cadastral, onde através dela o usuário pode vincular observações e imagens vinculadas ao registro atual.
- **21.** Permitir anexar documentos parametrizáveis em um banco de dados de digitalização vinculados ao cadastro.

Av. Rotary Internacional, nº 944 – Bairro Santa Maria Bertila **Página | 89** Fone (66) 3431-1441 – Guiratinga/MT - Cep.78.760-000 Site: [www.guiratinga.mt.gov.br](http://www.guiratinga.mt.gov.br/) */ E*-mail: gabinete@guiratinga.com.gov.br

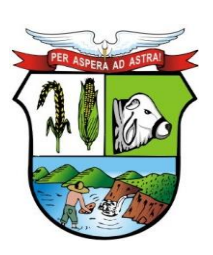

#### **ESTADO DE MATO GROSSO**

# **PREFEITURA MUNICIPAL DE GUIRATINGA**

- **22.** Permitir consultar o contribuinte por diferentes campos como: Código, nome, natureza, C.P.F. / C.N.P.J., R.G., situação cadastral entre outros.
- **23.** Possuir tela de atendimento ao contribuinte, nesta tela o usuário do sistema tem acesso rápido a várias funcionalidades do sistema facilitando e agilizando o atendimento ao contribuinte como por exemplo atalhos para consultas de contribuintes, débitos, imobiliário, mobiliário, rural, pagamentos, reparcelamento, processos jurídicos e impressão de segunda via.
- **24.** Possuir alerta para rotinas de críticas de informações cadastrais necessárias à identificação de erros de cadastramento no momento da inclusão e alteração, observando inclusive a vinculação entre as diversas informações cadastrais.
- **25.** Permitir o cadastramento do imobiliário contendo no mínimo os campos: Código, inscrição cadastral, face, quadra, lote, matrícula, proprietário principal, compromissário principal, percentual e endereço do imóvel e correspondência.

Contemplar no cadastramento do endereço do imóvel e correspondência no mínimo os campos: C.E.P., prefixo, código do logradouro, nome do logradouro, número, bloco, andar, apartamento, conjunto, sala, complemento, código do bairro, nome do bairro, município, U.F. e país.

Contemplar no endereço de correspondência os campos: E-mail e 'Tipo de endereço' onde o mesmo poderá conter os valores: "Completo ou livre", sendo que no tipo de endereço "Completo" são obrigatórios os preenchimentos dos campos código do logradouro e nome, código do bairro e nome que fazem referência aos seus respectivos cadastros, o tipo de endereço "Livre" os campos logradouro, bairro e município são de livre digitação.

Possuir rotina que preencha de forma automática os campos do endereço de correspondência podendo usar como padrão as informações contidas nos seguintes lugares: Endereço do imóvel, residência ou correspondência do contribuinte, residência ou correspondência do compromissário, sendo que esta ação será escolhida pelo usuário.

- **26.** Permitir realizar a alteração da situação cadastral (Ativo, inativo, baixado, suspenso). Sendo que essas situações possuem um cadastro.
- **27.** Permitir cadastrar endereços diversos.
- **28.** Permitir o cadastramento dos proprietários contendo no mínimo os seguintes campos: Nome, percentual, data início e fim, tipo de proprietário sendo eles: Proprietário principal, sócio, promissário / compromissário principal, tutor, comodatário, posseiro, usufruto, promissário / compromissário, herdeiro, cessionário e inventariante, parentesco, sendo que esta última possui um cadastro.
- **29.** Possuir rotina de reintegração de posse que informe a existência de débito vinculado ao imóvel, inclusive o inscrito em dívida ativa ou ajuizado, permitindo que esses débitos sejam remidos, quitados ou ajuizados.
- **30.** Possuir rotina de transferência de proprietário que informe a existência de débito vinculado ao imóvel, inclusive o inscrito em dívida ativa ou ajuizado, permitindo que esses débitos sejam transferidos ou colocados como remidos e ainda possibilite anexar documentos parametrizados em um banco de dados de digitalização.
- **31.** Manter o histórico de transferência de proprietários do imóvel, registrando o período de propriedade que o contribuinte manteve sobre o imóvel e seu percentual.
- **32.** Permitir o cadastramento de terreno contendo no mínimo os campos: Área, profundidade, área irregular, loteamento, condomínio, testadas e valor venal.
- **33.** Permitir o cadastramento de várias edificações contendo no mínimo os campos: Área, data de construção, fração ideal, ano e área irregular do recadastramento, data, número e área modificada da reforma, data e número do habite-se, data, número e data de validade do

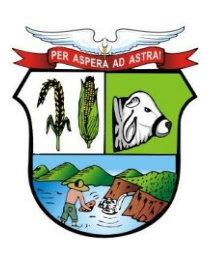

### **ESTADO DE MATO GROSSO**

# **PREFEITURA MUNICIPAL DE GUIRATINGA**

alvará, tipo de lançamento sendo eles: englobado ou por área construída, data de demolição e projeto, sendo que este último possui um cadastro.

- **34.** Permitir o cadastramento de forma parametrizável de todas as características do terreno e edificações.
- **35.** Permitir o acompanhamento histórico das alterações de todas as características do terreno e edificações.
- **36.** Permitir cadastramento de projetos tendo como base as seguintes opções: Ampliação, nova edificação, aprovação / alvará de construção, regularização, análise e prévias, cópia de plantas, habite-se, pedido de decadência, recarimbamento, renovação de alvará de construção e substituição, ainda possibilitar o cadastro contendo no mínimo os seguintes campos: Descrição, código do imóvel, edificação (Vinculada ao imobiliário caso necessário), exercício, ano da construção, status com as seguintes opções: Em andamento, aprovado e cancelado, data e número do processo, data e número do alvará, data da aprovação, data de início e fim da obra, código do mobiliário (Vinculado ao mobiliário caso necessário), requerente, técnico, tipo de habite-se contendo as seguintes opções: Total ou parcial.
- **37.** Permitir o cadastramento do endereço completo do imóvel.
- **38.** Permitir o cadastramento de meios de comunicação como: Telefone, e-mail, contato, responsável entre outros.
- **39.** Permitir o cadastramento de forma parametrizável das características do projeto, terreno, áreas e edificações.
- **40.** Permitir realizar o lançamento de guias para pagamento.
- **41.** Permitir o cadastramento e consulta de documentos emitidos, notificações e autos de infração e ainda emitir a emissão da segunda via dos lançamentos gerados.
- **42.** Permitir vincular vários projetos ao imóvel e que os mesmos possam ser visualizados na tela do cadastro imobiliário.
- **43.** Permitir o cadastramento das edificações no ato da aprovação do projeto e emissão do alvará.
- **44.** Permitir registrar isenções de forma individual ou em lote com os tipos: Anistia, dedução, imune, isenção total, isenção de impostos ou taxas, redução de alíquotas ou taxas e outros de acordo com a legislação vigente.
- **45.** Possuir rotina de registro para armazenamento automático do histórico anual de valores venais e histórico das características utilizadas para cálculo do imóvel.
- **46.** Permitir o cadastramento dos dados cartoriais e matrícula.
- **47.** Permitir o cadastramento e a identificação de áreas de preservação, confrontação e secção de logradouro.
- **48.** Possuir uma rotina de desmembramento para inclusão de um novo loteamento ou edificações verticais, o sistema deverá possuir uma rotina que permita o cadastramento de vários imóveis, baseado em um determinado imóvel padrão mantendo-se um vínculo entre eles, agilizando o processo de inclusão desses casos, sendo obrigatório informar a metragem da(s) nova(s) área(s) e que ainda seja possível parametrizar se o sistema irá realizar um lançamento para esses novos desmembramentos.
- **49.** Permitir o cadastramento e consulta de documentos emitidos, I.T.B.I, ordens de serviço, notificações, autos de infração e cobranças geradas através do imóvel consultado.
- **50.** Permitir inserir numeração provisória para ligação de energia elétrica e ligação de água.
- **51.** Permitir através do imóvel consultado quais são os mobiliários que estão vinculados ao mesmo e também ter acesso a consulta de débitos e contribuintes.
- **52.** Possuir rotina de crédito para abatimento do I.P.T.U., sendo que o crédito poderá ser feito de forma manual ou no momento do cálculo.
- **53.** Permitir realizar o cálculo da fração ideal, cálculo de tributos, receitas diversas ou bonificação, valor comercial ou venal de forma individual ou em lote.

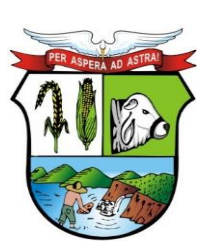

### **ESTADO DE MATO GROSSO**

**\_\_\_\_\_\_\_ Rubrica**

# **PREFEITURA MUNICIPAL DE GUIRATINGA**

- **54.** Permitir realizar o cálculo de tributos anual ou receitas diversas de forma individual ou em lote.
- **55.** Permitir o lançamento de histórico cadastral, onde através dela o usuário pode vincular observações e imagens vinculadas ao registro atual.
- **56.** Permitir anexar documentos parametrizáveis em um banco de dados de digitalização.
- **57.** Permitir consultar o imóvel por diferentes campos como: Código, proprietário, endereço, quadra, lote, matrícula, situação cadastral entre outros.
- **58.** Disponibilizar relatórios para: Avaliação de imóveis, planta genérica de valores, tipos e especificações de construções, infraestrutura viária como: Logradouros, trechos, faces de quadra, estrutura de transportes urbanos.
- **59.** Emitir relatório para conformidade do responsável sobre as alterações de situação cadastral efetuadas.
- **60.** Emitir relatório para conformidade do responsável sobre as isenções, não incidência, imunidades e reduções de alíquotas e bases de cálculo efetuadas.
- **61.** Possuir alerta para rotinas de críticas de informações cadastrais necessárias à identificação de erros de cadastramento no momento da inclusão e alteração, observando inclusive a vinculação entre as diversas informações cadastrais.
- **62.** Possuir cadastro de classificação, gráficas, formas de lançamento, lista de serviços, horário de funcionamento e auditoria fiscal para prestadores de serviço,
- **63.** Permitir o cadastramento de contadores tendo a opção de vincular o escritório.
- **64.** Permitir o cadastramento de atividades econômicas contendo no mínimo os campos: Descrição, código CNAE, lista de serviços, classificação, valores da atividade, este por sua vez deve conter a vigência inicial e final, forma de lançamento, alíquota ou valor.
- **65.** Permitir o cadastramento do mobiliário contendo no mínimo os seguintes campos: Código, data do cadastro, estabelecido, nome do contribuinte, nome fantasia, classificação e porte. Permitir a alteração da situação cadastral (Ativo, inativo, baixado, suspenso). Sendo que essas situações possuem um cadastro.

Permitir o cadastramento dos proprietários contendo no mínimo os seguintes campos: Nome, porcentagem, tipo do proprietário sendo eles: "Proprietário principal ou sócio", data de início e fim.

- **66.** Permitir vincular várias atividades econômicas ao mobiliário e ainda poder definir quais serão as principais e secundárias.
- **67.** Permitir através da atividade econômica consultada quais são os mobiliários que estão vinculados a mesma.
- **68.** Permitir o controle de autorização de notas fiscais, por empresa, tipo de nota e gráfica.
- **69.** Permitir o controle de enquadramentos e desenquadramentos de microempresas, empresas de pequeno porte (EPP), de acordo com a legislação vigente.
- **70.** Permitir atualizar o enquadramento e situação do simples de acordo com a importação do arquivo da receita federal.
- **71.** Possuir rotina de transferência de proprietário que informe a existência de débito vinculado ao mobiliário, inclusive o inscrito em dívida ativa ou ajuizado, permitindo que esses débitos sejam transferidos ou colocados como remidos e ainda possibilite anexar documentos parametrizados em um banco de dados de digitalização.
- **72.** Manter o histórico de transferência de proprietários do mobiliário, registrando o período de propriedade que o contribuinte manteve sobre o mobiliário e seu percentual.
- **73.** Permitir vincular horário de funcionamento, natureza jurídica e sua opção ao mobiliário, sendo que essas ações possuem um cadastro.
- **74.** Permitir o registro do número e data dos processos de abertura, encerramento e baixa, bem como data, número do processo e data da vigência do alvará.

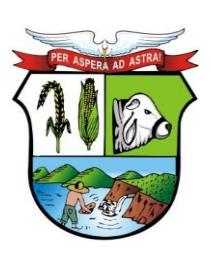

#### **ESTADO DE MATO GROSSO**

# **PREFEITURA MUNICIPAL DE GUIRATINGA**

- **75.** Permitir vincular contador e cartório ao mobiliário.
- **76.** Permitir informar se o mobiliário trabalha em regime de caixa.
- **77.** Possuir tabelas parametrizáveis para cadastro de taxis, estruturadas por códigos e grupos, possuindo as seguintes informações: Número do processo, data inicial e final, renavam, ano e modelo de fabricação, tipo de combustível, cor, placa, chassi, capacidade, certificado de propriedade, carteira de habilitação, nome do proprietário e condutor, local do ponto autorizado, marca e modelo. Sendo que estes últimos possuem um cadastro.
- **78.** Possuir tabelas parametrizáveis para cadastro de feiras, estruturadas por códigos e grupos, possuindo as seguintes informações: área ocupada, número da barraca, número do processo, data de início e fim, descrição da atividade, situação e observação.
- **79.** Possuir tabelas parametrizáveis para cadastro de anúncios, estruturadas por códigos e grupos, possuindo as seguintes informações: data de início e fim, área, local e tipo de anúncio.
- **80.** Permitir o cadastramento e consulta de documentos emitidos, ordens de serviço, notificações e autos de infração geradas através do mobiliário consultado.
- **81.** Permitir o cadastramento da Matriz com endereço fiscal, endereços de correspondência, eletrônicos e pessoa de contato.
- **82.** Permitir o cadastramento do endereço da empresa contendo: Prefixo, código do logradouro, nome do logradouro, número, CEP, bloco, andar, apartamento, conjunto, sala, complemento, código do bairro, nome do bairro, distrito, município UF e País.

Possuir o campo 'Tipo de endereço' onde o mesmo poderá conter os valores: completo e livre, sendo que no Tipo de endereço livre, não são obrigatórios o preenchimento dos campos: Código do logradouro, prefixo e código do bairro, porém, o valor livre só será habilitado mediante ao parâmetro no qual permite a digitação de endereço livre para empresas não estabelecidas no município.

Possuir uma rotina que preenche de forma automática os campos do endereço da empresa podendo usar como base o endereço do contribuinte, residência ou correspondência, local do imóvel ou correspondência.

**83.** Permitir o cadastramento do endereço de correspondência contendo: Prefixo, código do logradouro, nome do logradouro, número, CEP, bloco, andar, apartamento, conjunto, sala, complemento, código do bairro, distrito, município, UF e País.

Possuir o campo 'Tipo de endereço' onde o mesmo poderá conter os valores: completo e livre, sendo que no Tipo de endereço livre, não são obrigatórios o preenchimento dos campos: Código do logradouro, prefixo e código do bairro.

Possuir uma rotina que preenche de forma automática os campos do endereço de correspondência podendo usar como base o tipo do endereço da empresa, contribuinte residência ou correspondência, local do imóvel ou correspondência.

- **84.** Permitir vincular o número da inscrição imobiliária ao cadastro.
- **85.** Permitir realizar o cálculo de tributos anual ou receitas diversas.
- **86.** Permitir o cadastramento de meios de comunicação como: telefone, e-mail, contato, responsável entre outros.
- **87.** Exibir mensagens de alerta no momento do cadastramento de empresas, a existência de débitos anteriores dos sócios.
- **88.** Permitir o lançamento de histórico cadastral, onde através dela o usuário pode vincular observações e imagens vinculadas ao registro atual.
- **89.** Permitir anexar documentos parametrizáveis em um banco de dados de digitalização.
- **90.** Permitir consultar o mobiliário por diferentes campos como: Código, proprietário, endereço entre outros.

**\_\_\_\_\_\_\_ Rubrica**

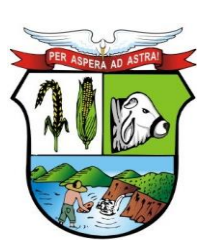

### **ESTADO DE MATO GROSSO**

- **91.** Emitir relatório filtrando o mobiliário ou período inicial e final de Beneficiados com imunidade, isenção e não incidência
- **92.** Emitir relatório filtrando o mobiliário ou período inicial e final de Mobiliários ativos, inativos e baixados
- **93.** Emitir relatório filtrando o mobiliário ou período inicial e final de Contribuintes em contencioso administrativo
- **94.** Emitir relatório filtrando o mobiliário ou período inicial e final de Contribuintes sob ação fiscal.
- **95.** Emitir relatório filtrando o mobiliário ou período inicial e final de Contribuintes com alvarás a vencer a "x" dias
- **96.** Emitir relatório filtrando o mobiliário ou período inicial e final de Contribuintes com atividade suspensa ou paralisada
- **97.** Emitir relatório filtrando o mobiliário ou período inicial e final de Contribuintes baixados, por atividade.
- **98.** Emitir relatório filtrando o mobiliário ou período inicial e final de Contribuintes baixados há "x" meses da data de abertura, por atividade, setor e logradouro.
- **99.** Emitir relatório filtrando o mobiliário ou período inicial e final de Contribuintes inscritos, por atividade
- **100.** Emitir relatórios e permitir consultas por chave do contador que detalhe as empresas prestadoras de serviço, comércios e indústrias vinculadas a cada contador e valor da arrecadação no período.
- **101.** Permitir o cadastramento do rural contendo no mínimo os seguintes campos: Código, data, proprietário, nome da propriedade e endereço. Permitir informar dados da propriedade como: Área, valor venal e comercial, número de inscrição no Incra e tipo de área. Sendo que esta situação possui um cadastro.
- **102.** Permitir realizar a alteração da situação cadastral (Ativo, inativo). Sendo que essas situações possuem um cadastro.
- **103.** Permitir cadastrar endereços diversos.
- **104.** Permitir o cadastramento dos proprietários contendo no mínimo os seguintes campos: Contribuinte, porcentagem, tipo do proprietário sendo eles: "Proprietário principal, sócio, promissário / compromissário, tutor, comodatário ou herdeiro", data de início e fim.
- **105.** Permitir o cadastramento de elementos rurais e permissão para emissão de documentos fiscais.
- **106.** Possuir rotina de transferência de proprietário que informe a existência de débito vinculado ao rural, inclusive o inscrito em dívida ativa ou ajuizado, permitindo que esses débitos sejam transferidos ou colocados como remidos e ainda possibilite anexar documentos parametrizados em um banco de dados de digitalização.
- **107.** Manter o histórico de transferência de proprietários do imóvel, registrando o período de propriedade que o contribuinte manteve sobre o rural e seu percentual.
- **108.** Permitir realizar o cálculo de tributos, receitas diversas e valor venal de forma individual ou em lote.
- **109.** Permitir o cadastramento de forma parametrizável das características do rural.
- **110.** Permitir o cadastramento e consulta de documentos emitidos,
- **111.** Permitir o lançamento de histórico cadastral, onde através dela o usuário pode vincular observações e imagens vinculadas ao registro atual.
- **112.** Permitir anexar documentos parametrizáveis em um banco de dados de digitalização.
- **113.** Permitir consultar o rural por diferentes campos como: Código, proprietário, endereço entre outros.
- **114.** Possuir rotinas parametrizáveis de cálculo da obrigação principal e acréscimos legais (Correção monetária, multa e juro) com destaque para cada item.

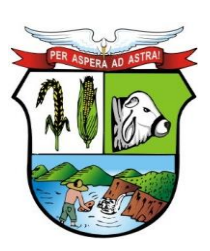

### **ESTADO DE MATO GROSSO**

**\_\_\_\_\_\_\_ Rubrica**

# **PREFEITURA MUNICIPAL DE GUIRATINGA**

- **115.** Emitir notificação de lançamento e guia de recolhimento de tributo em um documento único, imprimindo código de barras para leitura ótica de acordo com o padrão bancário, pelo valor total ou em quotas observando restrições para valor mínimo.
- **116.** Permitir o registro de devoluções de notificação de lançamento em função da não localização do contribuinte.
- **117.** Permitir o lançamento de tributos, prevendo a possibilidade de incluir na mesma emissão, valores de imposto e taxas.
- **118.** Permitir o lançamento de tributos com mais de uma parcela de pagamento à vista.
- **119.** Permitir o lançamento de tributos com possibilidade de destinação para o domicílio de representante autorizado (imobiliárias e escritórios no mínimo).
- **120.** Permitir simulações dos lançamentos dos tributos comparando-os com o exercício anterior.
- **121.** Emitir justificativas lógicas de acréscimos e decréscimos nos lançamentos de tributos.
- **122.** Permitir a livre configuração de leiaute e conteúdo das notificações de lançamento.
- **123.** Registrar no conta corrente fiscal todos os lançamentos efetuados para o sujeito passivo detalhando obrigação, valor da obrigação e data de vencimento.
- **124.** Permitir remessa para domicílio bancário autorizado pelo contribuinte da guia de recolhimento relativa a lançamento para débito automático em conta corrente.
- **125.** Permitir acréscimos e reduções parametrizáveis em valores de base de cálculo dos tributos.
- **126.** Possuir rotina de sorteio 'Ticket Premiado', onde podem ser concebidas alguns benefícios para os contribuintes, de acordo com as regras estabelecidas pelo município.
- **127.** Possuir tabelas parametrizáveis de valores e alíquotas para cálculo do imposto aproveitando as características de cada bairro, logradouro, secção de logradouro e face do imóvel na secção.
- **128.** Permitir uma fácil visualização dos débitos inscritos em dívida ativa ou em processos jurídicos.
- **129.** Permitir o registro do edital de melhoria contendo no mínimo as seguintes informações: Descrição, número, área de abrangência, custo total e para rateio, valor financiado, data de início e fim, origem dos recursos e imóveis que serão contemplados pelo edital, possibilita importar ou exportar imagens referentes ao imóvel.
- **130.** Possuir rotina de cálculo parametrizável para atendimento das fórmulas previstas em lei, de rateio do custo do investimento, levando em consideração a melhoria, seu custo, imóveis beneficiados, valorização decorrente e o critério de rateio.
- **131.** Emitir edital de convocação, contando as informações exigidas no código tributário nacional e na legislação municipal.
- **132.** Permitir anexar várias imagens vinculadas ao imóvel.
- **133.** Permitir o lançamento de histórico cadastral, onde através dela o usuário pode vincular observações e imagens vinculadas ao registro atual.
- **134.** Permitir consultar a contribuição por diferentes campos como: Código, descrição, data início e fim, número do edital entre outros.
- **135.** Possuir tabelas parametrizáveis de valores e alíquotas para cálculo de imposto.
- **136.** Possuir rotina de cadastro das atividades econômicas da empresa permitindo o controle do histórico de atividades já executadas pelo contribuinte.
- **137.** Permitir realizar a emissão de notificação de lançamento e guia de recolhimento de ISS resultante de estimativa fiscal ou arbitramento.
- **138.** Possuir rotinas de enquadramento de contribuintes para cálculo do valor do imposto sendo eles fixo ou variável.
- **139.** Permitir a emissão de documento único de declaração e pagamento para ISS variável, onde o contribuinte possa informar a base de cálculo, as deduções quando houver e o valor do imposto e possa efetuar o pagamento na rede arrecadadora.

Av. Rotary Internacional, nº 944 – Bairro Santa Maria Bertila **Página | 95** Fone (66) 3431-1441 – Guiratinga/MT - Cep.78.760-000 Site: [www.guiratinga.mt.gov.br](http://www.guiratinga.mt.gov.br/) */ E*-mail: gabinete@guiratinga.com.gov.br

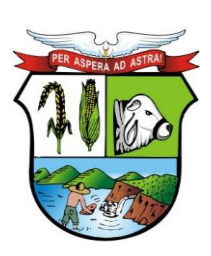

### **ESTADO DE MATO GROSSO**

# **PREFEITURA MUNICIPAL DE GUIRATINGA**

Permitir também o registro no conta corrente fiscal da data de emissão dos documentos, dos dados constantes do documento quando retornado e do pagamento quando houver.

- **140.** Emitir demonstrativo da arrecadação do ISS por atividade econômica, ano atual e anterior.
- **141.** Permitir a emissão de guias de recolhimento avulsa para contribuintes do ISS variável.
- **142.** Possui cadastro de tomadores e prestadores, tendo como informações necessários o CPF / CNPJ, pode-se informar também a razão social, nome fantasia e dados do endereço como logradouro, número e CEP.
- **143.** Possuir cadastro para notas fiscais de serviços tomados. Sendo obrigatório informar o contribuinte do mobiliário, data de emissão, exercício, valor da nota, pode-se informar também a competência, data do lote, data de vencimento e atividade.
- **144.** Possuir cadastro para notas fiscais de serviços prestados. Sendo obrigatório informar o contribuinte do mobiliário, pode-se informar também a data do lote, exercício, valor da nota, competência, data de vencimento e atividade.
- **145.** Possuir parâmetro para efetuar transferência automática de proprietário no pagamento da guia.
- **146.** Permitir vincular vários imóveis no mesmo lançamento.
- **147.** Possuir parâmetro para validar se o valor do instrumento deve ser maior ou igual ao valor comercial.
- **148.** Possuir parâmetro para bloquear o lançamento para imóveis com débitos vencidos.
- **149.** Calcular o I.T.B.I., com base em tabelas parametrizáveis de valores, alíquotas e vencimentos.
- **150.** Permitir o lançamento de histórico cadastral, onde através dela o usuário pode vincular observações e imagens vinculadas ao registro atual.
- **151.** Permitir anexar documentos parametrizáveis em um banco de dados de digitalização.
- **152.** Permitir consultar o I.T.B.I. por diferentes campos como: Código, comprador, requerente, cartório, vendedor entre outros.
- **153.** Permitir o controle de vigência e emissão de alvarás de licença.
- **154.** Permitir calcular, lançar e emitir as guias de recolhimento de taxas de poder de polícia e taxas de serviço.
- **155.** Permitir fácil visualização das emissões de alvarás de licença vinculados ao cadastro mobiliário.
- **156.** Possuir tabelas parametrizáveis de valores para cálculo das taxas.
- **157.** Emitir relatório estatístico de representatividade de quantidade e valor por bairro e/ou loteamento.
- **158.** Emitir relatório analítico e sintético com lançamentos devolvidos por insuficiência de endereço ou recusa, classificado por bairro e/ou ordem alfabética de nome do contribuinte.
- **159.** Emitir extrato individualizado do lançamento.
- **160.** Emitir demonstrativo de cálculo do IPTU.
- **161.** Possuir rotina de recepção e classificação dos dados de arrecadação recebidos dos agentes arrecadadores, através de meio eletrônico ou comunicação de dados.
- **162.** Conciliar os valores repassados pelos agentes arrecadadores ao tesouro municipal, acusando eventuais diferenças, a maior, menor ou duplicidade nos valores devidos e prazos de repasse.
- **163.** Disponibilizar rotina para conciliação manual dos documentos de arrecadação nos quais não foi possível a conciliação automática.
- **164.** Possuir cadastro de grupos para emissão de convênios, onde através dele será possível selecionar os convênios ativos e vincular os impostos ou tipos de débitos que poderão ser emitidos naquele convênio.

Av. Rotary Internacional, nº 944 – Bairro Santa Maria Bertila **Página | 96** Fone (66) 3431-1441 – Guiratinga/MT - Cep.78.760-000 Site: [www.guiratinga.mt.gov.br](http://www.guiratinga.mt.gov.br/) */ E*-mail: gabinete@guiratinga.com.gov.br

**\_\_\_\_\_\_\_**

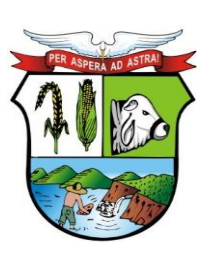

### **ESTADO DE MATO GROSSO**

### **Rubrica**

# **PREFEITURA MUNICIPAL DE GUIRATINGA**

- **165.** Possuir tabela de classificação da receita, fonte e destinação dos recursos, com percentuais de aplicação.
- **166.** Fornecer dados sobre a receita arrecadada no período devidamente classificada para contabilização.
- **167.** Permitir que após a confirmação da baixa, seja ela manual, automática ou por acúmulo contábil, possa se contabilizar o lote e através de relatórios, envie as informações do recebimento para análise contábil.
- **168.** Possibilitar gerar arrecadações com valores pretendidos.
- **169.** Possuir rotina parametrizável para emissão de arrecadação por convênio e situação do débito, obrigando assim que um determinado convênio só gere arrecadações para débitos com determinadas situações.
- **170.** Possuir marcação nas arrecadações geradas com "Inconsistências" para que o usuário possa realizar as devidas manutenções. Exemplo: "Arrecadação com C.N.P.J. do responsável inválido." Neste caso, não seria possível registrar a arrecadação do tipo ficha de compensação no banco.
- **171.** Realizar apenas a geração de um novo código de barras caso o débito tenha alteração no valor ou vencimento, mantendo-se o mesmo número de arrecadação evitando assim a criação de uma nova arrecadação e ainda armazenar o histórico com os códigos de barras gerados.
- **172.** Emitir relatório de controle dos registros não conciliados pela rotina de recepção e tratamento dos documentos de arrecadação enviados pelos agentes arrecadadores.
- **173.** Emitir relatório no período selecionado da receita diária, tipo de receitas e valor pago.
- **174.** Emitir relatório do desempenho da arrecadação dos maiores contribuintes por setor de atividade e período.
- **175.** Emitir relatório consolidado da arrecadação por agente arrecadador e período.
- **176.** Emitir relatórios para análise gerencial da arrecadação por contribuinte, imóvel, por bairro, código de atividade econômica, agente arrecadador, mês a mês.
- **177.** Emitir relatórios de análise de arrecadação das receitas tributárias.
- **178.** Emitir relatório de valores recebidos e a receber, em ordem decrescente.
- **179.** Efetuar os registros de lançamento, pagamento e cancelamento de todas as obrigações fiscais, inclusive aquelas decorrentes de ações fiscais.
- **180.** Permitir que todos os débitos de contribuinte (Pessoa física, jurídica, imóvel, mobiliário ou rural) possam ser agrupados para consulta e emissão de extratos da posição financeira, referente ao exercício corrente e anteriores, informando em que situação o débito se encontra (Dívida do exercício, dívida ativa, dívida ajuizada, suspensa e sub-judice).
- **181.** Possibilitar vincular o débito a um ou vários devedores solidários e realizar uma marcação ao consultar esses débitos facilitando assim a identificação dos mesmos.
- **182.** Possuir rotina para realização dos apontamentos de Restituição, onde através dela seja possível vincular os débitos referentes a pagamentos de lançamentos ou parcelamentos vinculados a uma determinada inscrição contendo no mínimo os campos: Descrição, inscrição, contribuinte, valor principal, correção, multa, juros, observação, número, ano e data do processo administrativo além dos débitos.
- **183.** Possuir transação que permita a alocação manual de pagamento, registrando o lote, data do pagamento, órgão arrecadador. Nos extratos de contribuinte proprietário assegurar que também sejam listados os lançamentos e pagamentos relativos a cada imóvel de sua propriedade.
- **184.** Possuir rotina de geração manual e automática de arquivos para registro bancário (Ficha de compensação), podendo ser parametrizada por usuário e tempo para geração;
- **185.** Possuir rotina de baixa de arquivos bancários nos padrões FEBRABAN ou Ficha de compensação (Com ou sem registro).

Av. Rotary Internacional, nº 944 – Bairro Santa Maria Bertila **Página | 97** Fone (66) 3431-1441 – Guiratinga/MT - Cep.78.760-000 Site: [www.guiratinga.mt.gov.br](http://www.guiratinga.mt.gov.br/) */ E*-mail: gabinete@guiratinga.com.gov.br

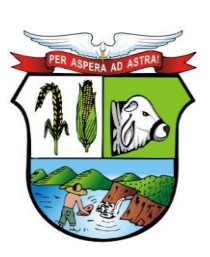

### **ESTADO DE MATO GROSSO**

- **186.** Possuir rotina de geração de arquivos para baixa de registro (Ficha de compensação).
- **187.** Possuir rotina de baixa por conta contábil e importação de arquivos do simples nacional e SIAFI.
- **188.** Possuir rotina de controle de caixa.
- **189.** Permitir parametrizar a diferença de pagamento a maior ou menor, podendo ou não gerar uma parcela com a diferença do pagamento.
- **190.** Permitir parametrizar a diferença de pagamento podendo ou não baixar a parcela com diferença de pagamento.
- **191.** Apurar o saldo em conta corrente, nos casos de pagamento após o vencimento, levando-se em conta os acréscimos legais devidos em função do período transcorrido entre a data de vencimento e de pagamento.
- **192.** Permitir visualizar os originais do reparcelamento com ou sem o abatimento do valor das parcelas pagas, da inscrição em dívida ativa agrupada e os lançamentos do mapa de apuração do auto de infração ao consultar um débito e não permitir parcelar um débito que já esteja parcelado.
- **193.** Permitir visualizar quais parcelas de lançamentos foram parceladas.
- **194.** Permitir visualizar no conta corrente fiscal a inscrição do débito em dívida ativa.
- **195.** Permitir o controle dos prazos de prescrição dos débitos.
- **196.** Permitir o cancelamento dos débitos por prescrição ou por valor insuficiente (Pequena monta), parametrizado pelo usuário.
- **197.** Permitir a emissão de certidões positiva, negativa ou positiva com efeito negativa, com livre formatação de seu texto.
- **198.** Permitir registrar no conta corrente fiscal as ações de cobrança ajuizadas após inscrição em dívida ativa.
- **199.** Permitir o registro das diferentes hipóteses da suspensão de exigências do crédito tributário previstas na legislação, pelo prazo devido, caso a caso.
- **200.** Permitir a emissão de relatórios com percentuais de inadimplência dos maiores contribuintes por setor ou atividade (Varejista e farmacêutico), imóvel, tributo ou tipo de lançamento (Auto de infração e lançamento por estimativa).
- **201.** Emitir relatório de controle de inadimplência, analítico e sintético, por tributo, contribuinte ou imóvel.
- **202.** Emitir relatório analítico dos maiores devedores.
- **203.** Emitir relatório dos débitos baixados e pagamentos registrados no período selecionado, em ordem decrescente de valor, identificando o contribuinte.
- **204.** Emitir relatório dos maiores débitos cuja exigência esteja suspensa e que informe a razão da suspensão e a data do evento.
- **205.** Emitir relatório de débitos ainda não inscritos em dívida ativa que informe tempo de permanência (Em número de dias) da obrigação no conta corrente sem o respectivo pagamento, valor e contribuinte ou imóvel a que se refere.
- **206.** Possuir rotinas parametrizáveis de cálculo de acréscimos legais, de obrigações não cumpridas e registradas no conta corrente fiscal e emitir notificação ou aviso de cobrança e guia de recolhimento, com código de barras e com destaque para cada item da receita, de acordo com o padrão bancário.
- **207.** Permitir efetuar o registro de devoluções de notificação ou aviso de cobrança em função da não localização do contribuinte.
- **208.** Permitir o cadastramento das leis que interferem no processo de gestão e geração da receita do município, contendo no mínimo os seguintes campos: Número, descrição, artigo, ano, data da lei e de publicação e texto detalhado.
- **209.** Permitir o cadastramento de leis para reparcelamento contendo no mínimo os seguintes campos: Período de vigência, vencimento inicial e final dos débitos, situação da parcela, tipo

**\_\_\_\_\_\_\_ Rubrica**

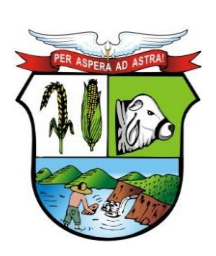

#### **ESTADO DE MATO GROSSO**

# **PREFEITURA MUNICIPAL DE GUIRATINGA**

de correção monetária, número máximo de parcelas, distribuição do valor ou quantidade de parcelas de honorários advocatícios, reincidências, descontos, acréscimos, REFIS, limite de vencimento, convênio bancário e opção de dedução no retorno do parcelamento, este por sua vez pode possuir os valores "Dedução proporcional ou das parcelas mais antigas", cancelar descontos existentes no ato do reparcelamento, permitir o reparcelamento de débitos a vencer e opção "Vencimento em dias não úteis" contendo as seguintes opções: Antecipar, manter ou prorrogar.

Permitir parametrizar o convênio bancário onde serão geradas as arrecadações de acordo com as parcelas inicial e final do parcelamento.

**210.** Permitir realizar a previsão do parcelamento detalhada, demonstrando a quantidade de parcelas, valores atualizados, cobrança de honorários advocatícios, reincidências, acréscimos, agregados e descontos, demonstrativo do valor dos débitos selecionados para o parcelamento e o valor dos débitos atualizado com a simulação.

Solicitar o valor da entrada ou estipular um valor fixo para a primeira parcela do parcelamento e ainda conter um tipo, podendo ser: fixo ou percentual.

Permitir realizar o parcelamento de débitos inscritos em dívida ativa e não executados, emissão de carnês e a gestão da carteira de parcelamento, inclusive o controle do número de parcelas inadimplentes, observados valores mínimos e demais regras de parcelamento como limitar a quantidade máxima de parcelas de acordo com a faixa de valores ou valor mínimo por parcela ou limitar a quantidade máxima de parcelas de acordo com a data de vencimento.

- **211.** Possuir rotina de retorno de parcelamento, voltando a dívida ao estado original (Antes do parcelamento) contendo as seguintes opções: Deduzir proporcionalmente entre as parcelas ou a partir das parcelas mais antigas.
- **212.** Possuir rotina reativação do parcelamento individual ou em lote, parametrizando as condições de retorno, entre elas, pelo número de meses consecutivos que estão vencidos, valor do parcelamento, entre outros.
- **213.** Possuir parametrização para inscrever em dívida ativa o débito no ato do parcelamento.
- **214.** Permitir realizar a elaboração e execução de programação de cobrança a partir das informações recebidas do conta corrente fiscal, possibilitando programar a emissão das notificações ou avisos de cobrança e guias de recolhimento considerando o montante dos débitos, bairro e quantidade de imóveis do mesmo contribuinte.
- **215.** Permitir realizar remessa para domicilio bancário autorizado pelo contribuinte das guias de recolhimento relativas ao parcelamento, para débito automático em conta corrente.
- **216.** Possuir rotina de débito automático, contendo a geração de arquivos bancários de remessa e importação de arquivos de retorno, sendo possível na geração do arquivo selecionar o banco, tipo de geração que pode ser um novo lote ou continuar a geração de um lote já existente, permite corrigir o débito antes do envio e possui uma rotina para visualizar possíveis inconsistências.
- **217.** Possuir rotina para negativação e consulta de débitos no SERASA e PROTESTO. Havendo um tratamento e uma marcação para que seja possível diferenciar ambos no sistema.
- **218.** Emitir relatório de análise gerencial da cobrança, por imposto, consolidando número de notificações emitidas, por código de atividade ou tributo e situação quanto ao pagamento.
- **219.** Emitir relatório da programação de cobrança.
- **220.** Emitir relatório de notificações ou avisos de cobranças devolvidos.
- **221.** Emitir relatório com maiores notificações ou avisos de cobrança, identificando obrigações e contribuinte.

Av. Rotary Internacional, nº 944 – Bairro Santa Maria Bertila **Página | 99** Fone (66) 3431-1441 – Guiratinga/MT - Cep.78.760-000 Site: [www.guiratinga.mt.gov.br](http://www.guiratinga.mt.gov.br/) */ E*-mail: gabinete@guiratinga.com.gov.br

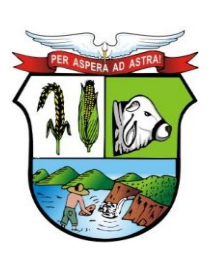

#### **ESTADO DE MATO GROSSO**

# **PREFEITURA MUNICIPAL DE GUIRATINGA**

- **222.** Permitir parametrizar os níveis de acesso a telas por fiscal através de grupos de acessos, onde o nível de acesso poderá ser feito de forma individual ou grupo para todas as rotinas da fiscalização como: Programação de ação, ordem de serviço, notificação, auto de infração, emissão de documentos e diário fiscal. Sendo assim, um determinado fiscal ou grupos de fiscais poderão ou não acessar informações de outros grupos de fiscais garantindo assim o sigilo de informações.
- **223.** Permitir gerar a programação das ações fiscais possibilitando selecionar as atividades a serem fiscalizadas, a distribuição da carga de trabalho entre o corpo fiscal, a emissão de autorização para ação fiscal e o registro de seus resultados, sendo possível ainda a geração de ordens de serviço em lote.
- **224.** Permitir o cadastramento de ordem de serviço contendo no mínimo os seguintes campos: Código, natureza, inscrição, data do cadastro, encerramento e início, valor lançado, responsável, período inicial e final, prazo, ocorrência, contador, responsável, tipo do serviço, lei e fiscais.
- **225.** Permitir a visualização das informações do livro fiscal, A.I.D.F., documentos e relatório emitidos para a ordem de serviço.
- **226.** Permitir inserir determinações, documentos para fiscalizar e irregularidades. Sendo que essas situações possuem um cadastro.
- **227.** Permitir inserir observação tendo a opção de inserir imagens e documentos para as determinações, documentos para fiscalizar, relato fiscal e irregularidades.
- **228.** Permitir o lançamento de histórico cadastral, onde através dela o usuário pode vincular observações e imagens vinculadas ao registro atual.
- **229.** Permitir anexar documentos parametrizáveis em um banco de dados de digitalização.
- **230.** Permitir consultar a ordem de serviço por diferentes campos como: Código, natureza, inscrição, responsável, contribuinte, data do cadastro entre outros.
- **231.** Permitir gerar vários autos de infração para mesma ordem de serviço e criar um vínculo entre eles.
- **232.** Permitir gerar em lote notificações para mesma ordem de serviço e criar um vínculo entre eles.
- **233.** Permitir o cadastramento de notificações contento no mínimo os seguintes campos: Código, data, hora, número, período e valor do prazo, prazo máximo, natureza, inscrição, tipo da notificação contendo os tipos: Autuado, intimado, auto de apreensão, tributária e postura, situação contendo os tipos: Arquivado, devolvido, substituída, atendida, cancelada e entregue, contribuinte, fiscal da notificação e da retirada, descrição, endereço, atividade econômica da empresa fiscalizada, leis e o lançamento do mapa de apuração caso possua.
- **234.** Permitir o lançamento de histórico cadastral, onde através dela o usuário pode vincular observações e imagens vinculadas ao registro atual.
- **235.** Permitir anexar documentos parametrizáveis em um banco de dados de digitalização.
- **236.** Permitir consultar a notificação por diferentes campos como: Código, número, data, natureza, inscrição, fiscal entre outros.
- **237.** Permitir gerar vários autos de infração a partir da notificação e criar um vínculo entre eles.
- **238.** Permitir o registro do diário de visitas dos fiscais, informando os dados do contribuinte, como: Nome, telefone, CEP, logradouro, número, bairro, complemento, pontuação e ocorrência da visita.
- **239.** Permitir o cadastramento de "Infrações modelo" que podem ser utilizadas para agilizar o cadastro do auto de infração. Possuindo no mínimo os seguintes campos: Descrição, ano, lei, correção monetária, imposto, detalhe, penalidade, receitas a lançar, estes por sua vez podem usar como base os valores da área do terreno, valor da testada ou algum valor informado manualmente.

Av. Rotary Internacional, nº 944 – Bairro Santa Maria Bertila **Página | 100** Fone (66) 3431-1441 – Guiratinga/MT - Cep.78.760-000 Site: [www.guiratinga.mt.gov.br](http://www.guiratinga.mt.gov.br/) */ E*-mail: gabinete@guiratinga.com.gov.br

**\_\_\_\_\_\_\_ Rubrica**

**\_\_\_\_\_\_\_ Rubrica**

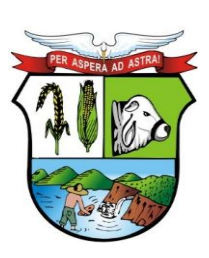

#### **ESTADO DE MATO GROSSO**

# **PREFEITURA MUNICIPAL DE GUIRATINGA**

- **240.** Permitir vincular ao auto de infração a penalidade, sendo necessário o cadastramento de penalidades contendo no mínimo os seguintes campos: Lei, sendo que esta possui um cadastro, artigo e número, incisos contento no mínimo os seguintes campos: Número, data, receita, correção e multa, sendo que essas situações possuem um cadastro, tipo contendo os valores: Percentual ou valor e alínea e permitir vinculá-las ao auto de infração.
- **241.** Permitir o cadastramento de grupos do auto de infração contendo no mínimo os seguintes campos: Código, descrição, exercício e sequencial.
- **242.** Possibilitar vincular esse grupo ao auto de infração permitindo assim que cada grupo possa o seu próprio sequencial, sendo que este sequencial será incrementado automaticamente conforme forem criados os auto de infração.
- **243.** Permitir o cadastramento do auto de infração contendo no mínimo os seguintes campos: Código, número, exercício, ocorrência, protocolo, código da notificação, código da ordem de serviço, data do lavrado, ciência e vencimento, lei, natureza, inscrição, fiscal, infringência, endereço e tipo de penalidade, este por sua vez possui os itens: Auto formal ou tributário.
- **244.** Permitir cadastrar o relato fiscal, sanção legal e tramitação administrativa no auto de infração, assim como as notas fiscalizadas.
- **245.** Permitir realizar o lançamento para auto formal onde as receitas podem ser lançadas em moeda corrente ou em outras moedas conforme cadastro de moedas, neste caso o sistema irá realizar a devida conversão das mesmas calculando o valor total. Será permitido inserir características para este lançamento, sendo que essas situação possui um cadastro.
- **246.** Permitir realizar o lançamento para atuo tributário através do mapa de apuração, nesta situação serão necessários o preenchimento dos campos: Número da nota, data de emissão, competência, atividade ou lista de serviço, alíquota será preenchido conforme cadastro de atividade, imposto, valor da nota, base de cálculo, valor recolhido e apurado vencimento. O campo valor devido é calculado conforme o valor da base de cálculo e alíquota, o campo valor apurado é calculado conforme valores dos campos valor devido e valor recolhido e o campo valor recolhido busca informações os lançamentos realizados para aquela inscrição e naquela competência. Os campos: Artigo, inciso, alínea e penalidade poderão ser preenchidos conforme parametrização do sistema. Possuir rotina para lançamento automático de notificações dos apontamentos do mapa de apuração.
- **247.** Permitir o lançamento de histórico cadastral, onde através dela o usuário pode vincular observações e imagens vinculadas ao registro atual.
- **248.** Permitir anexar documentos parametrizáveis em um banco de dados de digitalização.
- **249.** Permitir consultar o auto de infração por diferentes campos como: Código, número, data do lavrado, natureza, inscrição, fiscal entre outros.
- **250.** Permitir a definição parametrizada do registro de ocorrências de visitas, indicando se a ocorrência deverá gerar notificação ou não.
- **251.** Permitir no controle da notificação o registro das leis que o contribuinte está infringindo, para que isso possa agilizar o processo de apuração de valores futuros e geração dos autos e lançamento no conta corrente fiscal em moeda corrente, UFM entre outras.
- **252.** Permitir a emissão e o controle de notificações fiscais registrando prazos de cumprimento da obrigação.
- **253.** Possuir integração com o conta corrente fiscal permitindo registro do valor da obrigação constituída e seus acréscimos legais e do número do processo fiscal para cada auto de infração e notificação fiscal.
- **254.** Emitir extrato de ações fiscais por contribuinte, incluindo: Ações fiscais, data início e encerramento, número do processo, servidor, tipo de infração e imposto apurado e acréscimos legais.
- **255.** Emitir extrato de ações fiscais por contador, incluindo: Ações fiscais, data início e encerramento, número do processo, servidor, tipo de infração e imposto apurado.

Av. Rotary Internacional, nº 944 – Bairro Santa Maria Bertila **Página | 101** Fone (66) 3431-1441 – Guiratinga/MT - Cep.78.760-000 Site: [www.guiratinga.mt.gov.br](http://www.guiratinga.mt.gov.br/) */ E*-mail: gabinete@guiratinga.com.gov.br

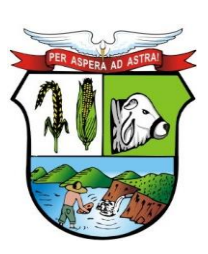

#### **ESTADO DE MATO GROSSO**

# **PREFEITURA MUNICIPAL DE GUIRATINGA**

- **256.** Emitir relatório com tipo de infrações apuradas por tributo ou código de atividade.
- **257.** Emitir relatório, sintético e analítico, da programação das ações fiscais e acompanhamento de sua execução.
- **258.** Emitir relatório com posição de alvarás (Estabelecimento ou construção) concedidos, contendo informações do interessado, data de concessão, data de validade e situação (Vencido e a vencer em "x" dias).
- **259.** Permitir o cadastramento do livro de dívida ativa, contendo no mínimo os seguintes campos: Livro, número, data inscrição, exercício, data de conclusão, quantidade de páginas, natureza, descrição e lei, permitir também inserir as certidões e as suas respectivas parcelas.
- **260.** Possuir a opção de realizar a numeração do livro por: Certidão, página ou certidão por página.

Possuir a opção de ordenação do livro por: Inscrição ou contribuinte.

- **261.** Possuir rotinas de inscrição e retorno em dívida ativa dos tributos e outras receitas, vencidas e não pagas, registradas no conta corrente fiscal, de acordo com a legislação.
- **262.** Possuir consultas aos valores em dívida ativa (Valor principal, correção monetária, multa e juro), agrupados por diversos critérios: por contribuinte, tributo, ano de inscrição, situação da dívida e outros.
- **263.** Possibilitar a emissão da certidão de dívida ativa e da petição para ajuizamento, agrupando todas as inscrições em dívida ativa relativas ao mesmo contribuinte.
- **264.** Atualizar os dados referentes à nova situação do débito do contribuinte no conta corrente fiscal.
- **265.** Permitir o parcelamento de débitos e a emissão das guias de recolhimento das parcelas.
- **266.** Possuir rotina para execução de peticionamento podendo ser eletrônico via web service ou via arquivos.
- **267.** Emitir notificação de inscrição em dívida ativa e da certidão de executivo fiscal, conforme modelo da **CONTRATANTE**.
- **268.** Possuir rotinas de inscrição e retorno de débitos em dívida ativa para ajuizamentos ou em processo de ajuizamentos dos tributos e outras receitas, vencidas e não pagas, registradas no conta corrente fiscal, de acordo com a legislação.
- **269.** Permitir para estas ações um filtro contendo no mínimo os seguintes parâmetros: Natureza, contento os tipos: Imobiliário, mobiliário, rural, contribuinte e contribuinte unificado, exercício inicial e final, vencimento inicial e final, contribuinte inicial e final entre outros.
- **270.** Permitir o cadastramento dos processos jurídicos de forma manual ou automático (No momento do ajuizamento). Possuir no cadastro de processo no mínimo os seguintes campos: Sequencial, número, ano, data, protocolo, comarca, valor da ação, requerente, natureza, inscrição, requeridos, procuradores, avisos de recebimento, percentual do honorário entre outros.
- **271.** Permitir vincular os lançamentos que irão compor o processo.
- **272.** Permitir vincular as características ao processo, como por exemplo: Foro, competência, classe processual, vara e assunto. Sendo que essas situações possuem um cadastro.
- **273.** Permitir anexar petições e outros documentos no processo.
- **274.** Permitir adicionar custas ao processo.
- **275.** Possuir rotina de "Análise Geral de Processos Jurídicos" onde através dela é possível realizar o peticionamento intermediário em massa ou individual, podendo dessa forma dar a mesma resposta para vários processos ao mesmo tempo, facilitando e agilizando o trabalho do procurador. Esta rotina deve analisar os processos nas seguintes situações: Extinção, desistência, sobrestamento ou prosseguimento da ação.
- **276.** Permitir o lançamento de histórico cadastral, onde através dela o usuário pode vincular observações e imagens vinculadas ao registro atual.

Av. Rotary Internacional, nº 944 – Bairro Santa Maria Bertila **Página | 102** Fone (66) 3431-1441 – Guiratinga/MT - Cep.78.760-000 Site: [www.guiratinga.mt.gov.br](http://www.guiratinga.mt.gov.br/) */ E*-mail: gabinete@guiratinga.com.gov.br

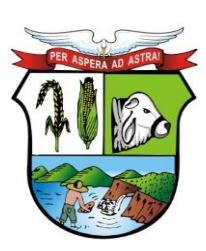

#### **ESTADO DE MATO GROSSO**

# **PREFEITURA MUNICIPAL DE GUIRATINGA**

- **277.** Permitir consultar o processo por diferentes campos como: Sequencial, número, ano, vara, requerente entre outros.
- **278.** Emitir relatório, para cada exercício, dos débitos inscritos em dívida ativa discriminando: Contribuinte, data de inscrição, valor, obrigação a que se refere, enquadramento legal e situação (Ajuizadas ou não).
- **279.** Emitir relatório de situação de adimplência ou inadimplência relativa às cobranças emitidas a partir da Dívida Ativa Inscrita.
- **280.** Permitir gerar e emitir relatórios de todos os módulos do sistema.
- **281.** Permitir gerar e emitir relatórios gerenciais sendo que os mesmos podem ser parametrizados pelo usuário, como por exemplo criar visões, filtros e grupos.

#### **Consultas WEB**

- **282.** O módulo web estará automaticamente sincronizado com o sistema de Receitas Municipais, para que possa viabilizar a conferência dos tributos pagos ou no caso da existência de débitos, determinar em quais condições estes se encontram, se estão parcelados, inscritos em dívida ativa ou outros casos.
- **283.** Permitir a emissão de guia de recolhimento no padrão FEBRABAN e ficha de compensação.
- **284.** Permitir a emissão de três tipos de certidões municipais: Certidão negativa de débito (para os casos de inexistência de débitos tributários em nome do contribuinte), certidão positiva com efeito negativo (quando conste em nome do contribuinte, débitos em aberto que ainda não estejam inscritos em dívida ativa ou que estejam parcelados) e certidão positiva (para os casos de existência de débitos tributário inscritos em dívida ativa).
- **285.** Permitir que o texto a constar nas certidões municipais seja de livre digitação e alteração pela administração municipal, sendo que somente constituirão dados fixos o tipo de certidão, razão social / nome do contribuinte, CNPJ/CPF, inscrição municipal, data da emissão, data de validade e código de controle.
- **286.** Permitir o controle de autenticação eletrônica dos documentos emitidos pelo módulo web.
- **287.** Permitir imprimir a segunda via do carnê de IPTU, a partir do modulo web.
- **288.** Permitir emitir o carnê de ISSQN, a partir do modulo web.
- **289.** Permitir emitir a certidão de baixa do mobiliário, a partir do modulo web.
- **290.** Possuir Módulo WEB de atendimento as empresas de forma integrada.
- **291.** Deverá permitir que o empresário interessado em efetivar o cadastro no município, realize auto cadastramento informando através de campos próprios: Razão social, nome fantasia, CNPJ, data de abertura, telefone, endereço completo (Logradouro, número, CEP, bairro).
- **292.** Deverá possibilitar que o cadastrante tenha a opção de informar endereço destinado a recepção de correspondências.
- **293.** Exigir informar a descrição da atividade.
- **294.** Quanto ao acesso no sistema, permitir que o usuário informe seu perfil, exigindo a informação de seu e-mail e senha a serem utilizadas com suas devidas confirmações.
- **295.** Finalizado o cadastramento, deverá estar disponível para o administrador a facilidade no sistema de consolidar, rejeitar, ativar ou cadastro.
- **296.** Efetivado o cadastro, deverá permitir que o contribuinte emita o alvará de funcionamento.

#### **Peticionamento Eletrônico**

**297.** Possuir integração com o tribunal de justiça para execução e acompanhamento de peticionamento eletrônico via web service.

> Av. Rotary Internacional, nº 944 – Bairro Santa Maria Bertila **Página | 103** Fone (66) 3431-1441 – Guiratinga/MT - Cep.78.760-000 Site: [www.guiratinga.mt.gov.br](http://www.guiratinga.mt.gov.br/) */ E*-mail: gabinete@guiratinga.com.gov.br

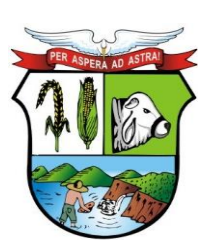

#### **ESTADO DE MATO GROSSO**

# **PREFEITURA MUNICIPAL DE GUIRATINGA**

- **298.** Permitir cadastrar informações da **CONTRATANTE** como endereço, brasão e outros para que os mesmos possam ser utilizados na tramitação de documentos.
- **299.** Permitir cadastrar informações dos procuradores como OAB, assinatura digital entre outras.
- **300.** Permitir que o próprio procurador crie / altere modelos de petições diversas personalizadas para a **CONTRATANTE**.
- **301.** Mantém o cadastro de pessoas que já passaram por algum peticionamento, aproveitando assim os dados de um processo para outro.
- **302.** Possuir um acervo padrão de petições diversas, vinculando tais petições ao tipos ideais fornecidos pelo tribunal.
- **303.** Permitir cadastrar documentos obrigatórios para serem vinculados a petição inicial ou intermediária.
- **304.** Possuir uma rotina parametrizável em que ao ajuizar os débitos, são criados de forma automática a petição inicial para os procuradores e caso o município possua vários procuradores o sistema irá distribuí-los de forma uniforme.
- **305.** Permitir a execução e envio de petições iniciais e intermediárias em lote ou individuas com diversos exercícios.
- **306.** Permitir acompanhar passo a passo o andamento do processo em detalhes, sabendo exatamente a sua sequência de tramitação, podendo ainda visualizar os documentos anexados ao processo ou ainda permite anexar mais documentos.
- **307.** Permitir realizar consultas on-line do processo, facilitando assim a busca de informações como: Foro, Vara, Instância, Data da distribuição entre outros.
- **308.** Realiza a importação das intimações enviadas pelo juiz para cada processo, o sistema possui um "Painel de informações" onde através dele é possível visualizar os processos importados, a quantidade de intimações recebidas entre outras informações que podem ser parametrizadas.
- **309.** Possuir uma agenda de eventos indicando para cada procurador a sua rotina diária, contendo todas as intimações distribuídas, prazos, números de ato e processos entre outros.

#### **Integrações**

- **310.** Possuir integração com o sistema de Contabilidade Pública, onde através dela é possível realizar a importação das fichas contábeis, gerar o acúmulo contábil e realizar baixa on-line.
- **311.** Possuir integração com o sistema de Saneamento, processo de identificação das baixas.
- **312.** Possuir integração com operadoras de cartão de crédito para pagamentos de arrecadações.
- **313.** Possibilitar a conexão com base de dados em geoprocessamento (Via banco de dados ou arquivo de imagem).

#### **g. Nota Fiscal Eletrônica**

- **1.** Permitir o cadastramento das identificações geográficas contendo os cadastros de município, Logradouro, bairro e prefixo.
- **2.** Permitir a realização dos cadastros necessários para funcionamento do sistema dentre os quais:

Valores de Referência, Configurações Específicas, Receitas, Funções de Cálculo, Dívidas, Imobiliário Rural, Resumo de Leis, Forma de Lançamento, Ocorrências e Tipos Diversos.

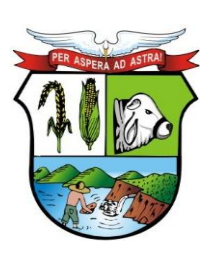

#### **ESTADO DE MATO GROSSO**

# **PREFEITURA MUNICIPAL DE GUIRATINGA**

- **3.** Permitir cadastro de faixa de valores determinada (contribuinte, logradouro, sócios), podendo criar uma faixa para qualquer cálculo do sistema, inserindo no mínimo a descrição da faixa, tipo de faixa, alíquotas e os valores por período.
- **4.** Permitir cadastrar a quantidade de parcelas e qual o dia de cobrança de cada parcela para um determinado tributo. Inserindo no mínimo a descrição do vencimento, tributo, quantas parcelas, quais as datas de cobrança de cada parcela, podendo inserir um desconto ou não.
- **5.** Permitir cadastro de todos os dias não úteis de um determinado exercício (feriados ou pontos facultativos), inserindo no mínimo a data do feriado, descrição e o tipo do mesmo, necessário para que quando a data de pagamento de um determinado débito cair nestes dias cadastrados o sistema automaticamente deverá transferir para o próximo dia útil desconsiderando multas e juros. Possibilitar a visualização de todos os dias não úteis cadastrados
- **6.** Permitir cadastro de tipos de moedas utilizados pela União (Real, UFM, UFIR), inserindo no mínimo a descrição do indexador, qual indexador substituto (que será convertido), possibilitar a visualização de todos os indexadores cadastrados, necessário para a conversão de um pagamento do contribuinte que é em real e para a prestação de contas da **CONTRATANTE** é convertido em UFM.
- **7.** Permitir cadastro de correções, que será aplicado quando um débito estiver em atraso ou na realização de algum parcelamento. Inserindo no mínimo a descrição da correção, data de vigência, moeda utilizada, no parcelamento como será cobrado à correção (Original+Correção+Multas+Juros), forma de cobrança de juros e multas, período de cobrança, valores de multas e juros e descontos da correção cadastrada.
- **8.** Permitir cadastro dos tributos municipais baseados em lei vigente, inserindo no mínimo a descrição do tributo, abreviatura, tipo de tributo, característica de lançamento (mensal, anual, esporádico), natureza do tributo (imobiliário, mobiliário, ISS, rural), receitas correspondentes e a lei vigente que autoriza a criação e cobrança deste tributo.
- **9.** Permitir cadastro das receitas municipais e o tipo de receitas que serão vinculados aos tributos da prefeitura, visando obter maior controle para verificar em quais áreas está entrando dinheiro. Inserindo no mínimo a descrição da receita, tipo (Taxa, Imposto, Tarifa), se receita é calculada e quais as fichas contábeis ela é vinculada para contabilizar os recebimentos para contabilidade, possibilitar a visualização de todas as receitas cadastradas.
- **10.** Permitir cadastro de contas contábeis que será vinculado a todos os débitos pagos, inserindo no mínimo o exercício, tipo (orçamentária, não orçamentária), ficha contábil, número do plano de conta e a descrição da ficha contábil, possibilitando a integração com a contabilidade realizando a contabilização dos débitos recebidos.
- **11.** Permitir cadastro das funções utilizadas pelo sistema para realizar os cálculos necessários, inserindo no mínimo o nome da função e a descrição, importante para facilitar manutenção, pois quando um cálculo específico estiver errado saberá qual o nome da função que deverá ser corrigido.
- **12.** Permitir realização de baixa de um débito manualmente, inserindo no mínimo os dados do lote que o mesmo pertence, número da arrecadação, valor pago e data de pagamento.
- **13.** Permitir importação de arquivo texto para realizar baixa automaticamente de vários débitos.
- **14.** Permitir cadastro simples de formas de lançamento (tipos de cobrança como exemplo o lançamento de ISS, taxa de publicidade, taxa de comercio ambulante), inserindo no mínimo a descrição do lançamento, função de cálculo e o tributo correspondente a esta forma de lançamento.
- **15.** Permitir cadastro de ocorrências, inserindo no mínimo a utilização da ocorrência e a descrição da ocorrência. Como exemplo no cadastro de contribuinte ocorrência ativo ou inativo.

Av. Rotary Internacional, nº 944 – Bairro Santa Maria Bertila **Página | 105** Fone (66) 3431-1441 – Guiratinga/MT - Cep.78.760-000 Site: [www.guiratinga.mt.gov.br](http://www.guiratinga.mt.gov.br/) */ E*-mail: gabinete@guiratinga.com.gov.br

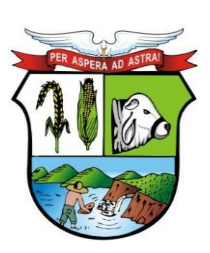

#### **ESTADO DE MATO GROSSO**

- **16.** Permitir cadastro simples dos tipos diversos, inserindo no mínimo o tipo e a descrição. Como exemplo a informação de comunicação no cadastro de contribuinte podendo ser telefone e e-mail.
- **17.** Permitir cadastro de situações de nota para serem inseridos nas escriturações de notas, inserindo no mínimo a abreviatura, descrição, regras para validação, exibe ou não para determinados grupos o CPF/CNPJ, atividade, número da nota, data da nota, valor da nota, situação habilitada para exibir a alíquota. Possibilitar a visualização das situações criadas.
- **18.** Permitir cadastro de plano de contas bancário para declaração mensal, inserindo no mínimo a conta, descrição, COSIF, tipo, e se a conta é sintética ou não, visualizar todas as contas cadastradas.
- **19.** Permitir cadastro das séries de notas, inserindo no mínimo a abreviação, descrição, habilitada para tomadores/prestadores ou nota avulsa/eletrônica. Visualizar todas as séries criadas.
- **20.** Permitir o cadastro da alíquota efetiva do Simples Nacional para o cálculo do imposto, inserindo no mínimo (Anexo de referência, Receita bruta dos últimos 12 meses, Alíquota nominal, Dedução, Percentual do ISS).
- **21.** Permitir cadastro de obras de construção, inserindo no mínimo a descrição, alvará que legaliza a obra, data, endereço da obra, proprietário, município. Visualizar todas as obras cadastradas.
- **22.** Permitir que as instituições financeiras que farão a escrituração por conta, cadastrem as contas específicas para serem usadas na escrituração, inserindo no mínimo a conta, descrição, detalhamento, tipo, se a conta é sintética. Visualizar todas as contas cadastradas. Diferente do plano de contas para escrituração, esta ao ser realizado o cadastro já torna a conta padrão para ser utilizada.
- **23.** Permitir o cadastro dos contribuintes de natureza física ou jurídica, inserindo no mínimo nome do contribuinte, RG ou Inscrição Municipal, órgão expedidor, natureza (física ou jurídica), CPF ou CNPJ, data de nascimento, endereço completo, comunicação (telefone, email), se o mesmo for de natureza jurídica possibilitar a inserir os documentos relacionados, sócios, imóveis vinculados a este contribuinte.
- **24.** Permitir cadastro das agências bancárias do município que sejam conveniadas para receber os pagamentos dos boletos emitidos e para recebimento de arquivo texto contendo todos os pagamentos recebidos para a baixa. Inserindo no mínimo o nome do banco, código FEBRABAN, se poderá receber a menor, números de convênios e agências.
- **25.** Permitir criar regra de obrigatoriedade de retenção para tomador ou prestador, inserindo no mínimo o tipo (prestador, tomador), código, data, situação, tomadores ou prestadores e a informação de sempre reter ou nunca reter para este.
- **26.** Permitir cadastro mobiliário para uma empresa, inserindo no mínimo o código do ISS, situação, nome do contribuinte responsável (preencher automaticamente os dados de CPF/CNPJ, nome fantasia, natureza e inscrição estadual), escritório ou contador responsável, endereço completo, endereço de correspondência, comunicação (telefone, email), atividades, data de abertura, horário de funcionamento, características específicas (econômicas, isenções, sócios, gráfica para impressão de documento fiscal, alvará) e no caso de uma filial será possível inserir os dados da matriz, possibilitar a vinculação da atividade.
- **27.** Permitir cadastro de atividades/Item da Lista (ramo onde a empresa irá atuar) para vincular ao mobiliário no cadastro de mobiliário, inserindo no mínimo a descrição da atividade, código CNAE, retém imposto dentro ou fora do município, alíquota do ISS para cálculo do imposto, data inicial/final.
- **28.** Permitir consulta dos débitos de um contribuinte inserindo no mínimo CPF/CNPJ, código do imóvel ou código do contribuinte. Possibilitar a visualização dos lançamentos em aberto

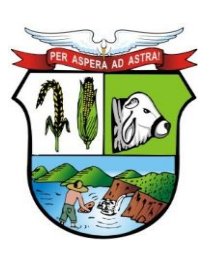

#### **ESTADO DE MATO GROSSO**

**\_\_\_\_\_\_\_ Rubrica**

# **PREFEITURA MUNICIPAL DE GUIRATINGA**

demonstrando o valor atualizado de acordo com a data selecionada e os lançamentos pagos. Permitir a impressão de segunda via para pagamento.

- **29.** Permitir impressão do carnê de ISS ou IPTU para o contribuinte, inserindo no mínimo o código, o que será impresso (capa, contracapa, parcelas) e o débito para realizar a impressão.
- **30.** Permitir cadastro de serviços que as empresas realizam, inserindo no mínimo a descrição. Possibilitar a visualização de todos os serviços cadastrados.
- **31.** Permitir cadastro de materiais que as empresas utilizam para a realização dos serviços, inserindo no mínimo a descrição do mesmo. Visualizar todos os materiais cadastrados.
- **32.** Permitir a emissão de nota fiscal eletrônica, inserindo no mínimo o local do serviço, atividade, demonstrar os dados do prestador, inserir o CPF/CNPJ do tomador, serviços e valores que constarão na nota, observação, responsável pelo imposto (demonstrado os valores de serviços, materiais, alíquota, ISS) e outras tributações como ICMS ou COFINS. Possibilitar a visualização de todas as notas que foram emitidas, podendo exportar para Excel, imprimir, cancelar ou importar.
- **33.** Permitir a pesquisa de todas as notas emitidas de um prestador para um tomador específico podendo ser canceladas ou não, inserindo no mínimo o CNPJ/CPF do tomador e do prestador.
- **34.** Permitir entrada no sistema de todos os serviços prestados, inserindo no mínimo a situação, local do serviço, atividade, CPF/CNPJ do tomador, dados da nota fiscal (número, série, data, valor do serviço), demonstrando os valores de alíquota base de cálculo, valor total da nota e valor do imposto. Possibilitar a visualização de todas as entradas de serviços prestados podendo excluir ou exportar, este se faz necessária para a realização do encerramento mensal.
- **35.** Permitir entrada no sistema de todos os serviços tomados, inserindo no mínimo a situação, local do serviço, atividade, CPF/CNPJ do prestador, observação, dados da nota fiscal (número, série, data, valor do serviço), demonstrando os valores de alíquota base de cálculo, valor total da nota e valor do imposto. Possibilitar a visualização de todas as entradas de serviços tomados podendo excluir ou exportar, este se faz necessária para a realização do encerramento mensal.
- **36.** Permitir entrada no sistema de todos os serviços bancários realizados, inserindo no mínimo a conta, data, alíquota, valor, visualizar base de cálculo e o valor do imposto calculado.
- **37.** Permitir encerramento de todos os serviços prestados e tomados, gerando um DAM para pagamento do imposto. Visualizar os valores de movimento econômico, base de cálculo, valor retido e valor do imposto. Possibilitar após realizar um lançamento e for identificado algum problema de serviço tomado ou prestado, excluir o serviço e inserir novamente e realizar novamente o encerramento. Permitir substituir notas no caso de identificar algum problema de serviço prestado ou tomado depois de ter realizado o pagamento do imposto dentro da mesma competência, se houver divergência de valores para menor deverá gerar um DAM com a diferença e caso for a maior gerar uma carta de crédito para o contribuinte.
- **38.** Permitir que contribuinte possa realizar a declaração de ausência de movimento de serviços prestados bancários e tomados. Possibilitar a visualização de todas as ausências realizadas podendo exportar para Excel.
- **39.** Permitir que contribuinte não estabelecido possa imprimir uma guia para pagamento do imposto, antecipando o encerramento mensal, contendo o resumo mensal de movimentação e visualização de todas as guias que foram geradas.
- **40.** Permitir lançamentos de ITBI apenas para cartórios e instituições financeiras. Inserindo no mínimo o CPF/CNPJ do comprador, vendedor, requerente, natureza, observação, código do imóvel, tipo de transação, demonstrar as informações do imóvel (área terreno, construção,

Av. Rotary Internacional, nº 944 – Bairro Santa Maria Bertila **Página | 107** Fone (66) 3431-1441 – Guiratinga/MT - Cep.78.760-000 Site: [www.guiratinga.mt.gov.br](http://www.guiratinga.mt.gov.br/) */ E*-mail: gabinete@guiratinga.com.gov.br

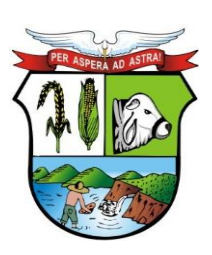

#### **ESTADO DE MATO GROSSO**

**\_\_\_\_\_\_\_ Rubrica**

# **PREFEITURA MUNICIPAL DE GUIRATINGA**

valor venal, valor comercial), visualizar o valor do imposto e o número de lançamento, possibilitar gerar o DAM para o pagamento do imposto.

- **41.** Permitir o lançamento de serviços cartorários, inserindo no mínimo a atividade, tipo de tabelionato, serviço e quantidade, calcular o valor total e imposto.
- **42.** Permitir importação de arquivos texto ou xml, para as situações de arquivo de remessa, importação de NFS-e, Plano de Contas Bancário e Serviços Cartorários. Possibilitar a visualização de todas as importações realizadas para cada situação.
- **43.** Permitir declaração dos serviços prestados por plano de contas, inserindo no mínimo a conta, atividade, data, valor, demonstrando os valores da base de cálculo e do imposto.
- **44.** Permitir declaração de ausência de movimento de uma ou mais contas para instituição financeira, inserindo no mínimo a competência, ano, visualizar os dados do contribuinte e as contas a ele relacionadas, podendo selecionar a conta desejada para realizar a ausência. Possibilitar a visualização de todas as ausências lançadas.
- **45.** Permitir envio de solicitação para gráfica para realizar a impressão de documentos fiscais, inserindo no mínimo o tipo de nota, data do pedido, código da gráfica, tipo de RSP, série das notas, número inicial/final, número de vias, blocos, nome e RG do responsável solicitante. Possibilitar a visualização das solicitações realizadas.
- **46.** Permitir a visualização de todas as AIDF autorizadas, inserindo como filtro de pesquisa no mínimo o código mobiliário, nome, CPF/CNPJ, data do pedido, data de validade e situação.
- **47.** Permitir que o contribuinte possa imprimir uma certidão negativa de débitos, inserindo no mínimo a natureza da certidão, CPF/C NPJ, digitar imagem de segurança. Tendo a certidão validade de 30 dias com mensagem informando o contribuinte.
- **48.** Permitir a impressão de certidão da situação cadastral do contribuinte demonstrando se encontra ativo ou não, inserindo no mínimo o código mobiliário, CPF/CNPJ, digitar imagem de segurança.
- **49.** Permitir a geração de certidão para comprovar que um determinado mobiliário foi desativado, inserindo no mínimo o CPF/CNPJ do mesmo.
- **50.** Permitir a impressão de alvará cuja taxa de licença esteja paga, informando no mínimo CPF/CNPJ, código mobiliário ou código provisório.
- **51.** Permitir confirmação de autenticidade de um documento ou nota gerado via internet, inserindo no mínimo o tipo de documento, número, data e hora, mobiliário, imagem de segurança. Após informar os dados necessários o sistema gerar a RPS (número de autenticação do documento).
- **52.** Permitir cadastro simples de todos os tipos de documentos e o cadastro de grupo, para vincular a determinadas atividades e contribuintes, inserindo no mínimo a descrição, evento, fiscal responsável, e-mail do fiscal, atividades que pertencerão a este grupo e quais os documentos necessários para serem informados para este grupo.
- **53.** Permitir cadastro simples das atividades de risco que possuem tratativa diferenciada na cobrança dos impostos, inserindo no mínimo a descrição. Visualizar todas as atividades cadastradas.
- **54.** Permitir cadastro de uma empresa, inserindo no mínimo o CPF/CNPJ ou a inscrição municipal, abrir todos os passos do cadastro (grupo de atividades, dados do contribuinte, termo de aceite) podendo editar alguma informação que esteja incorreta ou atualizada e imprimir novamente o termo de aceite atualizado.
- **55.** Permitir aprovação das solicitações de abertura de empresa pelo fiscal, visualizar as pendencias contendo alguns parâmetros para realizar a pesquisa destes aceites (data, nome/razão, CPF/CNPJ, grupo, status, situação do cadastro). Possibilitar a visualização dos dados cadastrais, alvará de licença, dados alterados.
- **56.** Permitir envio de solicitação de mudança de contador autorizadas pelo fiscal, inserindo no mínimo o código mobiliário, nome, CPF/CNPJ, situação.

Av. Rotary Internacional, nº 944 – Bairro Santa Maria Bertila **Página | 108** Fone (66) 3431-1441 – Guiratinga/MT - Cep.78.760-000 Site: [www.guiratinga.mt.gov.br](http://www.guiratinga.mt.gov.br/) */ E*-mail: gabinete@guiratinga.com.gov.br
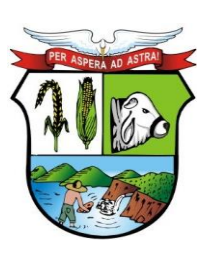

### **ESTADO DE MATO GROSSO**

**\_\_\_\_\_\_\_ Rubrica**

## **PREFEITURA MUNICIPAL DE GUIRATINGA**

- **57.** Permitir cadastro dos tópicos de perguntas que o contribuinte poderá escolher para visualizar as perguntas e respostas, inserindo no mínimo a descrição. Possibilitar a visualização de todos os tópicos cadastrados.
- **58.** Permitir cadastro das perguntas e suas respostas de acordo com o tópico, inserindo no mínimo grupo (que poderá ver a pergunta), tópico, escrever a pergunta e escrever a resposta com as funcionalidades básicas de formatação de texto.
- **59.** Permitir a criação de documentos padrões para serem utilizados (alvará, alvará provisório, certidão de baixa), inserindo no mínimo a chave (nome para identificação interna), descrição, digitação do documento possuindo as funcionalidades de formatação de texto.
- **60.** Permitir cadastro de usuário, inserindo nome, login, e-mail, grupo, contribuinte do usuário, mobiliário do usuário e quais permissões ele terá na escrituração fiscal. Possibilitar manutenção dos usuários cadastrados podendo alterar permissões, quais menus terá acesso e alteração de senha. Visualizar todos os usuários cadastrados.
- **61.** Permitir cadastro de grupo para os usuários (por exemplo, fiscal) ou alterar as permissões de um grupo já existente, visualizar os grupos criados e alterar alguma permissão caso seja necessário, inserindo no mínimo o nome do grupo, descrição, se grupo pode abrir empresa, quais as funções que estarão liberadas (tela de cadastro, atendimento online, habilita NFS-E simplificada, lançamento de ITBI) e quais permissões de acesso terá.
- **62.** Permitir cadastro de campanha promocional de sorteio e concessão de crédito para o contribuinte, inserindo no mínimo a descrição da campanha, imposto, data de início/fim, tipo (Crédito, Sorteio, Sorteio e Crédito), característica de bloqueio (qual ação que não será válido), possibilidade de digitar as regras da campanha e visualizar as campanhas. Possibilitar inserir a imagem da campanha, como será inserido o crédito, valores e as datas dos sorteios e de divulgação.
- **63.** Permitir parametrizar as áreas de acesso, lançamentos, documentos, escrituração, encerramento, grupos, mensagens, e-mail, controle, caminhos, relatórios.
- **64.** Permitir a visualização de todas as alterações realizadas no sistema, inserindo no mínimo nome da tela, data e hora de início/fim, usuário, chave, operação.
- **65.** Permitir que o contribuinte possa imprimir uma segunda via de carne de ISS, inserindo no mínimo o código mobiliário, imposto e o que será impresso (capa, contracapa, parcelas).
- **66.** Permitir a impressão de segunda via do carnê de IPTU, inserindo no mínimo a inscrição cadastral e o que será impresso (capa, contracapa, parcelas). Possibilitar a visualização de imagem demonstrando para o contribuinte localizar na conta do IPTU onde está o número da inscrição cadastral.
- **67.** Permitir a confirmação da autenticidade de um documento ou nota gerado via internet, inserindo no mínimo o tipo de documento, número, data e hora, mobiliário, imagem de segurança. Após informar os dados necessários será gerado a RPS (número de autenticação do documento).
- **68.** Permitir que empresas não cadastrada no sistema para emissão de notas e encerramento, importe arquivos textos para realização do encerramento mensal, informando no mínimo o CPF/CNPJ e selecionando o arquivo para realizar a importação.
- **69.** Permitir a importação de arquivos XML contendo os dados das notas de empresas que não utilizam o sistema, inserindo no mínimo o tipo (NFS-e, ABRASF), operação (recepção e processamento lote RPS, cancelamento de NFS-e, consulta de lote de NFS-e, consulta NFS-e), login, senha e código XML.
- **70.** Permitir a visualização da configuração necessária para o funcionamento do atendimento online, podendo alterar se necessário e a solicitação de conversa do fiscal para o contribuinte ou do contribuinte para o fiscal.
- **71.** Permitir parametrização para inserir o CAPTCHA na hora de inserir a senha.
- **72.** Permitir a informação do imposto aproximado dos tributos na nota fiscal eletrônica.

Av. Rotary Internacional, nº 944 – Bairro Santa Maria Bertila **Página | 109** Fone (66) 3431-1441 – Guiratinga/MT - Cep.78.760-000 Site: [www.guiratinga.mt.gov.br](http://www.guiratinga.mt.gov.br/) */ E*-mail: gabinete@guiratinga.com.gov.br

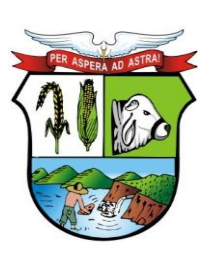

### **ESTADO DE MATO GROSSO**

## **PREFEITURA MUNICIPAL DE GUIRATINGA**

- **73.** Escriturar Nota fiscal de serviço eletrônica através de um app Mobile para tablet, o aplicativo também gera o R.P.S quando o dispositivo estiver off line.
- **74.** Fiscalizar Imóveis, Mobiliários e Contribuintes através de Ordem de serviços, Auto de infração, Programação de Ação, Ocorrências, Notificações e Diário Fiscal.
- **75.** Escriturar Serviço de Pedágios, possibilitando a informação dos KM iniciais e finais o KM proporcional ao município e os dados da praça de pedágio as suas categorias, tipos de veículos e tarifas.
- **76.** Visualizar as obrigações de escrituração dos contribuintes através do calendário fiscal, é demonstrado em um visual gráfico as competências e listando as escriturações através do livro de servico.
- **77.** Permite visualizar a quantidade de escriturações feitas através de importação ou manual, através de um gráfico.
- **78.** Emitir Nota fiscal eletrônica com Qr code para autenticação da mesma.
- **79.** Encerrar várias empresas ao mesmo tempo através do encerramento automático.
- **80.** Permitir a localização através do Mapa (Google Mapas ou equivalente) de empresas que pertencem a um determinado grupo de empresas ou a um bairro ou logradouro específicos, demostrando as informações da empresa ao ser selecioná-la (CPF/CNPJ, Razão Social, Endereço, Telefone, E-mail, Categoria de Atuação ou Atividades).
- **81.** Permitir selecionar as notas para o encerramento individual, gerando o encerramento apenas para as notas selecionadas e visualizar os dados das notas que geram valor no DAM (Documento de Arrecadação Fiscal).
- **82.** Permitir clonar notas já escrituradas anteriormente para a competência atual.
- **83.** Permitir o agendamento de relatórios em formatos PDF e XLS, podendo ser impresso posteriormente em uma tela de acesso especifica ao usuário solicitante.
- **84.** Gerar arquivo com informações das NFS-e dos partidos e candidatos para o TSE(Tribunal Superior Eleitoral).
- **85.** Permitir a geração da guia complementar para prestações de serviços
- **86.** Deverá ser integrado com o sistema Tributário

#### **h. Saneamento**

#### **Cadastro**

- **1.** Permitir cadastro do ente, contendo no mínimo os seguintes campos: Imagem do brasão, localidade, código I.B.G.E. e FEBRABAN, C.N.P.J., e-mail e tipo de código de barras (FEBRABAN ou próprio).
- **2.** Permitir a definição do caminho para o banco de dados de digitalização e LOG.
- **3.** Permitir informar quanto tempo o sistema deve verificar novas mensagens e quantas tentativas de digitar a senha deve bloquear o usuário.
- **4.** Permitir informar se o sistema irá utilizar dígito verificador ou não.
- **5.** Permitir parametrizar qual departamento tem permissão para inserir uma troca e aferição de hidrômetro.
- **6.** Permitir determinar quantos minutos o sistema dará alerta sobre serviços em aberto.
- **7.** Permitir definir qual a extensão do arquivo será utilizada para exportar as rotas de leitura.
- **8.** Permitir parametrizar se a cidade é planejada.
- **9.** Permitir informar quais ocorrências poderão ser utilizadas para o contribuinte.
- **10.** Permitir informar se os débitos em contencioso terão atualização de correção monetária, multa, juros.
- **11.** Permitir bloqueio de contribuinte caso tenha C.P.F. / C.N.P.J. duplicado.
- **12.** Permitir o cálculo da média considerando as ocorrências.

Av. Rotary Internacional, nº 944 – Bairro Santa Maria Bertila **Página | 110** Fone (66) 3431-1441 – Guiratinga/MT - Cep.78.760-000 Site: [www.guiratinga.mt.gov.br](http://www.guiratinga.mt.gov.br/) */ E*-mail: gabinete@guiratinga.com.gov.br

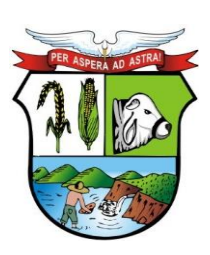

### **ESTADO DE MATO GROSSO**

## **PREFEITURA MUNICIPAL DE GUIRATINGA**

- **13.** Permitir cálculo diferenciado para entidade assistencial.
- **14.** Permitir definir qual tipo padrão de correção monetária, indexador e moeda serão utilizados.
- **15.** Permitir a inserção de anos para prescrever um débito.
- **16.** Permitir informar se os débitos ajuizados irão gerar processos ou não.
- **17.** Permitir informar quantos dias terá de prazo para pagamento de contas vencidas.
- **18.** Informar qual receita será lançado a custa de 2ª via de conta de água.
- **19.** Informar lei que será utilizada nos parcelamentos.
- **20.** Possibilitar realizar a simulação de um parcelamento sem a necessidade de efetivar o mesmo, demonstrando todas as informações da negociação, podendo visualizar de forma prática a quantidade de parcelas que estão parametrizadas na lei de parcelamento, assim como receitas agregadas e honorários advocatícios.
- **21.** Permitir a definição se será inscrito em dívida ativa ou não o débito no ato do parcelamento.
- **22.** Permitir parametrizar o sistema para realizar o lançamento automático das diferenças de pagamentos a maior ou menor. Sendo que para lançamento do pagamento a maior deve-se parametrizar as receitas de pagamento a maior, duplicidade e indevido. Para os pagamentos a menor o sistema deverá possuir uma opção para agrupar ou não o lançamento, caso agrupado, deve-se informar apenas a receita do lançamento do pagamento a menor, caso contrário, deve-se informar as receitas para o valor principal, correção, multa e juros.

Definir qual a proporção entre valor principal, correção, multa e juros que serão abatidos no pagamento a menor.

Parametrizar se a diferença de pagamento a maior e menor serão lançadas nas ligações dependentes da ligação principal.

- **23.** Permitir informar qual o valor máximo permitido para um lançamento.
- **24.** Definir qual o número máximo de parcelas que poderão parcelar uma solicitação de serviço.
- **25.** Permitir informar qual a quantidade de meses que o sistema deixará realizar um lançamento retroativo.
- **26.** Permitir utilizar roteiro para corte.
- 27. Permitir gerar o corte para parcelamentos.
- **28.** Permitir gerar parcelamento para naturezas diferentes de débitos como: Ligação, terreno e contribuinte.
- **29.** Permitir anexar documentos parametrizáveis em um banco de dados de digitalização vinculados ao parcelamento.
- **30.** Permitir a visualização geográfica da ligação a partir da tela de solicitação de serviços.
- **31.** Permitir utilizar a notificação do corte para depois realizar o corte propriamente.
- **32.** Permitir informar os dados do corte no cadastro de ligação.
- **33.** Permitir anexar documentos parametrizáveis em um banco de dados de digitalização vinculados a ligação.
- **34.** Permitir Informar o tipo de faturamento, situação da ligação, tipos de dívida e imposto para geração de corte.
- **35.** Permitir gerar uma solicitação de serviço para religação de água após o pagamento do débito.
- **36.** Definir a ordem das receitas que serão visualizadas na conta de água.
- **37.** Permitir a definição de dias de vencimento que poderão ser pagos as contas de água.
- **38.** Permitir o cadastro de um novo relatório definindo as informações e parâmetros desejados, assim como um novo leiaute que possibilitará gerar o relatório em arquivo texto.
- **39.** Permitir o cadastro de ocorrências.
- **40.** Permitir o cadastro de situações que serão utilizadas nos lançamentos de débitos.
- **41.** Permitir o cadastro de isenção.

Av. Rotary Internacional, nº 944 – Bairro Santa Maria Bertila **Página | 111** Fone (66) 3431-1441 – Guiratinga/MT - Cep.78.760-000 Site: [www.guiratinga.mt.gov.br](http://www.guiratinga.mt.gov.br/) */ E*-mail: gabinete@guiratinga.com.gov.br

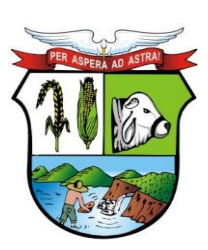

### **ESTADO DE MATO GROSSO**

**\_\_\_\_\_\_\_ Rubrica**

## **PREFEITURA MUNICIPAL DE GUIRATINGA**

- **42.** Permitir cadastro de execução de leiautes para importar em arquivo texto de leituras realizadas.
- **43.** Permitir o cadastro das taxas de correções monetárias que serão utilizadas pelo sistema, contendo no mínimo multas, juros e descontos e qual os dias que serão acrescidos desta correção após o vencimento.
- **44.** Permitir o cadastro de descontos baseados em lei vigente, possibilitando informar qual o tributo correspondente, parcelamento e quantas parcelas, multa, juros.
- **45.** Possibilitar cadastrar feriados municipais, nacionais e mundiais, para serem utilizados no cálculo de juros e programação de leituras.
- **46.** Permitir cadastro de moedas utilizadas pelo sistema (UFIR, UFM, REAL) informando qual o seu valor monetário para cálculo.
- **47.** Permitir cadastrar leis para realizar o parcelamento dos débitos, contendo no mínimo os seguintes campos: Vigência e vencimento inicial e final, tipo da dívida, lei, correção monetária, tipo de entrada podendo ser valor, percentual, a vista ou nenhum, valor da primeira parcela, valor mínimo, quantidade máxima de parcelas, cancelar desconto existente ao parcelar, parcelar receitas de campanha, inscrever débito em dívida ativa, parcelar débitos não vencidos, emitir parcelamento em conta, utilizar U.F.M. para cálculo de parcelas, cobrar honorários advocatícios além de poder aplicar descontos ou acréscimos.
- **48.** Permitir cadastrar um vencimento de leitura e corte para determinado setor, porém este vencimento não será fixo, podendo ser alterado.
- **49.** Permitir cadastrar categorias de estabelecimentos que serão realizados as leituras, como residencial, comercial, industrial e hotéis.
- **50.** Possibilitar a inclusão da taxa utilizada para cada categoria, valor da água dependendo da faixa que se encontra o estabelecimento, porcentagem de valor cobrado para esgoto e tratamento.
- **51.** Permitir cadastrar as categorias e valores necessários para realização de simulação de cálculo.
- **52.** Possibilitar o cadastro das localidades utilizadas no sistema contendo no mínimo os logradouros, bairros, prefixos, distritos e municípios.
- **53.** Permitir o cadastro de lacres contendo no mínimo os seguintes campos: Número, data, fabricante e descrição.
- **54.** Permitir o cadastro de hidrômetro contendo no mínimo os seguintes campos: Diâmetro, marca, número, data da instalação, vazão.
	- Possibilitar a visualização do histórico de trocas e aferição de hidrômetro.
- **55.** Permitir o cadastro dos setores de uma cidade para facilitar a organização e aferição das residências.
- **56.** Permitir o cadastro de rotas para realizar a coleta de leituras, contendo no mínimo os seguintes campos: Nome, ruas pertencentes, previsão para leitura e demonstrar o total de ligações desta rota.
- **57.** Permitir visualização de todas as rotas cadastradas, para notificação de corte e a realização propriamente do corte.
- **58.** Permitir o cadastro dos grupos que uma ligação pode pertencer inserindo esta informação no cadastro de ligações.
- **59.** Permitir cadastrar contribuintes contendo no mínimo os seguintes campos: Nome, R.G., natureza, C.P.F. / C.N.P.J., nome fantasia, situação, data de nascimento, estabelecido, data do cadastro, endereço (Residencial, correspondência), nome do pai e da mãe e demonstrar vínculos com cadastro de ligação.
- **60.** Permitir anexar documentos parametrizáveis em um banco de dados de digitalização vinculados ao contribuinte.
- **61.** Possibilitar a visualização das notificações relacionadas ao contribuinte.

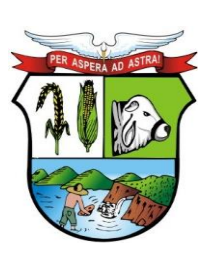

### **ESTADO DE MATO GROSSO**

## **PREFEITURA MUNICIPAL DE GUIRATINGA**

- **62.** Permitir o cadastro de logradouro a partir do cadastro de contribuinte.
- **63.** Permitir o cadastro de bairro a partir do cadastro de contribuinte.
- **64.** Permitir cadastrar ligações de água e esgoto ligado em um determinado estabelecimento, contendo no mínimo os seguintes campos: Código do contribuinte, proprietário, zona, tipo de imóvel e endereço.
- **65.** Informar se a ligação possui rede de água e esgoto.
- **66.** Permitir visualizar a rota e o setor que uma ligação pertence.
- **67.** Permitir informar qual o tipo de faturamento de uma ligação para lançamento e cobrança.
- **68.** Permitir visualizar o hidrômetro de uma determinada ligação.
- **69.** Possibilitar a visualização do histórico de corte, leituras e notificações de uma ligação.
- **70.** Permitir a visualização dos débitos a partir do cadastro de ligação.
- **71.** Permitir a visualização geográfica da ligação a partir do seu endereço.
- **72.** Permitir o cadastro de cargo para ser vinculado ao funcionário.
- **73.** Possibilitar o cadastro de funcionários contendo no mínimo os seguintes campos: Nome, cargo, imagem da assinatura e número de documento.
- **74.** Permitir cadastrar as agências bancárias que sejam conveniadas para recebimentos dos boletos emitidos, contendo no mínimo os seguintes campos: Nome, endereço, agência, convênios e tipo de convênio, este por sua vez pode conter os valores FEBRABAN, ficha de compensação ou protesto.
- **75.** Permitir cadastrar ocorrências relacionadas à leitura, hidrômetro e solicitação de serviço, contendo no mínimo os seguintes campos: Descrição, tipo da ação, tipo de documento (Se cria solicitação de serviço automaticamente) e observação.
- **76.** Possibilitar cadastrar plano de contas, receitas e tributos do município e ainda possuir rotina para espelhar plano de contas de registros anteriores agilizando assim o seu cadastramento.
- **77.** Permitir realizar o espelho do plano de contas do novo exercício.
- **78.** Permitir cadastrar os tipos de lançamentos, contendo no mínimo a descrição do lançamento, abreviatura, tipo de valor, situação (Débito ou crédito), tipo de lançamento e se utiliza receitas para rateio.
- **79.** Possibilitar vincular valores padrões em determinado período para um tipo de lançamento.
- **80.** Possibilitar vincular fichas contábeis para um tipo de receita de acordo com o exercício.
- **81.** Possibilitar o cadastro de tributos vinculando as receitas a ele agregadas, informando a característica de lançamento (Anual, mensal, esporádico).
- **82.** Permitir cadastrar as leis necessárias referente ao abastecimento de água e esgoto, contendo no mínimo a descrição, número da lei, ano, data de publicação e observação.
- **83.** Possibilitar cadastrar departamentos, visualizando todos os departamentos criados e todos os usuários do sistema, vinculando os usuários aos departamentos, dando permissão ou não de: finalizar, alterar e tramitar solicitação de serviço.
- **84.** Permitir cadastrar os serviços que são realizados pelo órgão de controle de água e esgoto, contendo no mínimo a descrição do serviço, grupo e departamento que possui vínculo com o serviço.
- **85.** Permitir que um serviço seja cobrado ou não material após finalizar uma solicitação de servico.
- **86.** Permitir anexar documentos parametrizáveis em um banco de dados de digitalização vinculados a solicitação de serviço.
- **87.** Permitir o cadastro de unidades de medida para ser utilizado no cadastro de materiais, inserindo a descrição e a sigla.
- **88.** Permitir cadastrar veículos de terceiro ou próprio, contendo no mínimo a descrição do veículo e placa, sendo utilizado na solicitação de serviço informando qual veículo foi utilizado para executar o serviço.

Av. Rotary Internacional, nº 944 – Bairro Santa Maria Bertila **Página | 113** Fone (66) 3431-1441 – Guiratinga/MT - Cep.78.760-000 Site: [www.guiratinga.mt.gov.br](http://www.guiratinga.mt.gov.br/) */ E*-mail: gabinete@guiratinga.com.gov.br

**\_\_\_\_\_\_\_ Rubrica**

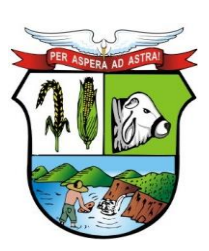

### **ESTADO DE MATO GROSSO**

# **PREFEITURA MUNICIPAL DE GUIRATINGA**

- **89.** Cadastrar materiais para utilizar nos serviços a serem executados, contendo no mínimo o código, descrição, unidade, data inicial do valor e valor do material.
- **90.** Possibilitar o cadastro de motivos para serem utilizados no encerramento de uma solicitação de serviço ou para cadastrar uma reclamação.
- **91.** Permitir o cadastro das atividades a serem realizadas na execução de um serviço, contendo no mínimo a descrição e o valor da atividade.
- **92.** Possibilitar o cadastro de equipes de serviços.
- **93.** Possibilitar o cadastro de situações relacionadas ao corte, ou seja, as diferentes formas de cortes que poderão ser empregadas.
- **94.** Permitir cadastrar terreno contendo no mínimo o nome do contribuinte responsável, localidade (Quadra, lote), tamanho (Testada, área), endereço local e de correspondência.
- **95.** Possibilitar inserir observações no cadastro de terreno como informações complementares.
- **96.** Permitir inserir fotos do terreno cadastrado.
- **97.** Permitir visualizar histórico de notificações de um terreno.
- **98.** Possibilitar informar características do terreno como a presença de calçada, muro e se o mesmo está ativo ou não.
- **99.** Possibilitar o cadastro de croqui para facilitar a localização e informação de um determinado estabelecimento, contendo no mínimo os logradouros que cercam a quadra, número da residência, quadra, lote, proprietário e solicitante.
- **100.** Permitir a impressão do croqui de forma gráfica com as posições das ruas e o local do estabelecimento ressaltado com cor diferenciada.
- **101.** Possibilitar o cadastro de reclamações, contendo no mínimo a ligação correspondente, usuário, proprietário, endereço completo, motivo da reclamação e observação.
- **102.** Permitir cadastrar campanhas, contendo no mínimo lei vigente, vigência da campanha, receitas vinculadas a campanha e campo texto para inserir observações.
- **103.** Permitir realizar de forma automática as importações de leituras.
- **104.** Permitir realizar de forma automática as importações de serviços on-line.
- **105.** Possuir cadastro de características para vinculo no cadastro de ligações.

#### **Consultas**

- **106.** Permitir simular cálculo de água demonstrando o valor a ser cobrando para um determinado contribuinte, contendo no mínimo o código da ligação e o consumo.
- **107.** Possibilitar na simulação de cálculo visualizar os dados do contribuinte, valor gasto de água, valor de coleta, total geral e a qual categoria o mesmo pertence.
- **108.** Permitir consultar arrecadações, contendo no mínimo o número da arrecadação ou da ligação, trazendo automaticamente todas as arrecadações relacionadas a esta ligação.
- **109.** Possibilitar visualizar na arrecadação os valores analíticos e sintéticos, data de emissão, contribuinte, correção, multa e juros.
- **110.** Permitir consultar débitos que estão abertos do contribuinte, podendo estar vencido, dívida ativa, em processo de ajuizamento ou ajuizado.
- **111.** Visualizar na consulta de débitos os valores principal, correção, multa e juros e total.
- **112.** Permitir visualizar os originais de um parcelamento na consulta de débitos ao selecionar a parcela do parcelamento, demonstrando ainda uma coluna "Valor do abatimento" e ainda ter a possibilidade de retornar o parcelamento sem a necessidade de fechar a tela.
- **113.** Permitir na consulta débito a realização de parcelamento da dívida, retornar o parcelamento, gerar D.A.M. / Carnê e gerar extrato do débito.
- **114.** Possibilitar consultar todos os débitos que foram cancelados de um contribuinte.
- **115.** Visualizar na consulta de débitos cancelados o mês, ano, lançamento, valor, juros, multas, data do cancelamento, parcelas e qual usuário do sistema que realizou o cancelamento.

**\_\_\_\_\_\_\_ Rubrica**

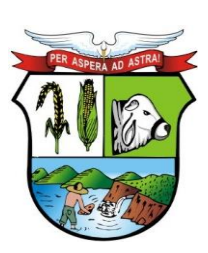

### **ESTADO DE MATO GROSSO**

## **PREFEITURA MUNICIPAL DE GUIRATINGA**

- **116.** Permitir consultar todos os pagamentos efetuados pelo contribuinte, contendo no mínimo o código de ligação.
- **117.** Visualizar na consulta de pagamentos o número da arrecadação, mês, ano, parcela, data de vencimento, valor original, correção, multas, juros, banco que foi realizado pagamento, lote e linha.
- **118.** Visualizar na consulta de pagamentos as receitas vinculadas a arrecadação e as receitas que foram contabilizadas o pagamento.
- **119.** Diferenciar por cores os pagamentos na consulta de pagamentos, diferenciando quando recebido a maior, menor, duplicidade e indevido.
- **120.** Permitir consultar parcelamentos realizados para um contribuinte, contendo no mínimo o código da ligação.
- **121.** Visualizar na consulta de parcelamentos, os débitos parcelados em aberto, parcelas pagas, canceladas, lançamentos originais e originais estornados.
- **122.** Diferenciar com esquema de cor o parcelamento que estiver cancelado.
- **123.** Permitir consultar os lançamentos diversos realizados para um contribuinte, contendo no mínimo o código da ligação, referência do lançamento, receita, valor, parcela, lançamento, observação e qual usuário realizou o lançamento.
- **124.** Diferenciar com esquema de cores os lançamentos diversos em aberto, lançados, vencidos e cancelados.
- **125.** Permitir consultar os arquivos de retorno do débito automático, podendo realizar a pesquisa pela data do arquivo, nome, tipo de arquivo e ligação.
- **126.** Permitir visualizar na consulta de leituras o endereço completo, hidrômetro, ligação, data da leitura, consumo médio, rota, código e nome do leiturista, informações sobre a coleta, crítica, movimentação do hidrômetro, próxima leitura, fotos tiradas da leitura e usuário que lançou a leitura no sistema.
- **127.** Permitir meio de acesso rápido de todas as operações relacionadas ao contribuinte e ligação em uma só tela.
- **128.** Permitir consultar as notificações de corte geradas, contendo no mínimo o número da notificação, demonstrando os dados da ligação e do débito vinculado a esta notificação.
- **129.** Possuir tela de atendimento ao contribuinte, nesta tela o usuário do sistema tem acesso rápido a várias funcionalidades do sistema facilitando e agilizando o atendimento ao contribuinte como por exemplo atalhos para consultas de débitos, contribuintes, leituras, ligação, parcelamento, processo jurídico, controle de serviços, prazo, restrição, lançamentos diversos, transferências de nomes, retorno do débito automático, movimentação de leitura e simulação de cálculo.
- **130.** Permitir visualizar as situações de corte e religação para uma ligação específica, contendo no mínimo o número da ligação.

#### Débitos

- **131.** Possuir rotina para execução de peticionamento podendo ser eletrônico via web service ou via arquivos.
- **132.** Permitir inserir e pesquisar processos jurídicos derivados de dívidas não pagas.
- **133.** Visualizar as informações do processo, andamento, custas, lançamentos.
- **134.** Possibilitar a consulta dos lançamentos parcelados vinculados ao processo jurídico.
- **135.** Permitir visualizar os detalhes de um lançamento realizado, contendo no mínimo número do lançamento, mês, ano, data de lançamento, imposto e valor.
- **136.** Possibilitar ao visualizar o detalhe de um lançamento consultar as parcelas, pagas, abertas e canceladas.

Av. Rotary Internacional, nº 944 – Bairro Santa Maria Bertila **Página | 115** Fone (66) 3431-1441 – Guiratinga/MT - Cep.78.760-000 Site: [www.guiratinga.mt.gov.br](http://www.guiratinga.mt.gov.br/) */ E*-mail: gabinete@guiratinga.com.gov.br

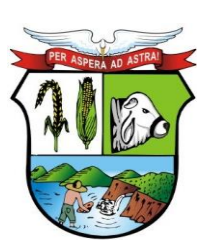

### **ESTADO DE MATO GROSSO**

## **PREFEITURA MUNICIPAL DE GUIRATINGA**

- **137.** Permitir consultar a conta visualizando as receitas e consumo de um determinado lançamento.
- **138.** Permitir exclusão de uma receita do lançamento e gerar uma nova guia de recolhimento.
- **139.** Permitir alteração da correção aplicada para atualização monetária de uma parcela de um parcelamento.
- **140.** Permitir criar livro de dívida ativa.
- **141.** Conter no livro de dívida ativa o número do livro, data de inscrição, exercício, natureza, descrição, observação, quantidade de páginas, quantas certidões em cada página.
- **142.** Possibilitar a visualização das certidões presentes no livro e visualizar quantas parcelas existem para cada certidão.
- **143.** Permitir inscrever contribuintes em dívida ativa em lote, contendo no mínimo o código da ligação inicial e final, tributo inicial e final, vencimento inicial e final, valor inicia e final, qual livro será inserido estas inscrições, inscrevendo vários débitos de uma vez em dívida ativa.
- **144.** Permitir ajuizar diversos débitos em lote, contendo no mínimo o código de ligação inicial e final, setor inicial e final, vencimento inicial e final e valor inicial e final.
- **145.** Possibilitar ao realizar o ajuizamento a visualização dos débitos.
- **146.** Possibilitar usar as mesmas condições para ajuizar um débito para retirar os mesmo do estado de ajuizado.
- **147.** Permitir prescrever ou cancelar débitos em lote, baseado em lei vigente.
- **148.** Permitir a importação dos arquivos de retorno de ajuizamento, atualizando os processos de cada contribuinte automaticamente.
- **149.** Possuir rotina de geração de arquivos para cobrança registrada (Ficha de compensação) via arquivos ou on-line.
- **150.** Possuir rotina de baixa de arquivos bancários nos padrões FEBRABAN ou ficha de compensação (Com ou sem registro) de forma manual ou automática (On-line).
- **151.** Permitir adicionar a natureza e inscrição no código de barras padrão FEBRABAN.
- **152.** Possibilitar ao ser realizado a baixa automática visualizar as arrecadações pertencentes ao lote importado, contas e inconsistências de arrecadações.
- **153.** Permitir que após a confirmação da baixa, possa se contabilizar o lote e através de relatórios, envie as informações do recebimento para análise contábil.
- **154.** Possibilitar na contabilização a visualização dos dados do lote, sendo possível reabrir o lote ou alterar a data do seu crédito.
- **155.** Permitir cadastrar as melhorias realizadas na cidade, contendo no mínimo os dados do edital referente a melhoria, possibilitando vincular os imóveis que são abrangidos pela melhoria.
- **156.** Permitir a prorrogação de vencimentos de débitos, contendo no mínimo o mês de referência e a faixa de número de ligação, informando a nova data de vencimento.
- **157.** Permitir enviar as contas calculadas na referência atual por e-mail evitando assim gasto de impressão e o uso de papel.

#### **Movimentos**

- **158.** Possibilitar a digitação de forma manual a leitura de um estabelecimento, contendo no mínimo o nome do leiturista, ligação, as eventuais ocorrências e o valor da leitura atual, permitindo já visualizar a leitura do mês anterior.
- **159.** Permitir realizar a importação de arquivo texto gerado pelos leitores manuais, assim lançando de forma automática as leituras.
- **160.** Permitir realizar a exportação das rotas de leituras que serão importadas pelos leitores manuais.

Av. Rotary Internacional, nº 944 – Bairro Santa Maria Bertila **Página | 116** Fone (66) 3431-1441 – Guiratinga/MT - Cep.78.760-000 Site: [www.guiratinga.mt.gov.br](http://www.guiratinga.mt.gov.br/) */ E*-mail: gabinete@guiratinga.com.gov.br

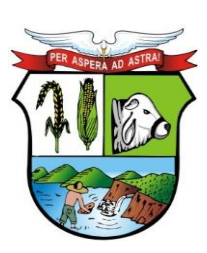

### **ESTADO DE MATO GROSSO**

# **PREFEITURA MUNICIPAL DE GUIRATINGA**

- **161.** Possibilitar a conferencia das leituras importadas ou digitadas para verificação de críticas ou outras informações que possam não permitir o lançamento da conta.
- **162.** Possibilitar a visualização das leituras realizadas de várias competências, contendo no mínimo o código da ligação.
- **163.** Permitir o lançamento de serviços que serão realizados para os contribuintes, contendo no mínimo a ligação que será feito o serviço, qual serviço e endereço.
- **164.** Permitir realizar lançamentos de valores a serem cobrados referentes aos serviços realizados, podendo inclusive parcelar.
- **165.** Possibilitar registrar a data e hora e início e fim do serviço realizado.
- **166.** Permitir registrar os materiais, veículos e trabalhadores que foram utilizados para realização de servico.
- **167.** Possibilitar registrar o serviço real que foi executado para uma solicitação de serviço, sendo que se for trocado o hidrômetro para um novo o sistema terá que atualizar automaticamente o cadastro de hidrômetro e ligação.
- **168.** Permitir inserir as imagens de um serviço executado.
- **169.** Possibilitar a finalização de uma solicitação de serviço contendo no mínimo o motivo da finalização.
- **170.** Realizar a liberação de solicitação de serviço de forma manual ou automática.
- **171.** Possibilitar o envio de uma solicitação de serviço para outros departamentos.
- **172.** Permitir realizar lançamentos diversos para uma ligação, podendo inserir qualquer tipo de receita, informando inclusive a quantidade de parcelas que este lançamento poderá ter.
- **173.** Possibilitar a transferência de crédito para um débito.
- **174.** Permitir a tramitação de solicitações de serviço de forma individual ou em lote.
- **175.** Realizar notificações diversas.
- **176.** Permitir lançar auto de infração caso for encontrado alguma irregularidade em terreno ou ligação.
- **177.** Possibilitar gerar valor para o auto de infração.
- **178.** Permitir ao finalizar um auto de infração informar o usuário que finalizou este auto e o motivo da finalização.
- **179.** Permitir realizar o cálculo da conta de água baseado na leitura de determinada competência, informando no mínimo o período, vencimento e ligação.
- **180.** Permitir realizar o recalculo de uma conta de água que já tenha sido calculada.
- **181.** Possibilitar realizar simulação de cálculo para visualização de valores antes de efetuar a geração da conta.
- **182.** Permitir a geração de guia de recolhimento, gerando um débito a ser pago pelo contribuinte, informando no mínimo ligação, natureza, mês, ano, vencimento, receita e valor.
- **183.** Permitir emitir as contas depois de realizado o cálculo, podendo inclusive imprimi-las.
- **184.** Permitir emissão de contas por ligação, setor, banco, rota ou grupo.
- **185.** Possibilitar geração de arquivo para débito automático de um determinado banco.
- **186.** Permitir conceder prazo para pagamento de uma conta, informando a ligação, requerente e qual a data de prazo.
- **187.** Permitir gerar restrição para um determinado contribuinte, podendo restringir ação de inserir o prazo de pagamento ou realizar o corte da água.
- **188.** Parametrizar quais usuários terão acesso para realizar inclusão de prazo ou restrição.
- **189.** Permitir gerar notificação de corte para os contribuintes informando no mínimo o intervalo de data de débitos vencidos, data para notificação e qual o tipo de corte que será realizado.
- **190.** Permitir realizar a pesquisa para notificação de corte por diversos filtros como roteiro, ligação, setor, logradouro.
- **191.** Permitir registrar o retorno da notificação informando se a mesma foi entregue ou não e caso não seja informar o motivo de não ser entregue.

Av. Rotary Internacional, nº 944 – Bairro Santa Maria Bertila **Página | 117** Fone (66) 3431-1441 – Guiratinga/MT - Cep.78.760-000 Site: [www.guiratinga.mt.gov.br](http://www.guiratinga.mt.gov.br/) */ E*-mail: gabinete@guiratinga.com.gov.br

**\_\_\_\_\_\_\_ Rubrica**

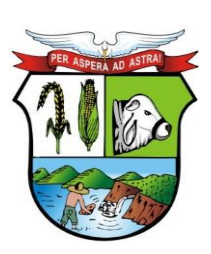

### **ESTADO DE MATO GROSSO**

## **PREFEITURA MUNICIPAL DE GUIRATINGA**

- **192.** Possibilitar a partir da notificação que foi entregue gerar o corte da ligação, informando no mínimo a notificação, data de vencimento dos débitos, tipo de corte que será realizado.
- **193.** Permitir consultar os cortes gerados, possibilitando visualizar os funcionários que saíram para realizar o corte e quais as ligações cortadas, informando no mínimo o código da notificação.
- **194.** Possibilitar cadastrar os tipos de retorno da notificação.
- **195.** Permitir realizar transferência de um determinado contribuinte para uma ligação existente.
- **196.** Possibilitar visualizar o histórico de transferência de uma determinada ligação.
- **197.** Possuir rotina de protesto de débitos em cartório.
- **198.** Realizar cálculo automático do honorário e vincular o mesmo no parcelamento.
- **199.** Possuir consulta de todos os serviços alocados para um departamento.
- **200.** Permitir trocar o contribuinte, usuário, proprietário e natureza dos lançamentos de forma individual ou em lote, para casos em que houve troca de proprietário do imóvel.
- **201.** Permitir o envio de contas digitais. Através dela será possível enviar as contas por e-mail evitando assim impressão em papel.

#### Qualidade da Água

- **202.** Permitir cadastrar as estações de tratamento, incluindo no mínimo o código, nome da estação e quais setores ou bairros que esta estação abastece.
- **203.** Permitir cadastrar os parâmetros de qualidade da água inserindo no mínimo o código, descrição, valor mínimo e máximo (Presente na água) e unidade de medida.
- **204.** Permitir a realização do cadastro de análise de água diariamente ou mensalmente, inserindo no mínimo o mês, ano, qual estação de tratamento foi analisada e dia da análise.
- **205.** Possibilitar na análise diária a visualização dos parâmetros de controle cadastrados, permitindo informar os valores analisados da água.
- **206.** Permitir de forma visual a identificação dos parâmetros que não atendem a conformidade.
- **207.** Permitir a inclusão de tempo em tempo dos parâmetros da análise da água das estações de tratamento.
- **208.** Permitir a inclusão de tempo em tempo dos parâmetros da análise da água em endereços distribuídos na cidade.
- **209.** Visualizar as análises coletadas nas estações de tratamento e endereços de forma consolidada.
- **210.** Permitir cadastrar etapas de tratamento, produtos e ainda possuir o controle de suas entradas, lançamentos e estoque e ainda permitir a conversão de unidades de entrada dos produtos.

#### Exportação de Arquivos

**211.** Permitir exportar arquivos do tipo texto de acordo com os leiautes cadastrados.

#### Relatórios

- **212.** Permitir gerar relatórios de todas os módulos do sistema.
- **213.** Possuir rotina de relatórios gerencias onde o usuário pode parametrizar colunas, tipos de filtros, unidade gestora, períodos, tipo de visão sendo analítica ou sintética antes de emitir o relatório.
- **214.** Possuir visões gerenciais pré-definidas pelo sistema.
- **215.** Permitir gerar informações para o SNIS (Sistema Nacional de Informações sobre Saneamento), conforme leiaute disponibilizado pela instituição.

Av. Rotary Internacional, nº 944 – Bairro Santa Maria Bertila **Página | 118** Fone (66) 3431-1441 – Guiratinga/MT - Cep.78.760-000 Site: [www.guiratinga.mt.gov.br](http://www.guiratinga.mt.gov.br/) */ E*-mail: gabinete@guiratinga.com.gov.br

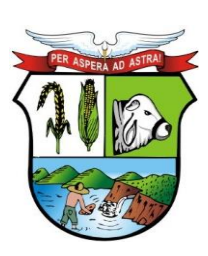

### **ESTADO DE MATO GROSSO**

## **PREFEITURA MUNICIPAL DE GUIRATINGA**

- **216.** Permitir gerar informações para o SISAGUA (Sistema de Informação de Vigilância da Qualidade da Água para Consumo Humano).
- **217.** Permitir a emissão do relatório anual conforme disposto no Art. 5º, inciso II, do Decreto Federal nº 5.440/05, ao qual estabelece definições e procedimentos sobre o controle de qualidade da água de sistemas de abastecimento público e institui mecanismos e instrumentos para divulgação de informação ao consumidor sobre a qualidade da água para consumo humano.

#### Utilitários

- **218.** Possibilitar cadastrar os usuários do sistema assim como o seu perfil de acesso a telas e campos e quando necessário alterar a senha.
- **219.** Possibilitar enviar mensagens para outros usuários do sistema.
- **220.** Permitir visualizar todas as ações realizadas no sistema e qual os usuários que realizaram.
- **221.** Possibilitar o envio de e-mail ou SMS de rotinas especificas com informações do sistema.

#### **Documentos**

- **222.** Possuir rotina para agendar a geração de documentos, informando no mínimo data de lançamento, data de execução, hora da execução.
- **223.** Permitir ao agendar um documento informar os parâmetros que serão utilizados para gerar o documento para as ligações ou contribuintes informados.
- **224.** Permitir vincular qual o relatório cadastrado que será executado para a geração do documento.

#### Módulo web

- **225.** Permitir consultar débitos.
- **226.** Permitir consultar os dados cadastrais.
- **227.** Permitir consultar leitura.
- **228.** Emitir declaração anual de débitos.
- **229.** Permitir autenticar documentos.
- **230.** Permitir fazer simulação de consumo.
- **231.** Permitir realiza uma solicitação serviços.
- **232.** Permitir emitir certidão de débitos.
- **233.** Permitir cadastrar lista de tópicos.
- **234.** Permitir simular parcelamento.
- **235.** Permitir emissão do relatório da qualidade da água.

#### Módulo web – Totem

- **236.** Permitir consultar débitos.
- **237.** Permitir emitir certidão de débitos.
- **238.** Permitir cadastrar lista de tópicos.
- **239.** Permitir emissão do relatório da qualidade da água.
- **240.** Permitir a geração dos leiautes do APLIC.

#### Integrações

Av. Rotary Internacional, nº 944 – Bairro Santa Maria Bertila **Página | 119** Fone (66) 3431-1441 – Guiratinga/MT - Cep.78.760-000 Site: [www.guiratinga.mt.gov.br](http://www.guiratinga.mt.gov.br/) */ E*-mail: gabinete@guiratinga.com.gov.br

**\_\_\_\_\_\_\_ Rubrica**

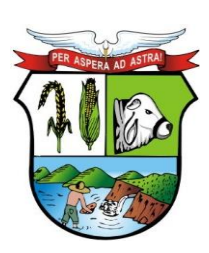

### **ESTADO DE MATO GROSSO**

## **PREFEITURA MUNICIPAL DE GUIRATINGA**

- **241.** Possuir integração com o sistema de Contabilidade Pública, onde através dela é possível realizar a importação das fichas contábeis, gerar o acúmulo contábil e realizar baixa on-line.
- **242.** Possuir integração com sistema de Recursos Humanos e Folha de Pagamento unificando assim o cadastro de funcionário.

#### **i. Patrimônio**

- **1.** Possuir cadastro de classificação do imobilizado, conforme PCASP;
- **2.** Possuir catálogo de itens permanentes;
- **3.** Possuir cadastro de marcas;
- **4.** Possuir cadastro de unidade de medida;
- **5.** Permitir o cadastro de fornecedores, contendo no mínimo Natureza (pessoa física ou jurídica), Nome/Razão Social, nome fantasia, endereço completo, CPF/CNPJ;
- **6.** Permitir a incorporação de bens móveis, imóveis e intangível definindo a sua classificação segundo o grupo do imobilizado do PCASP, a origem do bem sendo por: doação, construção, comodato, apreensão, dação em pagamento, fabricação própria, permuta, além do centro de custo e dependência, garantias e seguros;
- **7.** Permitir que na incorporação dos bens a geração das plaquetas seja por: unidade gestora e classe ou por unidade gestora e sequencial;
- **8.** Permitir a incorporação múltipla de bens, definindo como base um bem específico, informando a quantidade de registros a serem replicados;
- **9.** Permitir a exclusão múltipla de bens já incorporados, definindo um intervalo de plaquetas;
- **10.** Permitir a incorporação de bens tombados;
- **11.** Permitir a incorporação de bens originados de processos licitatórios, permitindo informar os dados de: Número de empenho, data do empenho, fornecedor, número do processo licitatório, modalidade de licitação e valor;
- **12.** Permitir que na incorporação de bens imóveis, possam ser informados os dados de: Matrícula, metragem, logradouro, bairro e cartório do registro do imóvel;
- **13.** Permitir o controle da agregação e desagregação de componentes ao bem principal;
- **14.** Permitir que seja emitido avisos de vencimento de prazo de garantia do fabricante dos bens incorporados;
- **15.** Permitir que seja emitido aviso de garantia e/ou seguro a vencer dos bens incorporados;
- **16.** Permitir realizar o controle dos acervos municipais;
- **17.** Permitir gerenciar bens não localizados;
- **18.** Permitir inserir a imagem do bem no cadastro;
- **19.** Permitir a alteração da plaqueta do bem incorporado, mantendo um histórico de alterações;
- **20.** Permitir o registro e associação das características ao bem;
- **21.** Permitir a impressão de etiquetas de controle patrimonial em código de barras para leitura ótica;
- **22.** Permitir que toda movimentação realizada com o bem incorporado seja registrado seu histórico, como por exemplo: Incorporação, transferências, baixas, atualização de valores, Seguros, Manutenções e Garantias;
- **23.** Permitir informar os dados de depreciação, exaustão ou amortização por bem incorporado ou para sua classe (conforme padrão PCASP), definindo os seguintes dados: Percentual de depreciação/exaustão ou amortização, percentual ou valor residual e data para indicar que a partir da mesma será efetuada o processo da depreciação/ exaustão ou amortização;
- **24.** Permitir realizar a depreciação, exaustão ou amortização de bens móveis e intangível individualmente ou por classe, demonstrando uma prévia do processo antes da sua

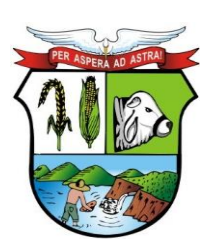

### **ESTADO DE MATO GROSSO**

**\_\_\_\_\_\_\_ Rubrica**

## **PREFEITURA MUNICIPAL DE GUIRATINGA**

efetivação, com os dados: Plaqueta, Valor Atual do Bem antes do processo, Índice aplicado ao mês, Valor a ser depreciado/exaurido ou amortizado, Valor Residual e Valor após a depreciação/exaustão ou amortização;

- **25.** Permitir realizar a reavaliação de bens por classe, demonstrando uma prévia do processo antes da sua efetivação, com os dados: Plaqueta, Valor Atual do Bem, Valor a ser ajustado e Valor após a reavaliação;
- **26.** Permitir realizar o ajuste ao valor recuperável por bem específico, demonstrando uma prévia do processo antes da sua efetivação, com os dados: Plaqueta, Valor Atual do Bem, Valor a ser ajustado e Valor após o ajuste;
- **27.** Permitir realizar a depreciação/exaustão ou amortização automaticamente informando várias classes em um único processo, ou seja, opção para realizar o processo de todas as classes ao mesmo tempo;
- **28.** Permitir realizar baixas de bens incorporados em desuso, ou por alienação ou doação, disponibilizando os dados: Valor atual do bem em patrimônio, valor de alienação ou baixa e valor do ganho ou perda de capital na operação;
- **29.** Permitir o estorno de uma baixa reincorporando ao patrimônio o bem baixado;
- **30.** Permitir o controle de transferência de bens, possibilitando a transferência entre classes, centro de custos, dependências ou até mesmo entre unidades gestoras;
- **31.** Permitir o controle dos bens recebidos ou cedidos em comodato a outros órgãos da administração pública;
- **32.** Permitir o controle dos bens alugados possibilitando informar os dados referentes a locação, como por exemplo: local, valor do contrato e responsável;
- **33.** Permitir a realização de inventário de bens por centro de custo, dependência ou Unidade Gestora, através de inserção manual ou utilizando coletor de dados, desde que a montagem dos dados contidos no coletor e ordem seja definida pela entidade;
- **34.** Permitir a transferência pela comissão de inventário de bens localizados, mas pertencentes à outra dependência, durante o inventário;
- **35.** Permitir o registro pelo responsável da conformidade ao inventário;
- **36.** Manter o controle do responsável e da localização dos bens patrimoniais de forma histórica;
- **37.** Permitir realizar o controle sobre o vencimento dos prazos de garantia do fabricante.
- **38.** Emitir e registrar Termo de Guarda e Responsabilidade, individual ou coletivo (setorial) dos bens.
- **39.** Emitir relatório do balanço patrimonial por período, por classes, detalhando os bens, apresentando o saldo inicial, valor das entradas, valor residual, reavaliações, ajustes ao valor recuperável, depreciações/amortizações/exaustões e valor de baixa;
- **40.** Emitir relatório do inventário dos bens por período, por classe, centro de custo, dependência e responsável;
- **41.** Emitir relatório de baixas por período, por classe, detalhando os bens, o tipo da baixa se por desuso ou por alienação ou doação demonstrando o valor atual do bem em patrimônio e nos casos de alienação e doação o valor pelo qual o bem foi dado baixa e o saldo da baixa;
- **42.** Emitir relatório de estornos de baixas e incorporações, por classe, detalhando os bens e apresentando o valor do bem reincorporado ao patrimônio;
- **43.** Emitir relatório das transferências dos bens por período, apresentando os dados da origem do bem e os dados do destino que o bem foi transferido;
- **44.** Emitir relatório dos empenhos dos bens incorporados originados de processo licitatório, por período, por classe, detalhando os bens, apresentando os dados de Numero Empenho, Data, Fornecedor e valor;
- **45.** Emitir relatório das depreciações, exaustões e amortizações dos bens por período, por classe, detalhando os bens, apresentando os dados do valor atual do bem, valor residual,

Av. Rotary Internacional, nº 944 – Bairro Santa Maria Bertila **Página | 121** Fone (66) 3431-1441 – Guiratinga/MT - Cep.78.760-000 Site: [www.guiratinga.mt.gov.br](http://www.guiratinga.mt.gov.br/) */ E*-mail: gabinete@guiratinga.com.gov.br

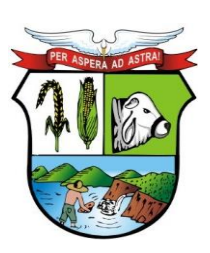

### **ESTADO DE MATO GROSSO**

**\_\_\_\_\_\_\_ Rubrica**

## **PREFEITURA MUNICIPAL DE GUIRATINGA**

quantidade de meses depreciados, índice de depreciação no mês e valor atual do bem já depreciado;

- **46.** Emitir relatório dos bens patrimoniais que já chegaram ao seu valor residual ou valor zerado, por período, por classe, detalhando os bens, apresentando a relação dos bens, o valor de aquisição e o valor residual;
- **47.** Emitir relatório das manutenções preventivas e corretivas realizadas nos bens do patrimônio, por período, por classe, por bem específico, apresentando os dados do período da manutenção realizada, da situação do bem e fornecedor realizador da manutenção;
- **48.** Emitir relatório de histórico dos bens no patrimônio, por período, por classe, por bem específico, apresentando os dados desde a sua incorporação (demonstrar às informações da compra (número de empenho, fornecedor, data e valor) caso por essa for), as alterações de valores (reavaliações/ajustes ao valor recuperável/depreciações/exaustões/amortizações), as transferências realizadas entre unidades gestoras, classes, centros de custos e dependências, todas as manutenções realizadas no bem e por fim as baixas;
- **49.** Permitir a emissão de relatórios de bens incorporados, bens baixados filtrando e agrupando por: Bem, Plaqueta, classe, centro de custo inicial da incorporação, centro de custo atual, dependência inicial da incorporação, dependência atual, Fornecedor (Código e Nome), operação da incorporação (doação, construção, comodato, apreensão, dação em pagamento, fabricação própria, permuta), operação da baixa (doação, alienação, permuta, roubo/perda ou desuso por obsolescência/inservível);
- **50.** Permitir realizar o fechamento de calendário por período e por módulo, exemplo Incorporações e Baixas, impossibilitando assim alterações em meses já fechados;
- **51.** Emitir relatórios com visualização gráfica de: Percentual de bens incorporados, total em valor de bens incorporados, Bens por centro de custo e Percentual de bens por tipo de aquisição.

#### **Integrações**

- **52.** Permitir que o exercício seja aberto automaticamente na aprovação do orçamento anual na contabilidade, exportando os centros de custos vigentes para o exercício aberto;
- **53.** Permitir a incorporação de bens a partir de lançamento de itens permanentes no sistema de Almoxarifado;
- **54.** Permitir a incorporação de bens, selecionando os dados da contabilidade referente ao empenho da despesa: Número de empenho, data do empenho, fornecedor, número do processo licitatório, modalidade de licitação e valor direto da contabilidade;
- **55.** Permitir que toda movimentação realizada no patrimônio (Incorporações, baixas, transferências de bens entre classes, reavaliações, depreciações, exaustões, amortizações, ajustes ao valor recuperável) sejam exportadas para a contabilidade para que sejam contabilizadas;
- **56.** Emitir relatórios de controle de fechamento mensal entre os sistemas de Patrimônio x Contabilidade Pública, confrontando os dados de entradas e saídas, por classe contábil;

#### **j. Compras e Licitações**

**1.** O Catálogo de Materiais deverá permitir relacionar os materiais com os códigos de Subelementos de Despesa, de acordo com o evento e conta PCASP que ele se encaixa, também deverá permitir informar a norma técnica dos materiais e serviços.

> Av. Rotary Internacional, nº 944 – Bairro Santa Maria Bertila **Página | 122** Fone (66) 3431-1441 – Guiratinga/MT - Cep.78.760-000 Site: [www.guiratinga.mt.gov.br](http://www.guiratinga.mt.gov.br/) */ E*-mail: gabinete@guiratinga.com.gov.br

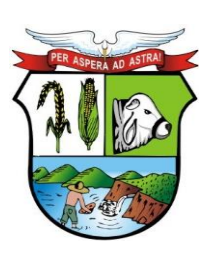

### **ESTADO DE MATO GROSSO**

## **PREFEITURA MUNICIPAL DE GUIRATINGA**

- **2.** O catálogo de Materiais deverá listar os fornecedores que já cotaram os materiais ou serviços cadastrados, também deve ser permitido adicionar e excluir os fornecedores relacionados.
- **3.** O sistema deverá possuir cadastro de marcas, contendo no mínimo: Código e Descrição da Marca.
- **4.** O sistema deverá permitir o cadastro das comissões de licitação e seus membros, contendo no mínimo: Tipos de Comissão (Permanente, Especial), Data de Início, Data da Portaria, Data de Expiração, Número do Ato de Nomeação, Data de Publicação, Número da Portaria de Criação, Número da Portaria de Expiração, Nome do Servidor, Função (Presidente, Secretário, Membro, Suplente, Leiloeiro, Responsável Técnico, Equipe de Apoio e Pregoeiro).
- **5.** Possuir cadastro de Fornecedores integrado com o sistema de Contabilidade Pública, Almoxarifado, Patrimônio e Frota contendo no mínimo: Natureza (Física ou Jurídica), Nome/Razão Social, Nome Fantasia, Endereço Completo, CPF/CNPJ, Inscrição Estadual, RG, Tipo (ME, EPP e Outros), Filiais, Sócios, Contas bancárias (possibilitando mais de uma), tipos de material fornecido vinculado aos grupos de materiais e Representantes para as Licitações.
- **6.** Possibilitar o cadastro de Documentos para utilização no CRC ou Habilitação em um processo, o cadastro deve identificar se esse documento é uma certidão e vincular ao Tipo de Certidão.
- **7.** Permitir o cadastro do CRC dos fornecedores, informando no mínimo: Data do Cadastro, Data do Vencimento, Objeto Social, os Documentos constantes do Certificado com as Datas de Validade, Emissão e de Entrega.
- **8.** O Registro Cadastral deve manter histórico das Sanções e Penalidades impostas ao fornecedor, contendo no mínimo: Data Inicial, Data Final e Motivo.
- **9.** Possuir cadastro de Legislação contendo no mínimo: Código e Descrição da Legislação.
- **10.** Possuir cadastro de Condição de Pagamento para vínculo nos Processos de Compras, contendo no mínimo os campos: Código, Descrição da Condição de Pagamento, Condição de Pagamento (dias ou parcelas).
- **11.** Permitir cadastrar os Grupos de Materiais para vincular no cadastro de Materiais e Serviços, contendo no mínimo: Código e Descrição do Grupo.
- **12.** Possuir cadastro de Condição de Entrega para vínculo nos Processos de Compras, contendo no mínimo os campos: Código e Descrição da Condição de Entrega.
- **13.** Possuir cadastro de Municípios, contendo no mínimo: Código (no IBGE), Nome do Município e Estado (UF).
- **14.** Possuir cadastro de Órgão Gerenciador para processos de adesão a Atas de Registro de Preço de terceiros contendo no mínimo: Código, Data de Cadastro, Nome do Órgão, Endereço (Logradouro, Bairro, CEP e Município), CNPJ, Telefone e e-mail para contato.
- **15.** Possuir cadastro de Responsáveis para detalhar o nível de Responsabilidade e Permissão dos usuários no sistema, deve conter no mínimo os dados cadastrais: Nome do Responsável, Endereço (Logradouro, Bairro, CEP e Município), Documentação (CPF e Número da OAB caso seja um Responsável Jurídico em Processos), Natureza do Cargo, Cargo e Telefone para contato.
- **16.** O Cadastro de Responsáveis deverá conter controle de permissões especiais para: Permitir o responsável em comissões de licitação e se o mesmo poderá atuar como pregoeiro nestas comissões.
- **17.** Permitir cadastro de Responsáveis Técnicos que compõem as comissões especiais, este cadastro deve conter no mínimo: Nome do Responsável, CPF, Conselho do Registro do Profissional e o Número do Registro do Profissional no respectivo conselho.

Av. Rotary Internacional, nº 944 – Bairro Santa Maria Bertila **Página | 123** Fone (66) 3431-1441 – Guiratinga/MT - Cep.78.760-000 Site: [www.guiratinga.mt.gov.br](http://www.guiratinga.mt.gov.br/) */ E*-mail: gabinete@guiratinga.com.gov.br

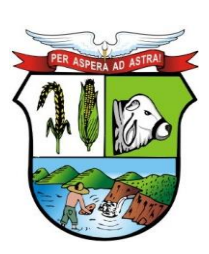

### **ESTADO DE MATO GROSSO**

**\_\_\_\_\_\_\_ Rubrica**

## **PREFEITURA MUNICIPAL DE GUIRATINGA**

- **18.** O sistema deverá permitir o cadastro de Representantes para vínculo no cadastro de Fornecedores, o cadastro de Representantes deverá conter no mínimo: Código, Nome do Representante, Cargo, Endereço, Telefone, CPF e RG.
- **19.** Permitir o cadastro de diferentes leiautes de e-mails.
- **20.** Permitir vincular código CATMAT ao material.
- **21.** Possuir rotina agendamento e envio automático de e-mails e SMS.
- **22.** Permitir o registro das Solicitações de Compras devendo ser informado a Unidade Gestora, Ficha de Dotação, Centro de Custo, Aplicação (vinculados à Ficha de Dotação), Destino, Observação, Justificativa, Local de Entrega, Número e Ano do processo;
- **23.** Demonstrar a cada item registrado os dados da última compra, informando: Fornecedor, Valor Negociado e Data da Aquisição;
- **24.** Possibilitar digitação de observação para cada item registrado;
- **25.** Possuir rotina de Cópia de Itens de Solicitação para evitar o retrabalho de digitar solicitações de igual teor;
- **26.** Possuir na tela de Solicitação de Compras registro do número de cotação e de processo que essa solicitação foi vinculada, bem como a situação desse processo;
- **27.** Possuir campos informativos para visualização do valor total da solicitação, quantidade de itens, usuário gerador da solicitação e data da geração.
- **28.** Permitir por meio de parametrização informar o grupo de itens para solicitação, filtrando somente itens que estejam classificados nesse grupo.
- **29.** Possibilitar por meio de parametrização utilização de rotina de Aprovação de Solicitações, e caso utilizar disponibilizar para uso em cotação ou processo somente se a mesma estiver aprovada.
- **30.** Permitir que o usuário anexe documentos à solicitação de compras e serviços.
- **31.** Manter histórico em cada fase do trâmite da solicitação, registrando data, situação e responsável, de forma sequencial.
- **32.** Permitir alterar solicitação de compra vinculada a uma cotação e a processo de compra.
- **33.** Possuir rotina de cotação de preços independente da rotina de processos, registro a data da cotação, data de expiração, objeto da cotação, condição de pagamento pretendida, condição de entrega pretendida.
- **34.** Permitir o agrupamento de várias solicitações consolidando os produtos de igual teor e somando as quantidades.
- **35.** Permitir agrupar os itens na cotação em Lotes.
- **36.** Permitir digitar observação para a cotação.
- **37.** Realizar a classificação da cotação com critério Global e por Item, permitir a consulta identificando os fornecedores vencedores de cada Item ou Lote.
- **38.** Identificar na tela de resultado os Itens ou Lotes empatados.
- **39.** Permitir por meio de parametrização, informar as cotas reservadas ou exclusivas para MPE nos itens da cotação, atendendo as exigências da lei complementar 123/2006 e suas atualizações.
- **40.** Disponibilizar um relatório de Quadro Demonstrativo dos Valores Cotados pelos Fornecedores.
- **41.** Possuir por meio de parametrização, rotina de aprovação da cotação identificando os dados da cotação e possibilitando digitar pareceres que deverão ser visualizados na tela de cotação.
- **42.** Permitir que o usuário possa anexar documentos à cotação de preços.
- **43.** Permitir inserir o número do processo e ano.
- **44.** O sistema deverá apresentar um alerta na tela quando o CRC do fornecedor estiver vencido de maneira automática.

Av. Rotary Internacional, nº 944 – Bairro Santa Maria Bertila **Página | 124** Fone (66) 3431-1441 – Guiratinga/MT - Cep.78.760-000 Site: [www.guiratinga.mt.gov.br](http://www.guiratinga.mt.gov.br/) */ E*-mail: gabinete@guiratinga.com.gov.br

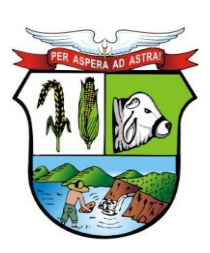

#### **ESTADO DE MATO GROSSO**

## **PREFEITURA MUNICIPAL DE GUIRATINGA**

- **45.** Possui filtro de empate.
- **46.** Permitir alterar cotação vinculada a um processo de compra.
- **47.** Registrar os Processos Licitatórios e Compras identificando no mínimo: Número e Exercício do Processo, Data de Abertura, Objeto, Solicitações de Compras a atender, a Modalidade de Licitação ou Tipo de Compra.
- **48.** Permitir agrupar solicitações de materiais/serviços objetivando compras com melhores preços e prazos de pagamentos;
- **49.** Permitir vincular uma cotação (por Item ou por Lote) ao processo, importando as solicitações e os Itens/Lote desta cotação.
- **50.** Permitir por meio de parametrização informar as cotas reservadas ou exclusivas para MPE nos itens ou lotes do processo em todas as modalidades de Licitação, atendendo as exigências da lei complementar 123/2006 e suas atualizações. Caso as cotas já estiverem sido definidas na cotação de preços estas informações deverão ser preenchidas automaticamente.
- **51.** Permitir compor a comissão julgadora dos processos no ato do registro do mesmo, reaproveitando os membros cadastrados previamente no cadastro de comissões.
- **52.** Permitir digitar a Finalidade do Processo.
- **53.** Possibilitar cadastrar no sistema os dados do Edital ou Carta Convite contendo no mínimo as informações: Número do Edital, Data do Edital, Número de Convidados, Local a ser realizada a Licitação, Data e Hora para retirada do Edital, Data e Hora para Entrega do Edital e Data e Hora da Abertura dos Envelopes.
- **54.** Permitir registrar o texto do Edital ou Carta Convite.
- **55.** Permitir registrar o texto referente à cláusula de prorrogação quando prevista no instrumento convocatório.
- **56.** Possibilitar registrar os Envelopes e Documentos obrigatórios do processo que serão utilizados no momento da habilitação;
- **57.** Permitir registrar no instrumento convocatório a existência de audiência pública para a licitação e o local da mesma.
- **58.** Permitir registrar no instrumento convocatório do tipo convite, os fornecedores convidados.
- **59.** Permitir registrar no instrumento convocatório a exigência de garantia de participação caso seja exigida no processo licitatório.
- **60.** Permitir registrar no instrumento convocatório os atestados de desempenho exigidos para o processo licitatório.
- **61.** Permitir registrar no instrumento convocatório os índices econômicos exigidos no processo licitatório.
- **62.** Permitir registrar no instrumento convocatório a exigência de visita técnica para o processo licitatório.
- **63.** Permitir registrar no instrumento convocatório as leis e demais instrumentos legais que regerão o processo licitatório.
- **64.** Permitir registrar no processo licitatório a exigência de quitação de tributos Federais, Estaduais e Municipais.
- **65.** Permitir Retificar o Instrumento convocatório informando a data da alteração e o resumo das alterações feitas.
- **66.** Possibilitar registrar e julgar processos por lote.
- **67.** Permitir digitar Observação para o Processo.
- **68.** Permitir digitação de Pareceres do Processo, contendo no mínimo as informações: Tipo de Parecer, Parecer (Favorável ou Desfavorável), Data do Parecer, Responsável e Texto do Parecer.

Av. Rotary Internacional, nº 944 – Bairro Santa Maria Bertila **Página | 125** Fone (66) 3431-1441 – Guiratinga/MT - Cep.78.760-000 Site: [www.guiratinga.mt.gov.br](http://www.guiratinga.mt.gov.br/) */ E*-mail: gabinete@guiratinga.com.gov.br

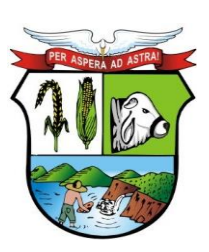

### **ESTADO DE MATO GROSSO**

**\_\_\_\_\_\_\_ Rubrica**

## **PREFEITURA MUNICIPAL DE GUIRATINGA**

- **69.** Permitir o registro das publicações das fases dos processos, contendo no mínimo: Data de Publicação, Fase do Processo à qual se refere à publicação e Veículo de Comunicação.
- **70.** Possibilitar a consulta de valores gastos por Solicitação de Compra e Ficha de Dotação ao final do processo.
- **71.** Registrar e Consultar o Histórico de alteração de situação do processo, com no mínimo as informações de Situação, Data e Responsável.
- **72.** O sistema deve permitir desclassificar o licitante em um ou em todos os itens que o mesmo tenha apresentado lances.
- **73.** O sistema deve permitir Registrar e Classificar todas as propostas identificando os empates ocorridos.
- **74.** O sistema deverá permitir que o usuário habilite os licitantes tendo a possibilidade de registrar as datas de emissão e vencimento e o número dos documentos definidos no envelope vinculado previamente ao instrumento convocatório.
- **75.** Integrar com a Execução Orçamentária disponibilizando todos os dados necessários para efetivação da nota de empenho evitando retrabalho.
- **76.** Possibilitar consulta ao resultado do processo identificando por fornecedor os itens ou lotes vencidos bem como permitir a consulta aos empenhos desses processos.
- **77.** Permitir o usuário informar no momento oportuno o número das folhas da pasta do processo físico onde se encontram alguns documentos do processo de compras e licitações, como por exemplo a indicação da modalidade e a comissão responsável.
- **78.** Permitir que o usuário registre no processo os recursos e impugnações feitas pelos licitantes a partir das decisões da comissão nas fases de Publicação do Instrumento Convocatório, Habilitação dos Fornecedores e Julgamento das Propostas. Devendo o processo ficar suspenso até a decisão do responsável jurídico competente.
- **79.** Possuir rotina de cópia de processos para evitar o retrabalho de digitar processos de igual teor, dentro do ano vigente, juntamente com suas respectivas solicitações de compras e cotações.
- **80.** O sistema deverá permitir o cadastro do código GGREM para os produtos e serviços regulados pela ANVISA.
- **81.** Possibilitar a importação da justificativa da solicitação no processo para evitar o retrabalho de digitar justificativas de igual teor.
- **82.** O sistema deve possuir análise sugestiva de valores inexequíveis e acima do estimado nas propostas dos fornecedores durante as licitações. Permitir que o usuário desclassifique as propostas que julgar irregulares.
- **83.** O sistema deve permitir que as propostas dos fornecedores sejam feitas pelo valor percentual do desconto ofertado.
- **84.** Permitir o registro de homologação parcial.
- **85.** Permitir a anulação de empenhos de processos de compra registrados no sistema.
- **86.** Permitir o reempenho de empenhos anulados.
- **87.** Permitir remanejamento de itens entre solicitações vinculadas a um processo de compra.
- **88.** Permitir o registro de processos do Terceiro Setor Lei 13.019/2014.
- **89.** Possibilitar registrar os contratos de cada fornecedor informando no mínimo: Ano e Número do contrato, Fornecedor, Valor do Contrato, Data de Assinatura, Vigência e Origem dos Recursos.
- **90.** Possibilitar o registro de contratos por item.
- **91.** Possibilitar o registro de contratos de ata de registro de preço.
- **92.** Permitir integração com o sistema de Contabilidade Pública permitindo a exportação e sincronização dos Contratos Administrados antes ou após o empenho.
- **93.** Permitir a digitação do texto contratual.

Av. Rotary Internacional, nº 944 – Bairro Santa Maria Bertila **Página | 126** Fone (66) 3431-1441 – Guiratinga/MT - Cep.78.760-000 Site: [www.guiratinga.mt.gov.br](http://www.guiratinga.mt.gov.br/) */ E*-mail: gabinete@guiratinga.com.gov.br

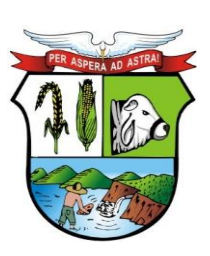

### **ESTADO DE MATO GROSSO**

## **PREFEITURA MUNICIPAL DE GUIRATINGA**

- **94.** Permitir a digitação do texto das cláusulas penais do contrato.
- **95.** Permitir o registro dos Documentos e Certidões para o Contrato, contendo no mínimo as informações: Descrição do Documento, Número do Documento, Data de Emissão e Data de Vencimento.
- **96.** Permitir registrar as Publicações do contrato contendo no mínimo as informações: Tipo de Publicação, Data da Publicação, Número da Publicação e Veículo de Comunicação.
- **97.** Permitir o registro dos responsáveis pelo contrato, contendo no mínimo as informações: Nome do Responsável, Cargo, RG, CPF, Tipo de Responsabilidade e Vigência da Responsabilidade Administrativa.
- **98.** Permitir o registro das Penalidades aplicadas, deve estar disponível ao menos as informações de: Sanção aplicada, Descrição da Penalidade e Datas.
- **99.** Permitir o registro de Aditivos do contrato, contendo todos os tipos de alterações previstas pela Lei, inclusive realizar equilíbrio econômico financeiro, manter o histórico de alterações por item do contrato, contendo no mínimo os dados: Número do Aditivo, Tipo do Aditivo, Valor do Aditivo, Data da Assinatura e Vigência.
- **100.** Permitir o registro de apostilamento.
- **101.** Permitir integração com o sistema de Contabilidade permitindo a exportação e sincronização dos Contratos Aditados.
- **102.** Permitir integração com o sistema de Contabilidade permitindo a exportação das Reservas de Dotação referentes ao aditivo.
- **103.** Permitir a digitação do Parecer do Aditivo.
- **104.** Permitir a digitação do Objeto do Aditivo.
- **105.** Possibilitar o registro da execução de contrato.
- **106.** Possibilitar o envio de alerta de vigência de contrato e aditivo através de e-mail.
- **107.** Permitir o registro de Termos (Colaboração e Fomento), referente aos processos do Terceiro Setor (Lei 13.019/2014).
- **108.** Permitir o registro de Acordo de Cooperação, referente aos processos do Terceiro Setor (Lei 13.019/2014).
- **109.** Permitir o parcelamento dos processos por percentual ou valor total/restante do processo.
- **110.** Permitir registro de processos que ultrapassam o exercício corrente.
- **111.** Disponibilizar rotina de controle de entregas parceladas, identificando a quantidade adquirida, a quantidade solicitada e saldo restante bem como a quantidade dos produtos que foram entregues no almoxarifado, demonstrando integração entre os sistemas de compras e almoxarifado.
- **112.** Permitir que as autorizações de fornecimento sejam incluídas automaticamente após a efetivação do empenho.
- **113.** Permitir o controle da vigência de contratos e atas de registro de preço.
- **114.** Disponibilizar aplicativo próprio para que o fornecedor, a partir de um arquivo gerado pelo sistema, consiga digitar os valores e marcas de sua proposta e gerar arquivo de retorno para que no dia do certame este possa ser importado pelo sistema de compras e licitações visando maior agilidade e segurança no certame. Disponibilizar junto ao aplicativo relatório de proposta comercial.
- **115.** Possibilitar registro de processos de registro de preços, não obrigando reserva de dotação no momento da formalização do processo.
- **116.** Limitar processos de registro de preços as modalidades previstas na legislação vigente.
- **117.** Cadastro de atas, contendo no mínimo: Ano da Ata, Número da ata, Data de Abertura, Data de Expiração e Fornecedor detentor da Ata.
- **118.** Permitir registrar os pedidos de Ata de Registro de Preço.
- **119.** Efetivação das compras (AF/OS), controlando a data limite da ata de registro de preços.

Av. Rotary Internacional, nº 944 – Bairro Santa Maria Bertila **Página | 127** Fone (66) 3431-1441 – Guiratinga/MT - Cep.78.760-000 Site: [www.guiratinga.mt.gov.br](http://www.guiratinga.mt.gov.br/) */ E*-mail: gabinete@guiratinga.com.gov.br

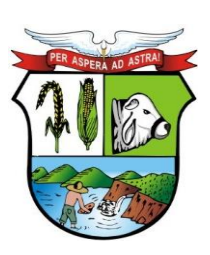

### **ESTADO DE MATO GROSSO**

## **PREFEITURA MUNICIPAL DE GUIRATINGA**

- **120.** Efetivação da reserva de dotação no momento da compra.
- **121.** Integrar com a Execução Orçamentária disponibilizando todos os dados necessários para efetivação da nota de empenho evitando retrabalho.
- **122.** Para os casos de Registro de Preço com critério de julgamento Maior Desconto sobre planilha de preços, o sistema deverá permitir detalhar os itens da planilha no ato do pedido.
- **123.** Possibilitar o registro de contrato de uma ata de registro de preço.
- **124.** Classificar automaticamente os proponentes com base nos Inc. VIII e IX do art. 4º da Lei Federal nº 10.520/2002.
- **125.** Executar o registro e a ordenação das propostas escritas, identificando os itens empatados para aplicação do desempate.
- **126.** Possui filtro para desempate.
- **127.** O sistema deve permitir desclassificar o licitante em um ou em todos os itens que o mesmo tenha apresentado lances.
- **128.** Registrar o descredenciamento de representantes, informando o motivo do descredenciamento;
- **129.** Permitir que o usuário informe o valor de decréscimo, podendo ser o respectivo em valor ou porcentagem;
- **130.** Registrar lances.
- **131.** Não permitir lances fora de ordem.
- **132.** Possibilitar Suspensão/Reativação do Pregão.
- **133.** Possibilitar Suspensão/Reativação do Item.
- **134.** Registrar e Demonstrar em tela e em tempo real todas as ocorrências/lances do pregão.
- **135.** Atender as especificações da Lei Complementar n.º 123/2006 com relação às ME's e EPP's.
- **136.** Na modalidade Pregão Presencial, atender ao estabelecido no artigo 48 da Lei Complementar 147/2014.
- **137.** Permitir registrar pregão por Lote.
- **138.** Registrar a inabilitação de fornecedores, convocando os fornecedores remanescentes para negociação.
- **139.** Possibilitar alteração de valor digitado erroneamente pela equipe de apoio, refazendo a classificação automaticamente.
- **140.** Elaborar ata de sessão de pregão com demonstrativo de lances;
- **141.** O sistema deve permitir que as propostas dos fornecedores sejam feitas pelo valor percentual do desconto ofertado.
- **142.** Possibilitar maximização da tela de lances verbais se ajustando automaticamente à resolução do vídeo para melhor visibilidade dos lances durante as sessões de pregão.
- **143.** Permite o destaque de fornecedores MPE.
- **144.** O sistema deverá estar preparado para exportar os dados de licitações e contratos de acordo com as especificações e regras do APLIC.
- **145.** O sistema deverá permitir regerar processos enviados anteriormente, a fim de encaminhar correções de informações.
- **146.** O sistema deve possuir busca para facilitar a gestão dos processos enviados e a ser enviados.
- **147.** Emitir Relatório com os dados dos Registros Cadastrais por fornecedor ou por lista de fornecedores, este relatório deve conter no mínimo as informações de: Código e Nome do Fornecedor, Ramos de Atividade, Documentação vinculada (Descrição do Documento, Data de Entrega e Data de Validade) e Dada de Inabilitação do Fornecedor (Data de Início, Motivo e Data de Termino da Inabilitação);
- **148.** Emitir o Relatório de Certificado de Registros Cadastrais (CRC) por Fornecedor ou faixa de fornecedores, contendo no mínimo: Fornecedor, Número do Registro Cadastral, CNPJ,

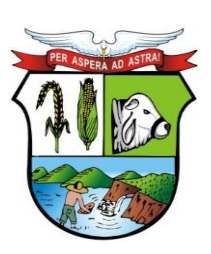

### **ESTADO DE MATO GROSSO**

## **PREFEITURA MUNICIPAL DE GUIRATINGA**

Município, Endereço, Ramos de Atividade, Data de Emissão do CRC e Assinatura do Responsável;

- **149.** Emitir Relatório de Relação de Registros Cadastrais Vencidos por Período, o Relatório deve conter no mínimo: Fornecedor, Código do Registro Cadastral, Data de Cadastro e Data de Validade;
- **150.** Emitir Relatório de Relação de Documentos que estiverem vencidos informados no registro cadastral do fornecedor, este relatório deve ser emitido com filtro de data limite e deve conter no mínimo: Fornecedor, Documento e Data de Validade;
- **151.** Emitir Relatório de Relação dos Fornecedores Suspensos ou Inabilitados de acordo com o Registro Cadastral, o relatório deve ser emitido por Período e deve conter no mínimo: Fornecedor, Datas de Início e Fim da Inabilitação e o Motivo;
- **152.** Emitir Relatório dos Itens do Catálogo de Materiais ou Serviços, O relatório deve dar a opção de filtrar os itens por tipo (consumo, serviço ou permanente) e por código inicial e final dos itens. Ele deve mostrar no mínimo as informações: Código e Descrição do Item, Tipo (consumo, serviço ou permanente), Unidade de Medida e Descrição detalhada do item;
- **153.** Emitir Relatório de Quadro Demonstrativo de Preços por Cotação, o relatório deve conter, a lista de fornecedores registrados na cotação, as propostas destes fornecedores, e o resultado da classificação das propostas. O relatório deve mostrar a média (ou mediana) das propostas dos fornecedores por item, por lote e total para auxiliar na decisão de valor para a reserva de dotação;
- **154.** Emitir Relatórios de Resultado de Cotação de Preços com classificação Global ou Por Item, o relatório deverá conter no mínimo: Número da Cotação, Fornecedor, Data da Cotação, Unidade Gestora e a Lista de Itens cotados, quantidade, unidade de medida e o valor total dos itens e total geral.
- **155.** Emitir Relatório de Comprovante de entrega de edital, este relatório deve conter no mínimo o Número do Processo, Ano e a Data de Emissão do Comprovante;
- **156.** Emitir Relatórios de Solicitação de compras, filtrando por período, por centro de custo ou por item. Este relatório deve mostrar no mínimo: Número da Solicitação, Centro de Custo, Data da Solicitação, Unidade Gestora e a Lista de Itens solicitados com suas quantidades;
- **157.** Emitir Relatório de Autorização de Solicitação de Compras, este relatório deve conter no mínimo o número da solicitação, o centro de custo, a unidade gestora, a ficha de dotação e os itens solicitados demonstrando a quantidade e unidade de medida, o relatório também deve reservar espaço para a assinatura do requisitante e do responsável pela autorização;
- **158.** Emitir Relatórios de Pesquisa de Preço com os itens de Solicitação ou da Cotação de Preços, o relatório deve demonstrar os itens com espaço para os fornecedores informar o valor de cada item;
- **159.** Emitir Relatório de Ordem de Empenho, contendo no mínimo as informações: Número e Ano do Processo, Data de Homologação, Ficha de Dotação, Número da Reserva de Dotação, Fornecedor, Fonte de Recurso, Centro de Custo, Projeto, Elemento de Despesa, Subelemento, Aplicação, Convênio, Item de Despesa, Objeto da Licitação ou Compra, Solicitação, os dados dos itens adquiridos (Código do Item, Descrição do Item, Descrição Detalhada, Marca, Unidade de Medida, Quantidade, Valor Unitário, e Valor Total) e o Valor total a ser empenhado;
- **160.** Emitir Relatório de Contratos Administrados por Processo e fornecedor, o relatório deve conter no mínimo: Número do Contrato, Valor do Contrato, Período de Vigência, Processo de Compras, Ano e Fornecedor;
- **161.** Emitir Relatório de Relação de Fornecedores com participação em licitação por período, o relatório deve mostrar no mínimo: Fornecedor, Unidade Gestora, Processo, Ano, Modalidade, Critério de Julgamento e Data de Homologação;

Av. Rotary Internacional, nº 944 – Bairro Santa Maria Bertila **Página | 129** Fone (66) 3431-1441 – Guiratinga/MT - Cep.78.760-000 Site: [www.guiratinga.mt.gov.br](http://www.guiratinga.mt.gov.br/) */ E*-mail: gabinete@guiratinga.com.gov.br

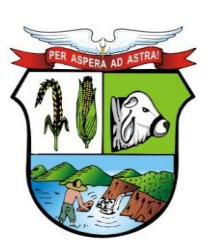

#### **ESTADO DE MATO GROSSO**

## **PREFEITURA MUNICIPAL DE GUIRATINGA**

- **162.** Emitir Relatório de Relação de Fornecedores que cotaram Materiais ou Serviços, o relatório deve ser emitido por faixa de Material/Serviços e deve conter no mínimo: Código e Descrição do Material/Serviço e Código e Descrição do Fornecedor;
- **163.** Emitir Relatório de Anexo de Edital contendo a Lista de itens do processo, o relatório deve conter no mínimo as informações: Número do Processo, Ano, Modalidade, Código e Descrição do Material/Serviço, Unidade de Medida e Quantidade;
- **164.** Emitir Relação e Processos em aberto por período, o relatório deve conter no mínimo: Processo, Ano, Modalidade, Critério de Julgamento, Data de Abertura e Unidade Gestora;
- **165.** Emitir Relação de Processos Finalizados por Período, o relatório deve mostrar no mínimo: Processo, Ano, Objeto, Fornecedor, Modalidade, Critério de Julgamento, Unidade Gestora, Valor e Data de Homologação;
- **166.** Emitir Relação de Processos Cancelados por período, contendo no mínimo: Processo, Ano, Modalidade e Unidade Gestora;
- **167.** Emitir Relação de Processos Anulados por período, contendo no mínimo: Processo, Ano, Ficha, Data da Reserva, Data da Anulação, Modalidade, Unidade Gestora e motivo da Anulação;
- **168.** Emitir Relatório de Demonstrativo de Despesa por Período, Centro de Custo, Fornecedor e Destino, este relatório deve conter no mínimo: Processo, Ano, Modalidade, Data de Homologação, Prorrogação (quando for o caso), Centro de Custo, Fornecedor, Unidade Gestora, Código e Descrição do Material, Unidade de medida, Quantidade, Valor Unitário e Valor Total. O relatório deve totalizar por Fornecedor, Por Processo e Total Geral do Período;
- **169.** Emitir Relatório de Demonstrativo de Despesa por Material/Serviço e Período, o relatório deve conter no mínimo: Código e Descrição do Material/Serviço, Unidade Gestora, Centro de Custo, Quantidade e Valor Total da Despesa por Centro de Custo, Total por Material/Serviço e Total Geral;
- **170.** Emitir Relatório de Demonstrativo de Despesa por Período, Centro de Custo e Material/Serviços, o relatório deve mostrar no mínimo: Centro de Custo, Unidade Gestora, Código e Descrição do Material/Serviço, a Quantidade e Valor Total da Despesa por Material, também deve totalizar os valores por Centro de Custo e Total Geral no Período;
- **171.** Emitir Relatório de Total Despesas por Modalidade e Período, o relatório deve mostrar no mínimo: Modalidade, Código e Descrição do Fornecedor, Unidade Gestora, e Valor Total por Fornecedor. O relatório deve totalizar os valores por modalidade e Total Geral por período;
- **172.** Emitir Relatório de Mapa Comparativo de Valores dos lances dos fornecedores nos processos, agrupando por Fornecedor e demonstrando os itens vencidos, o relatório deve mostrar: Processo, Ano, Modalidade, Objeto, Código e Descrição do Fornecedor, Código e Descrição do Material/Serviço, Valor Unitário, Quantidade, e Valor Total do Item, Totalizando o por Fornecedor;
- **173.** Emitir Relatório de Mapa Comparativo de Valores dos Lances dos fornecedores nos processos agrupando por Material/Serviço, demonstrando os fornecedores que deram lance e o vencedor de cada item. O relatório deve conter no mínimo: Processo, Ano, Modalidade, Objeto da Compra, Código e Descrição do Material/Serviço, Quantidade, Unidade de Medida, Código e Descrição do Fornecedor, Valor Unitário e Total por Fornecedor;
- **174.** Emitir Relatório de Ata de Pregão Presencial;
- **175.** Emitir Ata de Registro de Preços;
- **176.** Etiquetas para mala direta;
- **177.** Autorização de Fornecimento;
- **178.** Ordem de Serviço;
- **179.** Relação de contratos vigentes;

Av. Rotary Internacional, nº 944 – Bairro Santa Maria Bertila **Página | 130** Fone (66) 3431-1441 – Guiratinga/MT - Cep.78.760-000 Site: [www.guiratinga.mt.gov.br](http://www.guiratinga.mt.gov.br/) */ E*-mail: gabinete@guiratinga.com.gov.br

**\_\_\_\_\_\_\_ Rubrica**

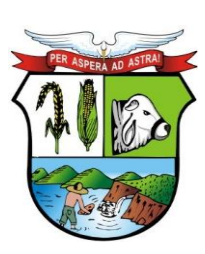

### **ESTADO DE MATO GROSSO**

# **PREFEITURA MUNICIPAL DE GUIRATINGA**

- **180.** Relação de contratos a vencer no mês;
- **181.** Relação de contratos a vencer no período;

#### **Rotinas Web**

- **182.** Possibilitar o registro de solicitações de compras e serviços em ambiente Web para uso em setores localizados fora da sede do ente.
- **183.** Permitir vincular documentos anexo à solicitação digitada pelo usuário em ambiente web, estes anexos deverão estar disponíveis também no sistema de compras e licitações.
- **184.** Possibilitar consulta ao SICAF a partir do sistema de compras e licitações, com base no CPF/CNPJ de fornecedores cadastrados no sistema.
- **185.** Possibilitar o envio de e-mail parametrizável com dados da cotação sem auxílio de software externo, para fornecedores indicados na cotação de preços, possibilitando que o fornecedor registre em uma página Web os valores de seus produtos, imprimindo ao final um relatório da cotação preenchida;
- **186.** Permitir vincular documentos anexo às cotações feitas pelo usuário em ambiente web, estes anexos deverão estar disponíveis também no sistema de compras e licitações.
- **187.** Disponibilizar em ambiente web um formulário para pré-cadastro de fornecedores interessados a contratar com a administração pública. Estes cadastros deverão ser efetivados no sistema de compras e licitações.

#### **Integrações**

- **188.** Possuir um Catálogo de Materiais integrado com os sistemas de Almoxarifado, Frota e Patrimônio (materiais permanentes), contendo no mínimo: Código, Descrição Resumida, Descrição Detalhada, Relacionamento com Grupo de Materiais, Unidade de Medida, Tipo (Consumo, Permanente ou Serviço).
- **189.** O sistema deverá possuir cadastro de Unidade de Medida integrado com sistemas de Almoxarifado, Patrimônio e Frota, contendo no mínimo: Código, Descrição da Unidade de Medida e Sigla.
- **190.** Possuir cadastro de Centro de Custo integrado com o sistema Contabilidade Pública, Gestão de Almoxarifado, Frota e Patrimônio, sendo que o cadastro deverá conter no mínimo: Ano, Código e Descrição do Centro de Custo, Código e Descrição da Unidade Gestora.
- **191.** Possibilitar via tela de solicitação de compras, consulta ao saldo de dotação referente à Ficha de Dotação informada, quando integrado com o sistema contábil.
- **192.** O sistema deve permitir informar nas Solicitações de Compras as Fichas de Dotação Orçamentária que serão oneradas com as despesas do processo, utilizando estas fichas a rotina de processos deve permitir efetuar a reserva de dotação orçamentária no Sistema de Contabilidade Pública, demonstrando a integração entre os sistemas.
- **193.** Permitir realizar a Reserva de Dotação do processo pela rotina de Parcelamento integrando com o sistema de Contabilidade Pública, quando exportada a reserva de dotação pelo parcelamento, o sistema deve anular automaticamente a primeira reserva de dotação, caso haja.
- **194.** O módulo de Solicitações de Compras em ambiente Web deve ser integrado com o Sistema de Compras e Licitações, para que seja possível consultar as solicitações em qualquer ambiente (Desktop e WEB), também deve ser integrado com o sistema de execução orçamentária a fim de o usuário consultar o saldo de dotação para a ficha de dotação utilizada na solicitação.

Av. Rotary Internacional, nº 944 – Bairro Santa Maria Bertila **Página | 131** Fone (66) 3431-1441 – Guiratinga/MT - Cep.78.760-000 Site: [www.guiratinga.mt.gov.br](http://www.guiratinga.mt.gov.br/) */ E*-mail: gabinete@guiratinga.com.gov.br

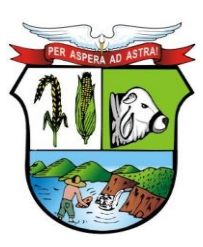

### **ESTADO DE MATO GROSSO**

## **PREFEITURA MUNICIPAL DE GUIRATINGA**

**195.** Permitir realizar processo de compra sem a exportação da reserva de dotação, de acordo com a necessidade da administração.

#### **k. Almoxarifado**

- **1.** Possuir cadastro com dados da unidade gestora contendo no mínimo as seguintes informações: imagem e ou brasão que representa a unidade, razão social, nome do gestor, endereço completo (logradouro, número, bairro, cidade, unidade federativa, CEP), telefone, fax, código IBGE, CNPJ e e-mail.
- **2.** Permitir o controle de almoxarifados/estoques divididos por centros de custo.
- **3.** Permitir o bloqueio de movimentações com data fora do período de movimento do almoxarifado.
- **4.** Permitir o controle de materiais que serão armazenados em cada almoxarifado/estoque.
- **5.** Permitir o bloqueio de movimentação com materiais que não estiverem vinculados ao almoxarifado/estoque.
- **6.** Possibilitar que apenas um servidor responsável possa efetuar movimentações em um almoxarifado/estoque.
- **7.** Permitir configurar ano e mês de movimento individualizado por almoxarifado.
- **8.** Permitir que os materiais/serviços sejam cadastrados com um código informado manualmente pelo usuário.
- **9.** Possuir rotina que emita um aviso quando o material atingir a quantidade mínima em estoque.
- **10.** Possuir rotina que emita um aviso quando o material atingir a quantidade máxima em estoque.
- **11.** Possuir rotina que emita um aviso quando o material atingir a quantidade de reposição.
- **12.** Possuir rotina que permita o controle de materiais por subelemento.
- **13.** Possibilitar a restrição da quantidade de solicitações de materiais por meio de cotas de requisição.
- **14.** Permitir controle de usuários por centro de custo nas requisições.
- **15.** Permitir o controle de materiais nas requisições, impedindo nova requisição caso já existam solicitações anteriores aguardando atendimento para o mesmo centro de custo.
- **16.** Permitir que usuários façam requisições somente para centros de custo previamente autorizados.
- **17.** Permitir que usuários façam requisições somente para almoxarifados previamente autorizados.
- **18.** Permitir a escolha dos lotes que serão utilizados para atender uma requisição de materiais controlados por lote e que possuam mais de um lote em estoque no momento da dispensação.
- **19.** Permitir informar quantidade de itens na nota de saída para conferência.
- **20.** Permitir configurar identificação automática para cálculo da data de previsão de pagamento, podendo ser a partir da data da entrada da nota, data de emissão da nota e data da digitação da nota.
- **21.** Possuir catálogo de materiais e serviços, contemplando grupos (que poderão ser personalizados pelo usuário) e separá-los em no mínimo três tipos – consumo, serviço e permanente.
- **22.** Possuir cadastro de unidade de medida com pelos menos as seguintes informações: descrição e sigla.
- **23.** Permitir controlar o material pela unidade de compra na aquisição e a menor unidade de medida na saída do material.

Av. Rotary Internacional, nº 944 – Bairro Santa Maria Bertila **Página | 132** Fone (66) 3431-1441 – Guiratinga/MT - Cep.78.760-000 Site: [www.guiratinga.mt.gov.br](http://www.guiratinga.mt.gov.br/) */ E*-mail: gabinete@guiratinga.com.gov.br

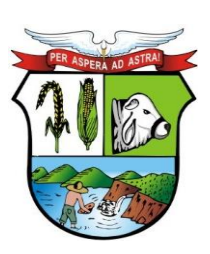

### **ESTADO DE MATO GROSSO**

**\_\_\_\_\_\_\_ Rubrica**

## **PREFEITURA MUNICIPAL DE GUIRATINGA**

- **24.** Possuir cadastro de fornecedores contendo no mínimo as seguintes informações: natureza (pessoa física ou jurídica), nome/razão social, nome fantasia, endereço completo, CPF (cadastro de pessoas físicas) e CNPJ (cadastro nacional de pessoa jurídica), inscrição estadual, RG (registro geral), tipo (micro empresa, empresa de pequeno porte e outros) além de no mínimo um e-mail e telefone para contato.
- **25.** Possuir um cadastro de centros de custo contendo no mínimo as seguintes informações: código, ano de vigência, descrição, unidade gestora e servidor responsável.
- **26.** Possuir controle de materiais estocáveis, controlados por lote e validade, controlados apenas por validade, perecíveis ou beneficiados.
- **27.** Permitir o agrupamento de materiais/serviços por um ou mais subelementos.
- **28.** Possuir um cadastro de servidores responsáveis.
- **29.** Possuir um cadastro que controle os solicitantes autorizados a efetuar requisições de materiais e/ou serviços. Também deverá possuir um controle de usuários autorizados a aprovar as requisições.
- **30.** Possuir um cadastro para comissões de inventário e implantação de saldos contendo no mínimo as seguintes informações código, descrição e início e fim da autorização.
- **31.** Possuir um cadastro de destinos e eventos para envio de materiais, possibilitando o rastreio de quais materiais foram enviados e para que funcionalidade.
- **32.** Possuir um cadastro de motivos de devoluçã, que poderão ser personalizados pelo usuário e estarão disponíveis para as rotinas de devolução.
- **33.** Possibilitar o cadastro de municípios e seus respectivos códigos no IBGE (instituto brasileiro de geografia e estatística), além de permitir que cada município seja vinculado a sua respectiva unidade federativa.
- **34.** Possuir um cadastro de normas técnicas contendo no mínimo as seguintes informações: sigla, descrição e definição.
- **35.** Permitir controlar normas técnicas por item de material.
- **36.** Possuir um cadastro de tipos de inutilização, que poderão ser personalizados pelo usuário e estarão disponíveis nas rotinas de inutilização de materiais.
- **37.** Possuir um cadastro para controle de tomadores e fornecedores de empréstimo contendo no mínimo as seguintes informações: natureza (pessoa física ou jurídica), nome/razão social, nome fantasia, endereço completo, CPF/CNPJ, inscrição estadual, inscrição municipal, RG, além de no mínimo um e-mail e telefone para contato.
- **38.** Possuir cadastro de almoxarifado/estoque contendo no mínimo as seguintes informações: nome, almoxarife responsável, diretor, secretário, servidor responsável e unidade gestora. Além de possuir um controle de usuários autorizados a efetuar movimentações no almoxarifado e vínculo com um determinado centro de custo.
- **39.** Possibilitar o conceito de zonas de estocagem onde deve ser possível descrever os locais do almoxarifado/estoque para a estocagem de determinados materiais.
- **40.** Permitir exibir a localização do material no atendimento da requisição.
- **41.** Possuir um cadastro individual por almoxarifado de cotas para requisições contendo no mínimo as seguintes informações: ano de vigência, descrição, centro de custo destino, destino (local para onde está sendo enviado), itens que poderão ser requisitados e suas respectivas quantidades máximas, usuários limitados por esta cota.
- **42.** O controle de cotas de requisição deverá possibilitar a importação de itens de uma cota do ano anterior para o atual.
- **43.** O controle de cotas de requisição deverá possibilitar o controle por quantidade de requisições em intervalo de tempo.
- **44.** O controle de cotas de requisição deverá possibilitar o controle por quantidade de itens solicitados em intervalo de tempo.

Av. Rotary Internacional, nº 944 – Bairro Santa Maria Bertila **Página | 133** Fone (66) 3431-1441 – Guiratinga/MT - Cep.78.760-000 Site: [www.guiratinga.mt.gov.br](http://www.guiratinga.mt.gov.br/) */ E*-mail: gabinete@guiratinga.com.gov.br

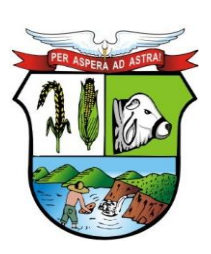

### **ESTADO DE MATO GROSSO**

## **PREFEITURA MUNICIPAL DE GUIRATINGA**

- **45.** Possuir um cadastro para itens que agrupados se tornam um kit de materiais ou novo material beneficiado contendo no mínimo as seguintes informações: descrição, nome do kit/material beneficiado, materiais utilizados na composição e suas respectivas quantidades e unidades de medida.
- **46.** Permitir a gestão e controle dos materiais armazenados por meio de curva abc (ou 80-20).
- **47.** Permitir digitação de movimentos com datas anteriores ao último movimento do item, efetuando recálculo automático de saldo e valor unitário médio.
- **48.** Controlar o preço médio ponderado de cada item de material utilizando este valor na distribuição e na apropriação de custo aos centros de custo.
- **49.** Possuir controle de manutenções e ordens de serviços internos.
- **50.** Possuir cadastro de equipamentos para manutenção contendo no mínimo as seguintes informações: tipo de vínculo (próprio, locado ou comodato), descrição do equipamento, número de patrimônio e número de série.
- **51.** Possuir cadastro de ferramentas para manutenção contendo no mínimo as seguintes informações: código e descrição.
- **52.** Possuir cadastro de carga horária de funcionários responsáveis pela manutenção que possibilite o cadastro de dias para os quais um servidor estará disponível para trabalhar em determinado centro de custo ou setor.
- **53.** Possuir cadastro de contratos de manutenções realizadas por terceiros contendo no mínimo as seguintes informações: ano e número do contrato, tipo de contrato (contrato para conserto e fornecimento de peças ou somente para realização de serviços), nome do fornecedor, descrição do contrato, data de início e término e periodicidade da visita para realização do serviço.
- **54.** Permitir efetuar uma implantação inicial de saldo e valores para um novo almoxarifado/estoque contendo no mínimo as seguintes informações: descrição da implantação, descrição do almoxarifado/estoque que está sendo submetido à implantação, descrição da comissão de implantação, data e hora de abertura, data e hora de fechamento, ano de movimento e descrição do centro de custo (quando este aplicável).
- **55.** Permitir efetuar um inventário (balanço para contagem) de quantidade de materiais em determinado almoxarifado/estoque contendo no mínimo as seguintes informações: descrição do inventário, descrição do almoxarifado/estoque que está sendo inventariado, descrição da comissão de inventário, data e hora de abertura, data e hora de fechamento, ano de movimento e descrição do centro de custo.
- **56.** Permitir a contagem de itens por meio de inventário/implantação contendo no mínimo as seguintes informações: descrição do material, descrição do subelemento, quantidade apurada na contagem, unidade de medida utilizada e valor apurado (no caso de uma implantação inicial).
- **57.** Exibir no mínimo as seguintes informações após a finalização do inventário/implantação: quantidade anterior, quantidade de itens movimentados e tipo de movimento necessário para acerto.
- **58.** Permitir o controle de recebimento de materiais por meio de cadastro de notas de entrada, contendo no mínimo as seguintes informações: descrição do fornecedor, ano de movimento, número e série da nota, data e hora de entrada do material no almoxarifado/estoque, tipo de nota (materiais ou serviços), vínculo com o almoxarifado/estoque, data de emissão da nota, observações gerais, descrição e vínculo com o centro de custo origem e centro de custo.
- **59.** Possibilitar a alteração de valor da nota de entrada por meio de acréscimo ou desconto prescrito pelo fornecedor.
- **60.** Possuir um campo para informar o valor total da nota de entrada. Valor que será utilizado para conferência após todos os itens serem informados.

Av. Rotary Internacional, nº 944 – Bairro Santa Maria Bertila **Página | 134** Fone (66) 3431-1441 – Guiratinga/MT - Cep.78.760-000 Site: [www.guiratinga.mt.gov.br](http://www.guiratinga.mt.gov.br/) */ E*-mail: gabinete@guiratinga.com.gov.br

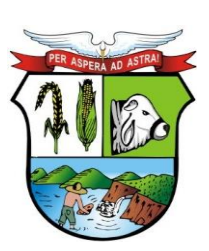

### **ESTADO DE MATO GROSSO**

## **PREFEITURA MUNICIPAL DE GUIRATINGA**

- **61.** Possibilitar o cadastro de notas de entrada com o mesmo número para um mesmo fornecedor.
- **62.** Possibilitar o bloqueio de inclusão de notas de entrada vinculadas a um empenho que não possui saldo.
- **63.** Possuir configuração para emissão de aviso sobre ponto de reposição dos materiais baseado no prazo de entrega.
- **64.** Possuir configuração para emissão de aviso sobre estoque mínimo dos materiais baseado na quantidade de dias.
- **65.** Permitir a inclusão de informações sobre lote e validade dos itens na nota de entrada.
- **66.** Permitir a inclusão de informações sobre validade dos itens na nota de entrada.
- **67.** Permitir a inclusão de itens no cadastro de notas de entrada contendo no mínimo as seguintes informações: descrição do material/serviço, unidade de medida, quantidade total, valor total, valor unitário.
- **68.** Permitir a inclusão de notas de entrada complementares contendo no mínimo as seguintes informações: descrição do fornecedor, número da nota de entrada original, descrição do almoxarifado/estoque, descrição do centro de custo, data e hora do documento, número do documento e observações gerais.
- **69.** Permitir inclusão de itens em notas de entrada complementares contendo no mínimo as seguintes informações: descrição do material/serviço, descrição do subelemento, valor unitário e unidade de medida.
- **70.** Permitir o controle de saída/dispensação de materiais por meio de cadastro de notas de saída contendo no mínimo as seguintes informações: descrição do almoxarifado/estoque que está efetuando a saída, ano, número da nota, data e hora de saída, descrição do centro de custo origem, descrição do centro de custo destino, nome do requisitante e nome do recebedor/conferente.
- **71.** Permitir inclusão de itens em notas de saída contendo no mínimo as seguintes informações: descrição do material/serviço, descrição do subelemento, quantidade, unidade de medida e valor total.
- **72.** Permitir o controle de materiais em não conformidade por meio de cadastro contendo no mínimo as seguintes informações: descrição do almoxarifado/estoque, número da nota, data, descrição do fornecedor, tipo de nota de origem (nota de entrada ou nota de saída), lista de itens em não conformidade contendo no mínimo as seguintes informações: descrição do material/serviço, unidade de medida, ano e número do empenho, ano e número do processo, motivo da devolução, data em que o problema foi solucionado e observações sobre a solução aplicada.
- **73.** Permitir o controle de devoluções de notas de entrada por meio de cadastro contendo no mínimo as seguintes informações: descrição do fornecedor, número da nota de devolução, data e hora de saída do material, descrição do almoxarifado/estoque, número e série da nota original, descrição do motivo para devolução, nome do responsável, observações gerais, descrição do centro de custo origem e centro de custo destino.
- **74.** Permitir inclusão de itens em notas de devolução de entrada contendo no mínimo as seguintes informações: descrição do material/serviço, descrição do subelemento, quantidade e unidade de medida.
- **75.** Permitir o controle de devoluções de notas de saída por meio de cadastro contendo no mínimo as seguintes informações: número da nota de devolução, data e hora de devolução dos materiais, descrição do almoxarifado/estoque, número e série da nota original, nome do responsável, nome do recebedor/conferente, descrição do motivo para devolução, observações gerais, descrição do centro de custo.

Av. Rotary Internacional, nº 944 – Bairro Santa Maria Bertila **Página | 135** Fone (66) 3431-1441 – Guiratinga/MT - Cep.78.760-000 Site: [www.guiratinga.mt.gov.br](http://www.guiratinga.mt.gov.br/) */ E*-mail: gabinete@guiratinga.com.gov.br

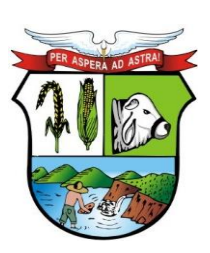

### **ESTADO DE MATO GROSSO**

## **PREFEITURA MUNICIPAL DE GUIRATINGA**

- **76.** Permitir inclusão de itens em notas de devolução de saída contendo no mínimo as seguintes informações: descrição do material/serviço, descrição do subelemento, quantidade e unidade de medida.
- **77.** Permitir o controle de empréstimos de materiais por meio de cadastro contendo no mínimo as seguintes informações: data e hora do empréstimo, tipo (empréstimo ou devolução), descrição do almoxarifado, previsão da devolução, observações gerais, descrição do fornecedor ou tomador, vínculo com o empréstimo efetuado (quando se tratar de uma devolução), lista de itens emprestados contendo no mínimo as seguintes informações: descrição do material, descrição do subelemento, unidade de medida, quantidade, valor total.
- **78.** Permitir o controle de transferência de materiais entre almoxarifados/estoques por meio de cadastro contendo no mínimo as seguintes informações: descrição do almoxarifado origem, ano, número da nota, data e hora, observações gerais, descrição do almoxarifado/estoque destino, lista de itens que serão transferidos contendo no mínimo as seguintes informações: descrição do material, descrição do subelemento, quantidade e unidade de medida.
- **79.** Permitir a inutilização e controle de materiais inutilizados por meio de cadastro contendo no mínimo as seguintes informações: descrição do almoxarifado/estoque, ano, número da solicitação, descrição do motivo, data e hora da inutilização, descrição do centro de custo, observações gerais, lista de itens contendo no mínimo as seguintes informações: descrição do material, descrição do subelemento, quantidade e unidade de medida.
- **80.** Possuir rotina que faça a saída de estoque automaticamente quando um material for inutilizado.
- **81.** Permitir o controle de requisições de materiais por meio de cadastro contendo no mínimo as seguintes informações: descrição do almoxarifado, data e hora da requisição, descrição do centro de custo, ano, número da requisição, descrição do responsável, observações gerais, lista de itens contendo no mínimo as seguintes informações: descrição do material, quantidade solicitada, unidade de medida e quantidade já atendida.
- **82.** Permitir efetuar o cadastro de requisições com finalidade de transferência de materiais.
- **83.** Registrar automaticamente data/hora e aprovador, ao aprovar requisição.
- **84.** Permitir o controle de aprovação e desaprovação de requisições.
- **85.** Permitir selecionar a ordenação dos itens ao atender a requisição (código, descrição, localização).
- **86.** Filtrar os materiais na requisição de acordo com a cota, permitindo importar os itens da cota na requisição.
- **87.** Permitir o atendimento parcial de requisições de materiais, dispensando uma quantidade de materiais inferior à quantidade solicitada.
- **88.** Permitir o cancelamento de requisição de materiais.
- **89.** Permitir consulta de requisições de materiais informando se a requisição está pendente, se foi atendida parcialmente, completamente ou se a respectiva foi cancelada.
- **90.** Permitir a impressão de uma solicitação de compra contendo no mínimo os seguintes dados: descrição do almoxarifado, descrição do centro de custo, ano de movimento, número da solicitação, data, número e ano do processo e lista de materiais solicitados contendo no mínimo as seguintes informações: descrição do material, quantidade e unidade de medida.
- **91.** Permitir a emissão de um formulário para solicitação de compra com os itens presentes em uma requisição de materiais.
- **92.** Permitir o beneficiamento e controle de itens beneficiados por meio de cadastro contendo no mínimo as seguintes informações: data e hora do beneficiamento, descrição almoxarifado/estoque, fórmula utilizada para a montagem do kit (de acordo com o cadastro de fórmulas), descrição do material beneficiado, descrição do subelemento, quantidade de

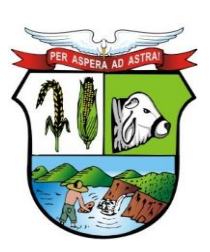

### **ESTADO DE MATO GROSSO**

## **PREFEITURA MUNICIPAL DE GUIRATINGA**

itens que serão produzidos pelo beneficiamento, valor unitário, valor total e descrição do beneficiamento.

- **93.** Possuir rotina de beneficiamento que efetue a saída de materiais utilizados para a montagem do kit automaticamente.
- **94.** Possuir rotina de beneficiamento que efetue a entrada de materiais beneficiados (kits) automaticamente.
- **95.** Possibilitar a alteração de um beneficiamento desde que os materiais gerados ainda não possuam movimentação.
- **96.** Possuir controle de empenhos por meio de cadastro contendo no mínimo as seguintes informações: descrição do almoxarifado/estoque, ano e número do empenho, processo de pagamento, data do pagamento, ano e número do processo, valor da nota de empenho, valor anulado, valor liquidado, valor a liquidar.
- **97.** Possibilitar a visualização de notas de entrada e notas de complemento vinculadas a cada empenho por meio de tela de pesquisa com os dados do empenho. Possibilitar a pesquisa de qualquer informação presente nos cadastros informando o código ou a descrição do registro.
- **98.** Possuir controle da localização física do material em estoque (almoxarifado, estante e prateleira).
- **99.** Utilizar o conceito de centros de custo na distribuição de materiais, para apropriação e controle do consumo.
- **100.** Permitir o gerenciamento integrado dos estoques de materiais existentes nos diversos almoxarifados.
- **101.** Permitir o controle de materiais doados pelo estado ou pela união.
- **102.** Permitir controle de separação de estoque caso o mesmo seja proveniente de doação por meio de classificação por tipos.
- **103.** Permitir o controle de ordens de manutenção e serviços realizados no almoxarifado ou setor responsável, contendo um controle de número de solicitação, número da ordem de serviço gerada para o atendimento, centro de custo solicitante, data e hora da solicitação, data e hora da geração da ordem de serviço, responsável pela ordem de serviço, equipamento que sofrerá manutenção, número do patrimônio e número de série do equipamento, usuário do equipamento, departamento onde se encontra o equipamento, serviço solicitado e descrição detalhada do serviço solicitado.
- **104.** O controle de ordens de serviços para manutenções deve conter um histórico que permita o registro das ações da ordem de serviço e permita ao usuário acompanhar o processo de manutenção de seu equipamento.
- **105.** Permitir o controle de equipamentos que foram enviados para manutenção em terceiros por meio do controle de ordens de serviços.
- **106.** Permitir o cadastro de ordens de serviço para manutenções periódicas agendadas, possuindo rotina de replicação de ordem de serviço seguindo um padrão de agendamento.
- **107.** Permitir o controle das movimentações através de calendário, permitindo abrir ou fechar um período, para cada movimento. O calendário deverá respeitar o calendário contábil.
- **108.** Possibilitar a consulta do movimento analítico por material em determinado período contendo no mínimo as seguintes informações: data e hora, tipo (entrada, saída, devolução ou transferência), descrição do fornecedor, descrição da origem, número e série da nota, número do empenho, descrição do centro de custo, quantidade, valor unitário, valor total, quantidade em estoque após a movimentação, valor médio do material após a movimentação e descrição do centro de custo destino além do detalhamento dos lotes e validades envolvidos.
- **109.** Possibilitar a consulta do movimento analítico por material agrupada por almoxarifado/estoque.

Av. Rotary Internacional, nº 944 – Bairro Santa Maria Bertila **Página | 137** Fone (66) 3431-1441 – Guiratinga/MT - Cep.78.760-000 Site: [www.guiratinga.mt.gov.br](http://www.guiratinga.mt.gov.br/) */ E*-mail: gabinete@guiratinga.com.gov.br

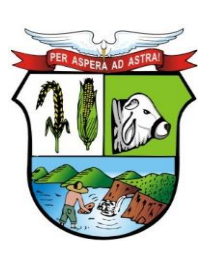

#### **ESTADO DE MATO GROSSO**

**\_\_\_\_\_\_\_ Rubrica**

## **PREFEITURA MUNICIPAL DE GUIRATINGA**

- **110.** Permitir consulta ao saldo do material no almoxarifado/estoque apresentando no mínimo as seguintes informações: descrição do material, unidade de medida, quantidade atual em estoque, valor atual em estoque e valor médio.
- **111.** Permitir consultas ao estoque por código ou descrição do material.
- **112.** Permitir consultas ao estoque demonstrando agrupamento por centro de custo.
- **113.** Permitir consultar os itens vencidos ou próximos ao vencimento por almoxarifado.
- **114.** Emitir aviso de alerta sobre materiais próximos ao vencimento.
- **115.** Possibilitar a consulta de requisições/solicitação de materiais efetuadas por almoxarifado/estoque e/ou por centro de custo.
- **116.** Possibilitar a consulta de requisições/solicitações de materiais por período, número da requisição ou número da nota de saída gerada.
- **117.** Possibilitar a visualização de requisições/solicitações de materiais por meio de consulta apresentando no mínimo as seguintes informações: descrição do centro de custo, ano e número da requisição/solicitação, data e hora, nome do requisitante. Além de lista de materiais solicitados contendo no mínimo as seguintes informações: descrição do material, quantidade solicitada, quantidade já atendida (caso tenha ocorrido uma ou mais dispensações parciais), quantidade remanescente para dispensação e unidade de medida.
- **118.** Possibilitar o controle de empréstimos efetuados por meio de consulta utilizando no mínimo as seguintes informações: descrição do almoxarifado, tipo do empréstimo ou nome do fornecedor. A consulta deverá apresentar no mínimo as seguintes informações: data do empréstimo, data prevista para devolução, descrição do material, quantidade de itens emprestados, quantidade de itens já devolvidos.
- **119.** Possibilitar a consulta de classificação dos materiais parametrizados para controle por meio de curva abc.
- **120.** Possibilitar o controle de ordens de serviço para manutenções por meio de consulta utilizando no mínimo as seguintes informações: número da solicitação, data da solicitação, centro de custo solicitante, equipamento que sofreu manutenção, usuário do equipamento, serviço solicitado, centro de custo executante da manutenção, departamento executante e responsável pelo serviço executado.
- **121.** Possibilitar a consulta de agendamentos para manutenção de equipamentos por meio de uma tela que permita a gestão das ordens de serviço agendadas e responsáveis alocados para a manutenção.

#### **Relatórios**

- **122.** Listagem de evento.
- **123.** Listagem de unidade de medida.
- **124.** Listagem de responsáveis.
- **125.** Listagem de motivos para devolução.
- **126.** Listagem de tipos de inutilização.
- **127.** Listagem de municípios.
- **128.** Listagem de almoxarifados/estoques.
- **129.** Listagem de locais para estocagem.
- **130.** Listagem de grupos de materiais.
- **131.** Listagem de catálogo com todos os materiais e serviços.
- **132.** Listagem de fornecedores.
- **133.** Listagem de centros de custo.
- **134.** Movimentações por notas de entrada.
- **135.** Movimentações por notas de complementos.
- **136.** Movimentações por notas de saída.

Av. Rotary Internacional, nº 944 – Bairro Santa Maria Bertila **Página | 138** Fone (66) 3431-1441 – Guiratinga/MT - Cep.78.760-000 Site: [www.guiratinga.mt.gov.br](http://www.guiratinga.mt.gov.br/) */ E*-mail: gabinete@guiratinga.com.gov.br

**\_\_\_\_\_\_\_ Rubrica**

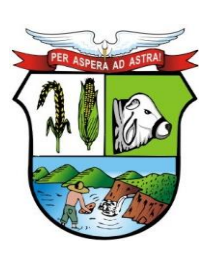

### **ESTADO DE MATO GROSSO**

## **PREFEITURA MUNICIPAL DE GUIRATINGA**

- **137.** Movimentações por notas de devolução de saída.
- **138.** Movimentações por notas de devolução de entrada.
- **139.** Movimentações por transferências.
- **140.** Movimentações por inutilizações.
- **141.** Listagem de materiais a vencer por almoxarifado e período.
- **142.** Movimentação geral por material.
- **143.** Movimentação geral por fornecedor.
- **144.** Movimentação geral por centro de custo.
- **145.** Balancete sintético.
- **146.** Balancete analítico.
- **147.** Listagem para inventário por material.
- **148.** Listagem para inventário por grupo de materiais.
- **149.** Resumo consolidado das movimentações por almoxarifado.
- **150.** Resumo consolidado de entrada e saída por almoxarifado no ano.
- **151.** Média de consumo de materiais diário por almoxarifados no período.
- **152.** Média de consumo de materiais mensal por almoxarifado no período.
- **153.** Relatório de materiais que estão em ponto de reposição.
- **154.** Relatório de materiais que estão em estoque mínimo.
- **155.** Relatório de materiais que estão em estoque máximo.
- **156.** Listagem de materiais sem atividade por período.
- **157.** Informativo de demanda reprimida por centro de custo no período.
- **158.** Informativo de demanda reprimida por material no período.
- **159.** Informativo de classificação de materiais na curva abc.
- **160.** Emissão de ordem de serviço para manutenção (interna ou em terceiros).
- **161.** Agenda de manutenções programadas para o período.
- **162.** Ordens de serviços para manutenção canceladas.
- **163.** Resumo de ordem de serviço para manutenção.
- **164.** Comprovante de saída de equipamento para manutenção externa.
- **165.** Comprovante de baixa de patrimônio.
- **166.** Lista de ordens de serviço emitidas no período.
- **167.** Relatório de tempo médio despendido para manutenções.

#### **Gráficos**

- **168.** Percentual de entradas por ano.
- **169.** Inutilização de materiais por tipo.
- **170.** Consumo por centro de custo.
- **171.** Comparativo de entradas versus saídas.
- **172.** Demonstrativo de materiais com mais saída (quantidades e valores).
- **173.** Ordens de serviço executadas no período.
- **174.** Total de ordens de serviço por situação.
- **175.** Total de ordens de serviço por mês.

#### **Integrações**

- **176.** Possuir catálogo de materiais e serviços integrado com os Sistemas de Compras e Licitações, Patrimônio e Frota.
- **177.** Possuir informações sobre subelemento dos materiais integradas com os sistemas de Contabilidade Pública e Compras e Licitações.

Av. Rotary Internacional, nº 944 – Bairro Santa Maria Bertila **Página | 139** Fone (66) 3431-1441 – Guiratinga/MT - Cep.78.760-000 Site: [www.guiratinga.mt.gov.br](http://www.guiratinga.mt.gov.br/) */ E*-mail: gabinete@guiratinga.com.gov.br

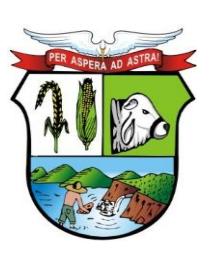

### **ESTADO DE MATO GROSSO**

**\_\_\_\_\_\_\_ Rubrica**

## **PREFEITURA MUNICIPAL DE GUIRATINGA**

- **178.** Possuir cadastro de unidade de medida integrado com os sistemas de Compras e Licitações, Patrimônio e Frota.
- **179.** Possuir cadastro de fornecedores integrado com os Sistemas de Contabilidade Pública, Compras e Licitações, Patrimônio e Frota.
- **180.** Permitir o envio de materiais adquiridos para a incorporação de bens no sistema de Patrimônio
- **181.** Permitir a consulta de materiais a receber designados pelo sistema de Compras e Licitações utilizando os dados do processo (unidade gestora, ano e número do processo, número da solicitação).
- **182.** Permitir a consulta de materiais a receber designados pelo sistema de Compras e Licitações utilizando os dados da prorrogação (unidade gestora, ano e número do processo, número da solicitação, número da prorrogação, ficha, centro de custo, parcela e subelemento).
- **183.** Permitir a consulta de materiais a receber designados pelo sistema de Compras e Licitações utilizando os dados do empenho (ano e número).
- **184.** Permitir a consulta de materiais a receber designados pelo sistema de Compras e Licitações por período.
- **185.** Permitir a consulta de materiais a receber designados pelo sistema de Compras e Licitações utilizando os dados do fornecedor.
- **186.** Permitir a consulta de materiais a receber designados pelo sistema de Compras e Licitações utilizando os dados do material.
- **187.** Possibilitar a visualização dos seguintes dados dos materiais a receber designados pelo sistema de Compras e Licitações: ano e número do processo, data de homologação, data do parcelamento, número da solicitação, número da prorrogação, ficha, centro de custo, código do destino, número da parcela, ano e número do empenho, saldo do empenho, descrição do fornecedor, descrição do material, quantidade recebida, quantidade restante a receber, valor recebido, valor restante a receber.
- **188.** Possuir rotina que possibilite o recebimento de materiais adquiridos pelo sistema de Compras e Licitações gerando automaticamente uma nota de entrada.
- **189.** Possuir rotina que envie o subelemento utilizado na liquidação de empenhos para o sistema de Contabilidade Pública, contabilizando automaticamente a liquidação da despesa.
- **190.** Possuir rotina que envie automaticamente os dados das notas de entrada com itens utilizados em veículos para o sistema de Frota.
- **191.** Possuir rotina que verifique se o processo já foi exportado do sistema de Compras e Licitações para o sistema de Contabilidade Pública.
- **192.** Possibilitar a importação de itens presentes em autorizações de fornecimento efetuadas no sistema de Compras e Licitações diretamente para a nota de entrada.
- **193.** Possibilitar a importação de itens presentes em ordens de serviço efetuadas no sistema de Compras e Licitações diretamente para a nota de entrada.
- **194.** Possibilitar a importação de itens presentes em um processo de compra efetuada no sistema de Compras e Licitações com base no ano e número do empenho diretamente para a nota de entrada.

#### **l. Processos Digitais**

- **1.** Permitir o cadastro de assuntos informando o prazo de conclusão, documentos necessários para registro, taxas diversas, rotas de tramitação, e demais detalhamentos, conforme necessidades das diversas áreas;
- **2.** Permitir o cadastro de locais/órgãos necessários à identificação e acompanhamento dos documentos, informando os usuários que poderão receber ou tramitar em cada órgão/local e o local podendo ser secretaria, departamento e setor;

Av. Rotary Internacional, nº 944 – Bairro Santa Maria Bertila **Página | 140** Fone (66) 3431-1441 – Guiratinga/MT - Cep.78.760-000 Site: [www.guiratinga.mt.gov.br](http://www.guiratinga.mt.gov.br/) */ E*-mail: gabinete@guiratinga.com.gov.br

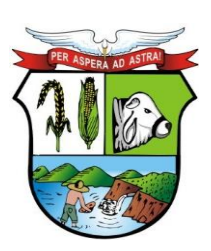

### **ESTADO DE MATO GROSSO**

**\_\_\_\_\_\_\_ Rubrica**

## **PREFEITURA MUNICIPAL DE GUIRATINGA**

- **3.** Permitir cadastrar requerentes, informando dados pessoais, documentos, contato e endereço.
- **4.** Possuir tabela parametrizável de valores das taxas de expediente;
- **5.** Permitir o cadastro de documentos que serão vinculados aos assuntos;
- **6.** Possibilitar a digitação dos protocolos informando o nome do requerente, assunto, local de origem, complemento/observação, súmula, usuário que inseriu o processo, tipo do processo, data e hora de abertura e permitir a digitalização de documentos e anexar aos processos;
- **7.** Possuir o cadastro de tipos de processos para permitir a abertura e agrupamento de processos semelhantes, podendo cada tipo ter sua própria sequência de numeração;
- **8.** Permitir a numeração anual automática ou manual dos processos através de parametrização;
- **9.** Permitir que seja informado o requerente secundário do processo;
- **10.** Permitir o bloqueio do processo, enquanto bloqueado não permitir a tramitação nem alteração do processo;
- **11.** Emitir comprovante de protocolo para o interessado após inclusão do processo;
- **12.** Permitir a autuação de protocolo tornando-se um processo;
- **13.** Permitir apensar ou desapensar processos a um processo principal, vinculando automaticamente os processos na tramitação e no arquivamento.
- **14.** Permitir a anexação de documentos digitais a um processo existente;
- **15.** Possuir rotina de arquivamento de processos.
- **16.** Possuir rotina de desarquivamento de processos.
- **17.** Possuir cadastro de despachos para agilizar os pareceres de processo na criação da remessa para tramitação.
- **18.** Permitir consultar de remessas, por ano, remessa, órgão/local de destino, data de emissão usuário emissor e usuário destinatário e anexos do despacho.
- **19.** Permitir consulta aos processos, por nome do requerente, ano e número do processo, órgão ou setor origem, código do assunto, data de abertura, tipo de processo, observação e súmula;
- **20.** Possuir rotina de geração de documento de processo eletrônico que contenha a capa do processo com suas informações básicas e anexos, contracapa contendo todo o histórico de tramitação e que seja gerado na sequencia os anexos do processo e os anexos de despachos juntando tudo em um único documento.
- **21.** Permitir o cancelamento do envio da tramitação dos processos em remessas desde que não exista tramitação posterior.
- **22.** Permitir o envio automático de e-mail de notificação ao requerente a cada tramitação do processo, podendo ser personalizado o corpo do e-mail enviado;
- **23.** Permitir o envio automático de e-mail de notificação ao destinatário da tramitação, podendo ser personalizado o corpo do e-mail enviado;
- **24.** Possuir o registro de solicitações diversas vinculadas aos processos, como solicitação vista, copias etc. salvando a situação da solicitação com pendente ou concluída.
- **25.** Permitir a assinatura digital dos documentos anexados ao processo, documentos anexados ao despacho ou do processo eletrônico, utilizando um certificado digital dos tipos A1 ou A3.
- **26.** Possuir o registro do histórico de todas as ações vinculado a cada processo desde sua abertura, tramitações até o arquivamento contendo data e hora da ação, usuário que realizou a ação.
- **27.** O sistema deverá ser desenvolvido em todos os seus módulos com interface totalmente WEB e acessível através dos principais navegadores do mercado.
- **28.** As interfaces deverão ser web responsiva, se ajustando a tamanhos de telas distintas como celulares, tablets e monitores, sem prejudicar a visibilidade, navegação e funcionalidades do sistema.

Av. Rotary Internacional, nº 944 – Bairro Santa Maria Bertila **Página | 141** Fone (66) 3431-1441 – Guiratinga/MT - Cep.78.760-000 Site: [www.guiratinga.mt.gov.br](http://www.guiratinga.mt.gov.br/) */ E*-mail: gabinete@guiratinga.com.gov.br

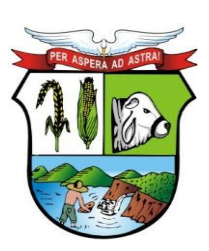

### **ESTADO DE MATO GROSSO**

## **PREFEITURA MUNICIPAL DE GUIRATINGA**

- **29.** Permitir parametrizar para o login, as seguintes informações: Tempo para expiração da sessão (em minutos). Tempo para bloqueio do usuário (em dias) e número de tentativas incorretas de login para bloqueio.
- **30.** Para garantir a segurança das senhas de acesso ao sistema, permitir parametrizar as seguintes informações: Tempo para expiração da senha (em dias), tamanho mínimo da senha, forçar senhas com números, símbolos e letras, podendo diferenciar maiúsculas e minúsculas.
- **31.** Para cada tela de consulta, possuir recurso para exportação de dados em arquivos no formato.xls.
- **32.** Permitir que o próprio usuário personalize a visualização das grades de consulta, adicionando ou removendo campos (colunas) pré-definidas. Essa personalização deve ser salva automaticamente pelo sistema para cada usuário.
- **33.** Nas telas que possuírem dados apresentados em grades de informações, possuir a opção de ordenação e filtro por qualquer uma das colunas apresentadas. Permitir também que o usuário possa informar a quantidade de registros exibidos por página, sendo um intervalo de no mínimo 10 e no máximo 100 registros por página.
- **34.** Permitir em todas as telas de cadastros e movimentações, consultas por filtros estáticos ou condições dinâmicas com possibilidade de critérios múltiplos.
- **35.** Permitir que os filtros realizados e ordenações sejam gravados por usuário, possibilitando a reutilização futura.
- **36.** Prover o controle efetivo do uso do sistema, oferecendo total segurança contra a violação dos dados ou acessos indevidos às informações, através do uso de senhas por nível de acesso, considerando o papel ao qual ele pertença. As parametrizações de acesso, devem permitir configurar os papéis informando as permissões de Inclusão, Alteração, Consulta e Exclusão, permitindo inclusive o bloqueio a abas.
- **37.** Possuir pesquisa de menu e relatórios, permitindo a busca por qualquer parte do texto.
- **38.** Possuir menu de favoritos, permitindo que cada usuário personalize os seus principais menus e relatórios utilizados.
- **39.** Registrar log de utilização nas seguintes situações e características: Inclusões, atualizações e exclusões, realizadas na aplicação e também realizadas diretamente na base de dados. Armazenar para cada registro de log no mínimo: descrição da tabela, informação anterior, nova informação, data e hora, usuário, chave do registro e IP. Registrar log de acesso das telas e relatórios com no mínimo as seguintes informações: usuário, data e hora de login, última atividade e se o usuário realizou logoff. Registrar log de todos os e-mails enviados com no mínimo as seguintes informações: Data e hora, remetente, assunto e situação.

#### **m. Frota**

- **1.** Possuir cadastro de Almoxarifados contendo no mínimo: Código, Descrição e Início da Movimentação (Ano e Mês);
- **2.** Permitir o cadastro de Grupo de Veículos para posterior vínculo com o cadastro de Veículos contendo no mínimo: Código, Descrição do Grupo;
- **3.** Permitir cadastrar e consultar as marcas e modelos de acordo com a tabela FIPE para posterior vínculo com o cadastro de Veículos;
- **4.** Permitir o cadastro de Cores dos Veículos, contendo no mínimo: Código, Descrição da Cor e uma Paleta de Cores para seleção;
- **5.** Permitir cadastrar o Tipo de Vínculo do veículo com a administração, este tipo deve ser informado posteriormente no cadastro do veículo, deve conter no mínimo: Código e Descrição;
- **6.** Permitir cadastrar os Itens para Vistoria nas saídas dos veículos para viagens, este cadastro

Av. Rotary Internacional, nº 944 – Bairro Santa Maria Bertila **Página | 142** Fone (66) 3431-1441 – Guiratinga/MT - Cep.78.760-000 Site: [www.guiratinga.mt.gov.br](http://www.guiratinga.mt.gov.br/) */ E*-mail: gabinete@guiratinga.com.gov.br

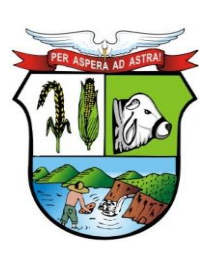

#### **ESTADO DE MATO GROSSO**

## **PREFEITURA MUNICIPAL DE GUIRATINGA**

deve conter no mínimo: Código e Descrição;

- **7.** Permitir cadastrar o Conjunto de Itens para vistoria, este conjunto deve conter os itens a serem vistoriados e a sua obrigatoriedade (sim ou não);
- **8.** Permitir cadastrar os Responsáveis pelas Vistorias dos Itens do veículo, o cadastro deve conter no mínimo: Código e Nome do Responsável.
- **9.** Permitir o cadastro de Veículos e Equipamentos contendo no mínimo as informações: Código e Descrição do Veículo ou Equipamento, Grupo de Veículos, Chassi, Placa, Ano de Fabricação, Data de Aquisição, Modelo FIPE, Número de Série, Tipo de Combustível, Capacidade do Tanque, Hodômetro/Horímetro de aquisição, Hodômetro/Horímetro atual, Tipo de Vínculo, Tipo de Óleo Lubrificante utilizado, Capacidade em Litros de Óleo Lubrificante no Carter, Cor, Velocidade Média e Média de Consumo;
- **10.** O cadastro de veículos deve permitir registrar as programações de eventos de manutenção, este cadastro deve conter no mínimo: o Evento, a Frequência, a Referência de Tempo, a Data da última realização do evento;
- **11.** O cadastro de veículos deve permitir associar os itens de vistoria previamente cadastrados, este cadastro deve conter um histórico de transferência do conjunto de itens de um veículo para outro;
- **12.** O cadastro do veículo deve demonstrar o histórico de no mínimo: Multas registradas no controle de viagens e troca dos marcadores de Hodômetro ou Horímetro;
- **13.** O cadastro de veículos deve permitir cadastrar os Eixos e Estepes, deve ser demonstrada graficamente a posição dos eixos do veículo;
- **14.** O cadastro do veículo deve permitir registrar os seguros obrigatórios pagos;
- **15.** O cadastro de veículos deve permitir anexar fotos do mesmo;
- **16.** Permitir a parametrização dos Grupos de Veículos onde deve ser possível informar a obrigatoriedade das informações de Placa, RENAVAM, Hodômetro e Horímetro para os posteriores cadastros de veículos, esta parametrização deve ser feita considerando as opções (Não Utiliza, Obrigatório e Facultativo);
- **17.** Permitir o cadastro de Hodômetro ou Horímetro contendo no mínimo: Código, Marca e Data de Aquisição;
- **18.** Permitir cadastrar os motivos de troca de Hodômetro ou Horímetro para posterior vinculação na movimentação de Troca do Hodômetro ou Horímetro, o cadastro deve conter no mínimo: Código e Descrição;
- **19.** Possuir cadastro de Motoristas diferenciando Servidores Públicos de Terceiros, o cadastro deve conter no mínimo: Código, Nome do Motorista, Endereço Completo (Logradouro, Bairro, Município, Telefone e Celular) e os dados da CNH (Número, Categoria, Validade e Emissão);
- **20.** O cadastro de Motoristas deve permitir anexar uma foto do motorista;
- **21.** Possuir cadastro de Fornecedores contendo no mínimo: Natureza (Pessoa Física ou Jurídica), Nome/Razão Social, Nome Fantasia, Endereço Completo (Logradouro, CEP, Bairro, Complemento, Município, Telefone, Celular e Fax), CPF/CNPJ, Inscrição Estadual/RG, Inscrição Municipal, Passaporte, Tipo (ME, EPP e Outros), e-mail, endereço virtual (website);
- **22.** O cadastro de Fornecedores deve permitir informar as Filiais, Sócios, Contas bancárias (possibilitando mais de uma) e Tipos de Material fornecido vinculado aos Grupos de Materiais.
- **23.** Possuir Cadastro de Grupo de Materiais ou Serviços contendo no mínimo: Código e Descrição do Grupo;
- **24.** Possuir cadastro de Unidade de Medida contendo no mínimo: Código, Descrição e Sigla da Unidade de Medida;
- **25.** Possuir Catálogo de Materiais e Serviços, este cadastro deve possuir no mínimo: Código e

Av. Rotary Internacional, nº 944 – Bairro Santa Maria Bertila **Página | 143** Fone (66) 3431-1441 – Guiratinga/MT - Cep.78.760-000

Site: [www.guiratinga.mt.gov.br](http://www.guiratinga.mt.gov.br/) */ E*-mail: gabinete@guiratinga.com.gov.br

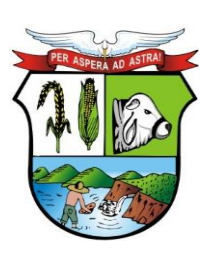

### **ESTADO DE MATO GROSSO**

**\_\_\_\_\_\_\_ Rubrica**

## **PREFEITURA MUNICIPAL DE GUIRATINGA**

Descrição do Item, Grupo, Unidade de Medida, e Tipos (consumo, serviço e permanente) de Materiais e Serviços;

- **26.** Possuir cadastro de Centro de Custo, o cadastro deverá conter no mínimo: Ano, Código e Descrição do Centro de Custo;
- **27.** Permitir cadastrar os Tipos de Combustíveis para posterior vínculo no cadastro de Combustíveis, o cadastro deve conter no mínimo: Código e Descrição;
- **28.** Possuir cadastro de Combustíveis vinculado ao cadastro de Tipo de Combustíveis e Catálogo de Materiais, contendo no mínimo: Código, Descrição do Combustível, Tipo de Combustível e Materiais correspondentes.
- **29.** Permitir cadastrar as Medidas dos Pneus para posterior vínculo ao cadastro de Pneus, o cadastro deve conter no mínimo: Código, Medida de Largura, Perfil e Diâmetro do Aro;
- **30.** Possuir cadastro de Pneus vinculado ao cadastro de Materiais contendo no mínimo: Código, Descrição, Tipo, Marca, Medidas dos Pneus, Condição do Pneu;
- **31.** Permitir cadastrar os Tipos de Manutenção realizada nos pneus dos veículos da frota, contendo no mínimo: Código e Descrição;
- **32.** Permitir cadastrar as Referências de tempo para vincular nas rotinas de: duração do percurso no cadastro de destino da frota e Programação de eventos de manutenção dos veículos, este cadastro deverá conter no mínimo: Código e Descrição;
- **33.** Permitir cadastrar os Destinos dos veículos da frota para posterior vinculação ao cadastro de rotas, o cadastro deve conter no mínimo: Código, Descrição do Destino, Distância em KM e Duração;
- **34.** Permitir cadastrar as Rotas dos veículos da frota, deve ser possível relacionar os destinos da rota;
- **35.** Permitir cadastrar os Grupos de Óleo Lubrificantes para posterior associação ao cadastro de óleos lubrificantes, o cadastro deve conter no mínimo: Código e Descrição do Grupo;
- **36.** Permitir cadastrar os Óleos Lubrificantes automotivos para utilização na movimentação de troca de óleo lubrificante, este cadastro deve conter no mínimo: Código, Descrição, Grupo de Óleo e a Base (Mineral, Sintético e Semi-Sintético);
- **37.** Permitir cadastrar os Tanques de Combustíveis para controle de abastecimento interno da administração, este cadastro deve estar vinculado ao cadastro de combustíveis e atender um ou mais almoxarifados. O cadastro deve conter no mínimo: Código, Descrição do Tanque, Combustível, Quantidade Mínima, Quantidade Máxima, Quantidade Atual e Quantidade de Reposição;
- **38.** Permitir cadastrar os Tipos de Perda de combustíveis para vinculação no movimento de Acerto de Tanque, este cadastro deve conter no mínimo: Código e Descrição do Tipo de Perda;
- **39.** Permitir cadastrar os Tipos de Infração com a pontuação correspondente;
- **40.** Permitir cadastrar as Multas de Trânsito com as informações do Tipo de Infração, Artigo, e Descrição do Artigo;
- **41.** Permitir o cadastro de Marcas para vincular ao cadastro de Pneus e Hodômetro/Horímetro;
- **42.** Permitir cadastrar as Situações de Veículos e Motoristas para vinculação nas movimentações de registro de utilização e viagens, o cadastro deve conter no mínimo: Código, Descrição da Situação e o tipo para diferir a situação do veículo ou do motorista;
- **43.** O sistema deve permitir Registrar Viagens dos Veículos da frota, o controle deve gerar um código de interno de registro e permitir associar o veículo, definir a data e hora de saída, a previsão de chegada, o motorista e observação da saída do veículo;
- **44.** O controle de viagens dos veículos deve permitir vincular um destino ou uma rota para a viagem, caso seja vinculada uma rota ao registro de viagem, o sistema deve mostrar os destinos da rota, caso esteja cadastrado;
- **45.** O controle de viagens deve controlar a situação do veículo e do motorista na saída, sendo

Av. Rotary Internacional, nº 944 – Bairro Santa Maria Bertila **Página | 144** Fone (66) 3431-1441 – Guiratinga/MT - Cep.78.760-000 Site: [www.guiratinga.mt.gov.br](http://www.guiratinga.mt.gov.br/) */ E*-mail: gabinete@guiratinga.com.gov.br
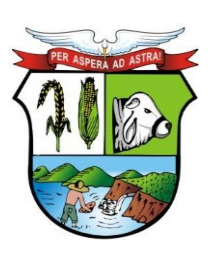

## **ESTADO DE MATO GROSSO**

# **PREFEITURA MUNICIPAL DE GUIRATINGA**

que estas situações deverão ser cadastradas de acordo com a necessidade da administração.

- **46.** O Sistema não deve permitir registrar saídas para o veículo ou motorista quando os mesmos já estiverem em trânsito.
- **47.** O controle de viagem deve permitir registrar as vistorias dos itens do veículo na saída e no retorno, a vistoria deve registrar no mínimo: a Data, o Item Vistoriado, a Situação do Item, e o Responsável pela Vistoria;
- **48.** O sistema deve permitir cadastrar as horas trabalhadas dos motoristas na viagem, o registro deve ser feito após o retorno do mesmo;
- **49.** Deve ser possível realizar o Controle de Portaria, este controle deverá ser parametrizável (opcional) e deve ser utilizado para liberar a saída e registrar o retorno dos veículos a partir de um registro de utilização (autorização de viagem).
- **50.** Ao autorizar a saída o sistema deve registrar Data/Hora e Km atual do veículo.
- **51.** Ao registar o retorno, pelo controle de portaria o sistema deve registrar a Data/Hora atual e o Km de retorno informado pelo usuário;
- **52.** Ao registrar as saídas e os retornos dos veículos, utilizando o controle de portaria ou não, o sistema deve permitir cadastrar observações no ato da saída;
- **53.** O registro de viagens deve permitir cadastrar as ocorrências da viagem, estas ocorrências devem estar vinculadas aos eventos cadastrados previamente, deve ser possível cadastrar o valor do evento quando for o caso. O registro das ocorrências só deverá ser feito depois do retorno do veículo;
- **54.** O registro de viagens deve permitir cadastrar as eventuais multas do motorista, durante a viagem. Só deve ser permitido cadastrar as multas depois do retorno do veículo. Este registro deve estar vinculado ao cadastro de multas e infrações e conter no mínimo: Data/Hora do fato ocorrido, Data/Hora do Pagamento, Valor da Multa e Valor Pago.
- **55.** Deve ser possível registrar as trocas de motorista durante a viagem, este registro poderá ser feito antes do retorno do veículo e deve validar se o motorista atual é diferente do motorista anterior. A alteração do motorista deve ser registrada com a Data e Hora atual, também deve ser registrado o usuário do sistema que realizou a manutenção de troca do motorista;
- **56.** O sistema deve permitir transferir os itens de vistoria (equipamentos) de um veículo para outro, esta transferência deve registrar um histórico no cadastro do veículo;
- **57.** O sistema deve permitir registrar as requisições de abastecimento separando os tipos (Tanque Próprio ou Abastecimento Externo), o controle de requisições deve conter no mínimo: Código da Requisição, Data e Hora da Requisição, Responsável pela Autorização, Combustível, Quantidade Autorizada, Veículo Autorizado, Almoxarifado ou Fornecedor;
- **58.** O atendimento da requisição deve registrar uma movimentação de nota de entrada (quando o abastecimento for externo) ou uma movimentação de nota de saída (quando o abastecimento for em tanque próprio).
- **59.** O sistema deve permitir registrar Acertos de Combustível dos tanques, a movimentação deve conter no mínimo: Código da movimentação, data e hora do registro, o responsável pelo acerto, o almoxarifado, o tanque de combustíveis, a quantidade final a ser atualizada (o sistema deve calcular a diferença entre a quantidade atual e a informada), o tipo da perda e a observação caso haja;
- **60.** Esta movimentação deve ser registrada no histórico de movimentação do tanque e atualizar o saldo atual do tanque para o almoxarifado;
- **61.** O sistema deve permitir registrar as Notas de Entrada de peças, abastecimento e serviços realizados nos veículos, o registro de notas deve conter no mínimo: Fornecedor, Número da Nota, Série, Data e Hora da movimentação de entrada, Data de Emissão da Nota, Almoxarifado, Centro de Custo e Destino.
- **62.** Quando a Nota de Entrada for referente a abastecimento de veículos, deve ser possível

Av. Rotary Internacional, nº 944 – Bairro Santa Maria Bertila **Página | 145** Fone (66) 3431-1441 – Guiratinga/MT - Cep.78.760-000 Site: [www.guiratinga.mt.gov.br](http://www.guiratinga.mt.gov.br/) */ E*-mail: gabinete@guiratinga.com.gov.br

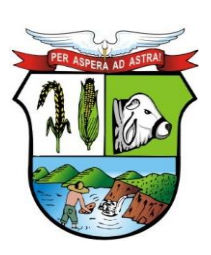

## **ESTADO DE MATO GROSSO**

# **PREFEITURA MUNICIPAL DE GUIRATINGA**

vincular as requisições de abastecimento que deram origem à nota;

- **63.** Deve ser possível importar os itens das requisições vinculadas à nota de entrada de abastecimento (Produto, Quantidade e Valor);
- **64.** Deve ser permitido informar os veículos que utilizaram os itens da nota de entrada;
- **65.** Deve ser controlada a posição do marcador (Hodômetro e Horímetro) anterior e atual, no ato do registro das notas de abastecimento;
- **66.** Deve ser possível vincular um registro de viagem às notas de entrada para vincular os valores das despesas das notas com a viagem;
- **67.** O sistema deve permitir registrar as Notas de Saída de abastecimento nos tanques próprios de combustível, vinculando as Requisições de Abastecimento, este registro de notas de saída deve contar no mínimo: Almoxarifado, Número da Nota de Saída, Data e Hora da Emissão da Movimentação da Nota, Centro de Custo, Número da Requisição e Destino;
- **68.** Deve ser possível vincular um Registro de Viagem às Notas de Saída, para referenciar abastecimentos com a viagem;
- **69.** Deve ser controlada a posição do marcador (Hodômetro e Horímetro) anterior e atual, no ato do registro da nota de saída de abastecimento;
- **70.** O sistema de possuir um aviso de vencimento de CNH, Troca de Óleo (dias e km) e Seguro Obrigatório, este aviso deve aparecer ao iniciar o sistema e ser parametrizado pelo usuário, a consulta de vencimentos também deverá estar disponível para ser acessada a qualquer momento pelo seu respectivo caminho no menu do sistema;
- **71.** Deve ser permitido realizar a Troca do marcador de Hodômetro ou Horímetro, bem como registrar manualmente os casos de Volta do marcador ou corrigir eventuais erros de digitação:
- **72.** O sistema deve permitir por meio de parametrização a manutenção de volta do marcador (Hodômetro) automaticamente, e manter o controle por histórico e o número de voltas que já foram feitas;
- **73.** A movimentação de Volta ou Troca do marcador deve registrar no mínimo: o Veículo, o Tipo de Marcador (Hodômetro ou Horímetro), a Data e Hora da volta ou troca, a Nova Marcação do Equipamento, o Motivo da volta ou troca, o Usuário que registrou a movimentação e o Motivo da movimentação;
- **74.** O sistema deve permitir registrar as manutenções de Troca de Óleo ou Remontas diferenciando as trocas realizadas internamente ou no comércio, a movimentação deve contar no mínimo: Código da movimentação, Data e Hora da Manutenção e Origem da Despesa (Fornecedor, Almoxarifado e a respectiva movimentação de nota para aquisição ou dispensa do óleo utilizado);
- **75.** A movimentação de Troca de Óleo Lubrificante deve permitir vincular o veículo, o óleo utilizado, a quantidade de litros utilizados individualmente, os dados do marcador de hodômetro ou horímetro anterior à troca e atual, bem como calcular o tempo e o km da próxima troca;
- **76.** O sistema deve permitir associar os Pneus cadastrados aos Veículos, filtrando apenas as opções correspondentes pela medida do pneu definida no cadastro de eixos do veículo;
- **77.** A associação dos pneus disponíveis aos eixos deve ser feita graficamente;
- **78.** O cadastro de pneus deve controlar sua disponibilidade, sendo (Disponível, Em Uso, Manutenção e Indisponível);
- **79.** Deve ser possível registar os rodízios dos pneus no veículo, também graficamente;
- **80.** Deve ser possível consultar o histórico de movimentação e rodízio dos pneus, demonstrando a mudança da situação de disponibilidade do mesmo;
- **81.** Deve ser possível registrar os lotes de Eliminação de pneus, contendo no mínimo: a Data de registro, a identificação do Lote, o Motivo, a Destinação dos pneus e a lista de pneus eliminados;

Av. Rotary Internacional, nº 944 – Bairro Santa Maria Bertila **Página | 146** Fone (66) 3431-1441 – Guiratinga/MT - Cep.78.760-000 Site: [www.guiratinga.mt.gov.br](http://www.guiratinga.mt.gov.br/) */ E*-mail: gabinete@guiratinga.com.gov.br

**\_\_\_\_\_\_\_ Rubrica**

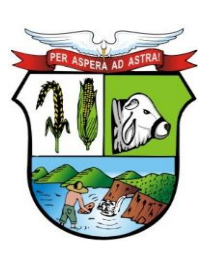

### **ESTADO DE MATO GROSSO**

# **PREFEITURA MUNICIPAL DE GUIRATINGA**

- **82.** Deve ser possível registrar as Manutenções dos pneus, a movimentação deve conter no mínimo: Data e Hora de registro de saída para manutenção, o Pneu, o Tipo de Manutenção (Interna ou Externa), a Descrição da Manutenção, e a Data e Hora de retorno;
- **83.** Deve ser permitido consultar as movimentações dos tanques de combustível por período e tanque;
- **84.** A consulta de movimentação deve mostrar os dados da movimentação e o saldo em estoque consequente da movimentação registrada;
- **85.** Deve ser possível consultar o saldo atual dos tanques de combustível, demonstrando graficamente e o valor quantitativo em litros;
- **86.** A consulta de Saldo Atual do tanque deve separar a parcela do saldo em tanque por almoxarifado, a consulta deve conter no mínimo as informações: Tanque, Combustível, Capacidade do Tanque, Quantidade Mínima do tanque, Quantidade de Reposição e a Quantidade Atual;
- **87.** Permitir o controle dos usuários por gestora;
- **88.** Permitir a emissão de relatório de motoristas do tipo listagem, contendo no mínimo as informações: Código, Nome do Motorista, Telefone, Número da CNH, Quantidade de Pontos na CNH e a Data de Vencimento da CNH;
- **89.** Permitir a emissão de relatório de listagem dos motoristas com CNH vencida no período;
- **90.** Permitir a emissão de relatório de veículos cadastrados, contendo no mínimo: Código e Descrição do veículo, Placa, Ano, Combustível e a Posição do Marcador (Hodômetro ou Horímetro) na Aquisição e Atual;
- **91.** Permitir a emissão de relatório de movimentação de abastecimento por veículo e período, contendo no mínimo: o veículo, as movimentações de abastecimento (separando os abastecimentos em tanque interno dos no comércio), a data de abastecimento, o combustível, a posição do marcador (hodômetro ou horímetro) no abastecimento, a quantidade de litros abastecida, e o valor do abastecimento. O relatório deve totalizar por veículo e geral;
- **92.** Permitir a emissão de relatórios de serviços realizados por veículo e período, o relatório deve conter no mínimo: veículo, fornecedor, nota fiscal, data do serviço, serviço realizado, quantidade e valor. O relatório deve totalizar por veículo e geral;
- **93.** Permitir a emissão de relatórios das peças de manutenção por veículo e período, o relatório deve conter no mínimo: veículo, fornecedor, nota fiscal, data da compra, peça, quantidade, e valor. O relatório deve totalizar por veículo e geral;
- **94.** Permitir a emissão de relatório de movimentação geral por veículo e período;
- **95.** Permitir a emissão de relatório dos registros de viagens, o relatório deve emitir no mínimo: o código do registro de viagem, o destino, o motorista, o veículo, a data e hora de saída, a data e hora de retorno e o total de quilômetros percorridos;
- **96.** Permitir a emissão de relatório das manutenções programadas por veículo ou evento, o relatório deve emitir no mínimo: o veículo, o evento, a frequência, a data e marcação de hodômetro ou horímetro da última manutenção realizada;
- **97.** Permitir a emissão de relatório das ocorrências informadas nos registros de viagem, o relatório deve emitir no mínimo: veículo, motorista, ocorrência e valor;
- **98.** Permitir a emissão de relatórios de Relação de multas por motorista;
- **99.** Permitir a emissão de relatórios de Seguro por veículo;
- **100.** Permitir a emissão de relatórios de Relação de multas por veículo;
- **101.** Relatório de autorização de saída indicando os itens para vistoria;
- **102.** Permitir a emissão de relatórios de consumo médio por veículo, este relatório deverá ser emitido por Veículo e Período e mostrar no mínimo as informações: Veículo, Placa, Grupo de Veículo, Tipo de Combustível, Total de Quilômetros Rodados, Total de Combustível Gasto, Média de Consumo e Custo por Quilômetro;

Av. Rotary Internacional, nº 944 – Bairro Santa Maria Bertila **Página | 147** Fone (66) 3431-1441 – Guiratinga/MT - Cep.78.760-000 Site: [www.guiratinga.mt.gov.br](http://www.guiratinga.mt.gov.br/) */ E*-mail: gabinete@guiratinga.com.gov.br

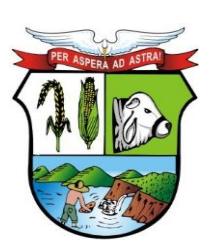

## **ESTADO DE MATO GROSSO**

# **PREFEITURA MUNICIPAL DE GUIRATINGA**

**103.** Permitir a emissão de relatórios de Gastos por fornecedor, o relatório deverá ser emitido por Fornecedor e Período e Mostrar no mínimo as informações: Fornecedor, Item, Quantidade e Valor Total, o relatório deve totalizar por fornecedor e geral;

### **Integrações**

- **104.** O cadastro de veículos deve possuir integração com o sistema de Patrimônio, permitindo o acesso aos dados patrimoniais do veículo;
- **105.** O Cadastro de Fornecedores deve ser integrado com o sistema Contabilidade Pública, Almoxarifado, Patrimônio e Compras e Licitações;
- **106.** O cadastro de Grupo de Materiais ou Serviços deve ser integrado com os sistemas de Almoxarifado, Patrimônio e Compras e Licitações;
- **107.** O cadastro de Unidade de Medida deve ser integrado com os sistemas de Almoxarifado, Patrimônio e Compras e Licitações;
- **108.** O Catálogo de Materiais e Serviços deve ser integrado com os sistemas de Almoxarifado, Patrimônio e Compras e Licitações;
- **109.** O cadastro de Centro de Custo, integrado com os sistemas de Contabilidade Pública, Almoxarifado, Patrimônio e Compras e Licitações;
- **110.** Quando o sistema de Frota for integrado com o sistema de Almoxarifado os atendimentos das requisições devem registrar as devidas baixas de estoque no sistema de Almoxarifado;
- **111.** A rotina de Nota de Entrada deve permitir inserir os dados do processo de compras que originou a nota quando a movimentação for integrada com o sistema de Compras e Licitações;
- **112.** O sistema deve possibilitar a integração das movimentações de entrada e saída com o sistema de Almoxarifados;
- **113.** O sistema deve manter atualizada uma consulta das notas de Entrada e Saída com origem do sistema de Almoxarifados que estejam pendentes de vinculação dos veículos, esta consulta de pendências deve ser feita em forma de aviso apresentada em tela com o limite de tempo em minutos definido pelo usuário;

### **n. Serviço Mobile ao Cidadão**

### *Back–End*

- **1.** Permitir cadastrar todos os municípios do território brasileiro, vinculado e liberando ao usuário cadastrado os serviços disponibilizados pela Contratante;
- **2.** Permitir o cadastro de Cliente, parametrizando as seguintes informações: Conexão, Grupo e Serviços;
- **3.** Permitir o cadastro de notícias, com a visualização destas na tela principal do aplicativo;
- **4.** Permitir ao servidor público a manutenção dos usuários do aplicativo;
- **5.** Permitir a gestão de solicitações feitas pelos usuários através do aplicativo;
- **6.** Permitir a criação, edição e manutenção *e-mail*s padrões para as rotinas de comunicação do aplicativo com usuários;
- **7.** Permitir o cadastramento de serviços a serem disponibilizados no aplicativo com *link* de páginas externas ou *Web Services*.

### **Funcionalidades do Aplicativo:**

**8.** Permitir o *download* nas lojas de aplicativos da Google Play e App Store;

Av. Rotary Internacional, nº 944 – Bairro Santa Maria Bertila **Página | 148** Fone (66) 3431-1441 – Guiratinga/MT - Cep.78.760-000 Site: [www.guiratinga.mt.gov.br](http://www.guiratinga.mt.gov.br/) */ E*-mail: gabinete@guiratinga.com.gov.br

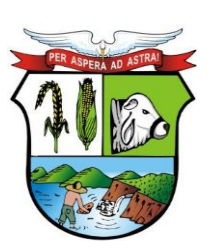

## **ESTADO DE MATO GROSSO**

**\_\_\_\_\_\_\_ Rubrica**

# **PREFEITURA MUNICIPAL DE GUIRATINGA**

- **9.** O aplicativo deve ser compatível sua execução com os sistemas operacionais Android e IOS;
- **10.** Permitir o munícipe se cadastrar no aplicativo com o mínimo de informação possível, quais sejam: nome completo, CPF, *e-mail*, telefone e senha;
- **11.** Exigir o aceite das políticas e termo de uso, para que o usuário possa utilizar as funções do aplicativo;
- **12.** Para efetivar o cadastramento do usuário, a ferramenta deverá remeter código via *e-mail* para ativação deste;
- **13.** Permitir a alterações/atualizações dos dados cadastrais do usuário, quando este assim necessitar;
- **14.** O aplicativo deverá ser separado por grupos de acesso, possibilitando que cada grupo tenha os respectivos usuários de acordo com seu perfil (Cidadão, Empresa);
- **15.** Permitir visualizar na tela principal síntese das notícias cadastradas, possibilitando o direcionado para visualização da notícia completa mediante clique;
- **16.** Disponibilizar de forma facilitada menu para contato do usuário com a Administração, visualização do Termo e Política de uso, e funcionalidades do aplicativo.;
- **17.** O aplicativo deverá ser integrado aos sistemas utilizados pela Administração Municipal das áreas de Tributos, Saúde e Ouvidoria;
- **18.** No menu lateral é possível visualizar o Fale Conosco, Termo e Política de uso, e o sobre do aplicativo;
- **19.** Permite consultar utilizando o menu de ajuda, utilizando as perguntas e respostas referente a um serviço especifico ou geral;
- **20.** Permite enviar mensagem e receber, quando não é encontrado o que procura nas perguntas e respostas;

### **Serviços mínimos:**

- **21.** Permitir ao Cidadão, dentro de um "subgrupo" que pode ser chamado de Tributos emitir a certidão negativa de débitos do contribuinte, imobiliária ou mobiliária;
- **22.** Permitir ao Cidadão e Empresas, dentro de um "subgrupo" que pode ser chamado de Tributos emitir a 2° via de IPTU do imóvel do contribuinte, permitindo a emissão do carnê e geração do DAM individual das parcelas.
- **23.** Permitir no acesso ao Cidadão solicitar os serviços públicos disponíveis, permitindo descrever a solicitação, tirar uma foto para envio no ato, ou anexar uma foto, e acompanhar o andamento do serviço até a sua conclusão;
- **24.** Permitir ao Cidadão, dentro de um "subgrupo" que pode ser chamado de Saúde, realizar pesquisa do medicamento prescrito, identificando o saldo disponível e localização da unidade onde encontrar a medicação;
- **25.** Permitir ao Cidadão, dentro de um "subgrupo" que pode ser chamado de Saúde, agendar consultas e exames, bem como verificar agendamentos realizados, possibilitando ainda o cancelamento de referidos agendamentos;
- **26.** Permitir ao Cidadão dentro de um subgrupo que pode ser chamado de Saúde, consultar a Lista de Espera de exames e Encaminhamentos evitando dessa forma o deslocamento até as unidades de saúde;
- **27.** Permitir ao Cidadão, solicitar vários serviços parametrizados pela **CONTRATANTE**, permitindo descrever a solicitação, tirar uma foto ou anexar uma foto;

**o.** Câmara Municipal

Av. Rotary Internacional, nº 944 – Bairro Santa Maria Bertila **Página | 149** Fone (66) 3431-1441 – Guiratinga/MT - Cep.78.760-000 Site: [www.guiratinga.mt.gov.br](http://www.guiratinga.mt.gov.br/) */ E*-mail: gabinete@guiratinga.com.gov.br

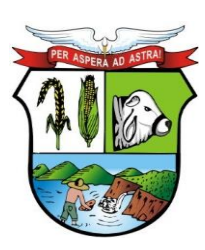

## **ESTADO DE MATO GROSSO**

# **PREFEITURA MUNICIPAL DE GUIRATINGA**

**1.** Contratação de Serviços de instalação, conversão de Dados e treinamento para o Sistema de Gestão Pública na Câmara Municipal.

### **p.** Previdência Municipal

1. Contratação de Serviços de instalação, conversão de Dados e treinamento para o Sistema de Gestão Pública na Previdência Municipal.